Выпускается при поддержке<br>Интернет-ресурса

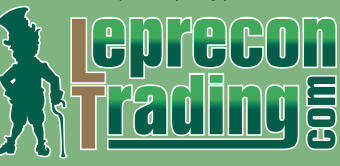

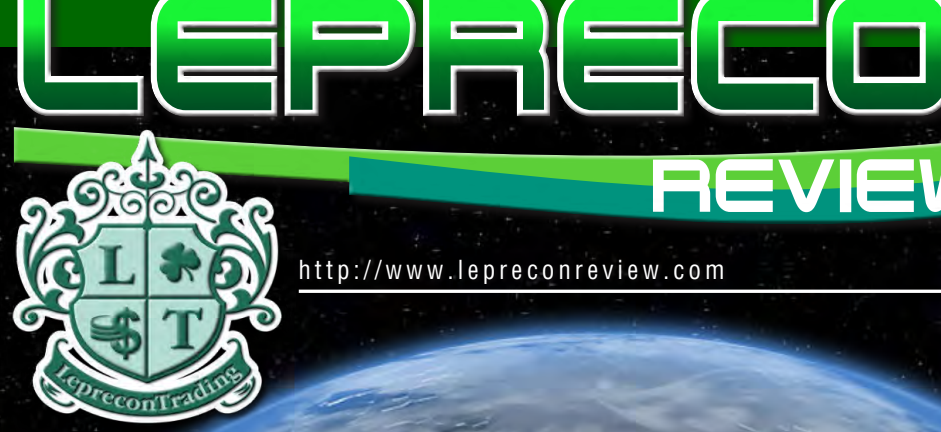

<http://www.lepreconreview.com>

**REVIEW** 

(18) (18) №6 2011

## **Обзоры торговых систем «FOREX GOLD TRADER» «RELIABILITY EA»**

**Мониторинг советников «PIPS MINER EE»**

**Уроки программирования ШКОЛА MQL4 (Уроки 49-51)**

**Практический трейдинг КВАЗИАРБИТРАЖ В MT4 (Часть 16) ТОРГОВЛЯ СПРЕДОМ - 7 (Индикаторы) ТОРГУЕМ ПО ГРАФИКАМ - 6 (Защита от убытков)**

> **Интервью КОНСТАНТИН ПОПОВ («Ikon Group»)**

> > **Биржевой ликбез ФОРЕКС ДЛЯ ВСЕХ (Часть 2: Основные виды анализа)**

> > > **Дневник трейдера АЛИНА СИБИРЁВА**

**а также НОВОСТИ, АНАЛИТИКА, РЕЙТИНГИ** 

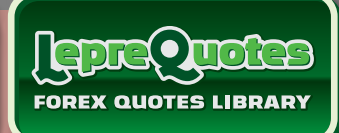

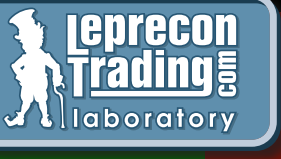

LEPREC

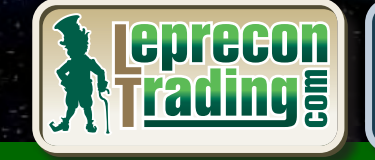

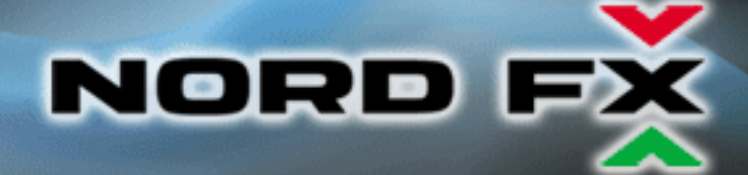

## Currenex - фундамент вашего успеха

NordFX открывает прямой доступ к электронной системе торгов Currenex, объединяющей более 70 крупнейших банков. Получи неограниченный доступ к межбанковской ликвидности и лучшие цены.

NordFX предлагает лучшие условия, доступные на Форекс:

- прямые банковские котировки;
- динамический спред от 0 пунктов;
- 26 валютных пар;
- минимальный лот 0.1 и плечо 1:100;
- мгновенное исполнение и любые стратегии;
- **© минимальные комиссии.**

## Для торговли на Currenex доступны следующие STP платформы:

- **O** Currenex FX Trading (Classic);
- Viking Trader;
- FIX API протокол.

www.nordfx.com

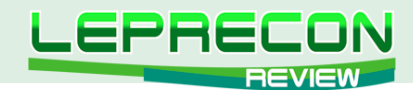

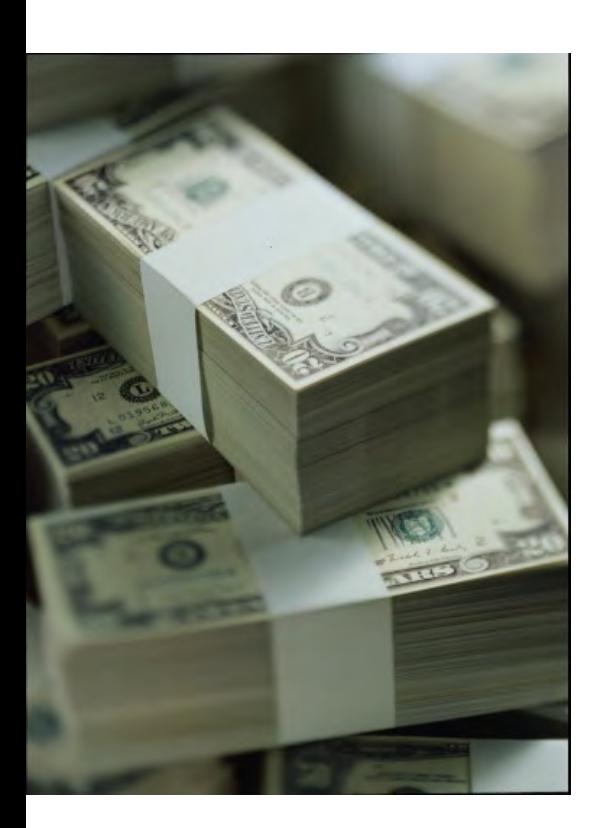

#### СОДЕРЖАНИЕ

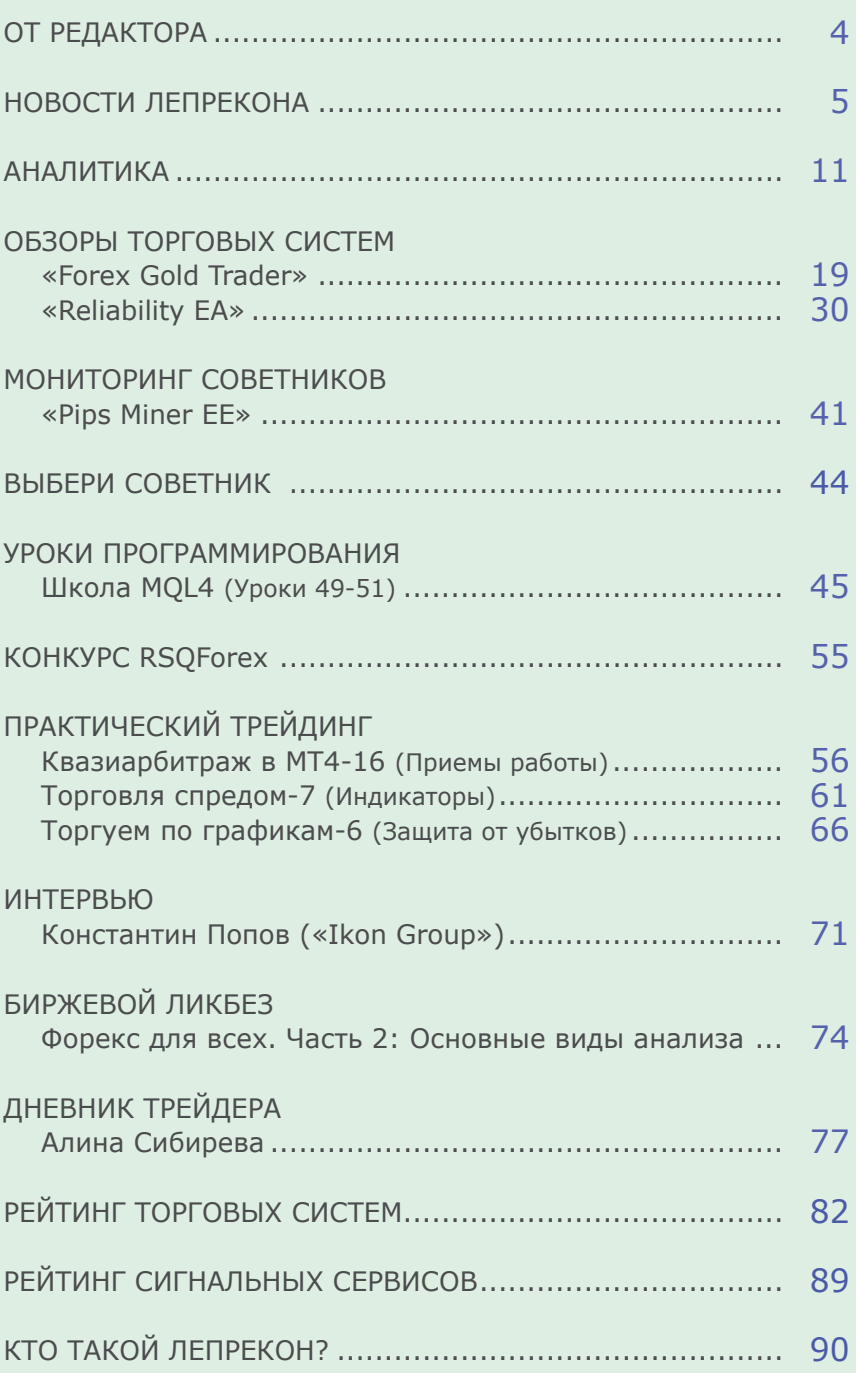

Сайт журнала<http://www.lepreconreview.com>

На обложке коллаж Александра Кашкина

*© 2011 Все права на данные материалы принадлежат [LepreconTrading.com](http://leprecontrading.com/) Полная или частичная перепечатка запрещены!*

3

LR

<span id="page-3-0"></span>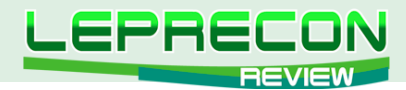

### **ОТ РЕДАКТОРА**

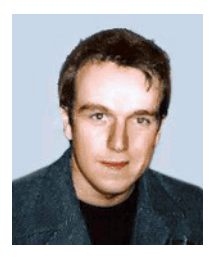

Приветствую всех читателей «Leprecon Review»! Спасибо за то, что остаетесь с нами. Сегодня мы хотим поделиться с вами радостной новостью – компанией

«Leprecon Trading» с момента ее создания было выплачено клиентам более 1.000.000\$! Согласитесь, эта сумма не может не радовать – она означает, что компания растет и развивается, и сейчас в разработке находятся новые проекты и идеи, которые, мы надеемся, будут интересны всем нашим настоящим и будущим клиентам. В нашем журнале мы обязательно будем рассказывать вам обо всех нововведениях, которые произойдут уже в ближайшем будущем!

А в сегодняшнем номере мы рады представить вам очередное продолжение статей о валютном квазиарбитраже в МТ4 от Леонида Борского. Леонид продолжает рассказывать о своих наработках и хитростях в данном виде торговли и сегодня поделится с вами советником, выполняющим функцию трейлинг-стопа для тройного спреда. В свою очередь, Сергей Огарков расскажет об альтернативных приемах входа и выхода из рынка при помощи технических индикаторов. В рубрике «Биржевой ликбез» вас ждет продолжение цикла статей «Форекс для всех» от компании RSQForex. Сегодня вы узнаете о существующих видах анализа и их основных характеристиках. Также компания FSQForex представляет конкурс «Try RSQForex», в котором вы, торгуя на демо-счете, сможете заработать реальные деньги.

Хочу также обратить ваше внимание на рубрику «Интервью», гостем которой стал Константин Попов, старший менеджер отдела по работе с партнерами и корпоративными клиентами компании «Ikon Group». И, конечно, как обычно, у нас вы найдете обзоры, мониторинги, аналитику, секреты программирования и многое другое.

Оставайтесь с нами – будет интересно!

A. Hunnob

*[Главный редактор Алекс Миньков](mailto:editor%40leprecontrading.com?subject=)*

<span id="page-4-0"></span>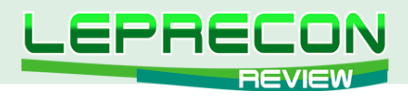

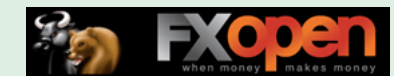

**НОВОСТИ**

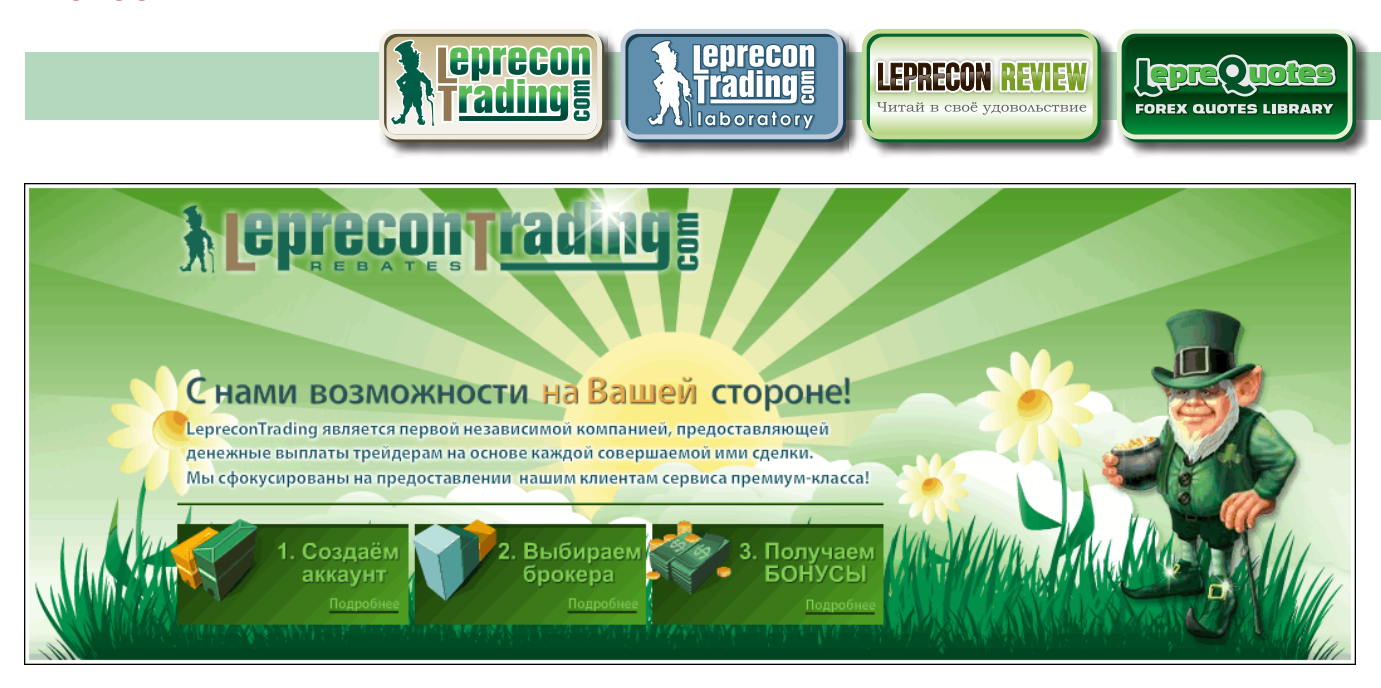

## \$1.000.000

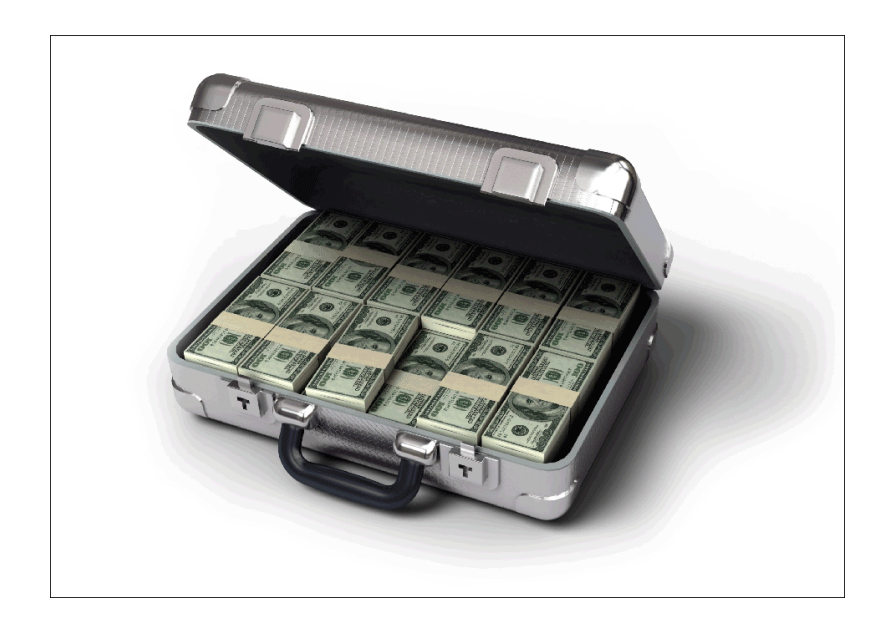

Зсего клиентам выплачено 1000000.0

Сумма выплат клиентам с момента основания компании [«Leprecon Trading»](http://leprecontrading.com/) достигла **\$1.000.000**, с чем мы всех нас поздравляем!

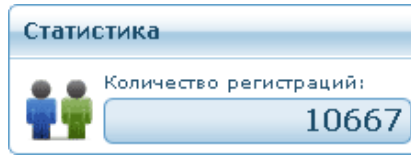

Количество клиентов компании [«Leprecon Trading»](http://leprecontrading.com/) превысило 10600!

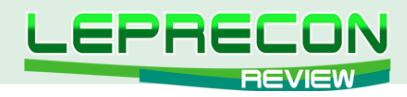

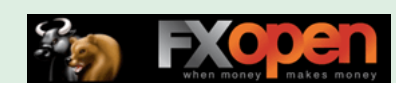

Список брокеров, доступных для регистрации в компании [«LepreconTrading»](http://leprecontrading.com/) по состоянию на июнь 2011 г., выглядит следующим образом:

#### **5DOKED**HENANLER EN HEIG AN HEIGHEN EN NEW ANDEN EXECUTIVE TO THE NUMBER ON HER CONTRACTOR  $\left( \blacksquare \right)$

Если Вы торгуете в компании, которой нет в нашем списке, то свяжитесь с нами и мы постараемся добавить такую компанию в самые короткие сроки.

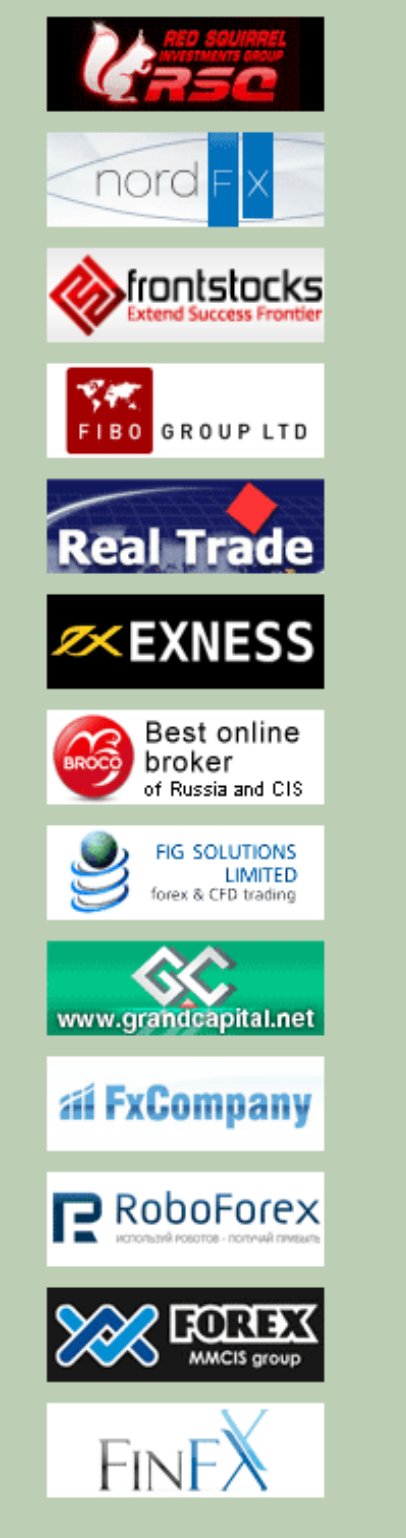

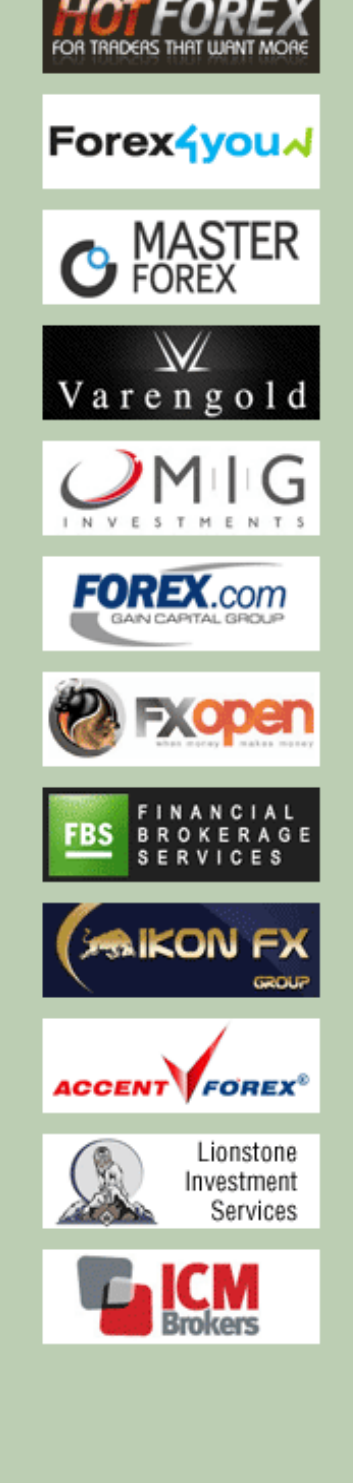

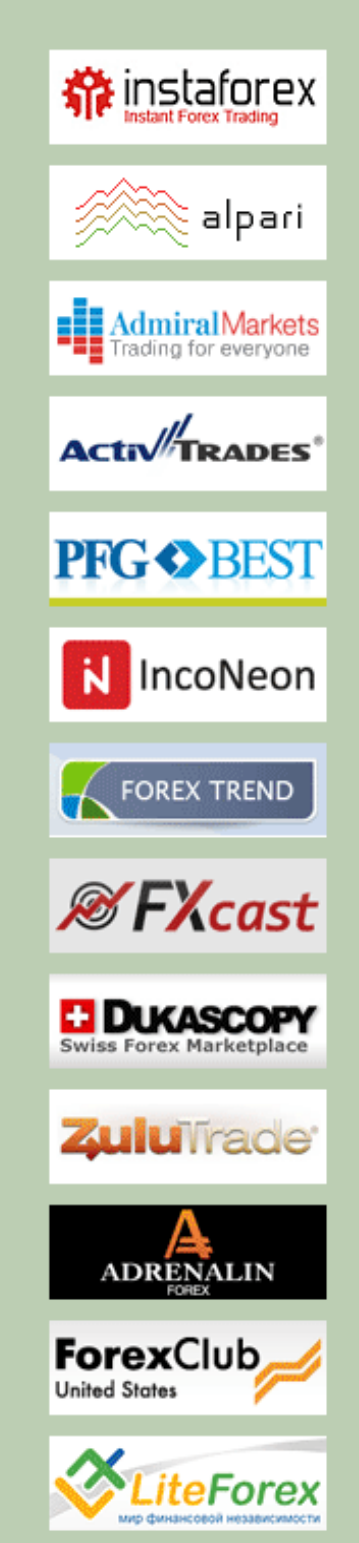

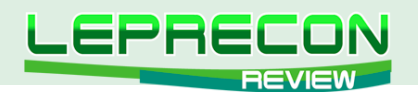

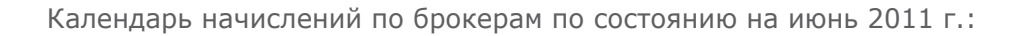

**• Календарь начислений** В данном разделе мы решили упорядочить даты начислений по каждой компании. И хотя большинство и существо в современии представительно на серверного месяца, остановляют составляет в современной компаний, компаний, приходят после 15 числа нового месяца, останотся несколько компаний, первых приходят после 15 числа но

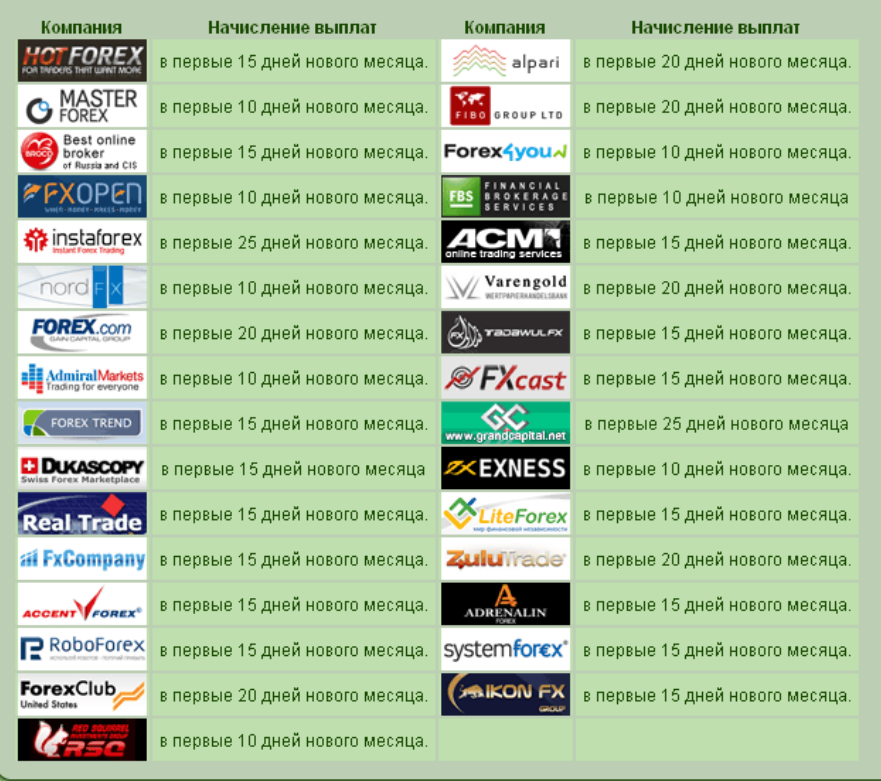

Распределение мест в Топ-10 среди брокеров по количеству открытых счетов на текущий момент:

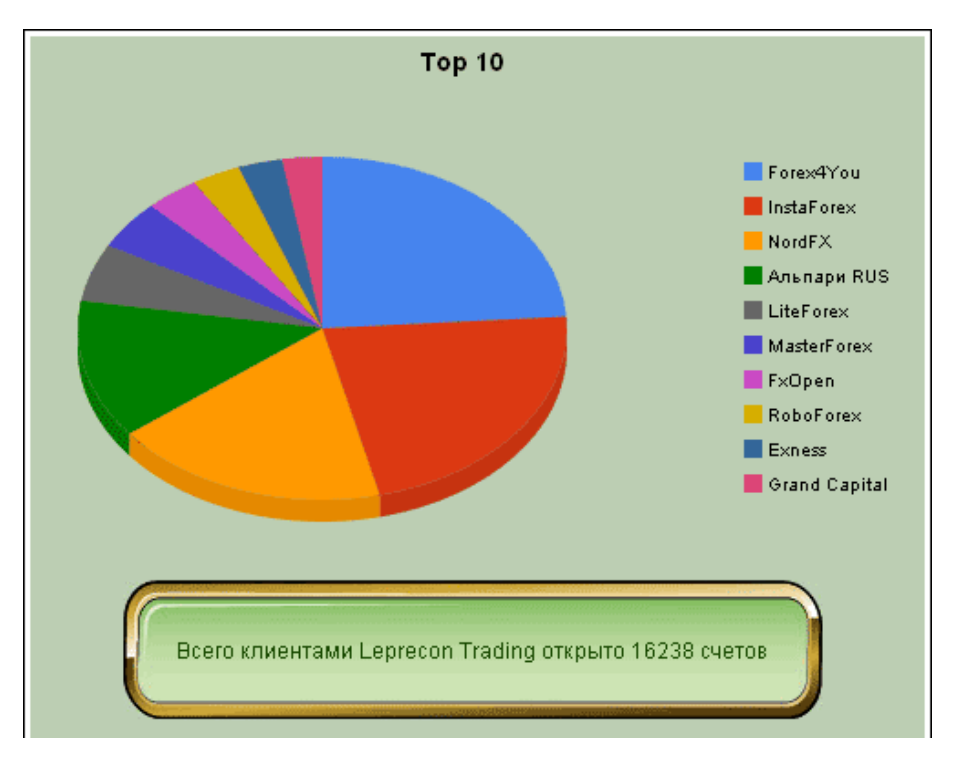

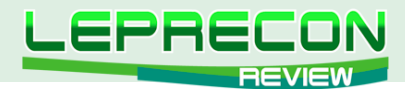

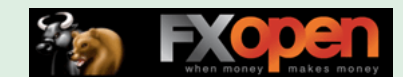

Список интернет-магазинов, доступных для заказа бонусов от компании [«LepreconTrading»](
http://leprecontrading.com/
) по состоянию на июнь 2011 г.:

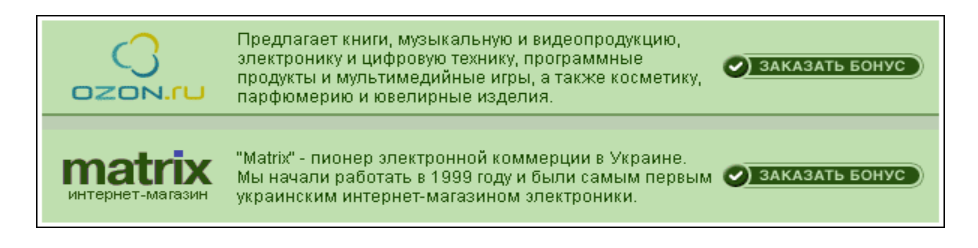

## КОНКУРС ПАРТНЕРОВ

Партнёрский конкурс за май 2011 г. закончился, победители определены:

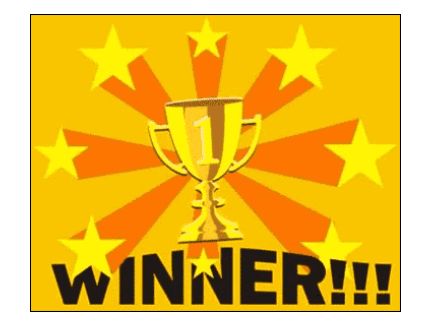

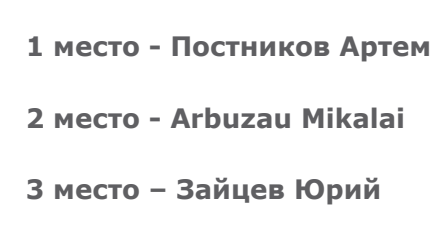

Поздравляем победителей и желаем им дальнейших успехов!

По многочисленным просьбам наших читателей на реальный счет нашей Лаборатории добавлен советник «Hyper EA»:

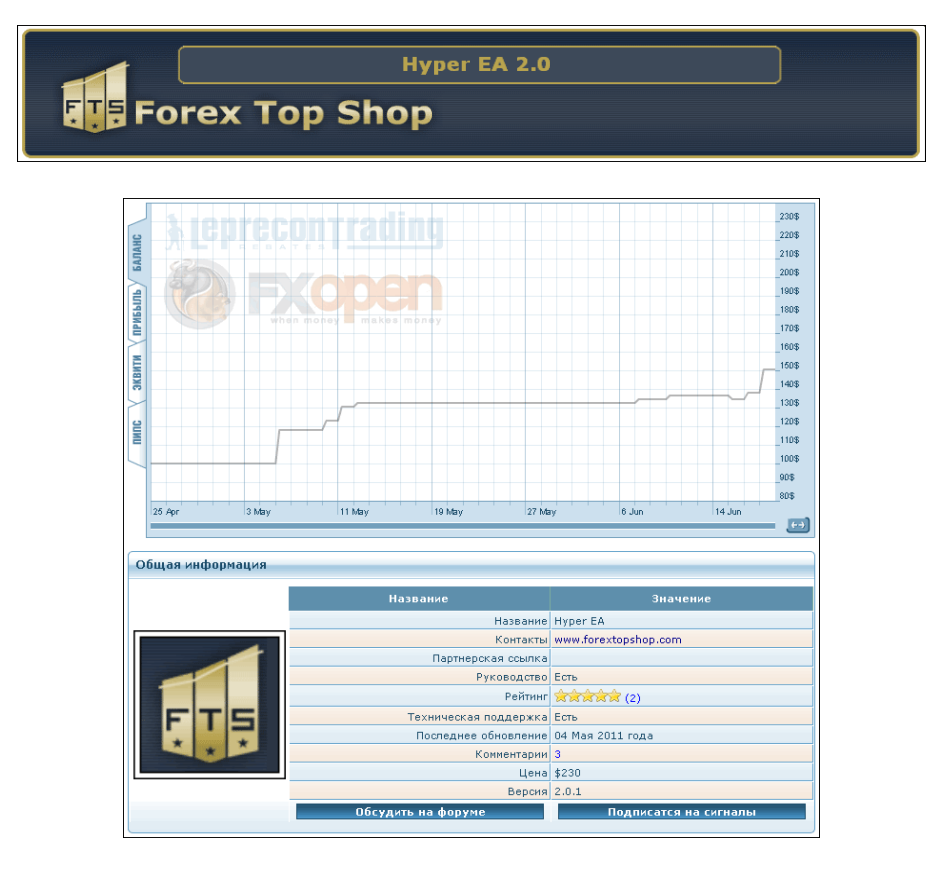

**<http://ealab.ru/ea.php?id=205>**

8

**LR** 

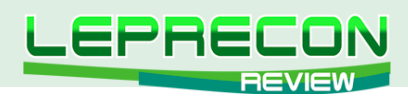

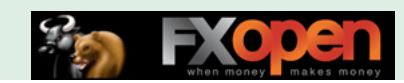

## НОВОСТИ LEPREQUOTES

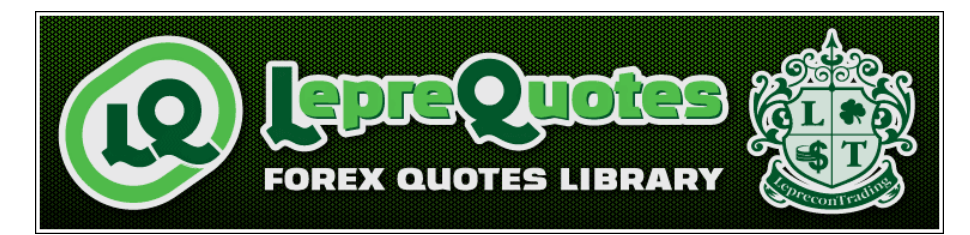

*[«LepreQuotes»](http://leprequotes.ru/) представляет собой онлайн библиотеку рыночных котировок. Так как история котировок очень важна и, самое главное, серьёзно востребована среди пользователей автоматических торговых систем, нами была создана база данных котировок, запись в которую происходит круглосуточно и в реальном времени.*

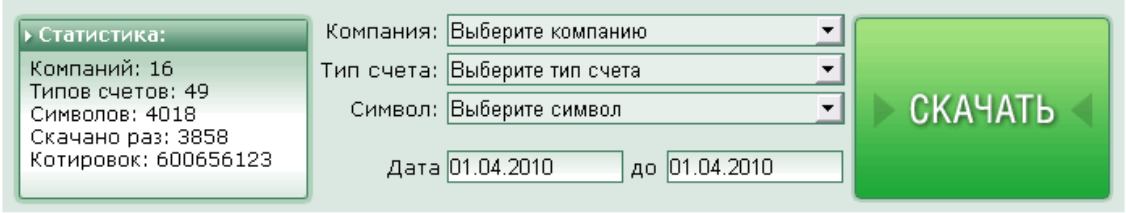

**Если в списке нет компании, которая Вам нужна - пишите нам на** [info@leprequotes.com](mailto:info%40leprequotes.com?subject=)**,**

 **и мы постараемся добавить эту компанию как можно быстрее!**

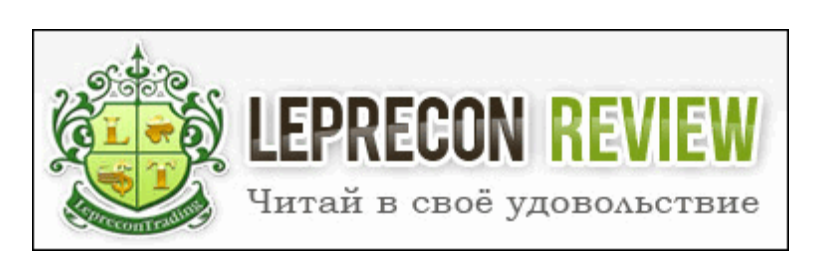

Редакция журнала **[«Leprecon Review»](http://www.lepreconreview.com/)** приглашает к сотрудничеству авторов различных направлений, связанных с биржевой торговлей. Мы заинтересованы в публикации авторских обзорных, аналитических и практических статей, касающихся торговли на фондовом и валютном рынке.

#### **ЧТО ЭТО ДАЁТ ВАМ, КАК АВТОРУ:**

Вы можете заявить всему миру о себе, указав в статье свой сайт или блог, которые попадут не только в наши еженедельные рассылки (более 7500 подписчиков) и сам журнал, но и в архив, где останутся навсегда.

Возможно, после публикации Вы найдёте себе новых друзей или единомышленников. Если Вы имеете свой инвестиционный проект и Вам нужны инвесторы, после публикации результатов торговли Вашей системы Вы можете получить предложения от потенциальных инвесторов, что позволит увеличить Вашу прибыль и количество клиентов.

Мы ценим и уважаем Ваш труд, поэтому Ваша статья после публикации будет оплачена.

#### **ОСНОВНЫЕ ТРЕБОВАНИЯ:**

– Статьи объемом менее 2 страниц мы не публикуем, поэтому пишите немного более развёрнуто,

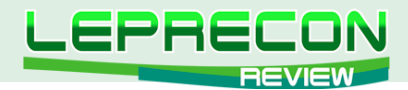

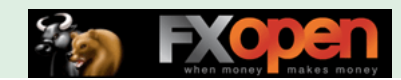

стараясь раскрыть заявленную тему. Обычно оптимальный размер статьи составляет 2-4 страницы или 8000 знаков (без пробелов).

- Обязательно сопровождение статьи графическими иллюстрациями.
- Статья должна быть написана в простой и доступной для понимания форме.
- Если нужно будет сделать поправки, то мы с Вами свяжемся.

#### **ГЛАВНЫЕ УСЛОВИЯ ПУБЛИКАЦИИ:**

– Статья должна отвечать описанным выше требованиям.

– Вы должны являться автором статьи и иметь полное право (авторские права) на её публикацию.

– То, что Вы присылаете нам материал, автоматически означает, что Вы даёте согласие на его публикацию.

– Каждая одобренная на публикацию статья позволяет автору получить за неё вознаграждение, рамки которого оговариваются отдельно с Администрацией журнала.

#### **В ПРИСЛАННОМ МАТЕРИАЛЕ ДОЛЖНО ПРИСУТСТВОВАТЬ:**

- Ваше Ф.И.О.;
- Ваше качественное фото;
- краткое описание об авторе, включая Ваш опыт биржевой торговли.

А также, по желанию, можно указать Ваши контактные данные (адрес сайта, блога).

#### **КУДА И КОМУ ОТПРАВЛЯТЬ МАТЕРИАЛ:**

Весь материал перед одобрением проходит предварительную проверку в редакции журнала. Статью в формате Microsoft Word, а также графические и прочие материалы необходимо присылать на адрес: [editor@leprecontrading.com](mailto:editor%40leprecontrading.com?subject=).

На этот же адрес Вы можете отсылать вопросы по публикациям и другим темам, которые касаются некоммерческого размещения материала в нашем журнале.

В случае, если Вы не получили от нас ответа в течение 5 дней, пожалуйста, продублируйте ещё раз Ваше письмо на этот же адрес.

#### **ВНИМАНИЕ:**

Журнал **[«Leprecon Review»](http://www.lepreconreview.com/)** является независимым изданием, и мы оставляем за собой право отказать в публикации предоставленного нам материала без объяснения причин.

Также причины для отказа могут быть следующие: работы автора не отвечает заданной тематике, противоречат действующему законодательству, содержат оскорбления и клеветнические выпады по отношению к каким-либо группам людей/персонам, призывы к насилию, разжиганию межнациональной розни, нецензурные выражения или нарушают права третьих лиц.

Если у Вас возникли вопросы о причине отказа, Вы всегда можете связаться с Администрацией журнала для уточнения этой информации.

#### **<http://www.lepreconreview.com>**

<span id="page-10-0"></span>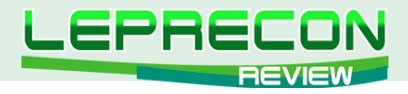

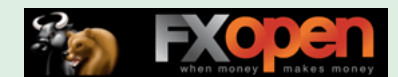

**АНАЛИТИКА**

#### Михаил Трофимов (Hunter GB)

*Трейдер со стажем более 8 лет. В 2002 году начал разрабатывать для российского фондового рынка аналитические торговые системы, известные как "Gold Cross". С 2004 года торгует индексы, металлы, валютные пары, реже энергетику. Автор собственных разработок по торговым системам. Также занимается переводами, аналитическими обзорами, проведением тренингов по торговым системам.*

## АНАЛИТИЧЕСКОЕ ИССЛЕДОВАНИЕ РЫНКА ИТОГИ МАЙ 2011 ПРОГНОЗ ИЮНЬ 2011

(ПО МАТЕРИАЛАМ РОССИЙСКИХ И ИНОСТРАННЫХ СМИ)

## ГЛОБАЛИЗАЦИЯ РЫНКОВ. МИРОВАЯ ЭКОНОМИКА СБАВЛЯЕТ ОБОРОТЫ. ЕВРОПА ЖИВЕТ ПО СХЕМЕ ПОНЗИ.

Почему Испании приходится платить за государственные займы больше, чем Великобритании? Ответ на этот вопрос весьма поучителен: участие в валютном союзе делает страну финансово уязвимой. Уже сама структура союза располагает к этому: страны в его составе уже не являются суверенными государствами, но еще и не стали частью федерации. Перед Еврозоной стоит большая и сложная задача - разрубить этот узел противоречий. Поль де Гроув из Университета Левена в своем исследовании отмечает разницу между положением Испании и Великобритании. Доходность по 10-летним государственным облигациям Испании почти на два процентных пункта выше, чем доходность по аналогичным британским бумагам: 5.3% против 3.5% соответственно. Однако на самом деле различие куда глубже, чем может показаться на первый взгляд. Если допустить, что и Банк Англии, и Европейский центральный банк вернут инфляцию к целевому уровню 2%, то реальная процентная ставка в Испании будет более чем в два раза превышать ставку в Великобритании. Может быть, фискальная позиция стран прояснит ситуацию? Не похоже: вплоть до 2016 года соотношение чистого и валового государственного долга и ВВП в Испании будет ниже. Фискальный дефицит будет ниже, чем в Великобритании до 2014 года, а первичный фискальный дефицит (до выплаты процентов) - до 2013 года (см. графики). По данным Международного валютного фонда, фискальный дефицит в Великобритании к 2016 году составит 1.3% от ВВП против 4.6% в Испании. При этом разница в первичном дефиците объясняет этот разрыв в 2.9%. Но дело не только в фискальной политике: ожидается, что в период с 2011 по 2016 годы экономика Испании будет расти на 1.6% в год, а средние темпы роста в Великобритании составят 2.4%.

## ЯПОНИЯ: ВОССТАНОВИТЬ ИЛИ УНИЧТОЖИТЬ?

ТЕРСО подтвердила тройной мелтдаун на "Фукусиме-1" - долгое время он был невидимым. Полное или частичное расплавление (мелтдаун) ядерных стержней произошло не только

Необходимо принимать во внимание, что материалы раздела «Аналитика» носят информационный характер и не являются четкими торговыми рекомендациями.<br>Публикуемые рекомендации являются частным мнением аналитиков и не должны во «Leprecon Review» не несет ответственности за инвестиционные и прочие решения, принятые пользователями на основании информации, представленной в данном разделе, а также за результаты, полученные в ходе принятия таких решений.

11

 $\overline{\phantom{a}}$ 

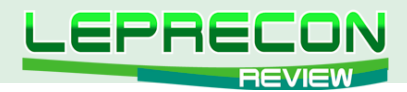

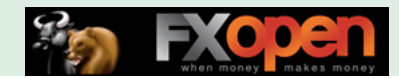

на первом, но и на двух остальных поврежденных реакторах японской АЭС "Фукусима-1". «Расплавление топлива на втором и третьем реакторах произошло еще на начальном этапе аварии, возникшей после мощного землетрясения и цунами, обрушившихся на Японию 11 марта», - сообщила во вторник японская энергетическая компания-оператор аварийной АЭС Tokyo Electric Power (TEPCO).

## МИРОВОЙ РЫНОК ЗЕРНА

"С 1 июля текущего года мы снимаем запрет на экспорт зерновых, но прошу вас при этом самым активным образом, как это всегда и было в последние годы, работать и обеспечить работу министерства сельского хозяйства, других ведомств, финансовых учреждений для того, чтобы поддержать наших сельхозпроизводителей в этот сложный для них период - и посевной, она сейчас не везде закончилась, и тем более сбора урожая", - заявил Путин.

## РЫНОК МЕТАЛЛОВ

В идеале рынку металлов нужны стабильные цены: высокие, потому что необходимо стремиться к оптимизации расходования сырья, но стабильные, потому что ценовые шоки не способствуют экономическому росту. Вместо этого сырьевые рынки катают нас на американских горках: первый стремительный взлет произошел в период прошлого экономического бума и был вполне ожидаем, а второй - менее существенный и менее предсказуемый - сейчас. Если он на самом деле подошел к концу, можно только порадоваться. Это хорошая новость, которая, однако, вовсе не означает, что цены будут снижаться. В любом случае, мы должны радоваться тому, что угроза, нависшая над хрупким восстановлением в развитом мире, несколько отступила.

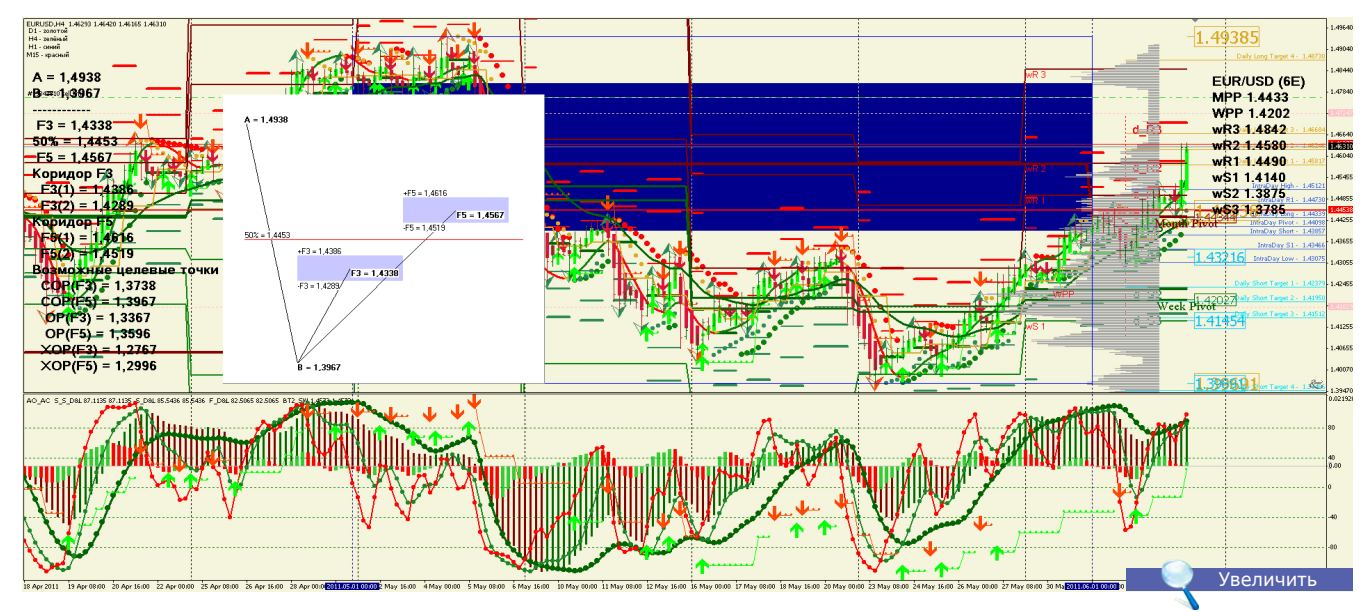

## **EUR/USD (6E)**

**EUR/USD (6E)**: Евро упал на фоне сообщений о том, что Греция может покинуть еврозону — сейчас евро находится в стадии коррекции. Вероятность падения стоимости евро весьма велика — долги еврозоны даже при вероятности реструктуризации долгов Греции.

**Уровни сопротивления**: 1.5075 и 1.5220.

**Уровни поддержки**: 1.3970 и 1.3750.

12

 $\Box$ 

**Точки разворота**: MPP 1.4433 и WPP 1.4202.

**Мнение**: Продавать от 1.5075 и 1.5220.

**Альтернативный сценарий**: отсутствует.

**Анализ**: После повышения ставок в еврозоне долговые обязательства стран ухудшатся. Коррекция вероятна до 1.3750.

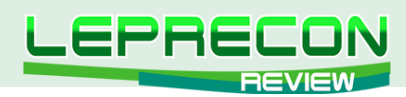

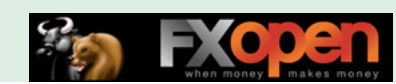

### **USD/JPY (6J)**

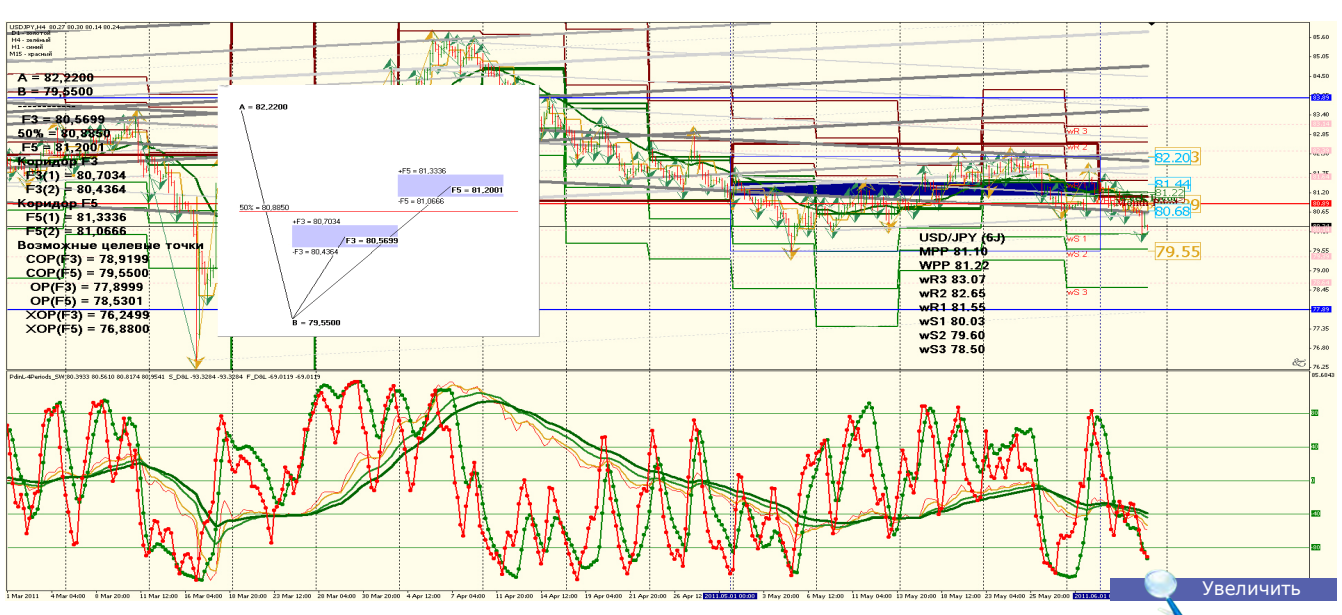

**USD/JPY (6J)**: Вероятность движения в понижающемся ценовом диапазоне весьма велика, QE2 заканчивается в июне 2011 года. Данные по экономическому положению США меняются разнонаправленно. USD Non-Farm Employment Change 244K при прогнозе 185K и предыдущем значении 221K.

**Уровни сопротивления**: 81.50 и 82.30.

**Уровни подерджки**: 79.50 и 77.20.

**Точки разворота**: MPP 81.10 и WPP 81.22.

**Мнение**: Вне рынка.

**Альтернативный сценарий**: отсутствует.

**Анализ**: QE2 заканчивается в июне 2011 года. Рост доллара возможен в связи с улучшением экономической ситуации в США. В то же время долговые проблемы еврозоны не разрешены.

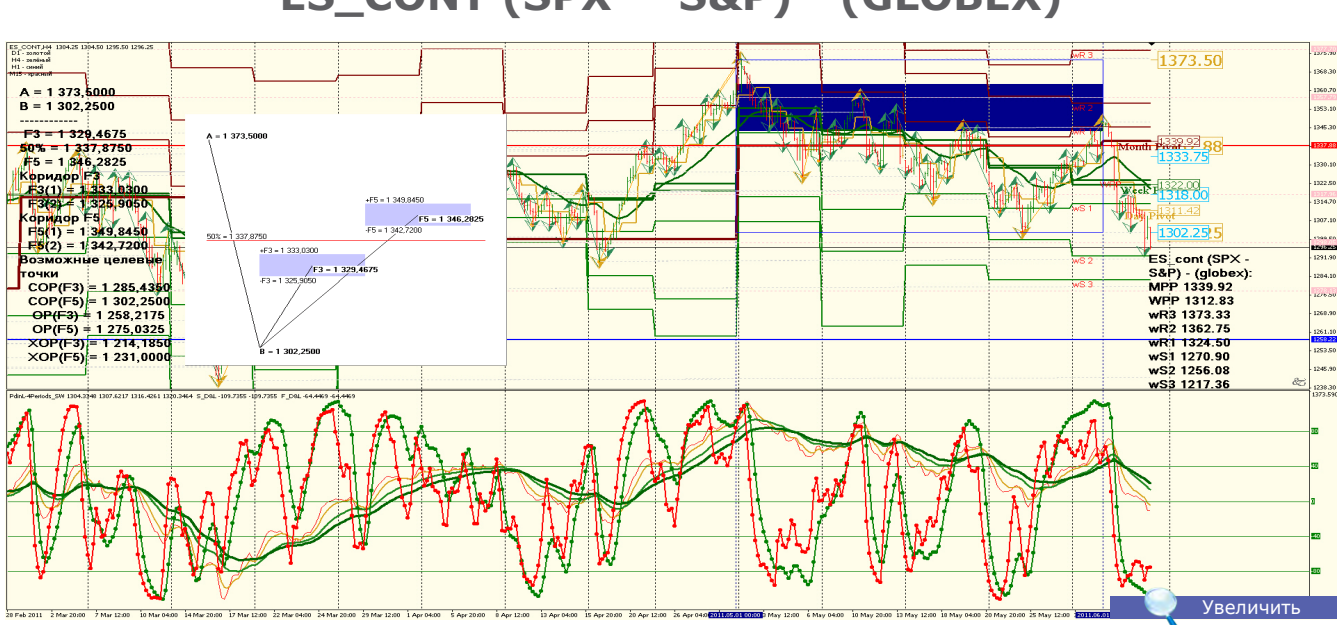

## **ES\_CONT (SPX — S&P) - (GLOBEX)**

**ES\_cont (SPX - S&P) – (globex)**: Снижение индекса весьма велико. Основная причина — возможное окончание QE2. Хеджирование USD/JPY и фондовых индексов.

**Уровни сопротивления**: 1343.50 — 1373.40.

**Уровни поддержки**: 1270.00 и 1230.00.

**Точки разворота**: MPP 1339.92 и WPP 1312.83.

**Мнение**: Торговать в ценовом канале 1350.00 до 1270.00 и 1230.00.

**Альтернативный сценарий**: отсутствует.

**Анализ**: В связи с продолжающимися проблемами мировой экономики возможны резкие ценовые движения. ФРС может прекратить денежные эмиссии для регулирования госдолга.

Рассматривается введение SDR и возможно — золотого стандарта.

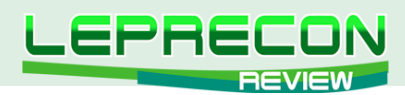

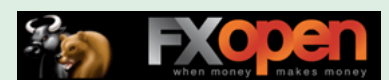

### **QQQQ (POWERSHARES - NASDAQ)**

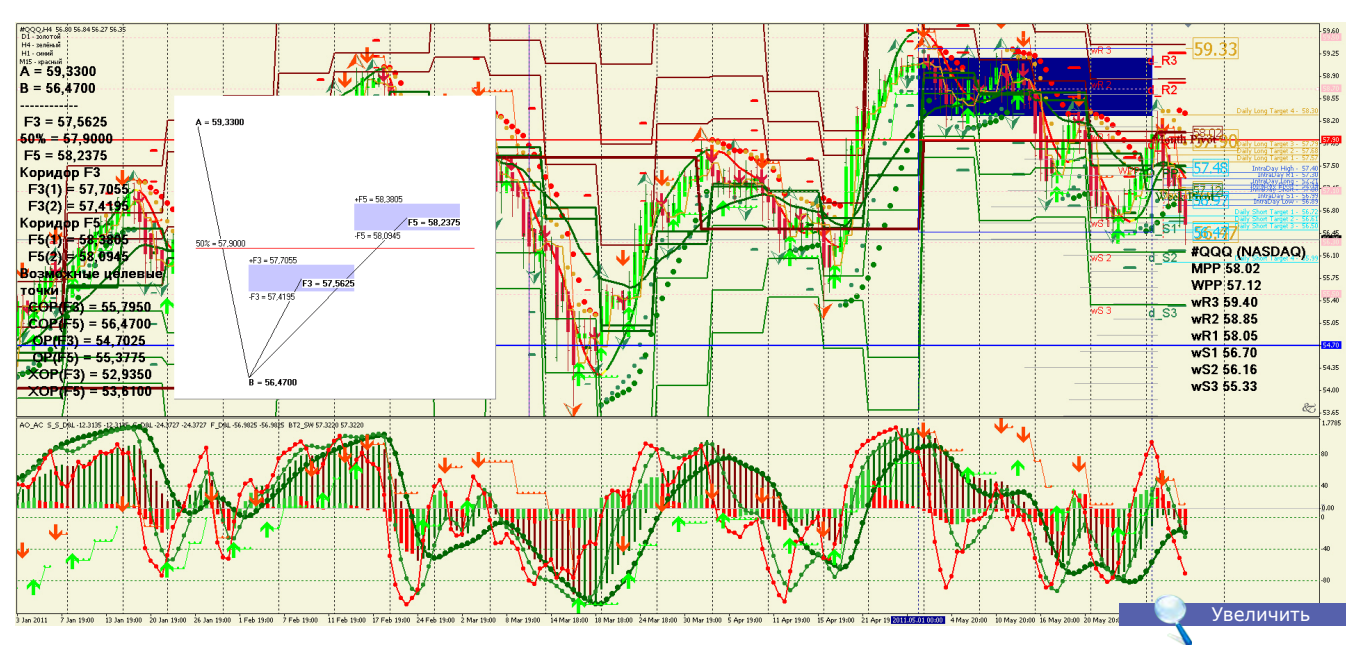

**QQQQ (NASDAQ)**: Снижение индекса весьма велико. Основная причина — возможное окончание QE2. Хеджирование USD/JPY и фондовых индексов.

**Уровени сопротивления**: 58.30 и 59.30.

**Уровни поддержки**: 54.45 и 53.50. **Точки разворота**: MPP 58.02 и WPP 57.12.

**Мнение**: Продавать до 54.45 и 53.50.

**Альтернативный сценарий**: отсутствует.

**Анализ**: Движение индекса в снижающемся канале весьма велико. Основная причина — возможное окончание QE2. Хеджирование USD/JPY и фондовых индексов.

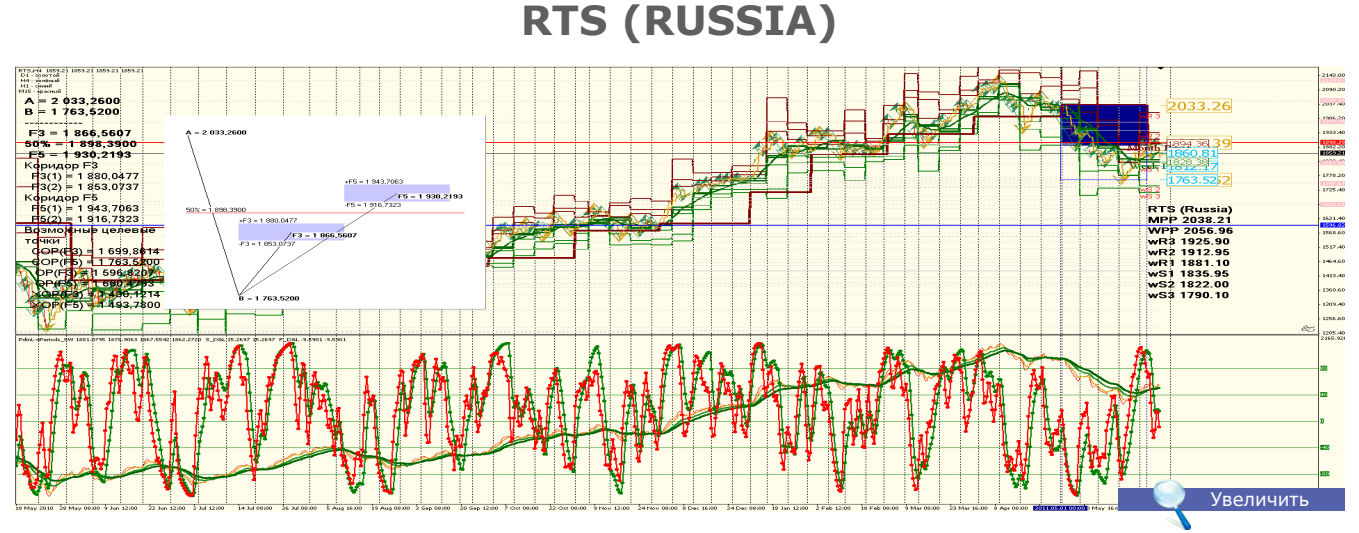

**RTS (Russia)**: Снижение индекса весьма велико. Основная причина — снижение мировых рынков и возможное окончание QE2. Хеджирование USD/JPY и фондовых индексов.

**Уровни сопротивления**: 2024.30 и 2100.00. **Уровни поддержки**: 1775.00 и 1680.00.

**Точки разворота**: MPP 2038.21 и WPP 2056.96.

**Мнение**: Торговать в ценовом канале от 2024.30 и 2100.00 до 1775.00 и 1680.00.

**Анализ**: Правительство пытается бороться с ростом цен на продовольствие с помощью механизмов биржевого и прямого распределения, однако первый неэффективен из-за текущей конъюнктуры сырьевых рынков, а второй - из-за коррупции.

Во-вторых, проблемой являются инфляционные риски дефицитного бюджета (около 4% от ВВП), покрывать который в 2011 г. планируется в основном за счет внутреннего долга. Хотя недавно цены на нефть достигли порога бездефицитности бюджета (текущая цена Urals около 103 долл.), такая внешняя конъюнктура способствует накоплению официальных резервов, приводящему к инфляции.

В-третьих, высокие темпы роста денежной базы (около 27% за 2010 г.) и продолжительный внешний тренд монетарной политики не дают повода для замедления роста цен в этом году.

14

**LB** 

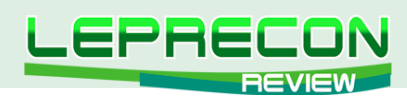

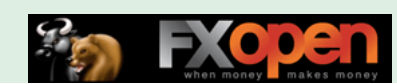

## **GOLD (XAU — SPOT)**

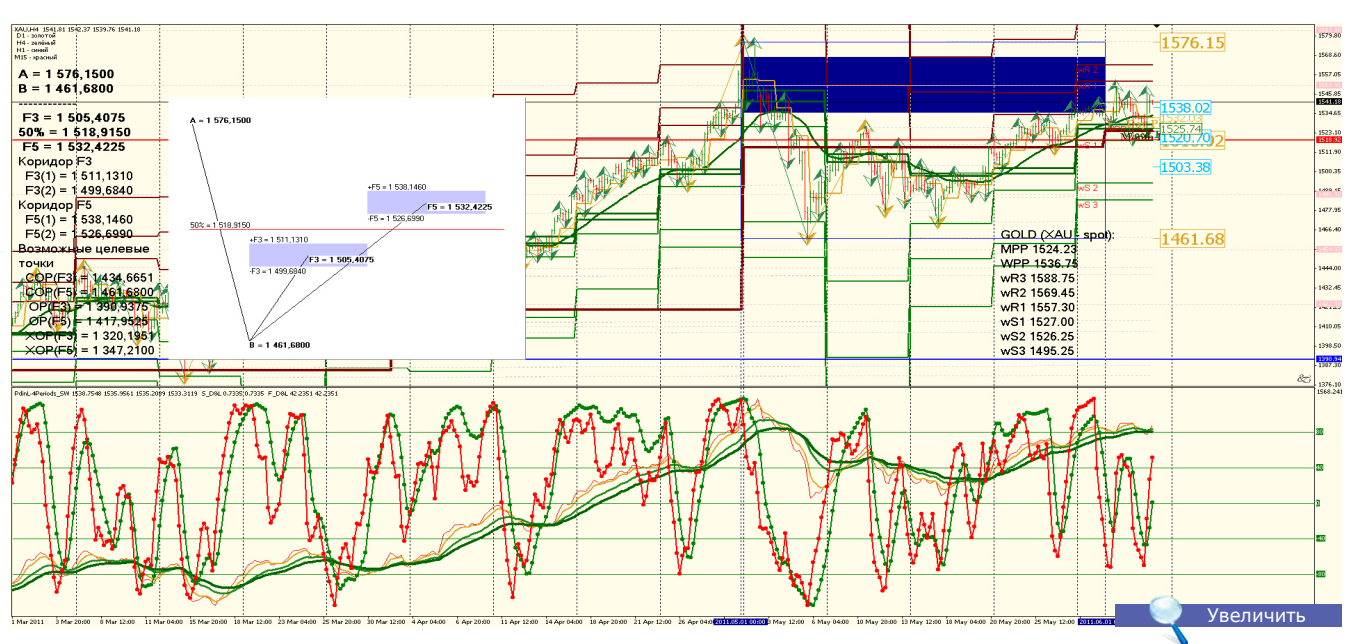

**GOLD (XAU — SPOT)**: Золото вновь тестирует исторические максимумы, возможен новый исторический максимум. Проблемы еврозоны и мировой экономики в целом влияют на спрос золота.

**Уровни сопротивления**: 1580.00 и 1620.00.

**Уровни поддержки**: 1520.00 и 1450.00. **Точки разворота**: MPP 1524.23 и WPP 1536.75.

**Мнение**: Покупки от 1520.00.

**Альтернативный сценарий**: отсутствует.

**Анализ**: Золото является хеджирующим активом и в случае продолжения экономического кризиса, в том числе арабского кризиса, будет пользоваться спросом.

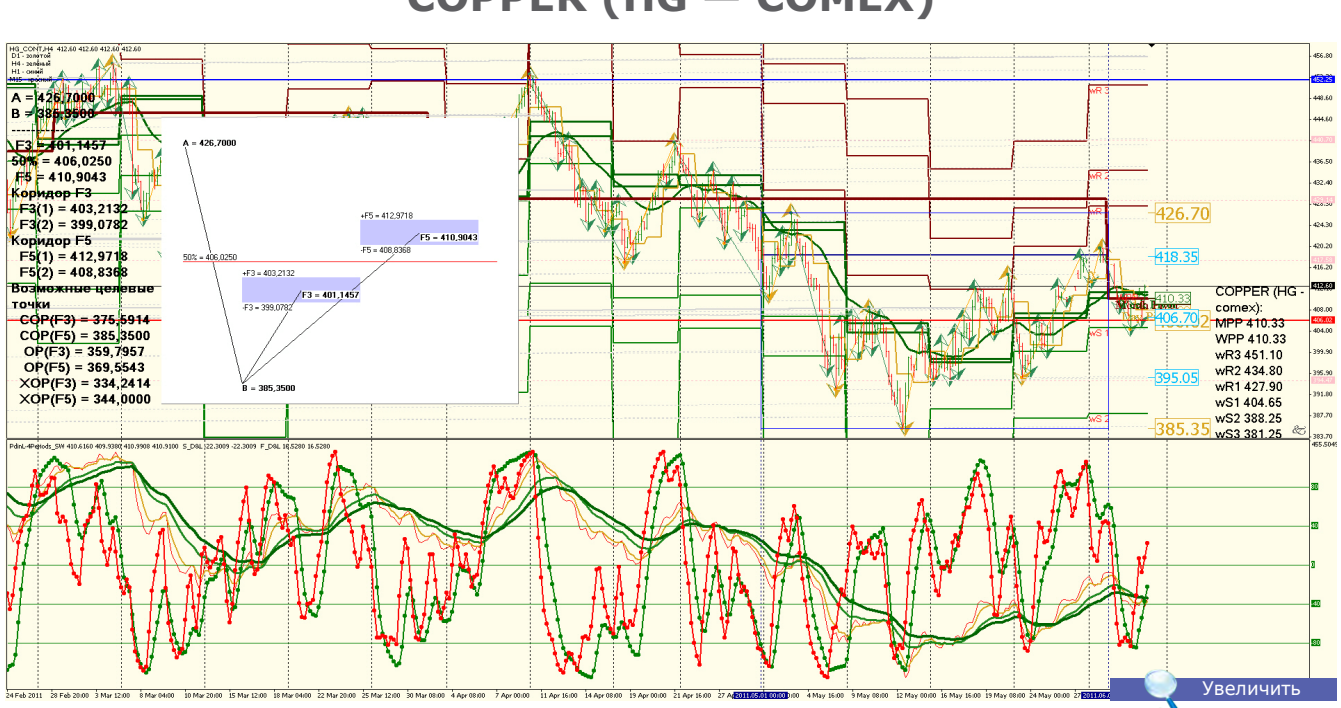

**COPPER (HG — COMEX)**

**COPPER (HG — comex)**: Цена на медь вошла в коррекционный ценовой канал 440.00 — 340.00. **Уровни сопротивления**: 440.00 и 460.00.

**Уровни поддержки**: 395.00 и 370.00.

**Точки разворота**: MPP 410.33 и WPP 410.33.

**Мнение**: Торговать в ценовом канале 440.00 — 370.00. Склонность к снижению до 370.00.

**Альтернативный сценарий**: Возможен риск падения цен.

**Анализ**: Спрос на медь будет поддерживаться на достаточно высоком уровне.

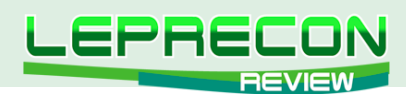

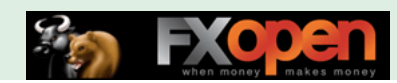

## **CRUDE OIL (WTI — ICE)**

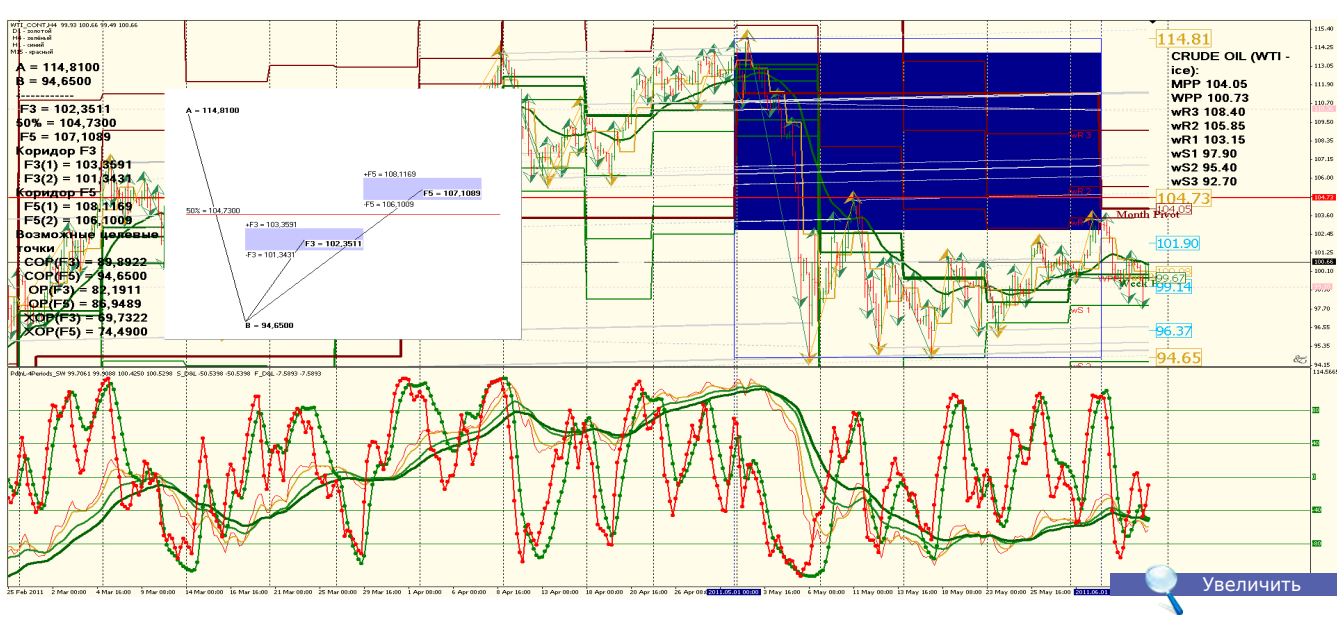

**CRUDE OIL (WTI — ice)**: Нефть находится в сезонном тренде, ценовой коридор 95.00 — 1007.00. **Уровни сопротивления**: 107.00 — 113.00.

**Уровни поддержки**: 95.00 и 92.00.

**Точки разворота**: MPP 104.05 и WPP 100.73.

**Мнение**: Торговать в ценовом канале 95.00 — 113.00.

**Альтернативный сценарий**: при снижении уровня спроса возможен откат на 85.00.

**Анализ**: Вероятность движения в боковом ценовом канале очень велика. Ожидать снижения цен на нефть не стоит из-за арабского кризиса и замедления мировой экономики.

**Мировую экономику ждет рецессия, если нефть будет стоить \$150 за 1 баррель - предупреждают в Merrill Lynch.**

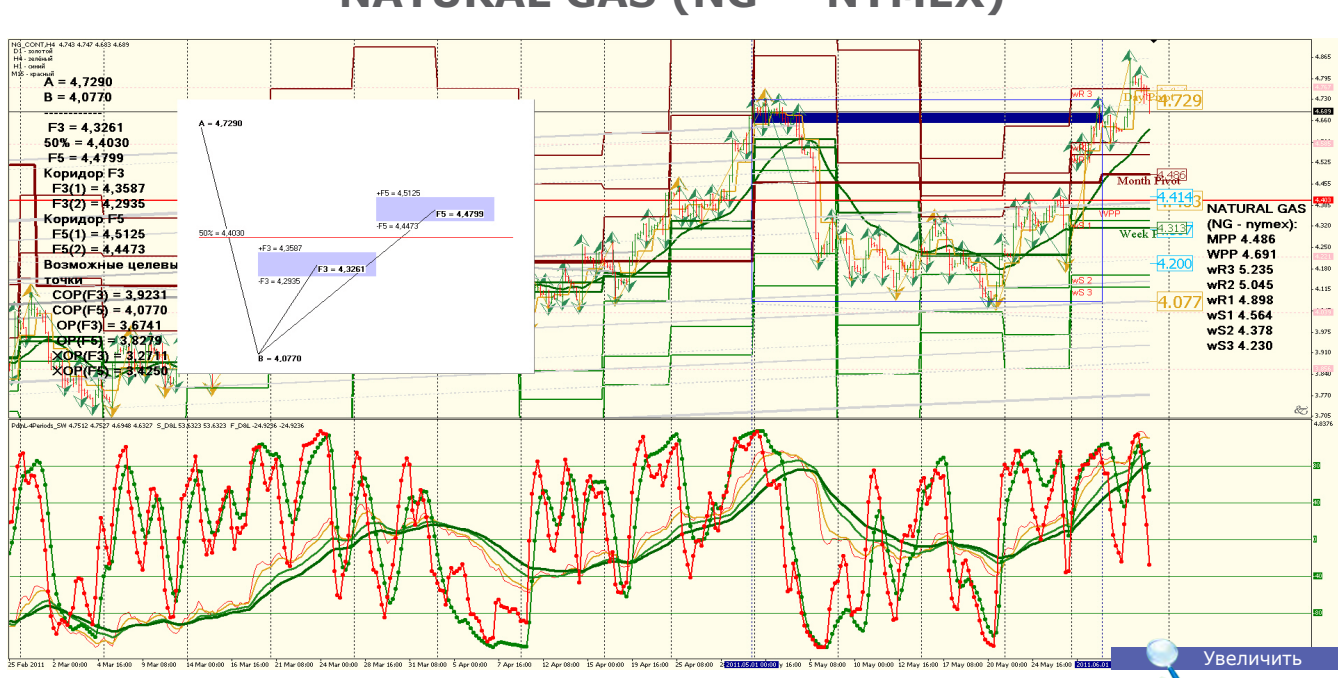

**NATURAL GAS (NG — NYMEX)**

**NATURAL GAS (NG – nymex)**: В связи с сезонной активностью рынка газа цена может находиться в диапазоне 5.200 и 3.700.

**Уровни сопротивления**: 5.120 и 5.200.

**Уровни поддержки**: 4.100 и 3.720.

**Точки разворота**: MPP 4.486 и WPP 4.691.

**Мнение**: Торговать в ценовом канале 5.200 и 4.100.

**Альтернативный сценарий**: при снижении уровня спроса возможен откат на 3.700 -3.300. **Анализ**: вероятность движения в боковом ценовом канале очень велика.

**LB** 

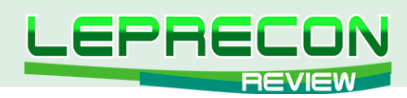

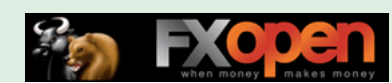

### **WHEAT (ZW — ECBOT)**

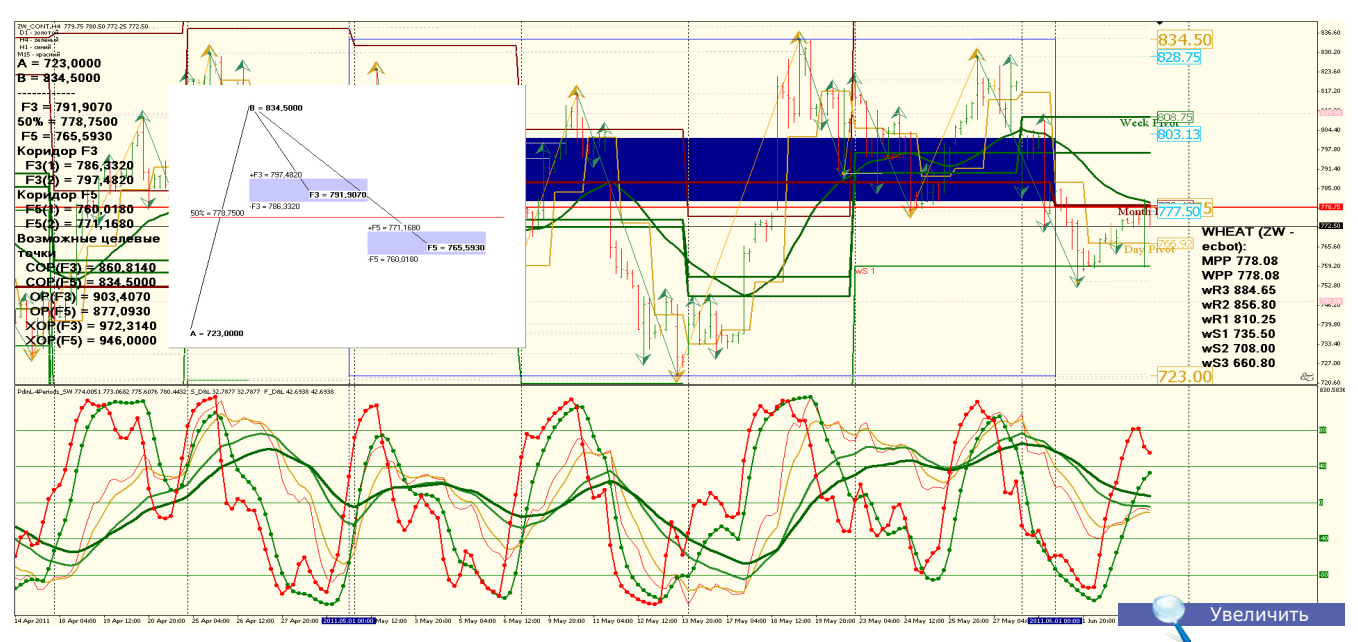

**WHEAT (ZW — ecbot)**: Значительного снижения цен на пшеницу не предвидится. Предполагаемый ценовой канал 830 — 660. Страны-экспортеры сократили квоты на экспорт. **Россия с 1 июля 2011 года вновь начинает экспорт зерна.**

**Уровни сопротивления**: 834.50 и 870.00.

**Уровни поддержки**: 725.00 и 705.00.

**Точки разворота**: MPP 778.08 и WPP 778.08. **Мнение**: Торговать в ценовом канале 705.00 и 870.00.

**Альтернативный сценарий**: отсутствует.

**Анализ**: **Снижения стоимости на пшеницу ожидать не следует.**

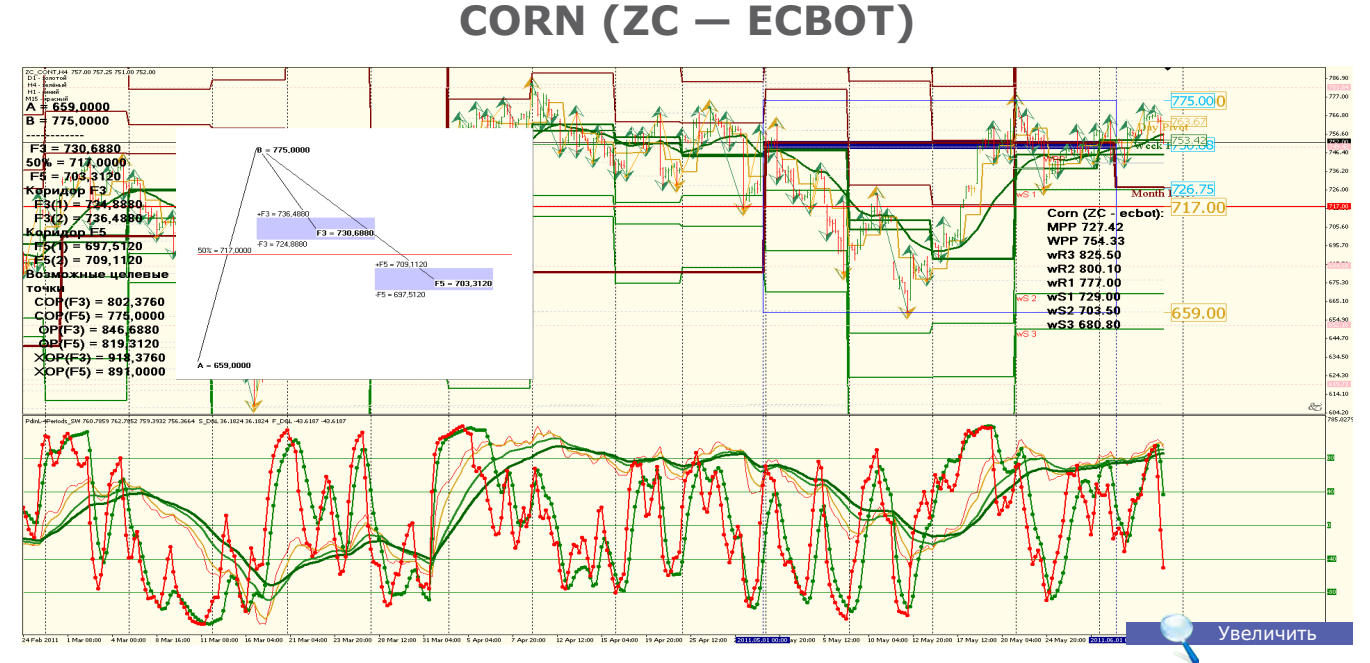

#### **Corn (ZC - ecbot)**: Значительного снижения цен на кукурузу не предвидится. Предполагаемый ценовой канал 760.00 — 608.00. Страны-экспортеры сократили квоты на экспорт. В США наводнения причинят значительный ущерб будущему урожаю.

**Уровни сопротивления**: 760.00 и 784.00.

**Уровни поддержки**: 660.00 и 608.00.

**Точки разворота**: MPP 751.58 и WPP 747.33.

**Мнение**: Торговать в ценовом канале 720.00 — 660.00.

**Альтернативный сценарий**: отсутствует.

**Анализ**: Вероятность продолжения роста очень велика, особое внимание следует уделять климатическим условиям в странах-потребителях и странах-экспортерах. **Россия с 1 июля 2011 года вновь начинает экспорт зерна.**

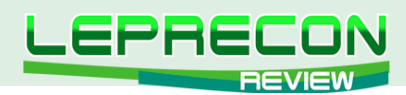

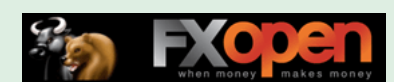

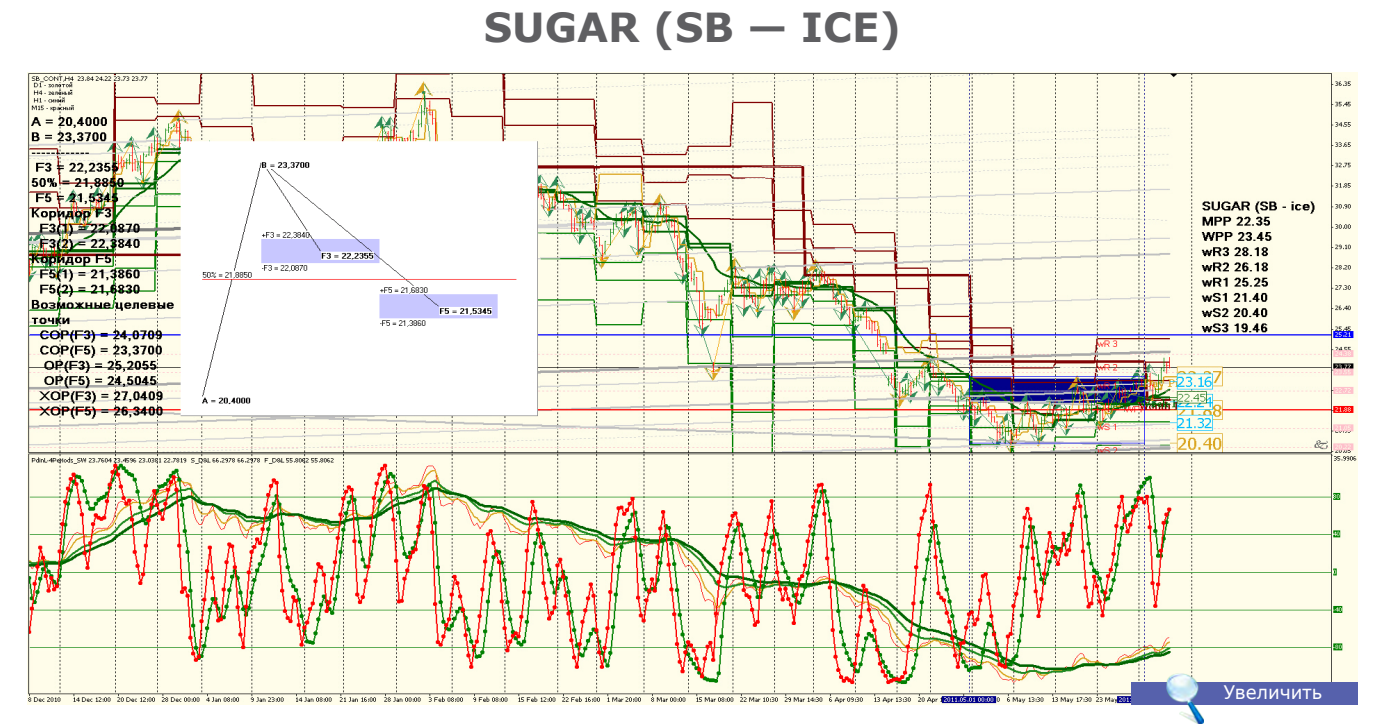

**SUGAR (SB – ice)**: Сахар вошел в коррекционный сезонный канал, и дальнейшее движение цены возможно в ценовом канале от 25.45 до 19.50. **Уровни сопротивления**: 26.60 и 30.20. **Уровни поддержки**: 20.00 и 15.50. **Точки разворота**: MPP 22.35 и WPP 23.45. **Мнение**: Торговать в ценовом канале 20.00 – 30.20. **Альтернативный сценарий**: отсутствует. **Анализ**: Вероятность движения в боковом канале весьма велика, возможно снижение цены до 15.50.

Удачи в торговле!

18

**LR** 

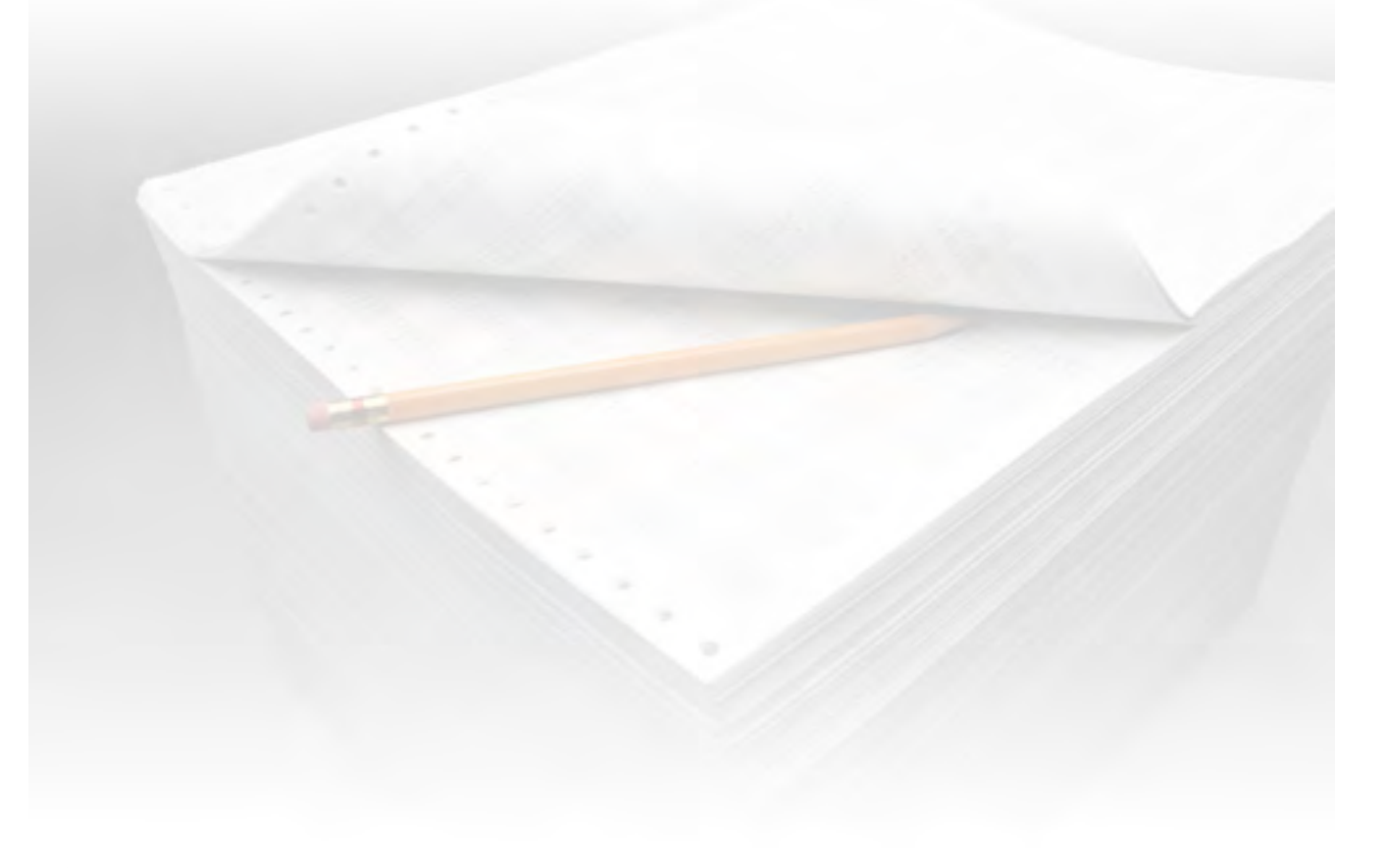

<span id="page-18-0"></span>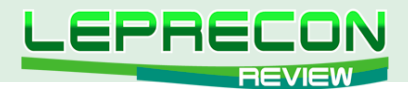

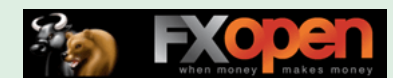

#### ОБЗОРЫ ТОРГОВЫХ СИСТЕМ

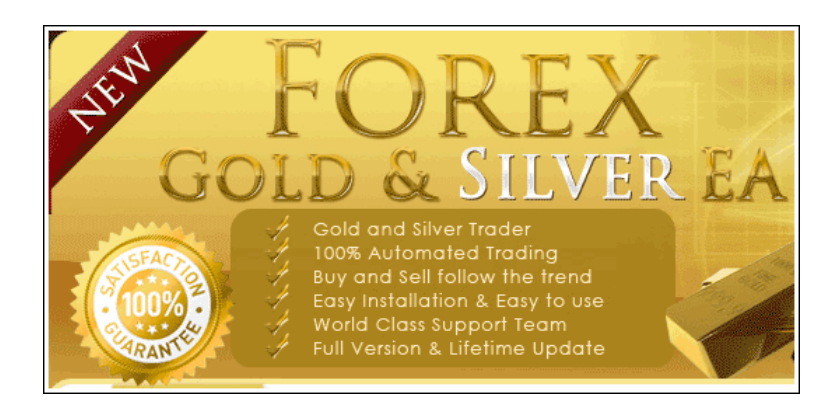

## **FOREX GOLD TRADER**

«Forex Gold Trader» разработан для пар XAUUSD (Gold) - золото и XAGUSD (Silver) - серебро и работает на часовом тайм-фрейме. Советник торгует отложенными ордерами.

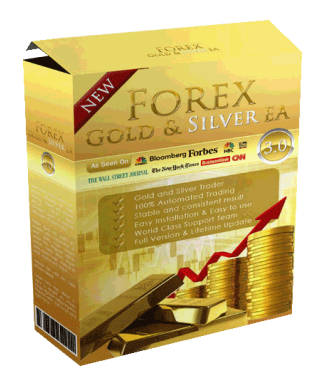

Сайт разработчика: http://www.forexgoldtrader.com Платформа: Metatrader4 Стоимость лицензии: \$127 Версия: 2.1 **Торгуемые пары: XAUUSD (Gold) и XAGUSD (Silver)** Рабочий ТФ: Н1 Рекомендуемый депозит: 1000 единиц валюты при лоте  $0.01$ Тестирование в лаборатории Лепрекона: http://ealab.ru/ea.php?id=203

Сайт разработчиков встречает нас таким интригующим вступлением: «Вы все еще ищете Грааль, которого не существует, и продолжаете терять деньги, сливая свои счета на Форекс?»

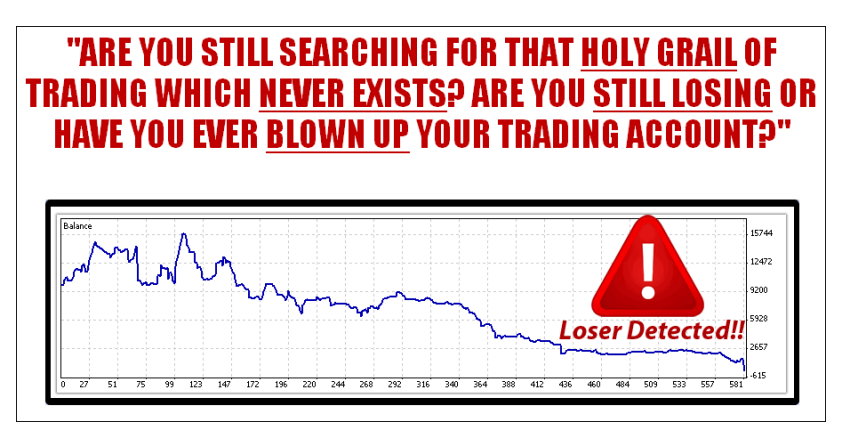

Далее автор приводит следующую статистику:

- лишь 1% трейдеров Форекс становится миллионерами,
- только 4% трейдеров получают прибыль на своих торговых счетах,
- 5% трейдеров балансируют на грани «несколько месяцев прибыли несколько месяцев убытка» и все еще ищут Грааль,
- 36% участников рынка ушли с Форекса и решили никогда не заниматься этим,

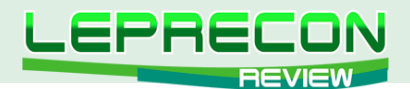

• 54% трейдеров теряют свои кровно заработанные деньги на счетах. «Может быть, это даже вы, читатель этой страницы!»

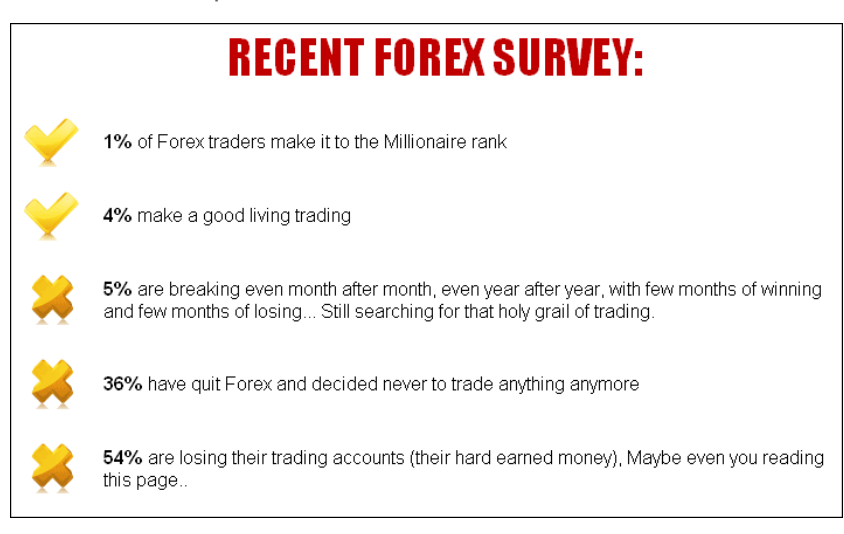

Итак, согласно статистике, **95% трейдеров теряют свои деньги на Форекс**. Если вы хотите присоединиться к их числу, то вы, конечно же, можете не продолжать изучение этого сайта. Ну а для того, чтобы войти в число успешных трейдеров, разработчики предлагают приобрести у них советник **Forex Gold Trader**. Как он работает – показано на видео:

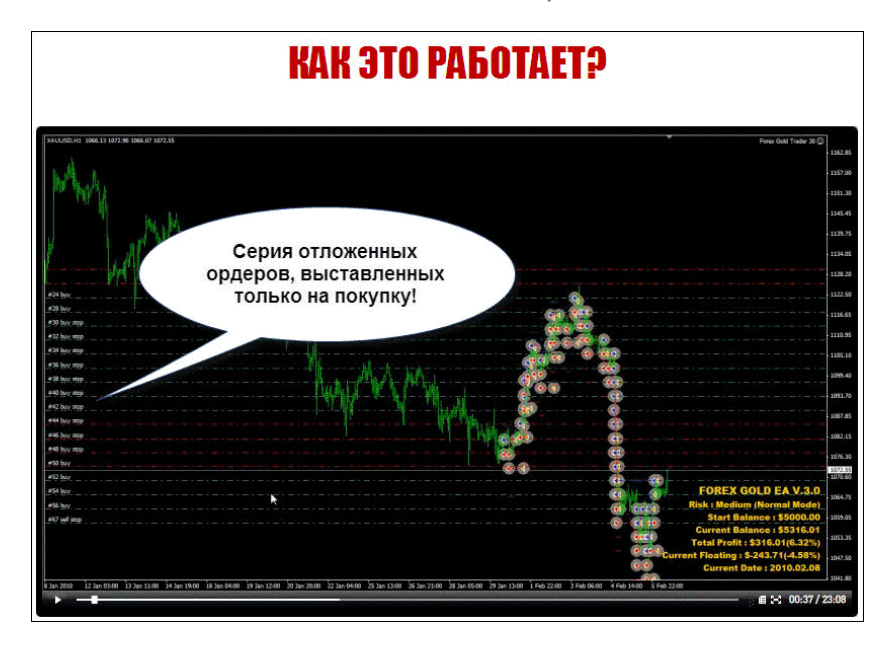

В качестве доказательств прибыльной работы советника приводится 4 мониторинга реальных счетов с известного авторитетного сервиса **Myfxbook**. Они похожи и получены за разное время работы **Forex Gold Trader** с различными настройками у одного брокера – FXDD. Рассмотрим один из мониторингов - с самым длительным периодом существования.

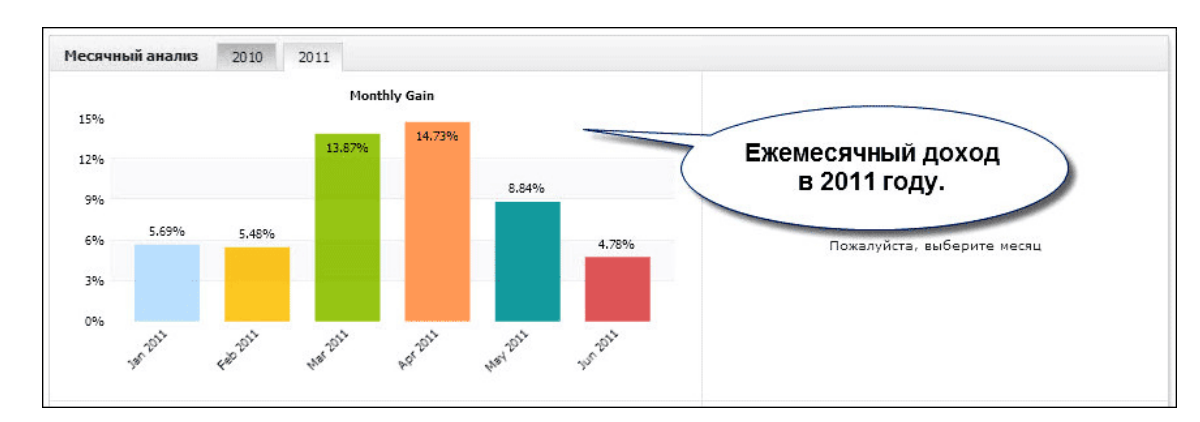

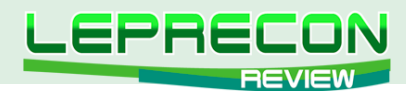

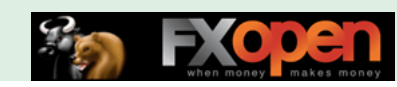

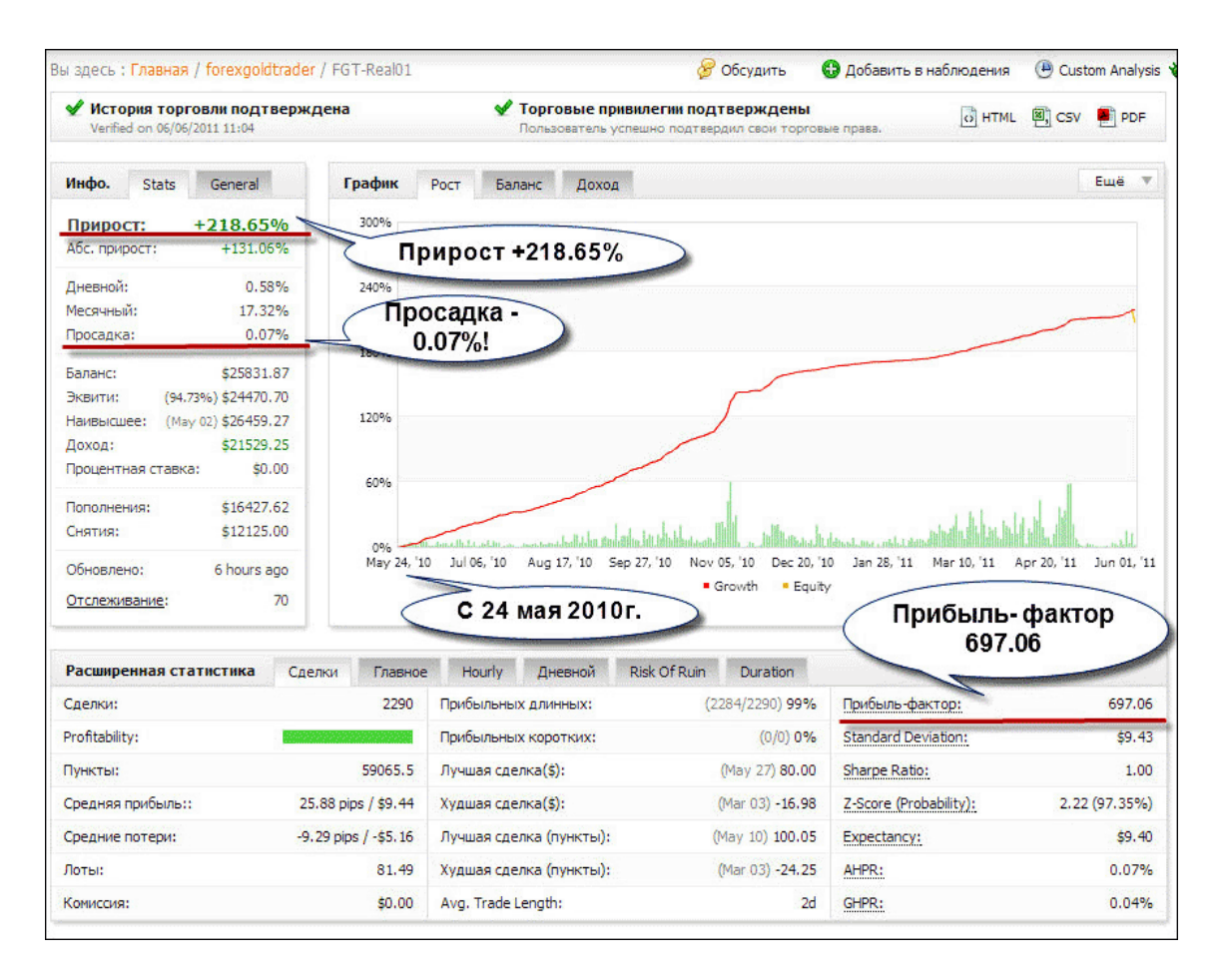

Казалось бы, все замечательно. Прирост +218.65 с просадкой всего лишь 0.07%. Прибыльфактор - очень хороший -697.06 (нормальным считается от 5.0). Но посмотрим на график баланса:

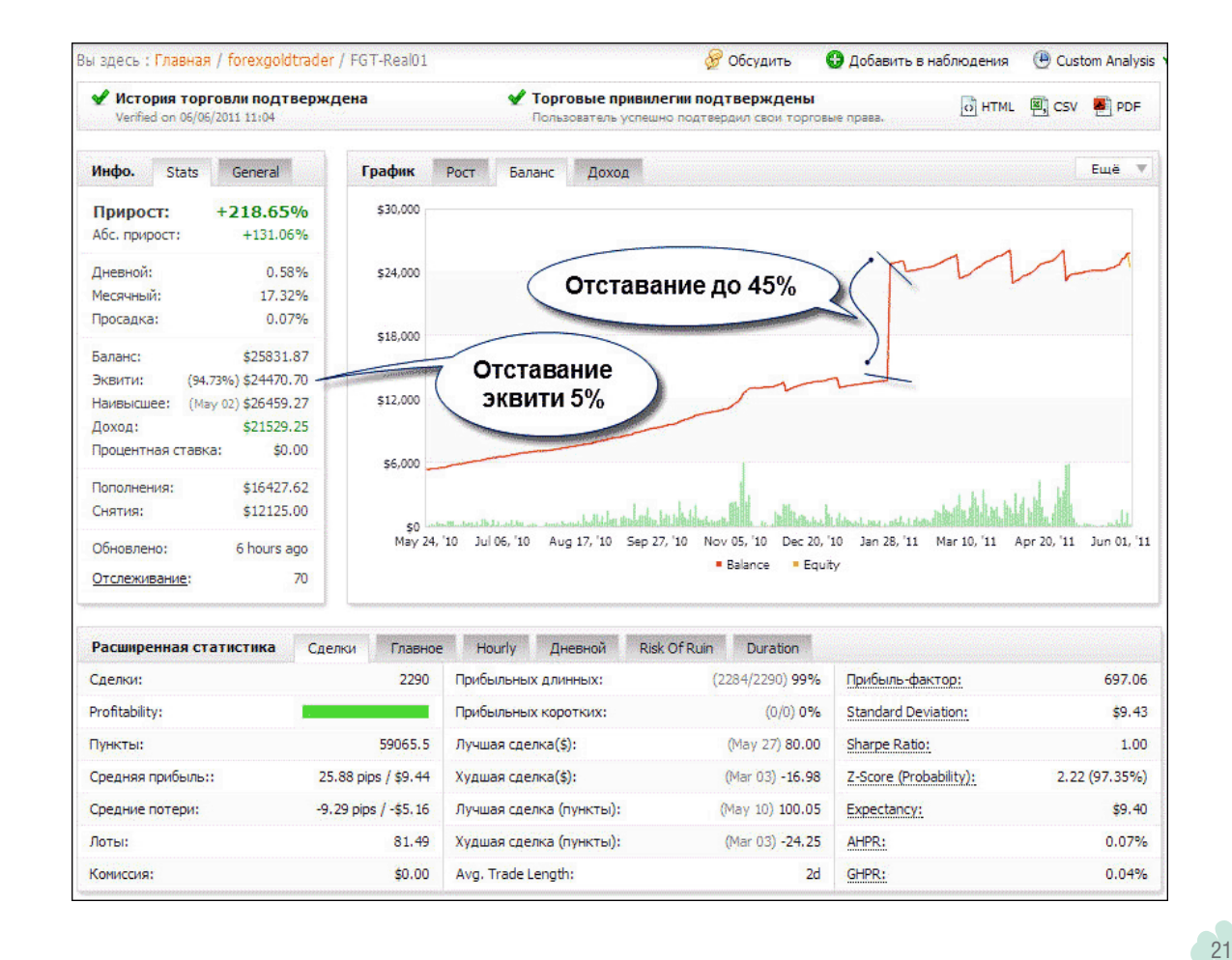

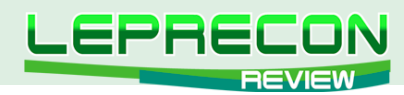

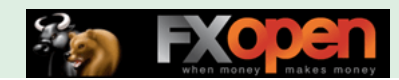

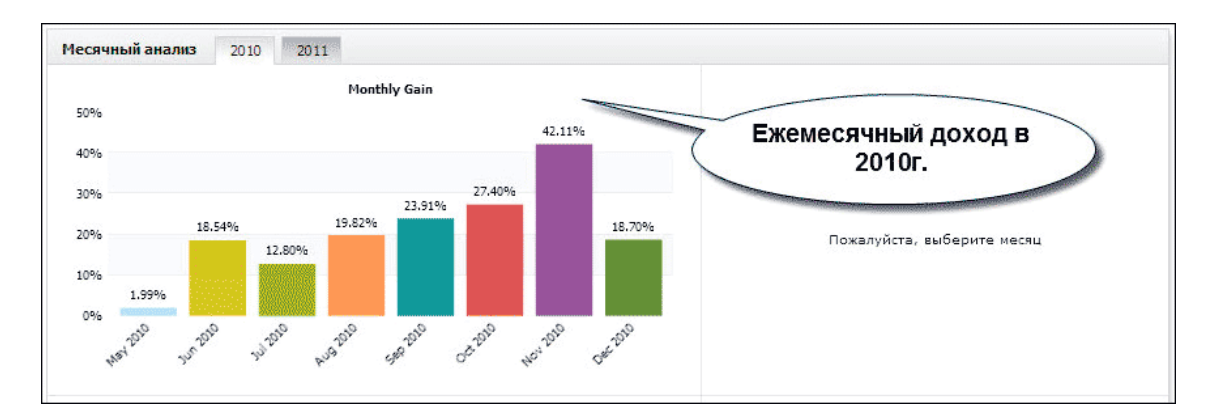

Мы видим, что средства постоянно отстают от баланса. На сегодня это отставание равно 5%, а максимальное за весь период мониторинга примерно подсчитаем так: минимум резкой ступеньки на графике (это около 13000) отнимем от максимума (около 24500) и разделим на максимум – получим около 45%.

Это происходит потому, что серия ордеров открыта, но цена уходит в другую сторону, и советнику приходится пересиживать убытки, дожидаясь возврата цены.

Почему разработчики решили использовать такую тактику в эксперте – станет понятно, если посмотрим на этот график.

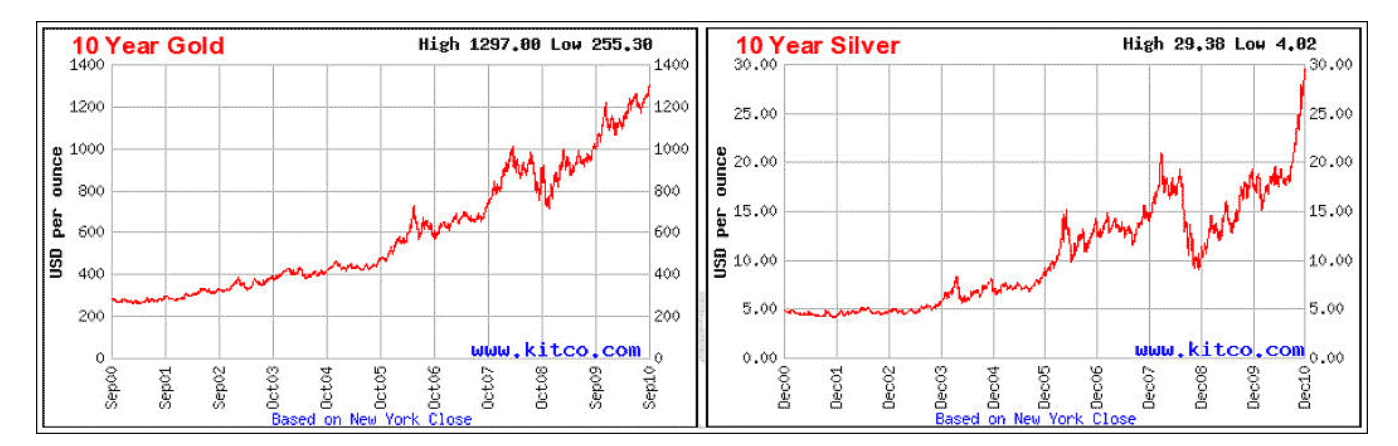

Это графики цен на золото и серебро за последние 10 лет. Как видим, в долгосрочной перспективе цена растет. При этом видны откаты от основного тренда, особенно значительные на графике серебра. В эти моменты у владельцев советника, наверное, были достаточно нервные времена – в зависимости от выбранного риска и времени начала торговли повод для волнений присутствовал.

Во всяком случае, сам автор, похоже, решил не рисковать с серебром и поставил на мониторинг советник только на золото, хотя в описании к советнику указано и серебро:

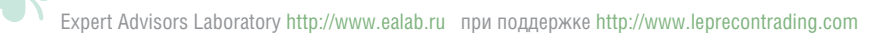

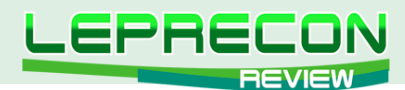

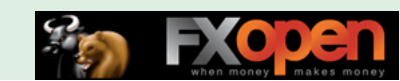

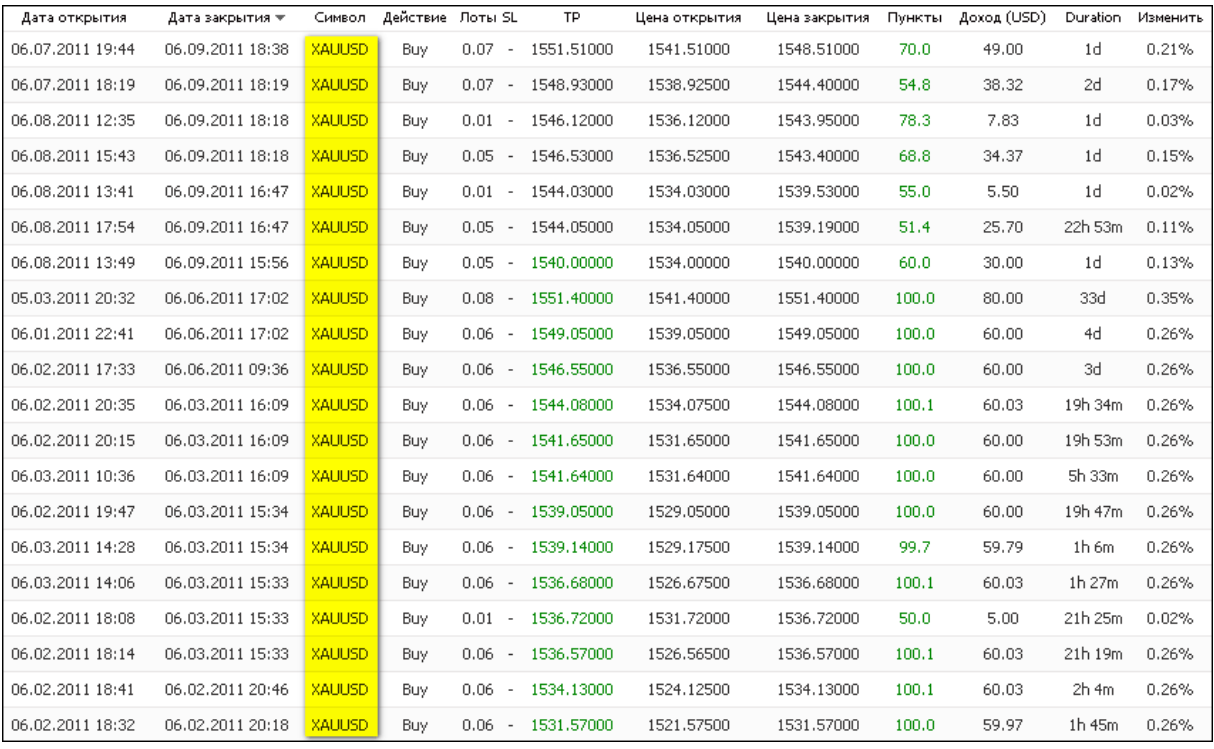

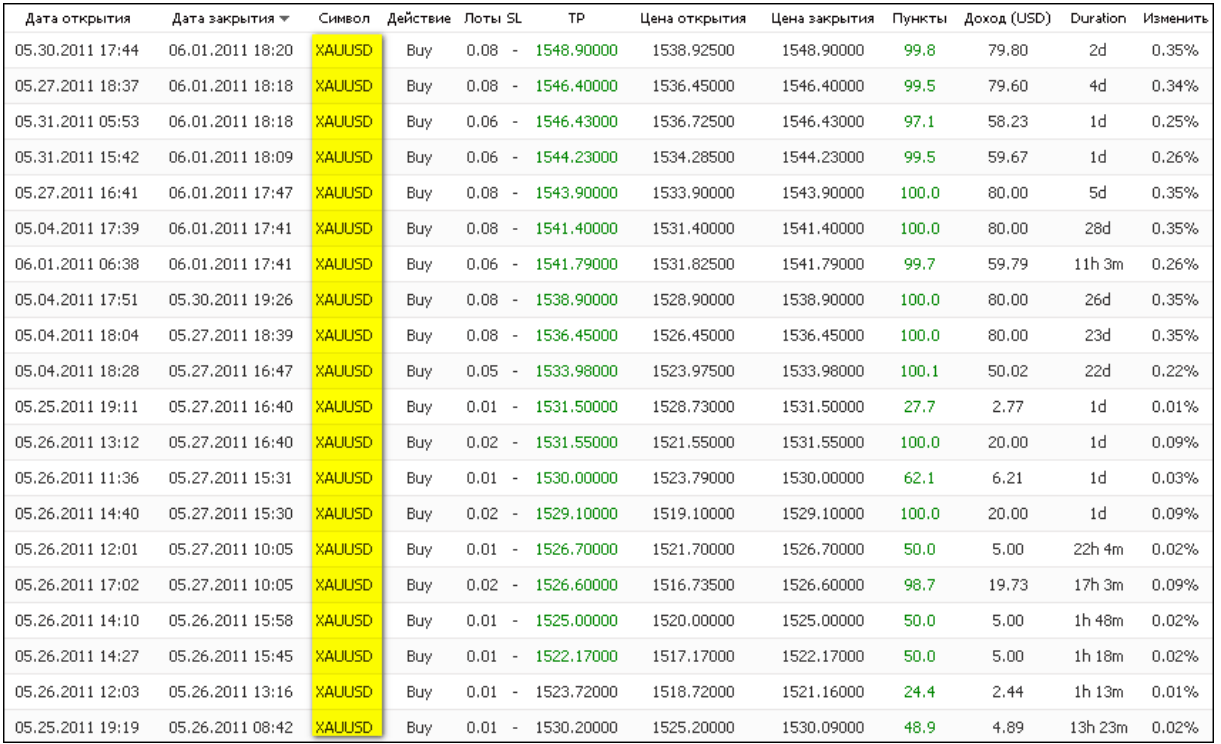

Вернемся к стратегии входов – так как цена на золото последние 10 лет росла, эксперт совершает сделки только на покупку. Если цена падает – это временно, и советник ожидает ее разворота в нужную сторону.

Далее разработчики анализируют причины повышения цены на золото, приводя в пример многочисленные публикации и видео с интервью аналитиков на тему «12 причин необходимости покупки золота».

Читаем отзывы покупателей, уже использующих эксперт – все они довольны покупкой.

Что ж, давайте теперь ознакомимся с условиями покупки советника.

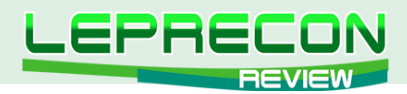

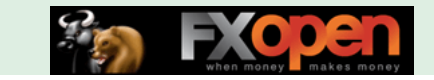

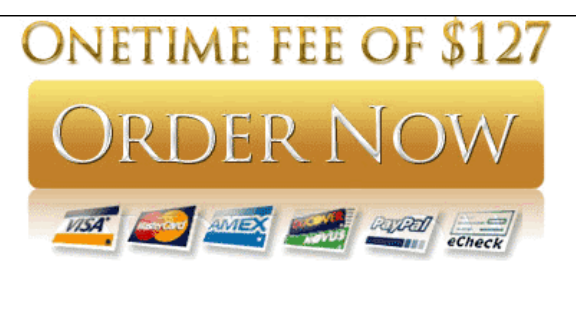

**Click here to pay using** Liberty Reserve, BCA, Mandiri

### Oct 2010 price: \$77.00 **Nov 2010 price: \$97.00 Dec 2010 - now price: \$127.00 July 2011 price: \$199.00**

**So. HURRY UP before too late!!** 

Как видим, цена советника постоянно повышается - разработчики торопят нас с покупкой. Оплатить можно различными способами, выбрав наиболее подходящий из указанных на сайте.

Также на сайте опубликованы часто задаваемые вопросы и ответы, из которых наиболее интересен для нас вопрос об оплате и гарантиях. Оплата производится через Plimus, а, значит, имеется 60-дневная гарантия возврата денег, если советник окажется не соответствующим своим характеристикам. Одна лицензия действительна на 2 торговых счета.

Цена советника нас устраивает, характеристики, в принципе, тоже, и мы принимаем решение о его покупке.

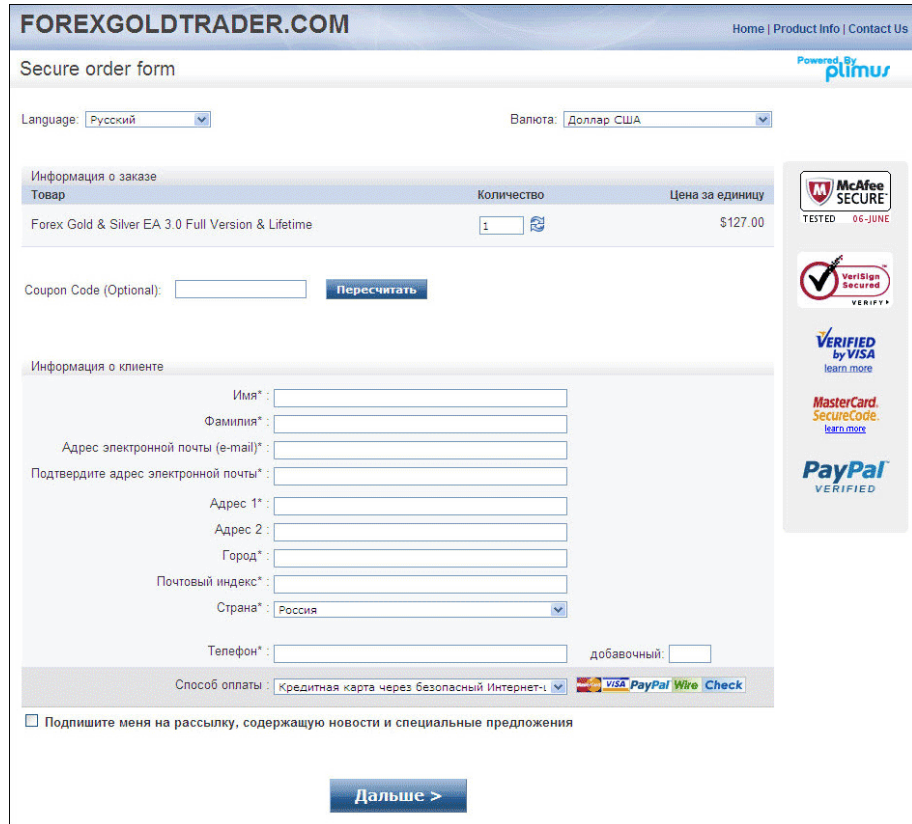

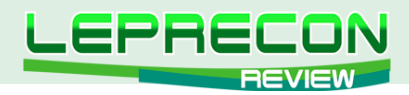

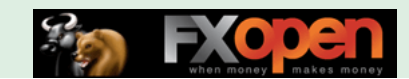

Заполняем необходимые поля, нажимаем «Дальше» и скачиваем файлы советника.

В комплект поставки эксперта входит установочный файл в формате .ехе и инструкция в формате .pdf.

Обратимся к инструкции.

Первое, что огорчает - ее нельзя перевести копированием в переводчик. И, соответственно, все ссылки, указанные в тексте, приходится набирать вручную.

- В начале инструкции идет предупреждение о рисках использования робота, которые покупатель берет на себя, и рассказывается об идее покупки золота и серебра ввиду роста их цены во всем мире.
- Автором рекомендуются: торговая платформа (МТ4), торговые плечи (1:50-1:200), торговые пары и лот, в зависимости от депозита, а также круглосуточное подключение к интернету (желательно с использованием VPS).
- Рекомендуемые брокеры:

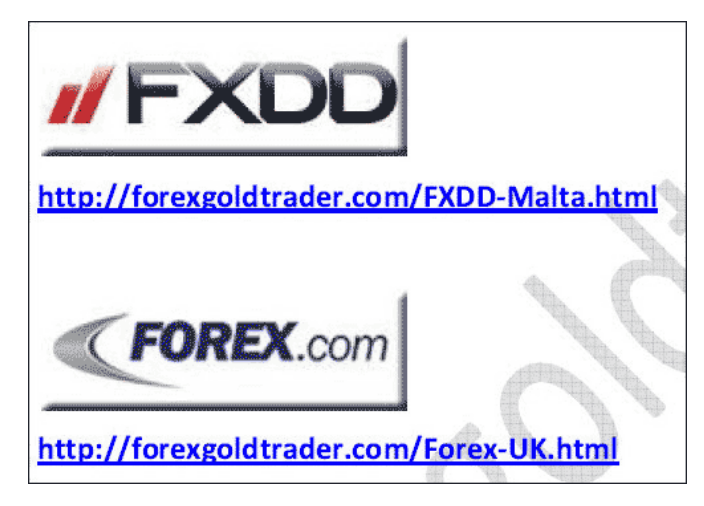

• Рассматриваются результаты мониторинга Myfxbook четырех реальных счетов с сайта, которые мы уже видели, и результаты тестирования на истории - бэктест:

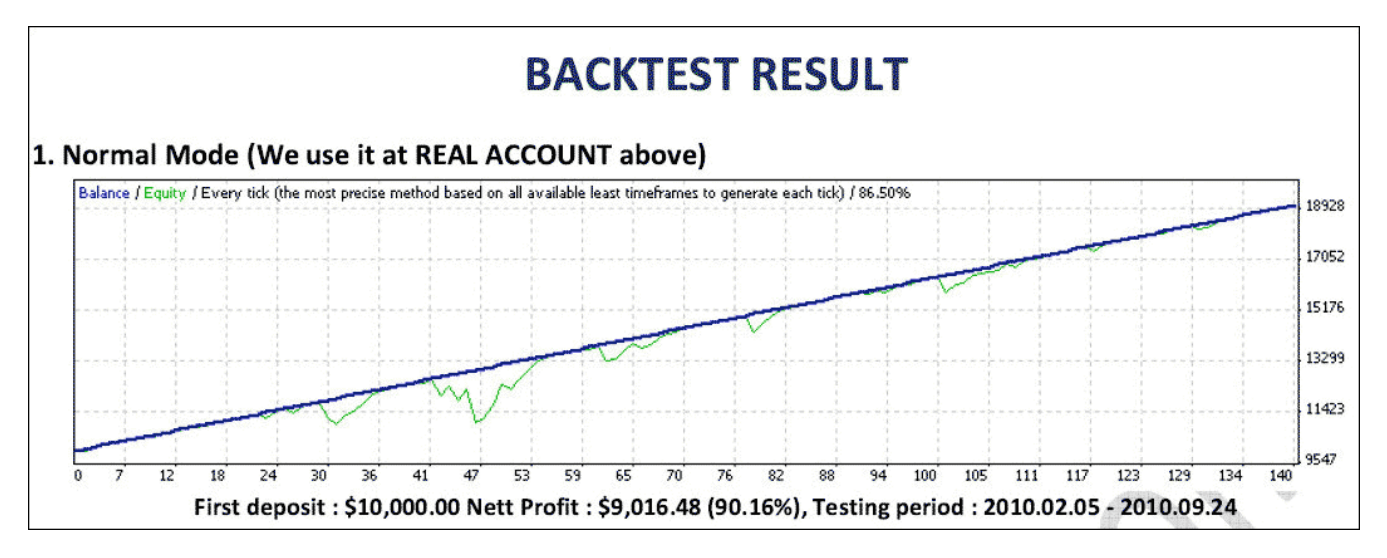

На графике мы видим характерные отставания линии эквити от линии баланса - они доходят до 30-35% от суммы баланса.

- Доходчиво, с иллюстрациями объясняется установка терминала МТ4.
- Объясняется установка советника в терминал. При установке требуется ввод серийного номера, который дается при покупке:

Expert Advisors Laboratory http://www.ealab.ru при поддержке http://www.leprecontrading.com

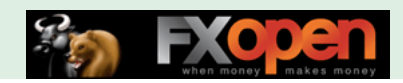

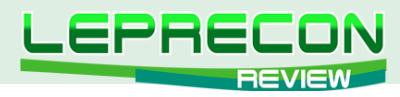

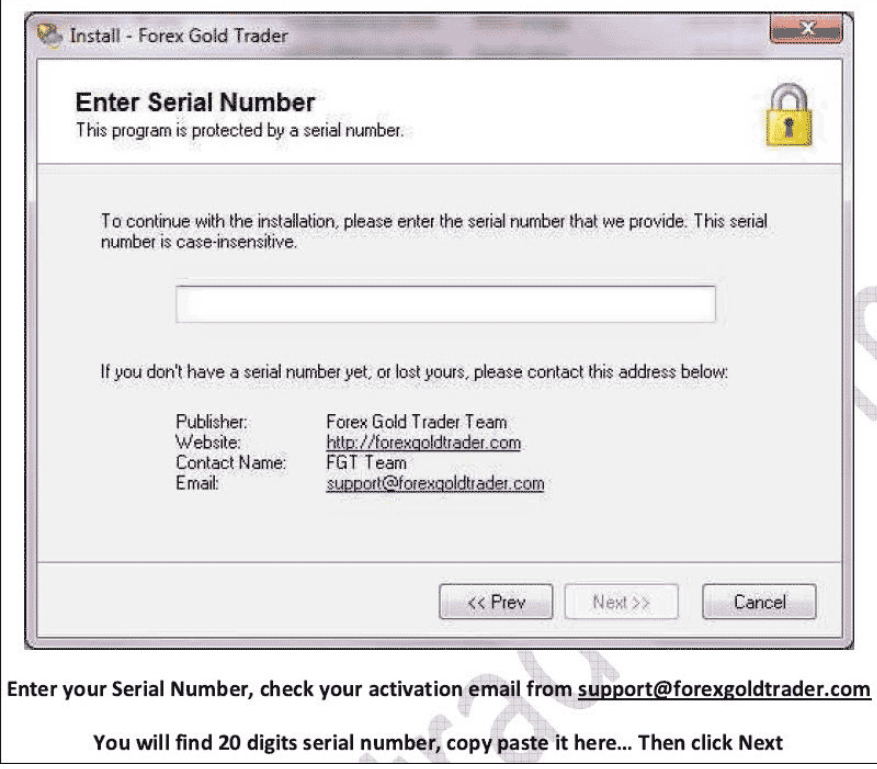

- Объясняется в иллюстрациях последовательность установки советника на график. Разработчики рекомендуют вначале провести испытания на демо-счете (что, впрочем, и так понятно).
- Рассматриваются настройки советника, их немного:

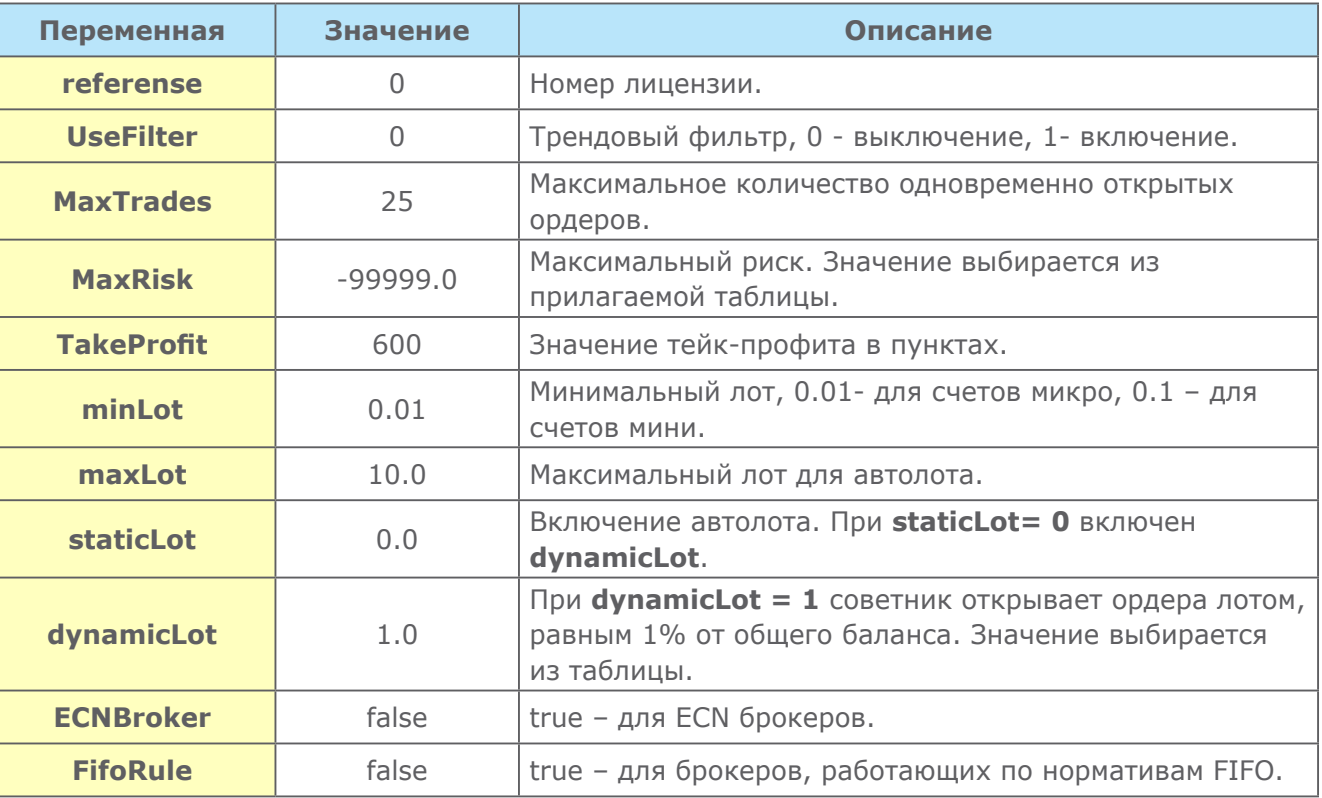

• В конце инструкции прилагаются таблицы рекомендуемых настроек для различного уровня прибыли и риска, разных пар, их сочетаний, а также различных брокеров.

Протестируем Forex Gold Trader в тестере стратегий МТ4:

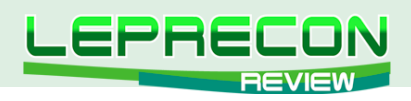

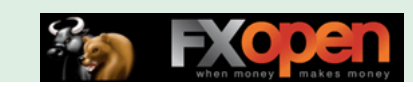

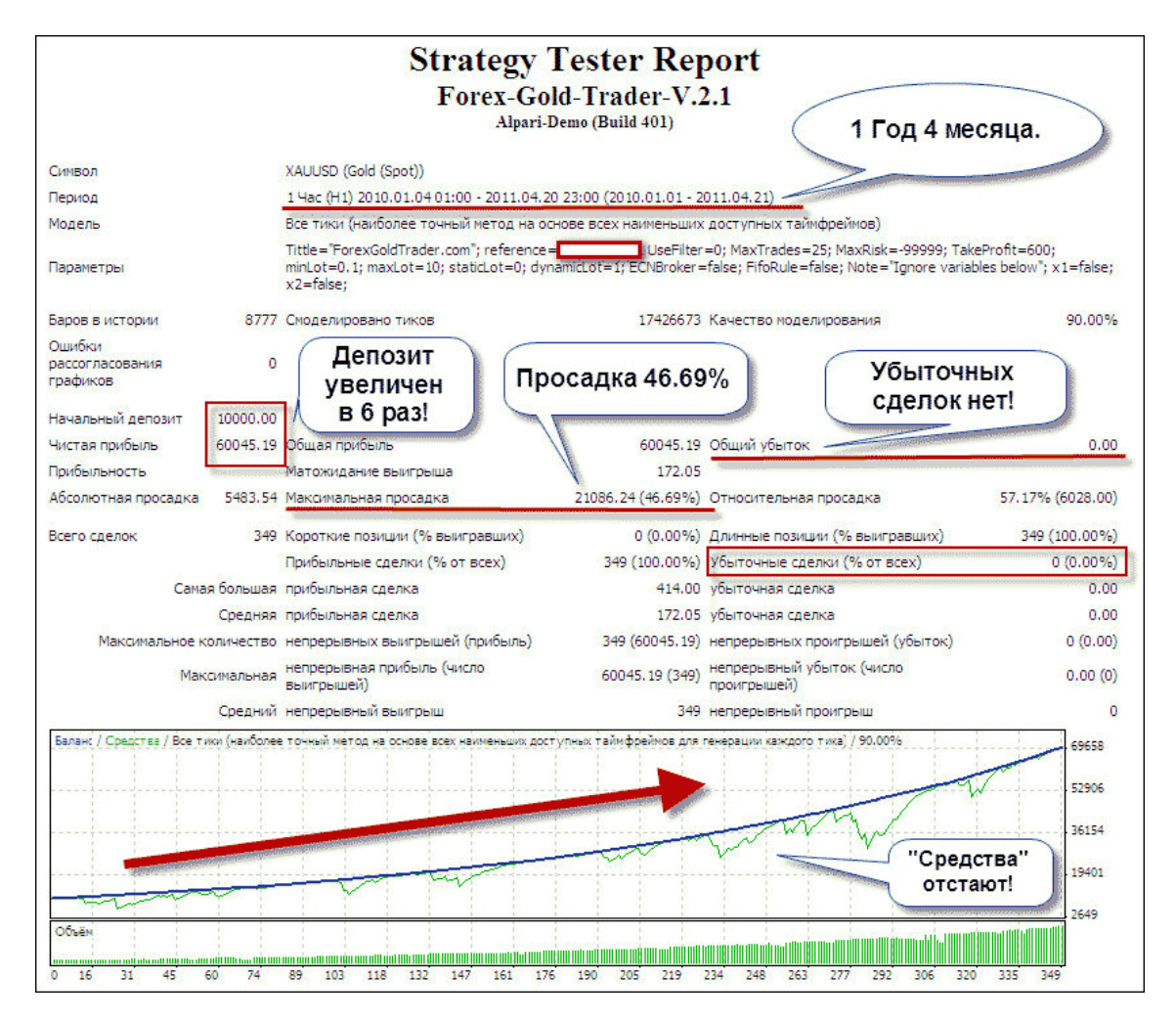

Как видим – депозит увеличен в 6 раз! Но максимальная просадка 46.69% говорит об отставании средств (зеленая линия на графике) от баланса при уходе цены не в ту сторону – советник не ставит стопы. Значение просадки велико, но, в принципе, до определенной степени исправимо уменьшением соотношения лота и депозита.

Заглянем теперь в нашу Лабораторию и посмотрим на результаты торговли советника на реальном счете: <http://ealab.ru/ea.php?id=203>

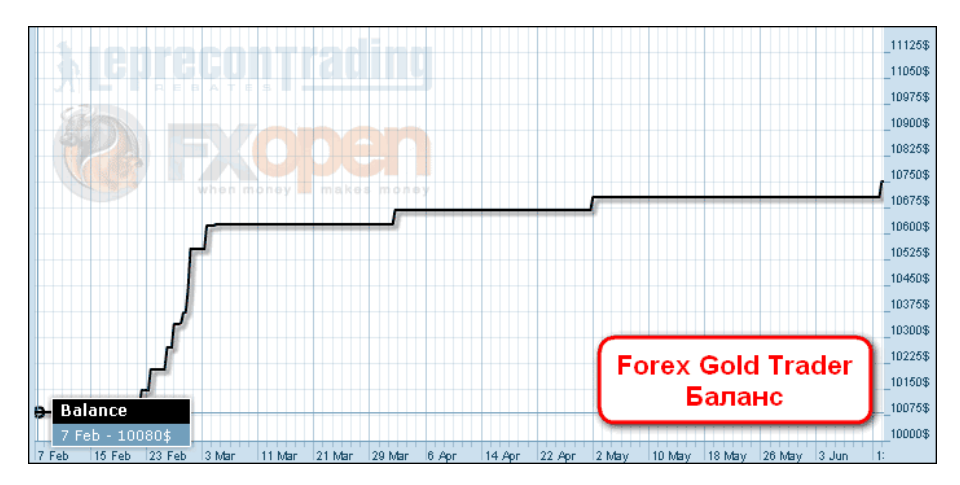

27

 $\equiv$ 

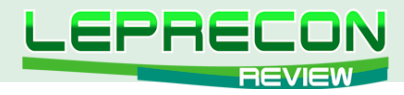

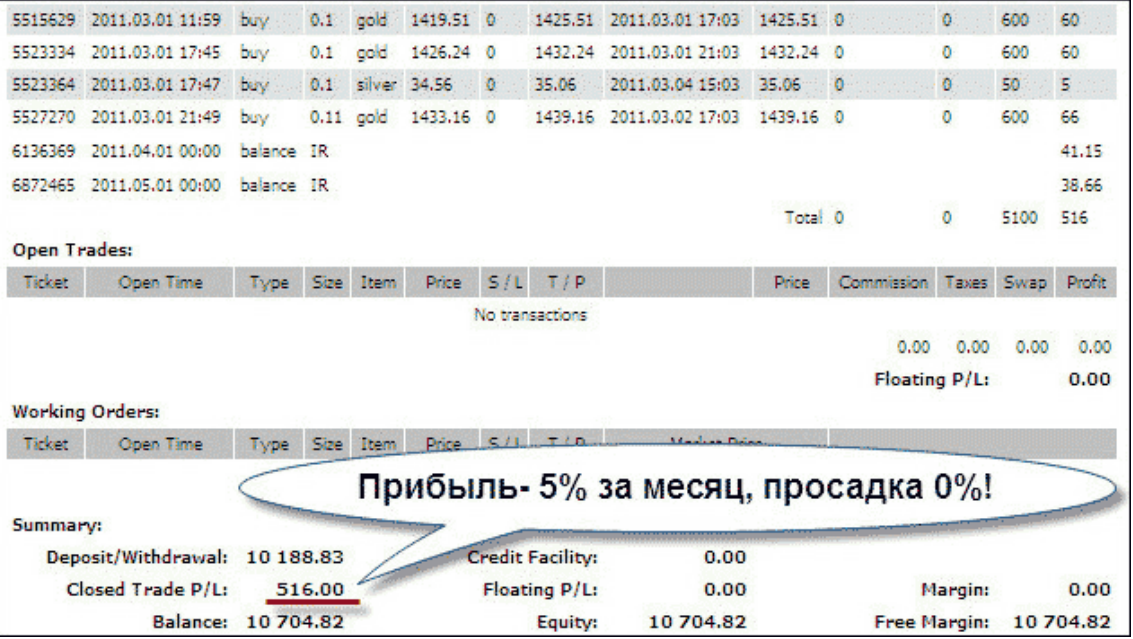

Результат пока хороший - получена прибыль 5% за месяц. Но некоторое время советник не торговал, так как из-за технических проблем понадобилось обновление лицензии. В настоящий момент проблема решена, и советник продолжил торговлю.

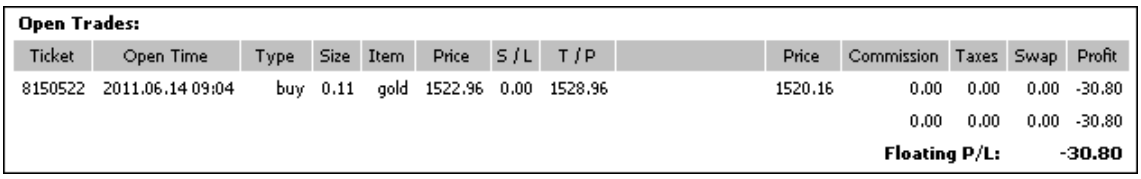

#### **Плюсы советника:**

• Советник торгует отложенными ордерами – входы будут более точными, независимо от рыночных условий и исполнения у выбранного брокера;

- Подходит для ECN-брокеров;
- Невысокая стоимость лицензии.

#### **Минусы:**

28

• Расчет на постоянный рост золота и серебра имеет свой риск, так как в случае затяжного отката (никто не может гарантировать, что его не будет) советник продолжит докупаться с риском слить депозит;

- Советник не ставит стопы;
- Экзотические пары золото и серебро предполагают торговлю не у всех брокеров;

• Требует большого депозита ввиду заметного (до 30-40%) отставания средств от баланса и риска закрытия сделок по стоп-ауту.

**Вывод:** использование эксперта на реальных счетах желательно с минимальным уровнем рисков.

Удачи в торговле!

# Присоединяйтесь к **МТ4 ЕСN** революции сегодня! Торгуйте не против а с другими трейдерами! Прямой досту

when money

makes money

к межбанковской ликвидности.

Платите только фиксированную комиссию без каких-либо добавок к спреду, работает со всеми ЕА.

Скальпинг разрешен и приветствуется!

<span id="page-29-0"></span>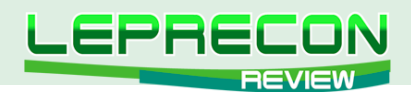

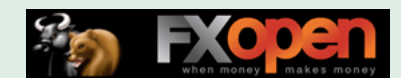

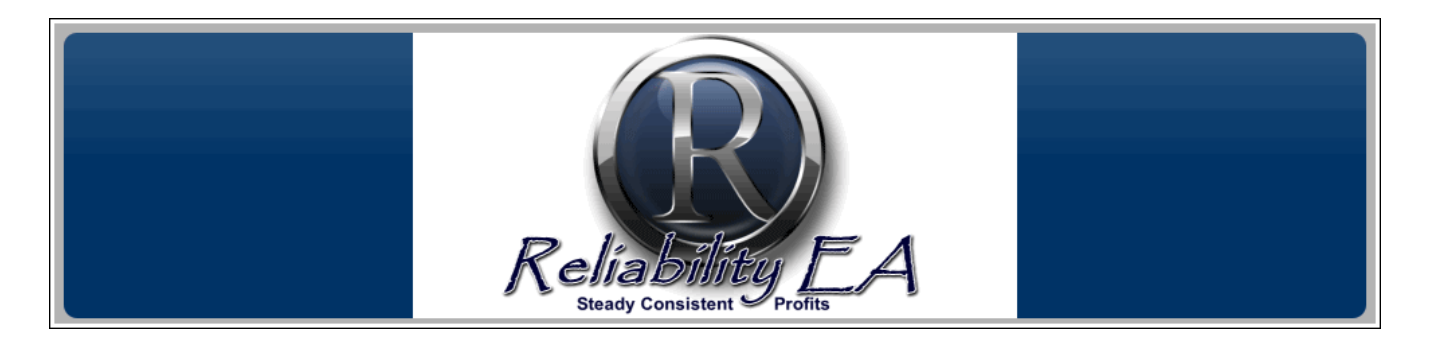

## RELIABILITY EA

*«Reliability EA» - мультивалютный советник. Разработан для пар USD/JPY, USD/CAD, NZD/JPY, GBP/CHF, EUR/USD, EUR/CHF, AUD/USD и работает на пятиминутном тайм-фрейме.*

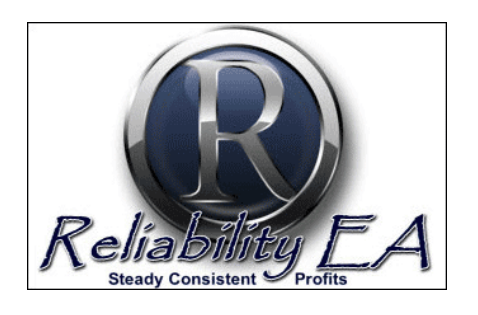

**Сайт разработчика**:<http://www.reliabilityea.com> **Платформа**: Metatrader4 **Стоимость лицензии**: \$200 **Версия**: 2.0 **Торгуемые пары**: USD/JPY, USD/CAD, NZD/JPY, GBP/CHF, EUR/USD, EUR/CHF, AUD/USD **Рабочий ТФ**: М5 **Рекомендуемый депозит**: 10000 единиц валюты при лоте 0.01 **Тестирование в Лаборатории Лепрекона**: <http://ealab.ru/ea.php?id=196>

Reliability переводится как «надежность». Посмотрим, насколько надежно «Reliability EA» получает прибыль.

Для этого заглянем на сайт разработчиков.

Они заявляют о том, что после долгих испытаний и улучшений советник, наконец, доступен для покупателей.

Из основных преимуществ, указанных разработчиком, стоит отметить следующие:

- 7 советников в одном (для каждой валютной пары отдельный);
- Создает эффект «взаимной поддержки» между всеми советниками;
- Диверсификация рисков. Если одна валюта начнет терять прибыль, то велики шансы, что другие валюты будут компенсировать потери;
- Текущий форвард–тест показывает минимальные просадки.

Посмотрим на бэктест советника с января 2009 г. по июль 2010 г.

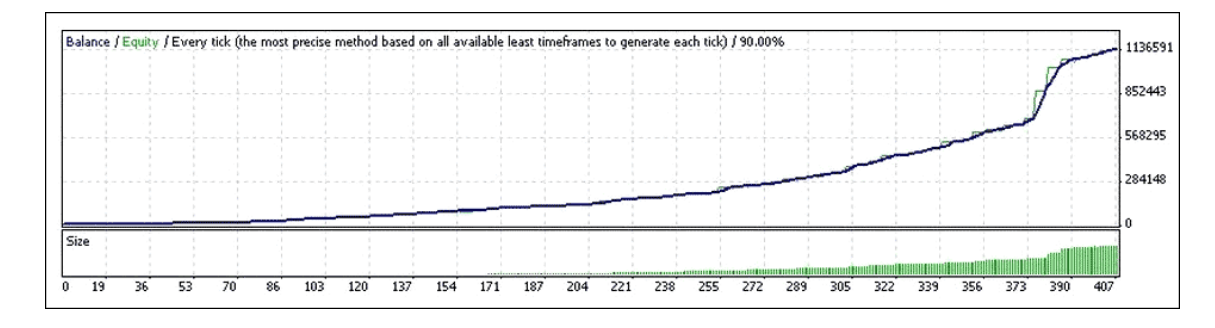

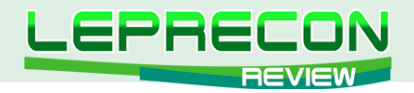

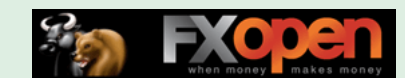

При таких темпах получения прибыли с первоначального депозита \$ 5.000 автор предполагает получить:

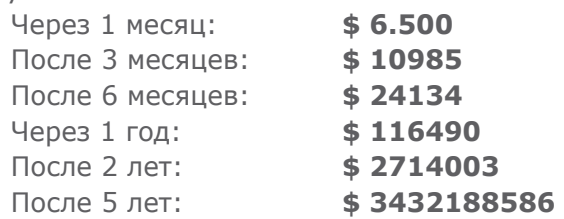

«При таком раскладе цена советника в 200\$ - просто мизерная!» - утверждают создатели эксперта.

Но посмотрим теперь на мониторинг советника в сервисе **myfxbook**, который предоставлен на сайте:

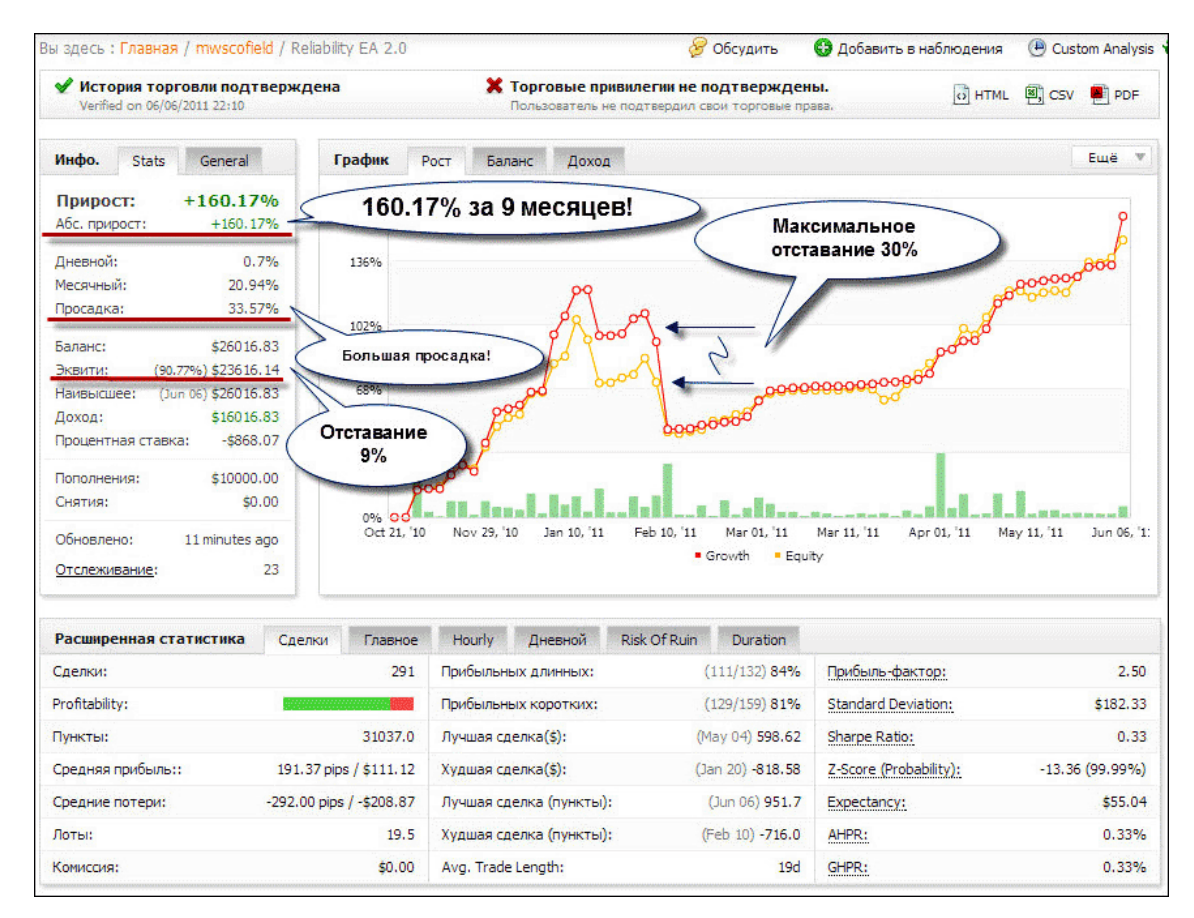

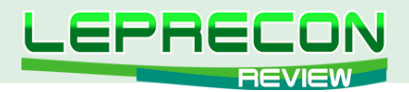

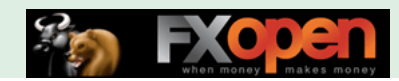

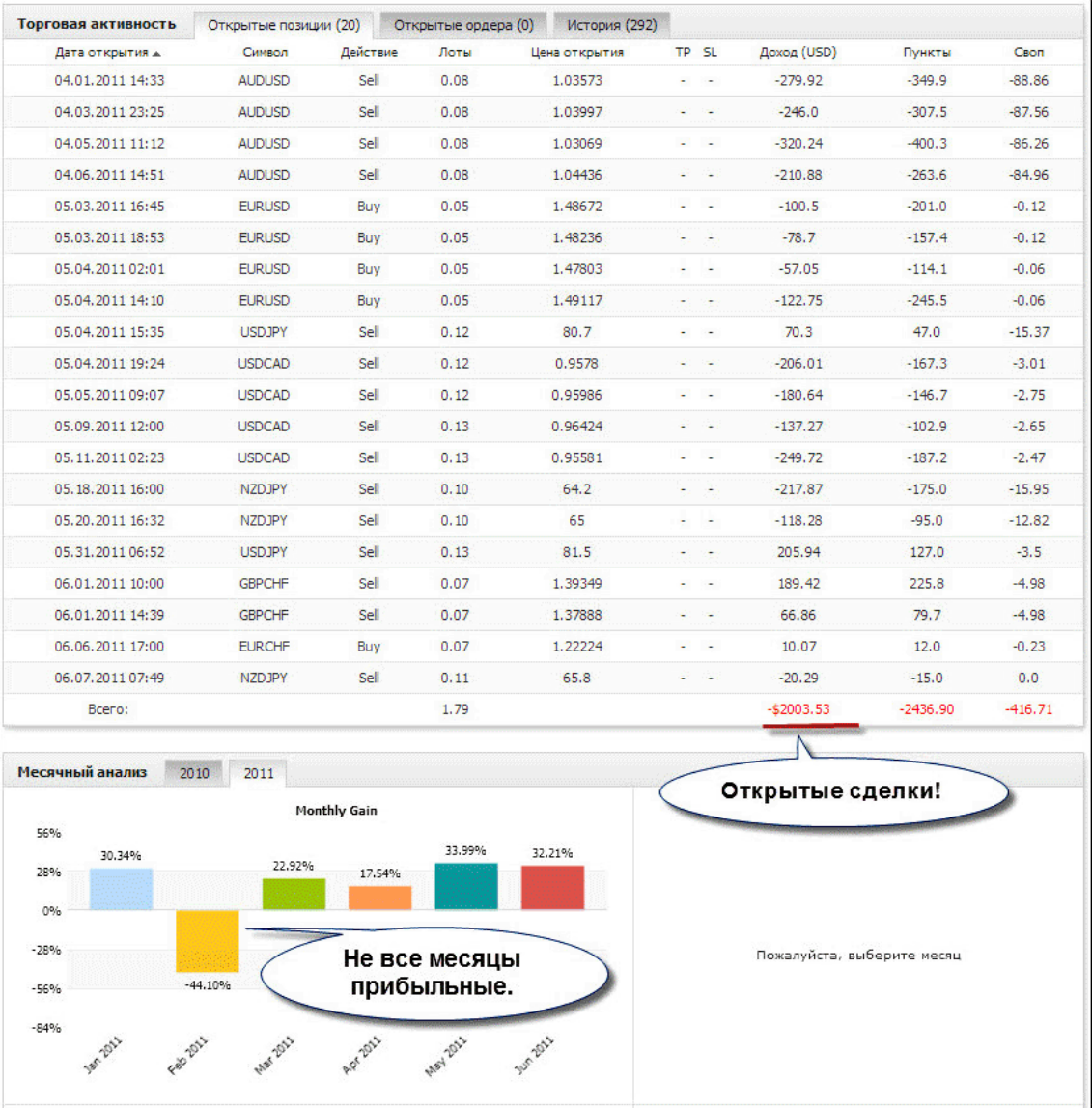

Прибыль за 9 месяцев мониторинга составила 160.17%. В целом это, конечно, неплохо, но просадка 33.57% очень портит картину. При большом количестве открытых сделок и небольшом плече недалеко и до маржин-кола. А отставание эквити от баланса из-за большого количества одновременно открытых сделок доходит даже до 30%. Это много!

Линия графика неровная, с завалами, в феврале – громадный убыток, на 44, 1 %. Кто этому обрадуется и продолжит использовать советник?..

Предлагается еще один мониторинг, от **Forex Peace Army**, посмотрим на него:

32

LB

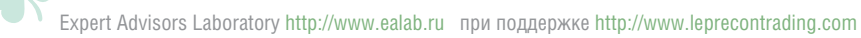

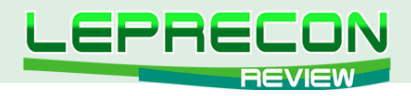

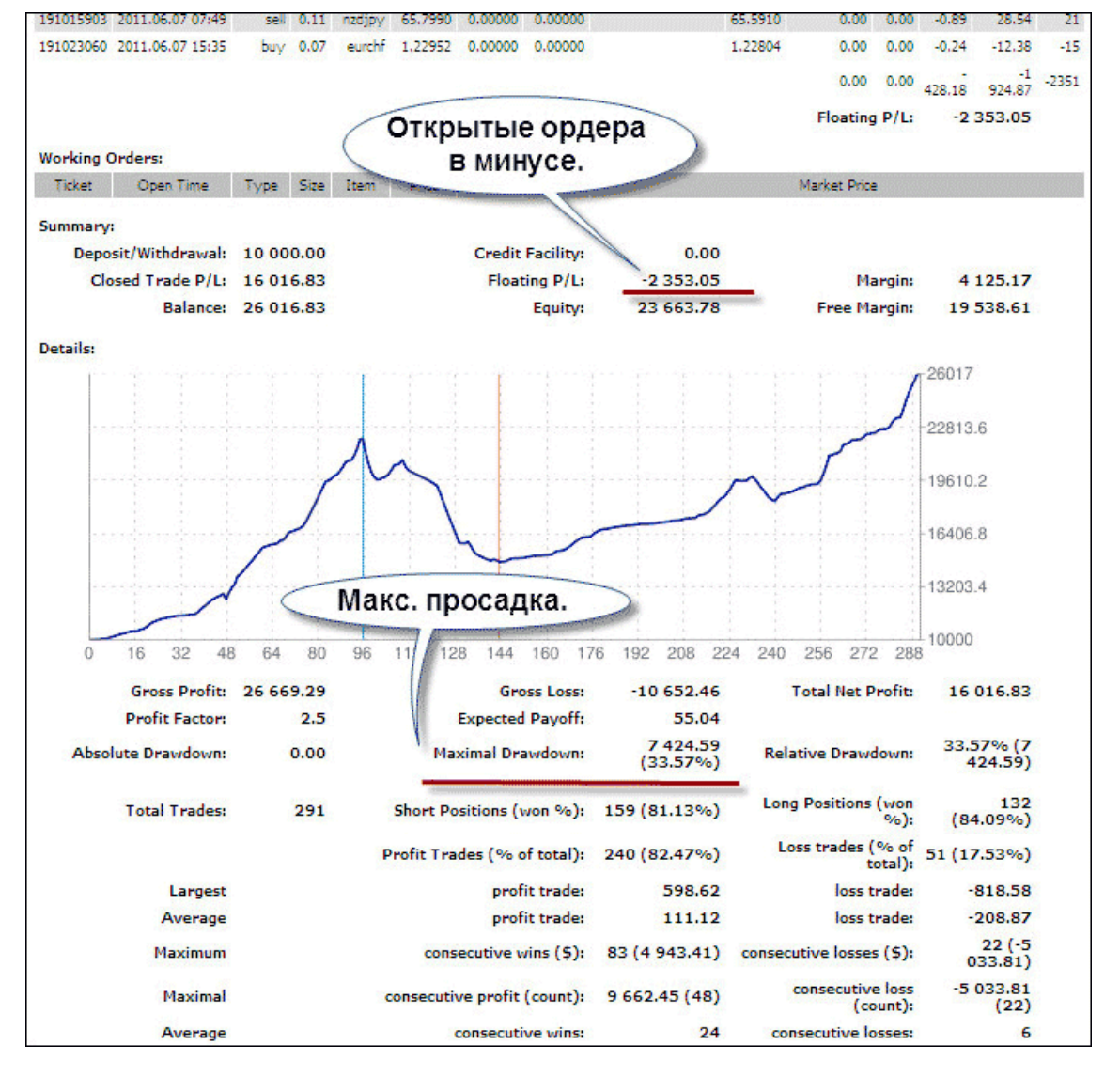

Мы видим похожий график: счет открыт в то же время, что и на первом мониторинге, на ту же сумму, и все показатели идентичны. Очевидно, что оба мониторинга – с одного и того же счета.

Кроме мониторинга для каждой из 7 валютных пар приведены скрины тестирования в МТ4. Посмотрим на один из них – тест популярной валютной пары EUR/USD:

 $\overline{\phantom{a}}$ 

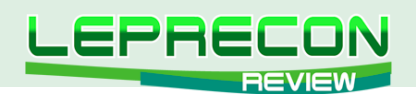

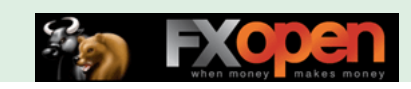

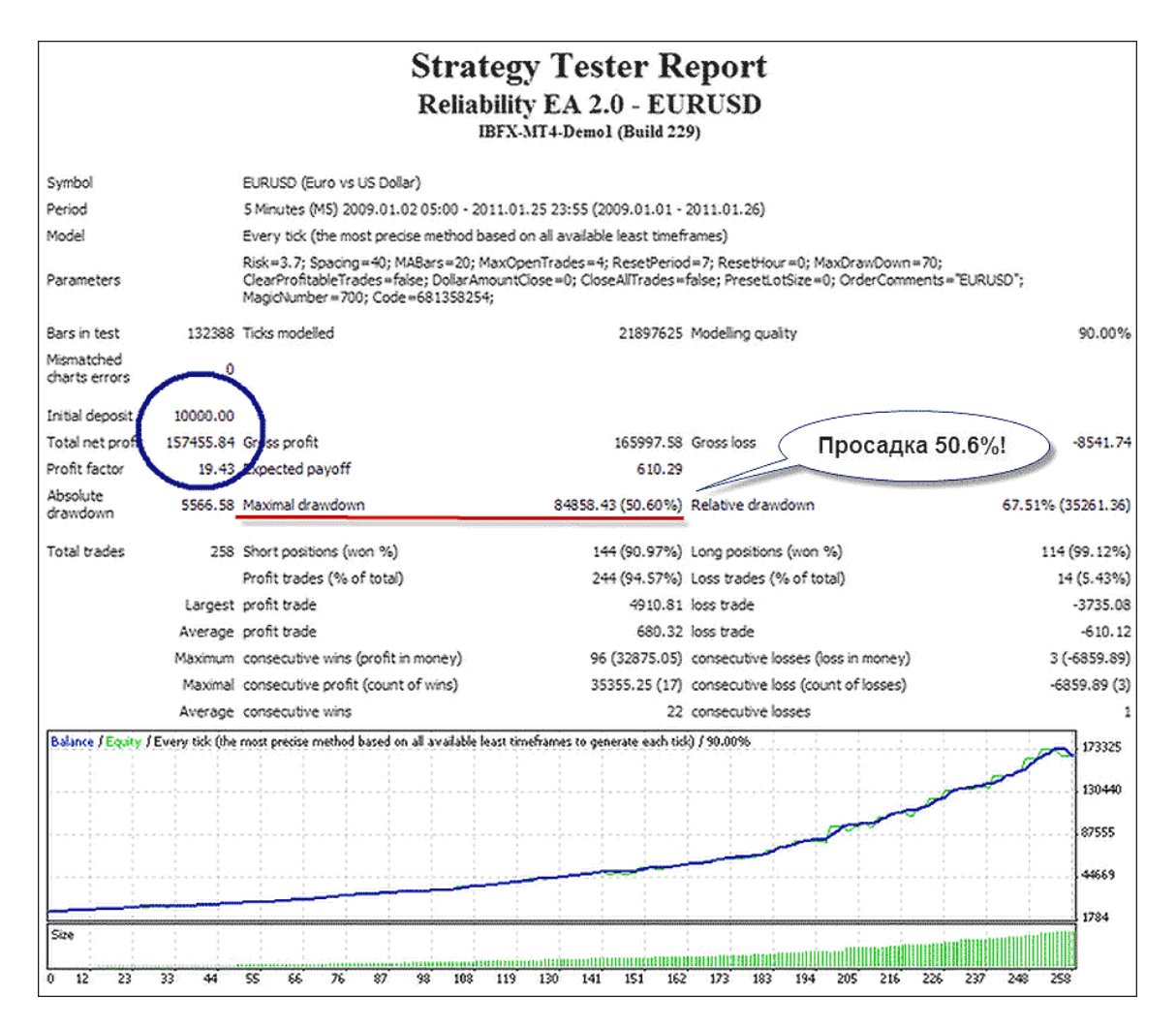

Мы видим, что, наряду с неплохими основными показателями, максимальная просадка близка к критической. При кредитном плече 1:100 (самом распространенном) потеря депозита неизбежна.

Познакомимся с концепцией «Reliability EA»:

«Философией данного ЕА является убеждение в том, что чем больше валютных пар торгуется, тем стабильнее работа. Reliability EA торгует на 7 различных валютах одновременно. Если одна валютная пара начинает уходить в убыток, то есть 6 других, которые способны компенсировать эти потери и даже принести прибыль. В зависимости от валютных пар, прибыльные сделки закрываются с прибылью через регулярные промежутки времени в различное время дня, недели или месяца. Это улучшает диверсификацию рисков при торговле на различных парах».

#### Таким образом ...

- Диверсификация регулирует прибыль и риск;
- Торговля происходит на 7 различных валютных парах одновременно;
- Если одна или несколько валютных пар начинают терять прибыль, другие способны покрывать убытки;
- Закрытие прибыльных сделок происходит на регулярной основе, но в разное время между  $\bullet$ валютными парами;
- «Устройтесь поудобнее и наслаждайтесь вашей прибылью», советует нам разработчик эксперта Майкл В. Скофилд.

Еще одна особенность есть на сайте Reliability EA - бесплатная раздача обновленных настроек советника:

**R** 

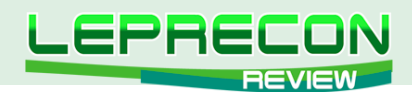

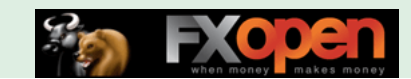

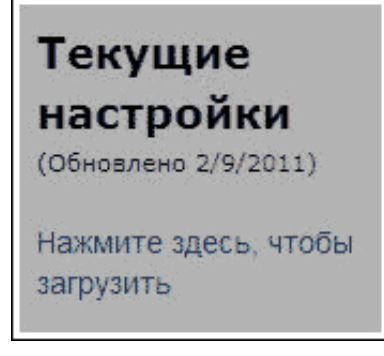

С одной стороны, это хорошо – разработчик заботится о своих клиентах. Но есть и другая сторона медали. Постоянные обновления настроек могут говорить о том, что при разработке советника учтены не все особенности рынка и постоянно приходится его подстраивать, а так как обычно подстройка ведется по историческим данным, то форвард-тесты после этого показывают прибыль далеко не всегда. Что ж, будем надеяться на лучшее.

Цена советника относительно невысока, и мы переходим к процессу его приобретения. Заходим на страничку оплаты:

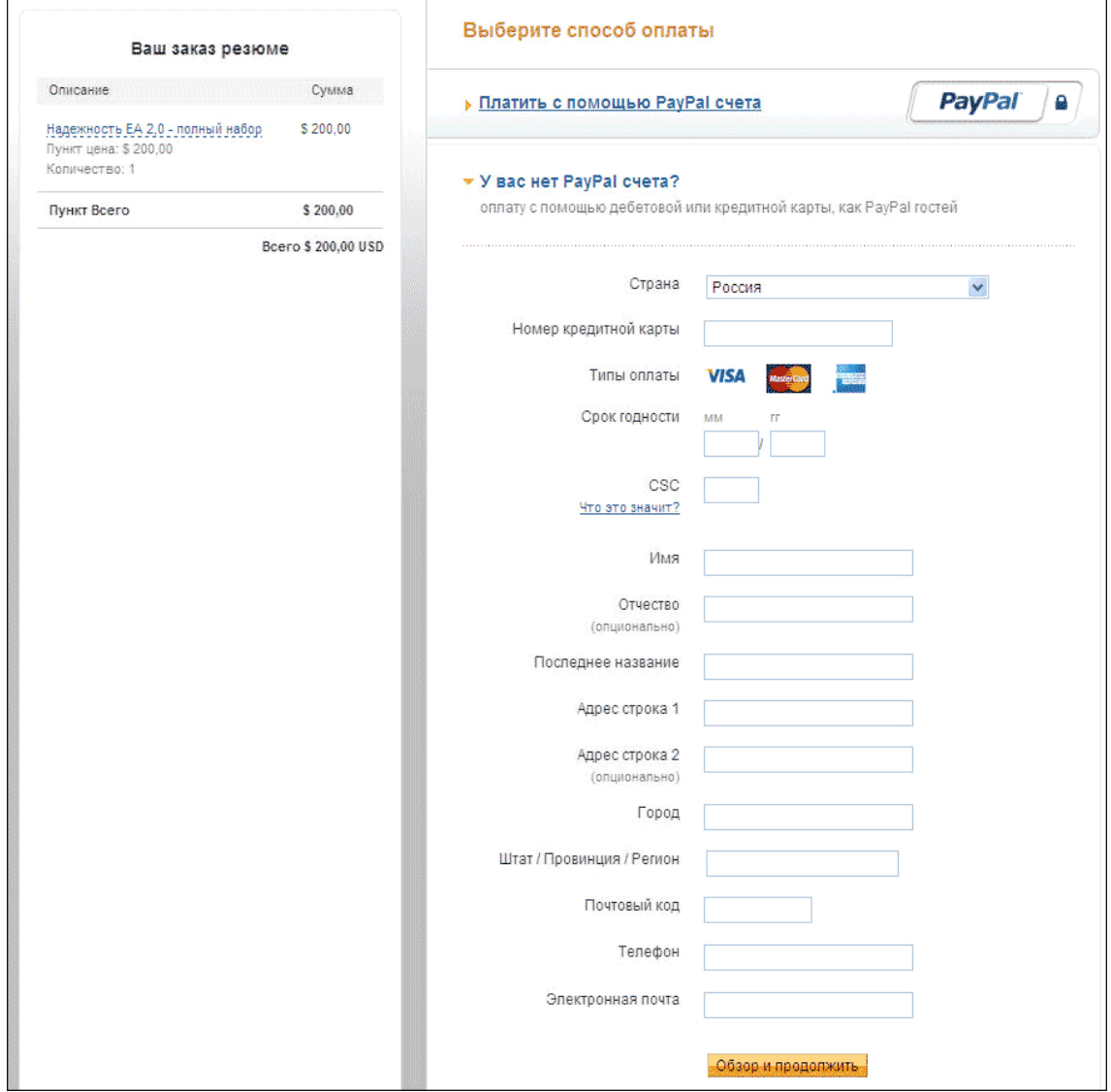

Заполняем необходимые поля, нажимаем «Продолжить» - и советник у нас!

В комплект поставки эксперта входят следующие файлы:

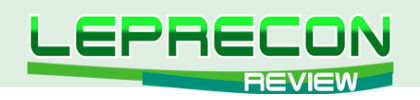

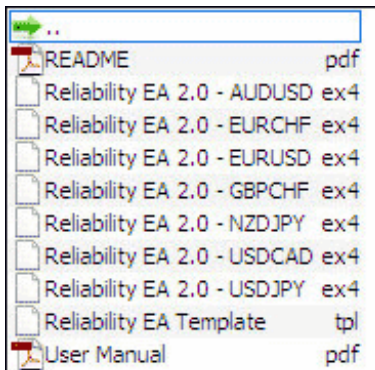

- 1. Файл «README.pdf» обращение автора к покупателю и код советника,
- 2. 7 файлов эксперта для различных пар .ex4,
- 3. Файл шаблонов установки .tpl,
- 4. Инструкция «User Manual.pdf».

А также в комплект входят файлы настроек для каждой пары, которые также можно найти в свободном доступе на сайте:

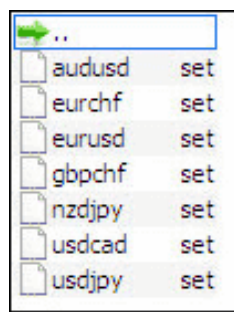

Начнем с инструкции.

Обращает на себя внимание тот факт, что инструкция очень короткая – всего 6 листов, первый из которых – заглавие, а второй – предупреждение о рисках. Установка торгового терминала и размещение в нем советника не описаны вовсе. Вместо этого дана ссылка на видео с YouTube, где показано с комментариями на английском языке, как устанавливать совершенно другой эксперт.

Посмотрим, какие же настройки имеются в Reliability EA:

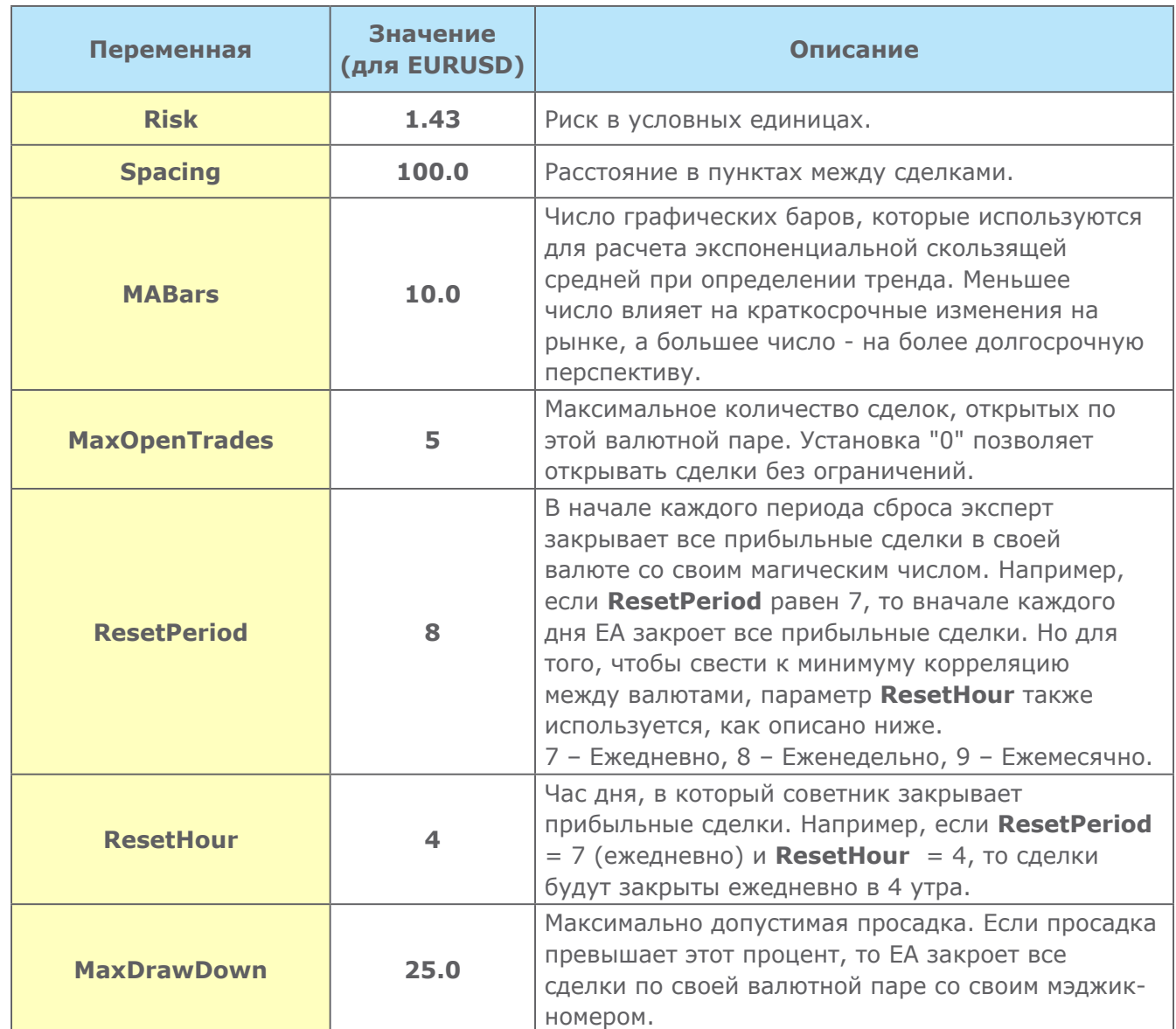
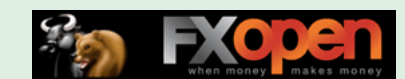

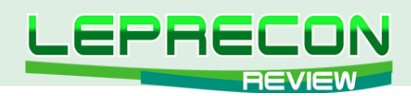

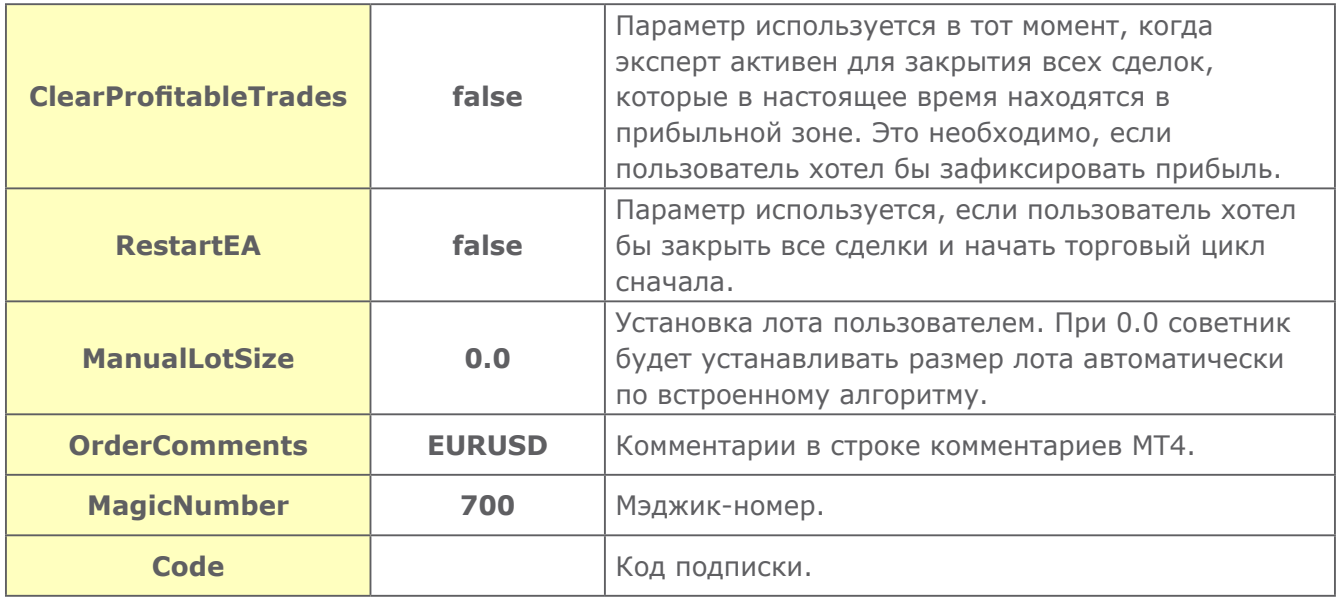

При установке советника на графике появляются комментарии о настройках и работе советника:

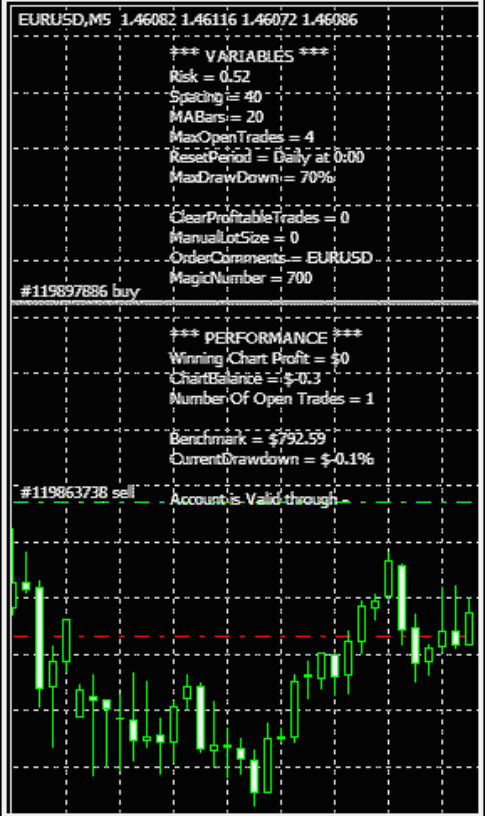

- Winning Chart Profit это сумма будущей прибыли, если ClearProfitableTrades установлен в True.
- ChartBalance это величина прибыли/убытка для советника на данном графике. Это полезно знать, если установлены еще и другие эксперты и/или ведется ручная торговля.
- **Number Of Open Trades** это число открытых сделок на данной валютной паре со своим  $\bullet$ мэджик-номером
- Benchmark это самая высокая сумма счета, зарегистрированная с начала работы советника и использующаяся для определения текущей просадки.
- CurrentDrawDown это просадка, которая произошла с момента последнего теста.
- Account is Valid Through «аккаунт действителен до...» дата окончания действия  $\bullet$ регистрационного номера.

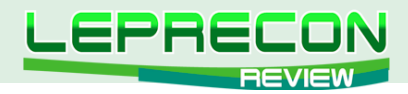

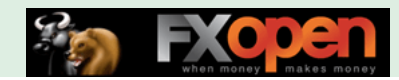

Еще советник рисует линии, обозначающие верхний и нижний предел открытых и/или закрытых сделок.

Протестируем один из советников, скажем, по паре EUR/USD в тестере стратегий МТ4. Для этого помещаем советник в необходимые папки терминала и загружаем историю котировок. Наблюдаем результат:

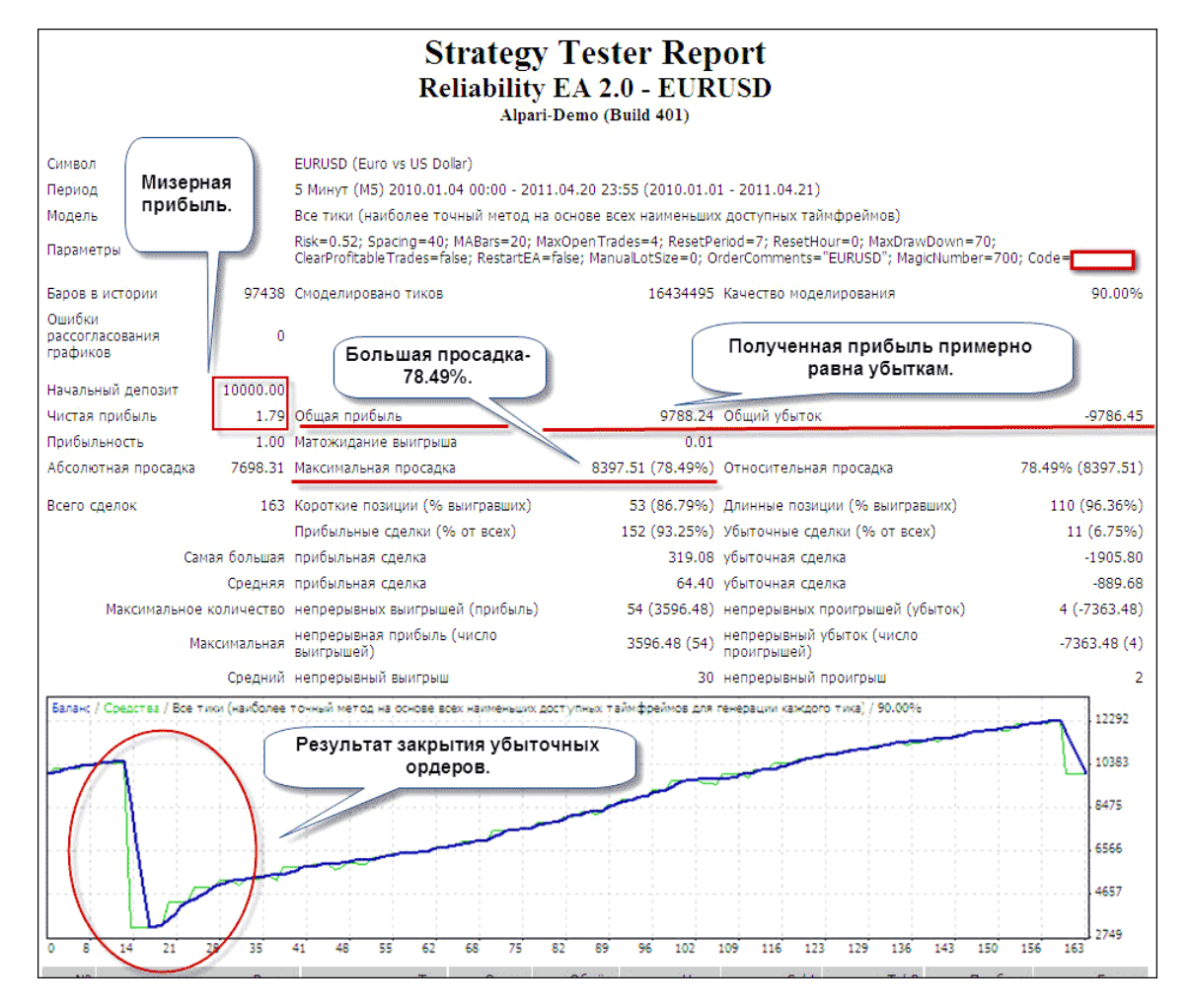

Результаты неутешительные, но предсказуемые. В результате закрытия убыточных ордеров по настройкам советника при уходе цены получена просадка по этой паре – 78.49%. Однако при использовании для этого 1/7 части депозита – это всего 9% от его суммы. Правда, прибыли примерно за 1.5 года не получено вообще. Если по другим парам такая же картина, то советник обречен на топтание на месте - сумма прибыли будет поглощаться такой же суммой убытков.

Посмотрим на результаты тестирования в нашей Лаборатории:

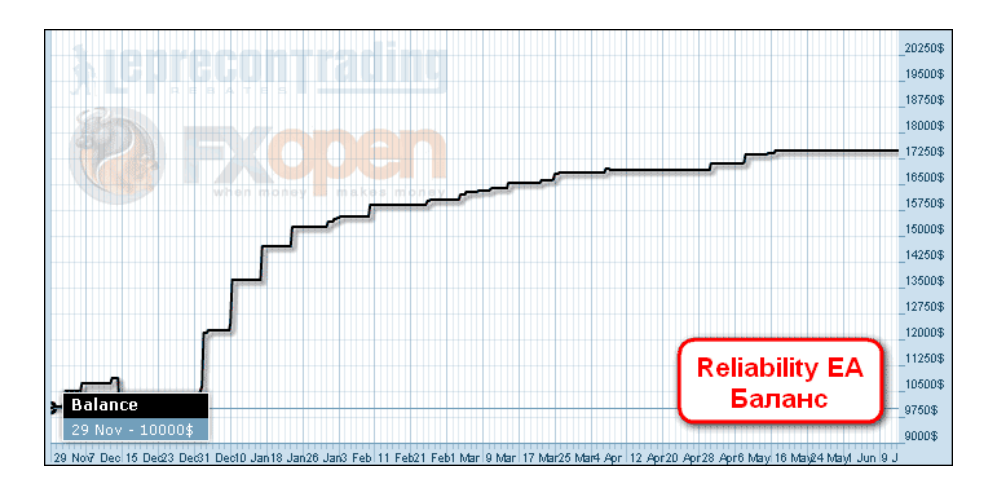

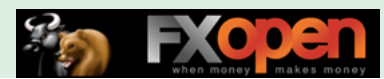

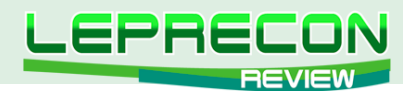

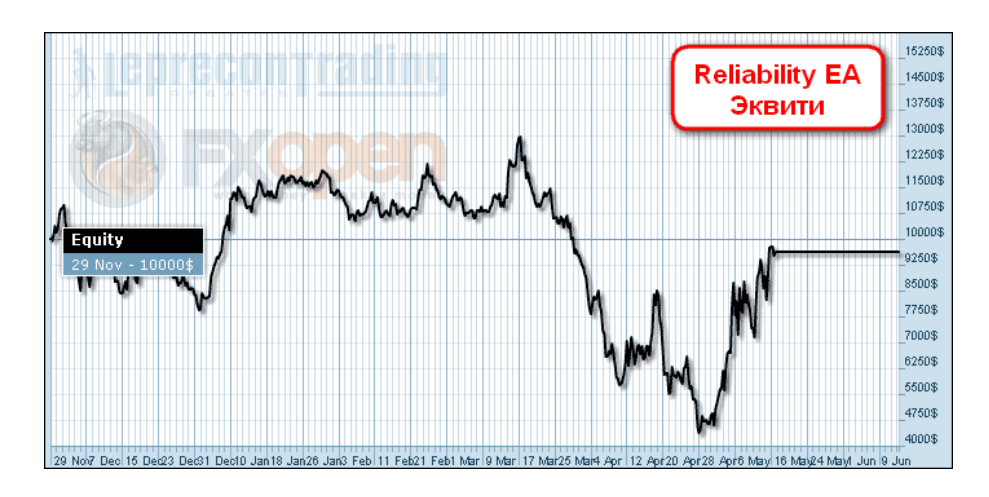

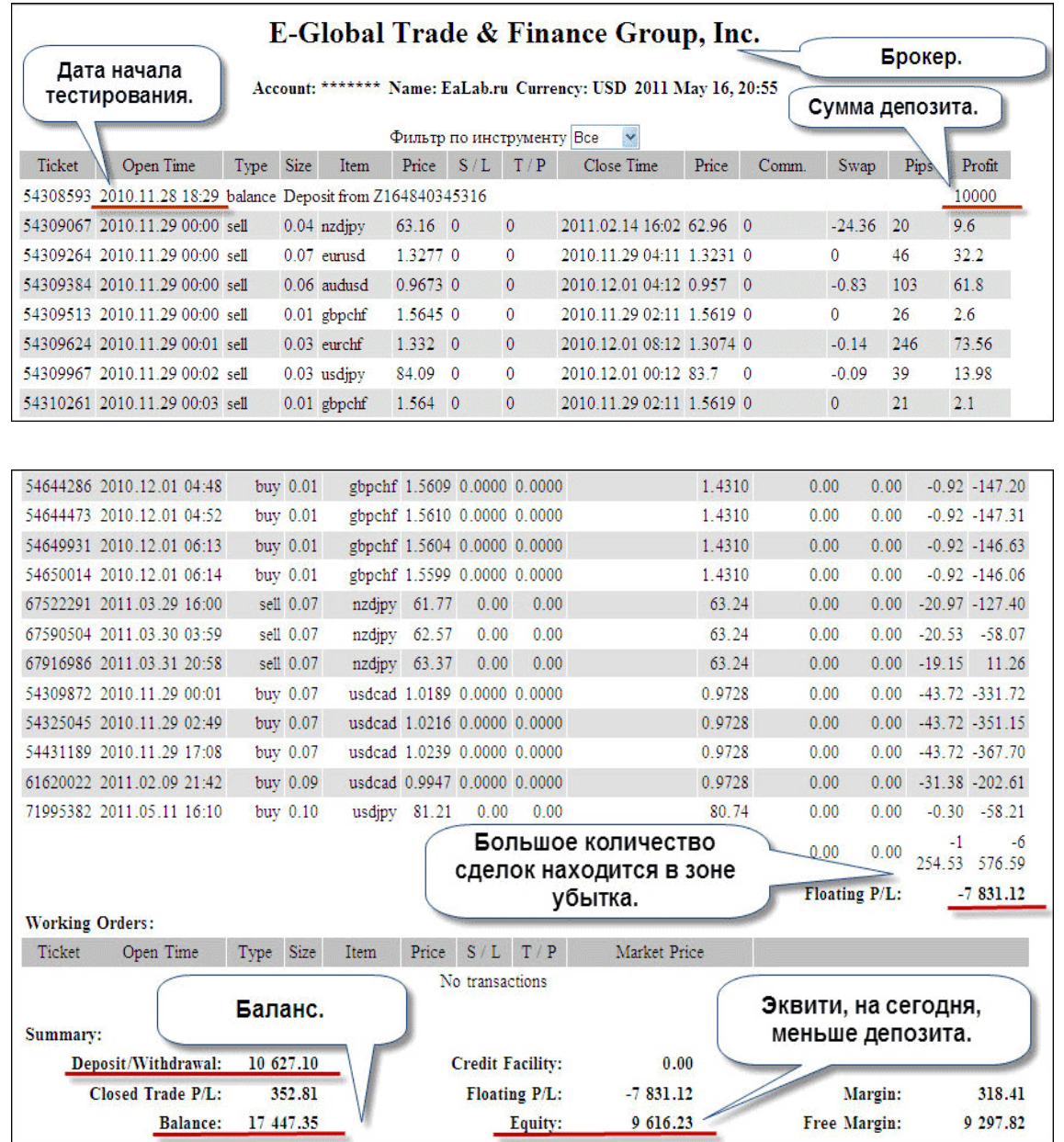

Итак, за 9 месяцев работы «Reliability EA» на реальном счете баланс с 10000\$ увеличился до 17447,35\$, но средства уменьшились до 9616.23\$. Вся прибыль осталась в открытых 34 сделках, находящихся в зоне убытков (-7831.12\$) и ожидающих разворота цены в нужную сторону. Произойдет ли этот разворот в нужную сторону или сделки закроются по стоп–ауту – неизвестно. Как в лотерее. То есть получается, что как таковой прибыли за 9 месяцев торговли нет.

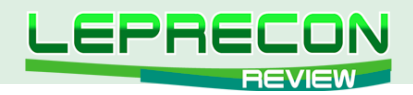

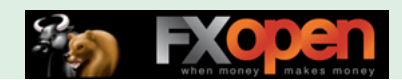

#### **Плюсы советника:**

- торговля ведется по нескольким валютным парам;
- удобный интерфейс.

### **Минусы:**

- требует большого депозита ввиду большого количества открытых сделок и риска закрытия сделок по стоп-ауту;
- советник не устанавливает стоп-лоссы;
- большие просадки при тестировании на истории.

**Вывод:** Стабильное получение прибыли советником - под большим сомнением. Мы не рекомендуем использование данной версии советника на реальном счете.

Удачи в торговле!

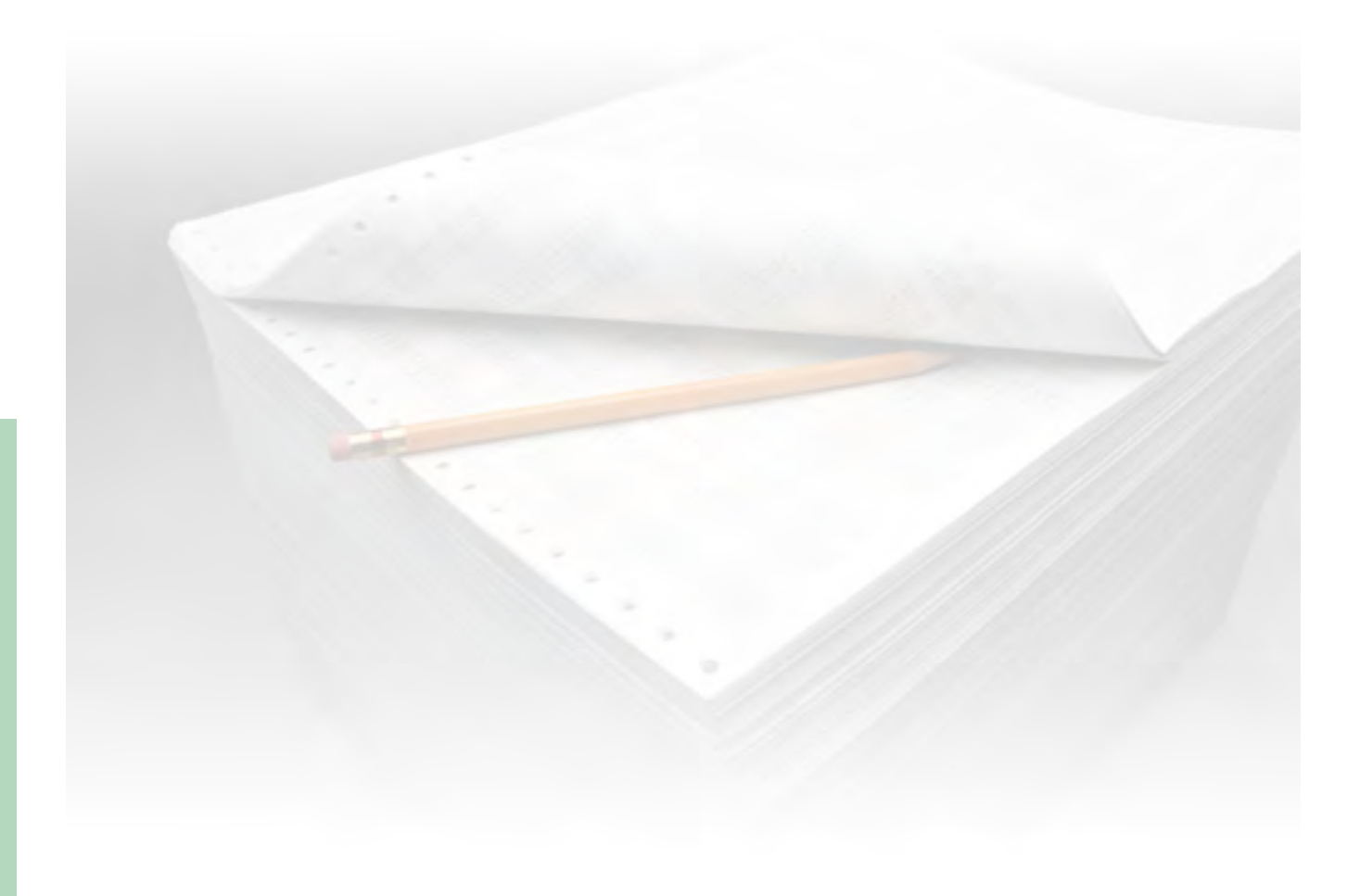

40

LB

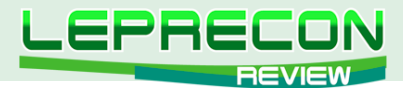

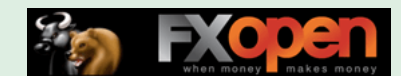

## **МОНИТОРИНГ СОВЕТНИКОВ**

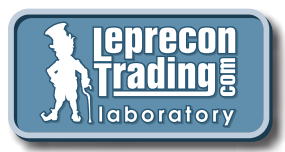

В каждом номере нашего журнала мы делаем обзоры советников и торговых [с](http://ealab.ru/)истем - рассматриваем, как советник ведет себя при тестировании на исторических данных, и ставим советник тестироваться на реальный счет в нашу Лабораторию <http://ealab.ru>

Часто бывает, что при выходе обзора советник еще не успел достаточное время проработать на реальном счете, и интересно было бы взглянуть на результат его торговли через несколько месяцев. Или, в случае если советник оказался «сливным», убедиться, что не стоит тратить на него свое внимание и деньги.

Именно для этого была создана рубрика «Мониторинг советников». В ней мы сможем вернуться к нашим обзорам и посмотреть, что произошло с советником или торговой системой спустя некоторое время.

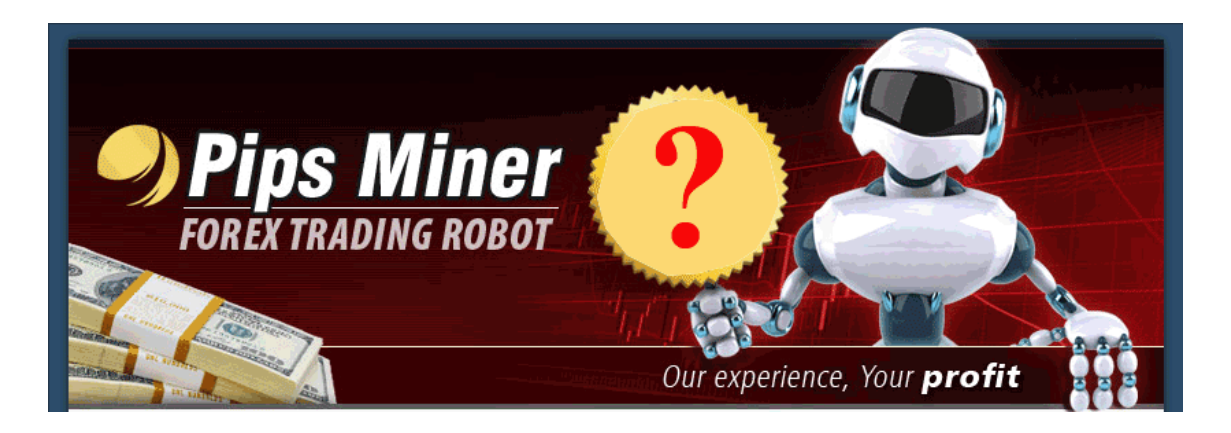

# «PIPS MINER EE»

(обзор советника см. «Leprecon Review» №3 [http://www.lepreconreview.com/arhiv-jyrnala/3\)](http://www.lepreconreview.com/arhiv-jyrnala/3)

*«Pips Miner EE» является трендовым советником. Открывает сразу до 8-ми позиций одновременно с 8-ми утра до 5-ти вечера по Лондону. Открытые позиции закрываются по достижению тейк-профита или стоп-лосса. Имеется функция автоматического определения ECN/STP брокера, а также автоматическое определение сдвига торгового времени именно для того брокера, на котором торгует советник.*

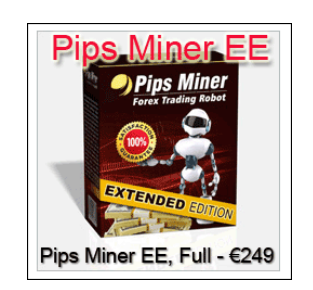

**Автор**: Forexzone Ltd **Сайт**: <http://www.pipsminer.com> **Платформа**: MetaTrader 4 **Торгуемые пары**: EUR/USD **Рабочий ТФ**: М5

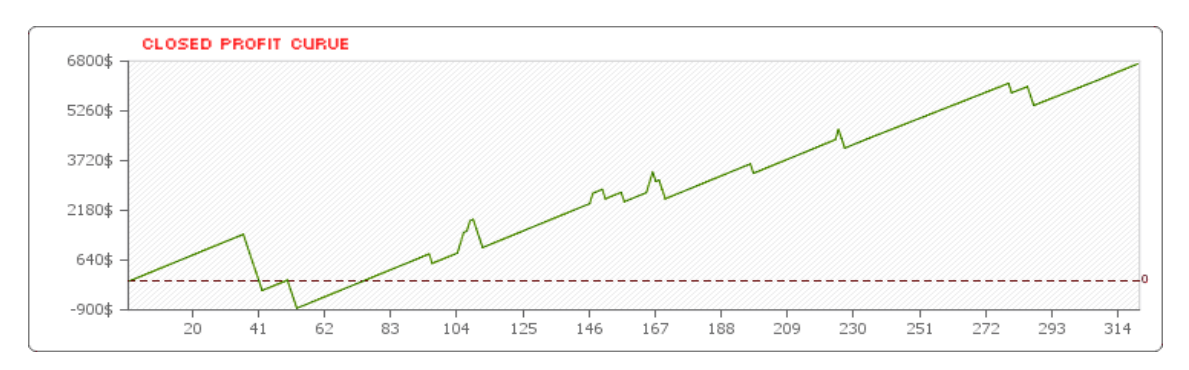

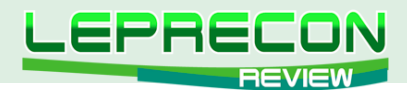

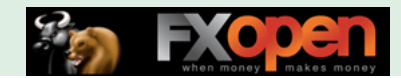

Не будем скрывать, результаты торговли советника в нашей Лаборатории достаточно продолжительное время радовали нас. Появилась даже надежда на то, что вот он, тот самый грааль – нашелся…

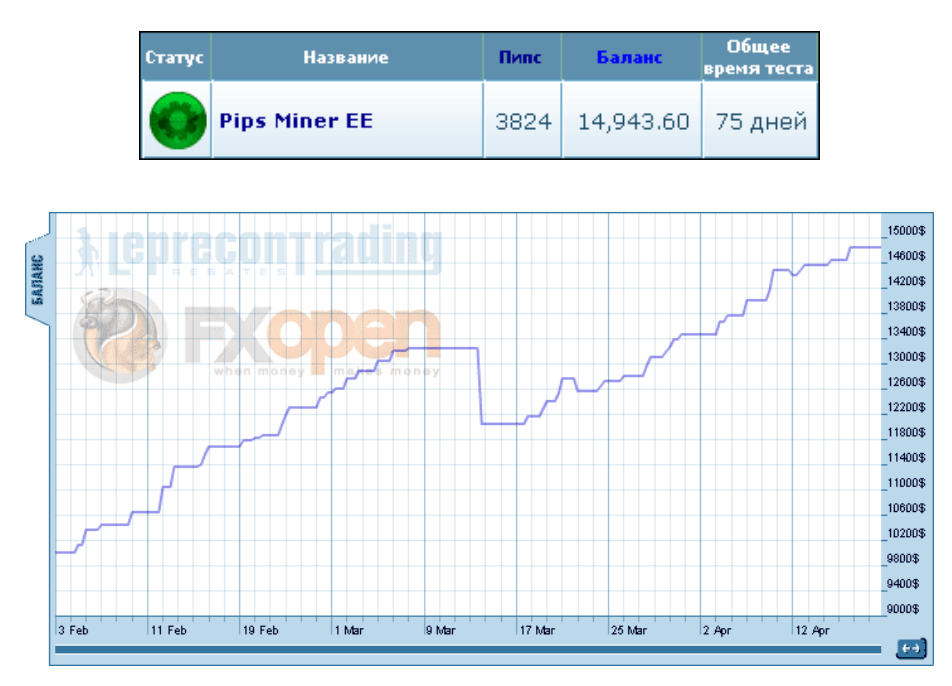

На счете случались просадки, но эксперт в итоге выходил из них:

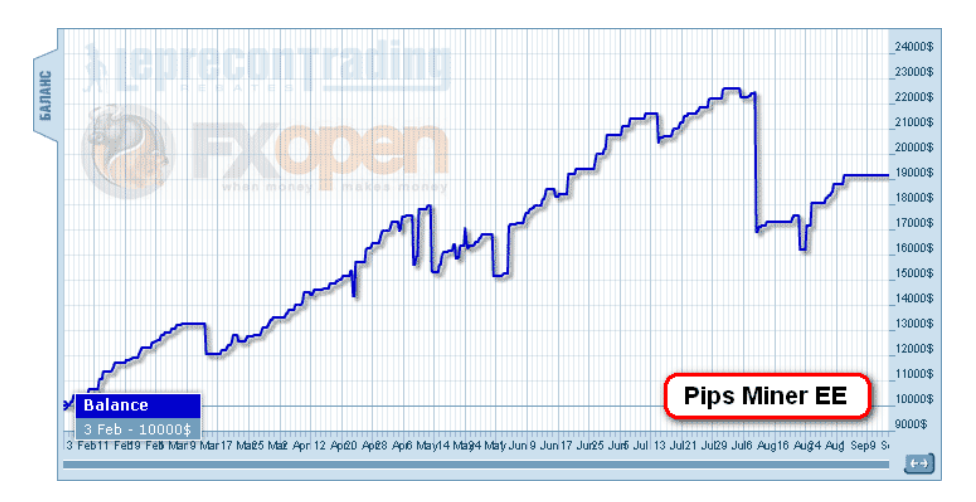

Но, к сожалению, в конце декабря 2010 года у советника началась продолжительная полоса неудач…

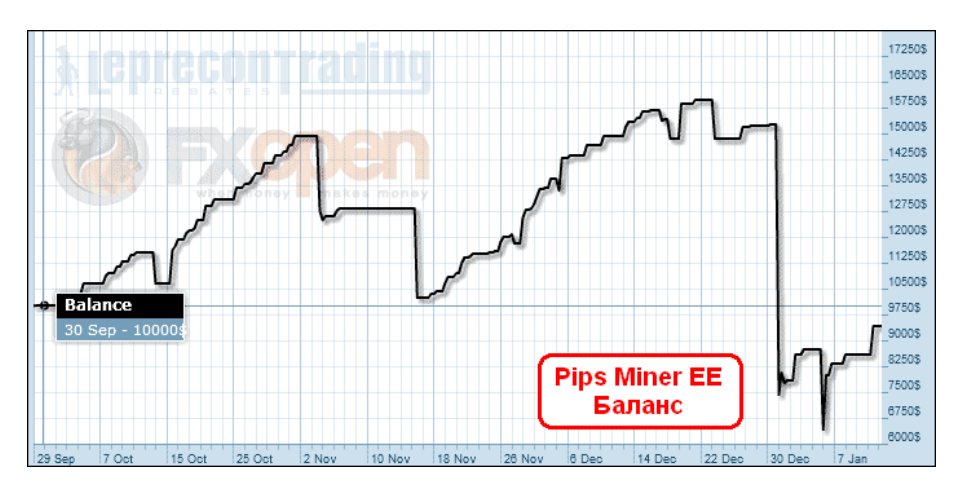

которая в итоге привела к сливу депозита:

42

LB

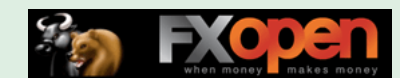

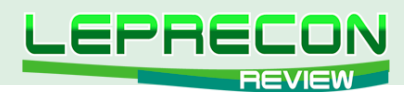

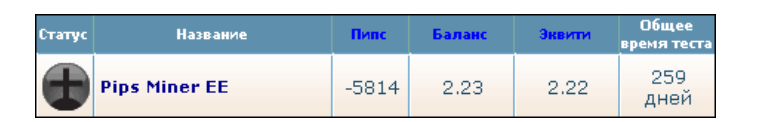

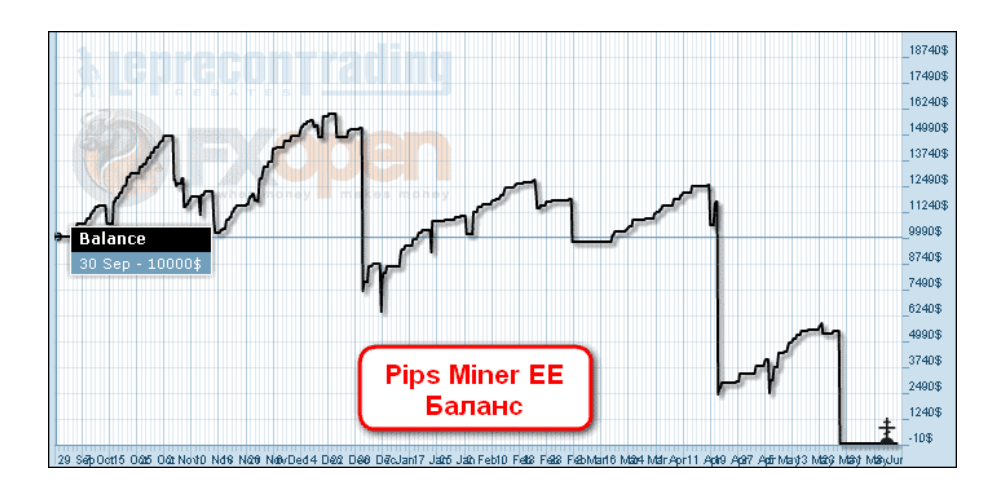

**<http://ealab.ru/ea.php?id=186>**

**Вывод**: Удастся ли разработчикам создать более стабильную версию советника - покажет время, но текущий вариант советника использовать на реальных счетах мы не рекомендуем.

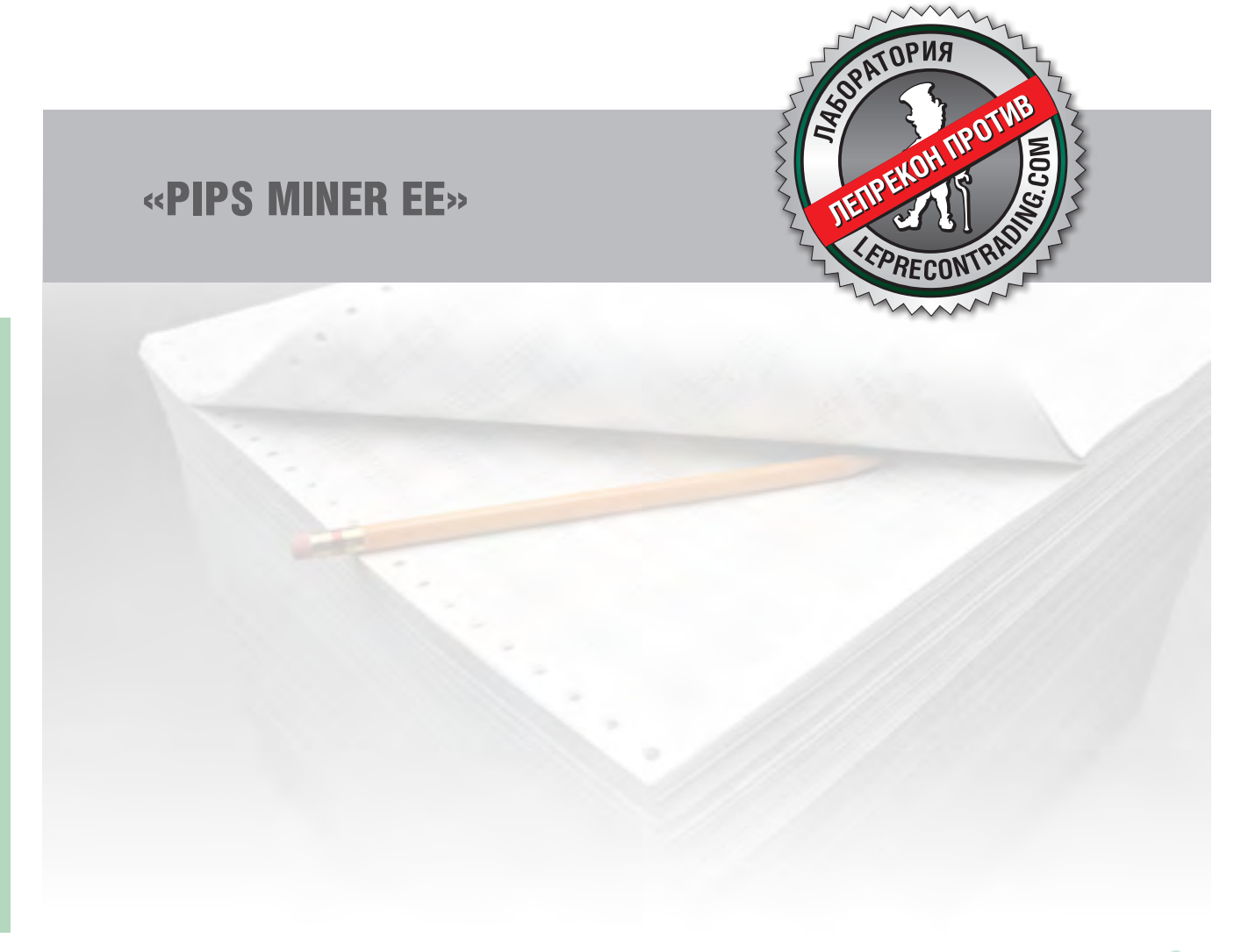

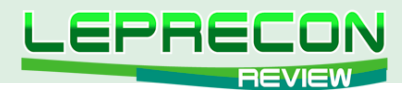

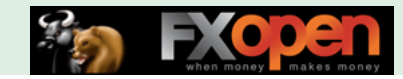

#### **ВЫБЕРИ СОВЕТНИК**

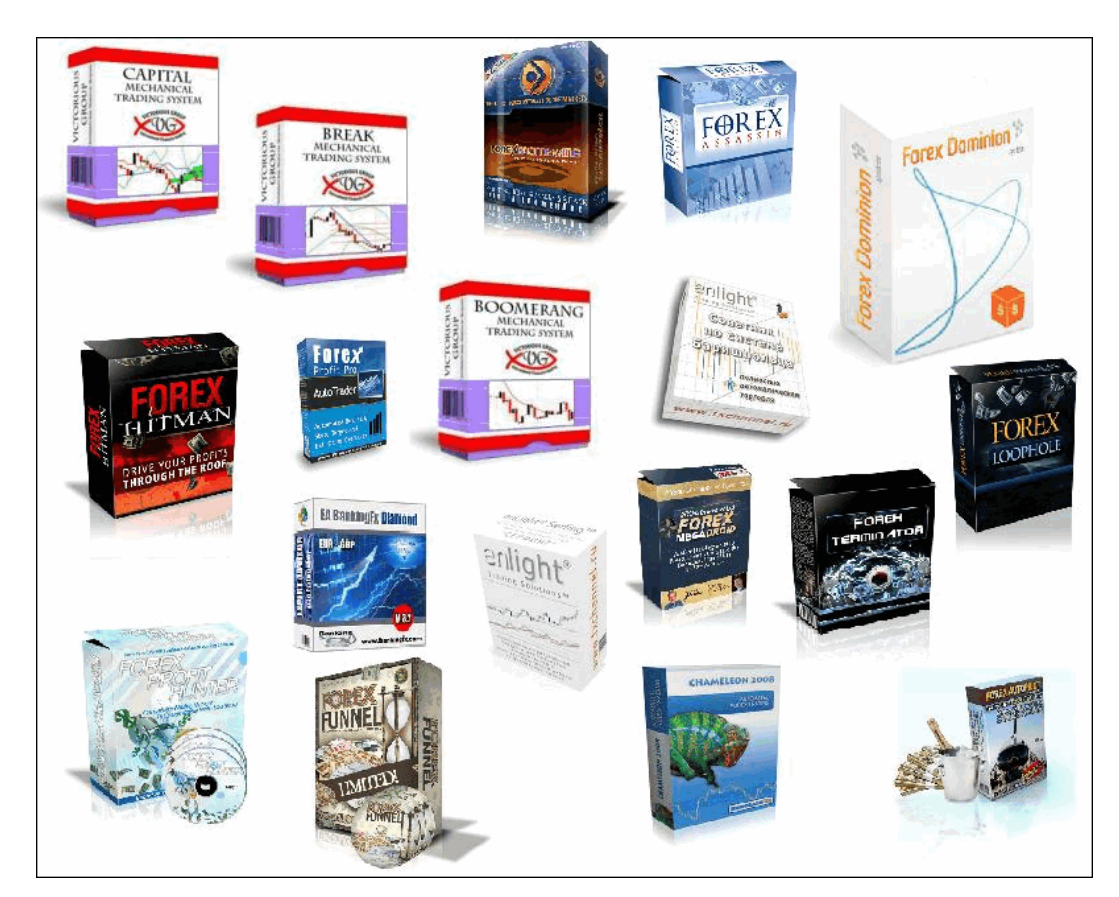

# ВЫБЕРИ СОВЕТНИК!

В каждом номере нашего журнала мы проводим обзоры советников и торговых систем. Поскольку мы всегда прислушиваемся к мнению наших читателей, нам интересно узнать, какие еще из множества представленных в сети советников интересуют именно Вас!

В связи с этим мы предлагаем Вам **поучаствовать в опросе на тему «Выбери советник!»**

Чтобы стать участником опроса, нужно написать письмо на наш ящик с указанием названия советника, сайта разработчика и небольшого комментария о том, почему, по Вашему мнению, данный советник или система заслуживают внимания. А мы в свою очередь выберем наиболее интересующие Вас советники, получившие самое большое количество отзывов, подключим их к нашей Лаборатории и сделаем их подробный обзор на страницах нашего журнала.

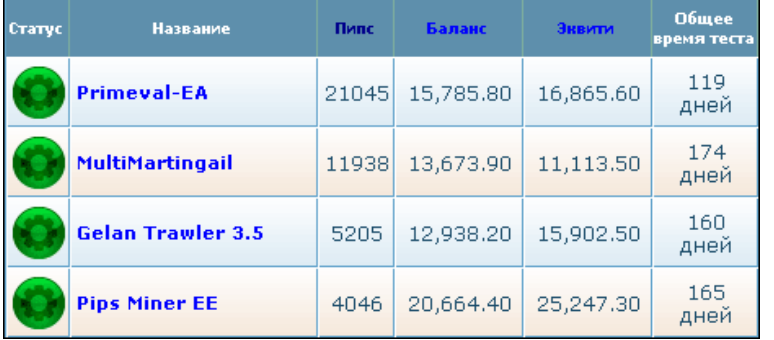

**[Написать письмо](mailto:review%40leprecontrading.com?subject=ea_vybor)**

44

**LR** 

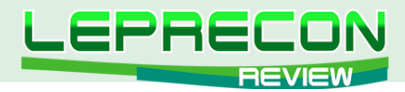

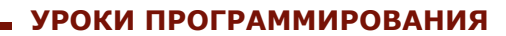

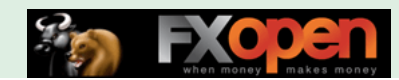

### [Кирилл Еременко](mailto:stockprogrammer%40mail.ru?subject=)

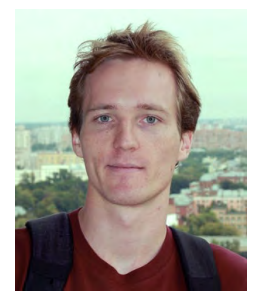

*Программист со стажем работы на рынке FOREX более трёх лет. Имеет техническое образование. Является автором многих механических торговых систем. Технический аналитик и ведущий MQL4-разработчик компании Forex4You. Ведущий очных курсов по программированию на языке MQL4.*

# ШКОЛА MQL4 (ПРОДОЛЖЕНИЕ)

(начало №1-17 «Leprecon Review» [http://www.lepreconreview.com/arhiv-jyrnala\)](http://www.lepreconreview.com/arhiv-jyrnala)

#### Урок 49

# ИНДИКАТОР ИНДИКАТОРА (Часть 3)

В прошлых двух уроках мы узнали, зачем накладывать индикаторы на индикаторы и как это делать вручную. Сегодня мы напишем индикатор, который сам накладывает индикатор на индикатор. Звучит забавно, правда? Поехали!

```
//+------------------------------------------------------------------+
//| iMAOnArray_Example.mq4 |
//| Copyright © 2011, Kirill |
//| StockProgrammer@mail.ru |
//+------------------------------------------------------------------+
#property copyright "Copyright © 2011, Kirill"
#property link "StockProgrammer@mail.ru"
#property indicator separate window
#property indicator buffers 2
#property indicator_color1 Red
#property indicator color2 DarkBlue
double ExtMapBuffer1[];
double ExtMapBuffer2[];
int init()
{
  IndicatorDigits(MarketInfo(Symbol(), MODE_DIGITS));
  SetIndexStyle(0,DRAW LINE);
   SetIndexBuffer(0,ExtMapBuffer1);
  SetIndexStyle(1,DRAW_LINE, STYLE_SOLID, 2);
   SetIndexBuffer(1,ExtMapBuffer2);
   return(0);
}
int deinit()
```
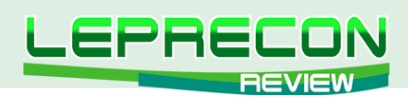

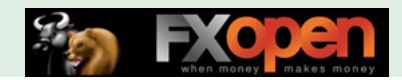

```
{
    return(0);
}
int start()
{
    int bar, limit;
   int counted bars=IndicatorCounted();
   if(counted bars<0) return(-1);
   if(counted bars>0) counted bars--;
    limit=Bars-IndicatorCounted();
    for(bar=0; bar<limit; bar++)
      ExtMapBuffer1[bar] = iCCI(NULL, 0, 14, PRICE TYPICAL, bar);
    for(bar=0; bar<limit; bar++)
      ExtMapBuffer2[bar]=iMAOnArray(ExtMapBuffer1,Bars,14,0,MODE EMA,bar);
    return(0);
}
```
В данном коде Вам должно быть понятно почти всё. Если у Вас возникают трудности, обратитесь к урокам **10-12 "Ваш первый индикатор"**. А мы пока продолжим.

Вот основные два интересующие нас цикла:

```
for(bar=0; bar<limit; bar++)
      ExtMapBuffer1[bar] = iCCI(NULL, 0, 14, PRICE TYPICAL, bar);
    for(bar=0; bar<limit; bar++)
      ExtMapBuffer2[bar]=iMAOnArray(ExtMapBuffer1,Bars,14,0,MODE EMA,bar);
```
В первом мы записываем значения индикатора **CCI** в специально отведённый для этого буфер **ExtMapBuffer1**. Этот буфер будет отображён на экране. Затем мы применяем функцию **iMAOnArray()** к буферу **ExtMapBuffer1** - т.е. мы **накладываем индикатор MA на буфер, в котором содержатся значения индикатора CCI**. Результат записывается в буфер **ExtMapBuffer2**, который тоже будет отображён на графике. Таким образом, на графике будет отображено два индикатора: CCI (через буфер **ExtMapBuffer1**) и Moving Average, взятый от CCI (через буфер **ExtMapBuffer2**).

Вот и всё! Результат выглядит следующим образом:

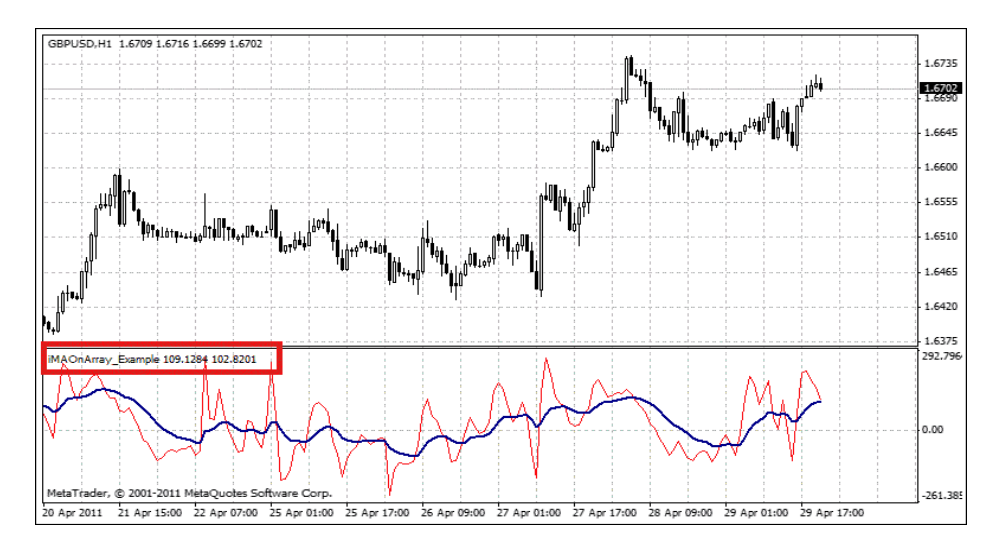

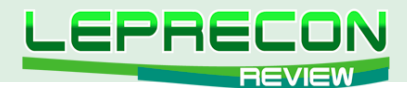

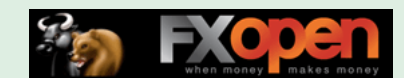

#### ИНДИКАТОР В РАБОТЕ

Замечу, что не все индикаторы можно накладывать на массивы - в МОL4 всего 7 функций, подобных iMAOnArray. Вот они все:

iBandsOnArray() iCCIOnArray() iEnvelopesOnArrav() iMomentumOnArray() iMAOnArray() iRSIOnArray() iStdDevOnArray()

#### **Урок 50**

# ДАТА И ВРЕМЯ

Приветствую всех на юбилейном 50-м уроке!  $\odot$ 

Сегодня мы изучим весьма важный раздел MQL4 - дату и время. Мы уже не раз обращались к функциям, которые рассмотрим сегодня, также мы уже немного изучили дату и время в Уроке 3 - Типы данных в MQL4 (http://www.lepreconreview.com/arhiv-jyrnala/1).

Нижеописанные функции помогут вам ответить на такие вопросы, как: "Наступило ли время для входа советника в рынок?", "Наступило ли время для выхода из рынка?", "Как давно уже существует определённый ордер?" Для ответа на последний вопрос необходимо вычесть из текущего времени TimeCurrent() время открытия ордера OrderOpenTime(). Однако прежде, чем мы подробно рассмотрим функции даты и времени, давайте освежим наши знания и обратимся к типу данных datetime:

#### **Datetime**

Тип данных Datetime - это специальный тип данных MQL4, который используется для хранения даты и времени. Чтобы задать значение переменной типа Datetime, надо написать ключевой символ (D), и после него в одинарных кавычках (') должна идти требуемая дата в формате год, месяц, день, час, минута, секунда. Переменные этого типа данных могут располагаться внутри временного диапазона от Jan 1, 1970 по Dec 31, 2037.

#### Например:

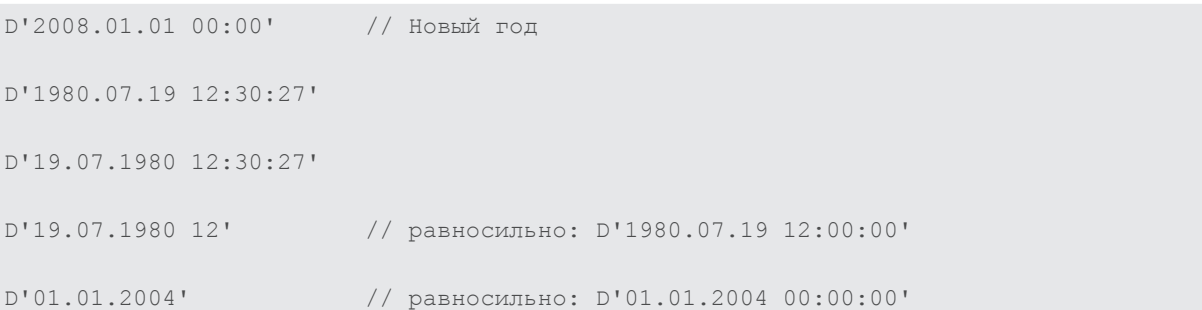

Ключевое слово datetime используется для создания переменной типа Datetime.

Например:

```
datetime dtMyBirthDay= D'1972.10.19 12:00:00';
datetime dt1= D'2005.10.22 04:30:00';
```
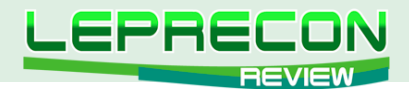

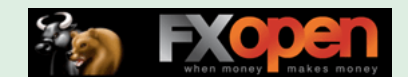

А теперь рассмотрим функции работы с датой и временем!

### **1 - Day()**

*Синтаксис:* int Day( )

#### *Описание:*

Возвращает текущий день месяца, т.е. день месяца последнего известного времени сервера. Замечание: при тестировании последнее известное время сервера моделируется.

*Параметры:* - отсутствуют -

## **2 - DayOfWeek()**

*Синтаксис:* int DayOfWeek()

#### *Описание:*

Возвращает порядковый номер дня недели (воскресенье-0,1,2,3,4,5,6) последнего известного времени сервера.

Замечание: при тестировании последнее известное время сервера моделируется.

*Параметры:*

- отсутствуют -

## **3 - DayOfYear()**

*Синтаксис:* int DayOfYear()

#### *Описание:*

Возвращает текущий день года (1-1 января,..,365(6) - 31 декабря), т.е. день года последнего известного времени сервера.

Замечание: при тестировании последнее известное время сервера моделируется.

*Параметры:* - отсутствуют -

## **4 - Hour()**

*Синтаксис:* int Hour()

#### *Описание:*

Возвращает текущий час (0,1,2,..23) последнего известного серверного времени на момент старта программы (в процессе выполнения программы это значение не меняется).

Замечание: при тестировании последнее известное время сервера моделируется.

*Параметры:* - отсутствуют -

## **5 - Minute()**

*Синтаксис:* int Minute()

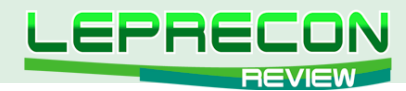

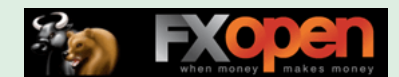

#### *Описание:*

Возвращает текущую минуту (0,1,2,..59) последнего известного серверного времени на момент старта программы (в процессе выполнения программы это значение не меняется). Замечание: при тестировании последнее известное время сервера моделируется.

*Параметры:* - отсутствуют -

# **6 - Month()**

*Синтаксис:* int Month()

#### *Описание:*

Возвращает номер текущего месяца (1-Январь,2,3,4,5,6,7,8,9,10,11,12), т.е. номер месяца последнего известного времени сервера.

Замечание: при тестировании последнее известное время сервера моделируется.

*Параметры:* - отсутствуют -

## **7 - Seconds()**

*Синтаксис:* int Seconds()

#### *Описание:*

Возвращает количество секунд, прошедших с начала текущей минуты последнего известного серверного времени на момент старта программы (в процессе выполнения программы это значение не меняется).

Замечание: при тестировании последнее известное время сервера моделируется.

*Параметры:* - отсутствуют -

## **8 - TimeCurrent()**

*Синтаксис:* datetime TimeCurrent()

#### *Описание:*

Возвращает последнее известное время сервера (время прихода последней котировки) в виде количества секунд, прошедших после 00:00 1 января 1970 года.

Замечание: при тестировании последнее известное время сервера моделируется.

*Параметры:* - отсутствуют -

## **9 - TimeDay()**

*Синтаксис:* int TimeDay( datetime date)

*Описание:* Возвращает день месяца (1 - 31) для указанной даты.

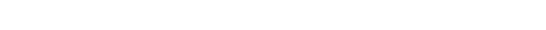

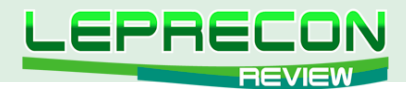

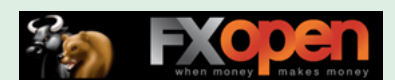

*Параметры:*

date - Дата, представленная в виде количества секунд, прошедших после 00:00 1 января 1970 года.

## **10 - TimeDayOfWeek()**

*Синтаксис:* int TimeDayOfWeek( datetime date)

*Описание:* Возвращает день недели (0-Воскресенье,1,2,3,4,5,6) для указанной даты.

*Параметры:* date - Дата, представленная в виде количества секунд, прошедших после 00:00 1 января 1970 года.

## **11 - TimeDayOfYear()**

*Синтаксис:* int TimeDayOfYear( datetime date)

*Описание:* Возвращает день (1 - 1 января,..,365(6) - 31 декабря) года для указанной даты.

*Параметры:*

date - Дата, представленная в виде количества секунд, прошедших после 00:00 1 января 1970 года.

## **12 - TimeHour()**

*Синтаксис:* int TimeHour( datetime time)

*Описание:*

Возвращает час для указанного времени.

*Параметры:*

time - Дата, представленная в виде количества секунд, прошедших после 00:00 1 января 1970 года.

## **13 - TimeLocal()**

*Синтаксис:* datetime TimeLocal()

*Описание:*

Возвращает локальное компьютерное время в виде количества секунд, прошедших после 00:00 1 января 1970 года.

Замечание: при тестировании локальное время моделируется и совпадает с моделированным последним известным временем сервера.

*Параметры:* - отсутствуют -

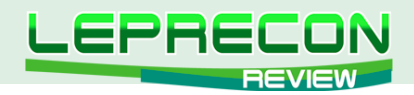

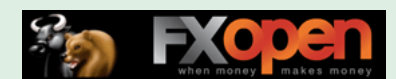

# **14 - TimeMinute()**

*Синтаксис:* int TimeMinute( datetime time)

*Описание:* Возвращает минуты для указанного времени.

*Параметры:*

time - Дата, представленная в виде количества секунд, прошедших после 00:00 1 января 1970 года.

# **15 - TimeMonth()**

*Синтаксис:* int TimeMonth( datetime time)

*Описание:*

Возвращает номер месяца для указанного времени (1-Январь,2,3,4,5,6,7,8,9,10,11,12).

*Параметры:*

time - Дата, представленная в виде количества секунд, прошедших после 00:00 1 января 1970 года.

#### **16 - TimeSeconds()**

*Синтаксис:* int TimeSeconds( datetime time)

*Описание:*

Возвращает количество секунд, прошедших с начала минуты для указанного времени.

*Параметры:*

time - Дата, представленная в виде количества секунд, прошедших после 00:00 1 января 1970 года.

## **17 - TimeYear()**

*Синтаксис:* int TimeYear( datetime time)

*Описание:*

Возвращает год для указанной даты. Возвращаемая величина может быть в диапазоне 1970- 2037.

# *Параметры:*

time - Дата, представленная в виде количества секунд, прошедших после 00:00 1 января 1970 года.

## **18 - Year()**

*Синтаксис:* int Year( )

*Описание:* Возвращает текущий год, т.е. год последнего известного времени сервера.

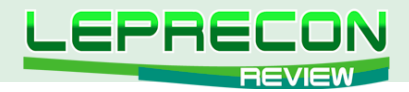

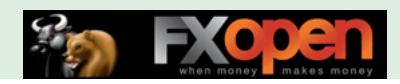

Замечание: при тестировании последнее известное время сервера моделируется.

*Параметры:* - отсутствуют -

Надеюсь, данный урок был Вам полезен.

Урок 51

# ВНЕШНИЕ ФУНКЦИИ (Часть 1)

Давайте посмотрим на *"Мастер создания Советника"*:

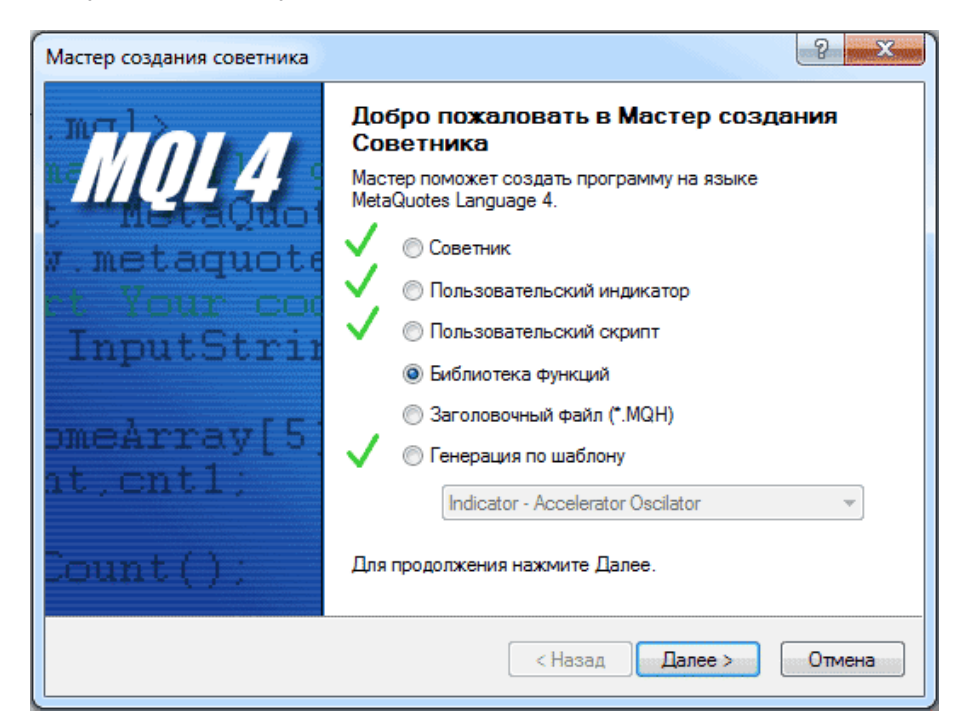

## **МАСТЕР СОЗДАНИЯ СОВЕТНИКА**

Из предлагаемых им вариантов, мы уже обсудили:

- Советник Уроки 13-17
- Пользовательский индикатор Урок 10-12
- Пользовательский скрипт Урок 18
- Генерация по шаблону Урок 19
- (см. архив журнала [http://www.lepreconreview.com\)](http://www.lepreconreview.com)

Сегодня мы обратимся к опции *"Библиотека функций"*. Но для начала мы повторим некоторые понятия и концепции из урока 7 *"Функции"*.

## **В чём смысл функций?**

Функция очень похожа на **мясорубку** - вы кладёте в неё **мясо, лук, специи** и получаете **фарш**.

Мясо, лук и специи называются **параметрами функции** (входными параметрами функции), фарш - **возвращаемое значение**. А механизм мясорубки - **тело функции**.

Есть только одно различие между функциями и Вашей мясорубкой: некоторые функции возвращают **НИЧЕГО** (в MQL4 ничего называется словом **void**).

52

E

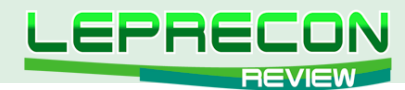

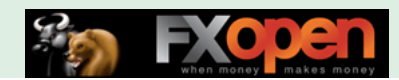

Пример:

```
double
           // тип фарша - возвращаемое значение
my func (double a, double b, double c) // название функции и список параметров
                                       // (мясо, лук и специи)
  return (a*b + c); // фарш на выход - функция возвращает некоторое значение
```
Как Вы видите выше, функция начинается с типа возвращаемого значения "double", за ним следует имя функции, после которого идут круглые скобки.

Внутрь скобок Вы кладёте мясо, лук и специи, точнее - параметры функции. В данном случае - три параметра: double a, double b, double c.

Затем идёт тело функции, которое заключено в фигурные скобки.

В данном примере тело функции выполнит операцию (а\*b + c).

Ключевое слово return ответственно за возвращение итогового результата.

#### Вызов функции

Теперь, я надеюсь, мы понимаем, что такое функция. Как же использовать функции в Вашей программе?

Есть ещё один шаг, который нужно для этого сделать. Этот шаг называется вызовом функции (её использованием).

Допустим, у Вас есть функция, которая возвращает сумму двух integer. Вот она:

```
int collect (int first number, int second number)
 \left\{ \right.return (first number+ second number) ;
```
Вы хотите ей воспользоваться в своей программе.

Делается это так:

```
int a = 10;
int b = 15;
```
int sum =  $[b]$ collect $[/b]$  (a, B);

Print (sum);

В этом примере на экран распечатается 25. Магия!  $\odot$  Но как компьютер узнал, что печатать? Магической является строчка int sum = collect( $a,B$ );

Здесь Вы объявили переменную sum, чтобы в неё положить возвращаемое значение, а затем дали функции на вход два параметра (a,b).

Вы просто-напросто вызвали функцию.

Когда MOL4 видит имя функции в Вашей программе, он берёт Ваши параметры и идёт к функции, после чего он возвращается с результатом и кладёт его на то же место.

На самом деле, происходит следующее: в процессе компиляции MQL4 заменяет строчку с вызовом функции в вашей программе целиком телом самой функции (с учётом Ваших параметров).

Expert Advisors Laboratory http://www.ealab.ru при поддержке http://www.leprecontrading.com

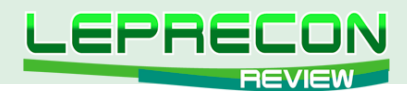

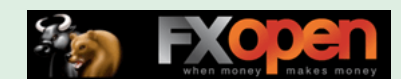

Причём вместо оператора return(); MQL4 производит присваивание возвращаемого им значения в подготовленную Вами переменную.

Это было повторение ключевых моментов урока 7, а сейчас мы перейдём к внешним функциям.

#### Внешние функции

Внешние функции - это такие функции, которые расположены во внешних файлах - т.е. вне кода той программы, в которой Вы их используете. Эти функции можно использовать путём импортирования указанных файлов в код программы.

Внешние файлы могут быть двух типов:

#### 1. Исполняемые MQL4 файлы (\*.ex4):

Вы можете использовать функции, которые находятся в откомпилированных MQL4 файлах, называемых библиотеками. Файл библиотеки должен располагаться в папке MetaTrader4\ experts\libraries и должен быть скомпилирован (\*.ex4).

#### 2. DLL-файлы (\*.dll):

*VPOKN ПРОГРАММИРОВАНИЯ* 

Про импортирование функций из DLL и даже про создание DLL-файлов мы подробно поговорили в уроках 23-25 "Ваша первая DLL". Добавлю лишь, что, помимо создания и использования собственных DLL, можно использовать встроенные в систему Windows DLL и прописанные в них функции. Пример будет рассмотрен позднее.

Надеюсь, данный урок был Вам полезен! В следующий раз мы разберём примеры вызова функций из обоих типов библиотек.

До встречи на следующих уроках!

Если у Вас возникли вопросы по этой статье, пишите - мы обязательно ответим на них в следующих номерах нашего журнала.

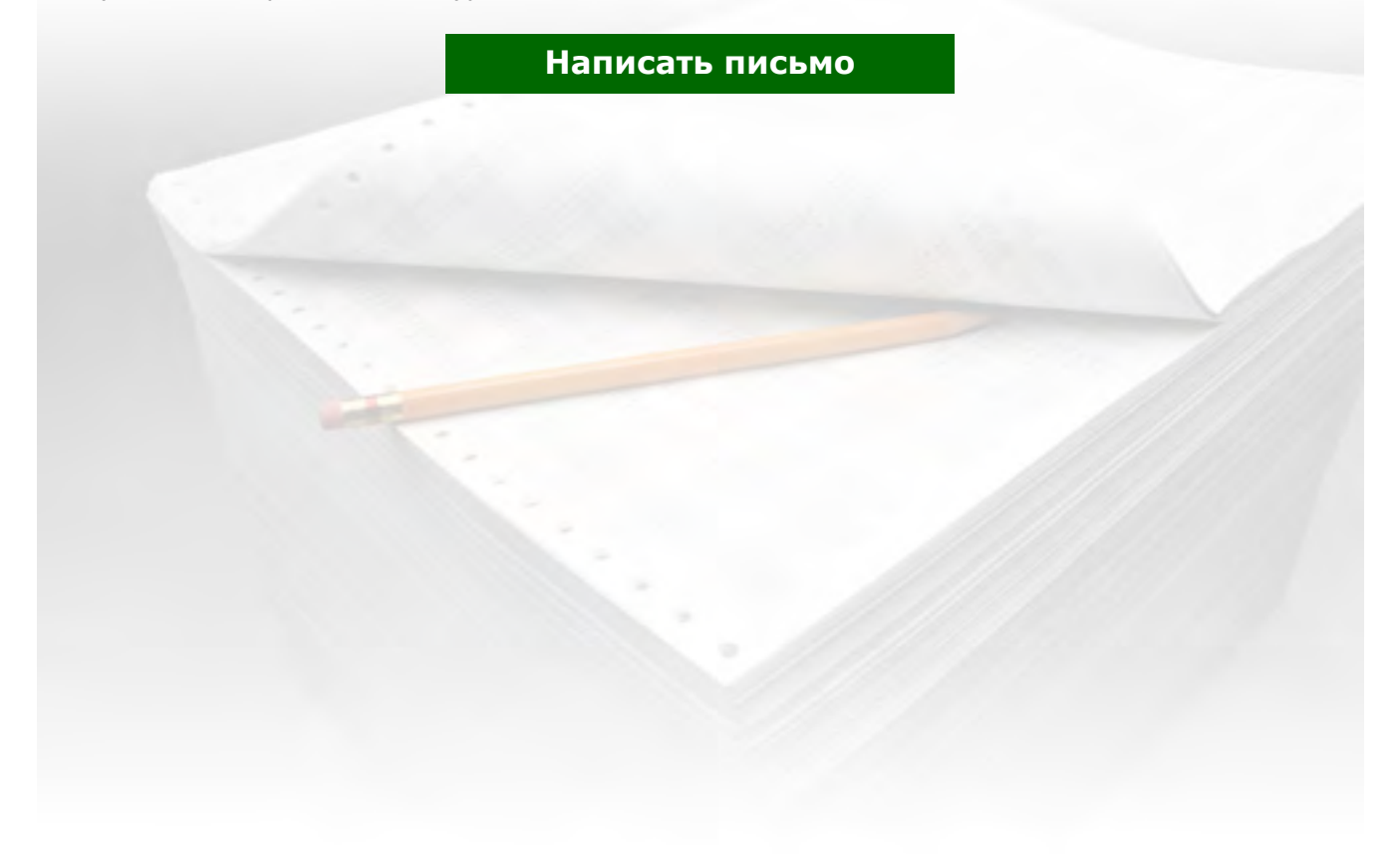

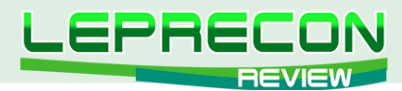

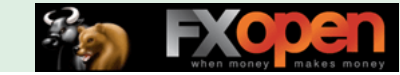

**КОНКУРС RSQFOREX**

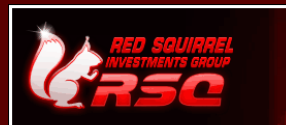

**RSQ** FOREX-ПЕРЕХОДИ НА НОВЫЙ УРОВЕНЫ

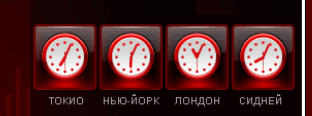

# КОНКУРС «TRY RSQFOREX»

С 1 ИЮЛЯ 2011 ГОДА КОМПАНИЯ RSQFOREX ПРОВОДИТ ЧЕТЫРЕХНЕДЕЛЬНЫЙ КОНКУРС «TRY RSQFOREX».

ПРИЗОВОЙ ФОНД КОНКУРСА – 1 000 USD.

В конкурсе может принять участие любой желающий. Для этого не нужно открывать реальный счет и переводить на него реальные средства.

В конкурсе участвуют только виртуальные демо-счета, однако победители получат реальные денежные призы. По итогам конкурса будут выявлены 3 победителя – ими станут те участники, которые смогут максимально увеличить свои депозиты за 4 недели.

Цель конкурса трейдеров – продемонстрировать потенциальным клиентам отличные возможности и преимущества торговли через компанию RSQForex. Пройдя конкурс трейдеров, Вы получите шанс проверить свои умения и способности, не вкладывая реальных средств. К тому же, конкурс «Try RSQForex» – это хорошая возможность заработать средства на свой первый депозит без каких бы то ни было финансовых вложений!

Фундаментальный/технический анализ, скальпинг, арбитраж, мартингейл - все стратегии приветствуются!

Призовой фонд распределяется между победителями следующим образом:

- 1 место: \$500 - 2 место: \$300 - 3 место: \$200

Зарегистрироваться для участия в конкурсе и ознакомиться с правилами Вы можете по ссылке: <http://rsqforex.com/ru/contest.php>

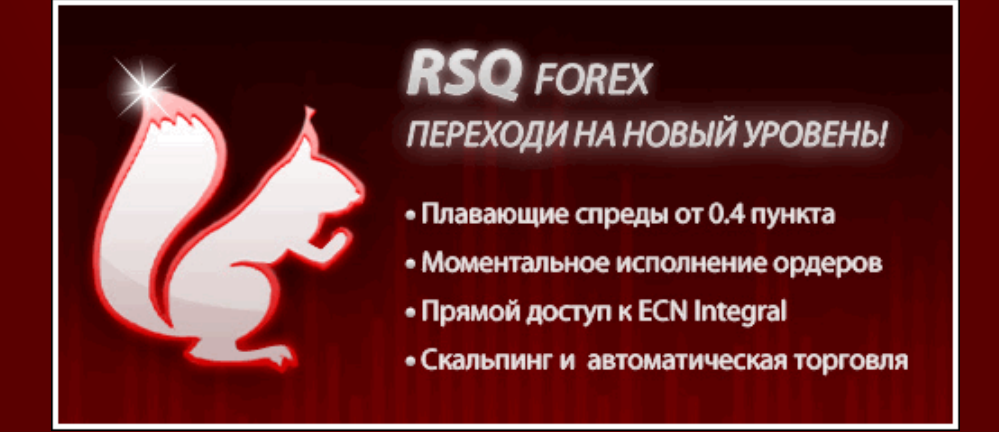

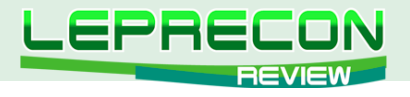

## **ПРАКТИЧЕСКИЙ ТРЕЙДИНГ**

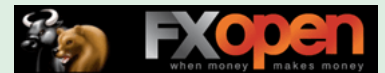

*Леонид Борский (leonid553)*

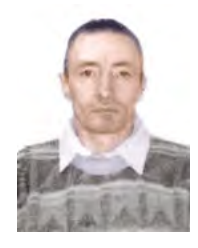

*Стаж работы на рынке Forex с января 2006 года.*

*В сферу его интересов также входят фьючерсные инструменты товарных и фондовых рынков. Автор нескольких публикаций, в том числе и нашумевшей статьи «Нестандартная автоматическая торговля»* <http://articles.mql4.com/ru/403>

*Леонид активно занимается кодингом и поиском нестандартных решений для автоматизации торговли.*

# КВАЗИАРБИТРАЖ В МТ4 (ЧАСТЬ 16) ПРИЁМЫ РАБОТЫ

(начало см. в №3-17 журнала «Leprecon Review» <http://www.lepreconreview.com/arhiv-jyrnala>)

В предыдущей статье ([http://www.lepreconreview.com/arhiv-jyrnala/17\)](http://www.lepreconreview.com/arhiv-jyrnala/17) мы рассмотрели арбитражный прием работы на новостях по сырьевым запасам США. Как и было обещано, в этом номере предлагается советник, реализующий опцию трейлинг-стоп для тройного спреда и способный работать на выходе описанных в прошлом номере сырьевых новостей. Советник может сам по приказу купить/продать позиции тройного спреда по заданным инструментам, либо «подхватить» тралом уже имеющуюся тройку позиций, открытых ранее вручную и «тралить» их по суммарному профиту. Иначе говоря, опция трейлинг-стоп работает, передвигая «виртуальный» уровень закрытия вслед за ростом суммарного профита по тройному спреду заданных позиций. Добавим, что советник может тралить как в плюсовой, так и в минусовой зонах по суммарному результату. Кроме того, советник способен закрывать позиции тройного спреда по достижению заданного суммарного профита или убытка. Именно эта опция будет полезна при работе на выходе «сырьевых» новостей.

Советник включается с первым тиком, а начинает работу с приходом второго тика. При этом, на графике в левом верхнем углу отображаются параметры текущего состояния позиций спреда: наименование заданных инструментов, текущая суммарная прибыль заданных инструментов, размер заданного трейлинг-стопа, уровень закрытия позиций спреда при развороте против нас.

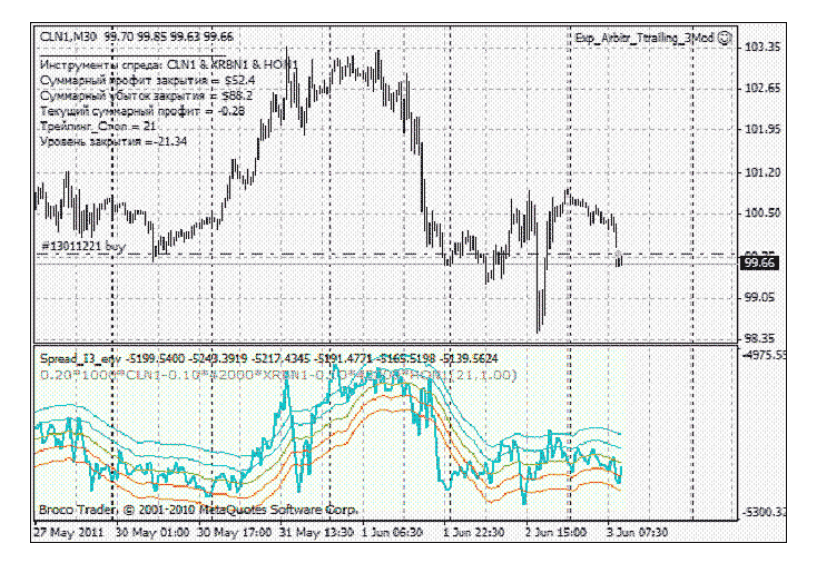

Размерность трех последних характеристик отображена в комментарии в валюте депозита:

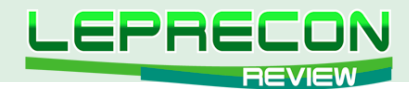

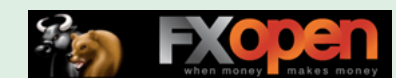

Исходный файл советника читатели могут скачать в приложении. Вот его внешние параметры:

```
//------- Внешние параметры эксперта -------------------------------------------+
MessageBox_ = True; //выключатель опции предупреждения (напоминания)
MagicNumber = 0; //Идентификатор позиций
Start_Trade = False; //выключатель опции открытия позиций (на трал не влияет)
Symbol 1 = "CLN1";Positions_Symbol_1 = 1; //тип позиции (0-бай или 1-селл)<br>Lots 1 = 0.06; // Размер позиции 1 инструмента
                     // Размер позиции 1 инструмента
Symbol 2 = "XRBN1";Positions Symbol 2 = 0; //тип позиции (0-бай или 1-селл)
Lots 2 = 0.04; // Размер позиции 2 инструмента
Symbol 3 = "HON1";
Positions Symbol 3 = 0; //тип позиции (0-бай или 1-селл)
Lots 3 = 0.02; // Размер позиции 3 инструмента
   TR = "=== Параметры тройного Трейлингстопа ===";
Use TrailingStop = true; //Выключатель тройного трейлинг стопа
ProfitTrailing = true; // Тралить только суммарный профит
Trailing Stop = 21; // Фиксированный размер трала в валюте депозита
Trailing Step = 1; // Шаг трала в валюте депозита
   CLOSE = "== 3aкрытие по суммарному профиту/убытку ===";
Close_Pos = true; //выключатель опции
CloseProfit = 52.4; //задаем суммарный профит закрытия
Closeloss = 88.2; //задаем суммарный убыток закрытия
//------- Глобальные переменные советника ---------------------------------------+
MarketEx = True; \frac{1}{\sqrt{2}} Рыночное исполнение
UseSound = True; // Использовать звуковой сигнал
NameFileSound = "expert.wav"; // Наименование звукового файла
```
Все параметры достаточно понятны и в дополнительных комментариях не нуждаются. Если три позиции анализируемого спреда уже были ранее открыты вручную и их надо «подхватить» тралом, то достаточно задать в свойствах советника названия этих инструментов (при этом задать MagicNumber = 0). Если же открытых позиций нет и их надо открыть, то следует задать в параметрах **MagicNumber**, инструменты, по которым мы хотим войти в спред, размер лотов символов и выставить параметр **Start\_Trade = true**; (выключатель открытия позиций).

Сразу же после открытия позиций желательно отключить этот параметр (**Start\_Trade = false**). Чтобы после закрытия позиций по трейлинг-стопу или по заданному профиту не произошло повторное, ненужное открытие позиций спреда. Впрочем, даже если вы забудете это сделать, то советник вам это тут же напомнит. Данная опция "напоминания" является отключаемой (параметр MessageBox\_) и реализуется с помощью функции MessageBox():

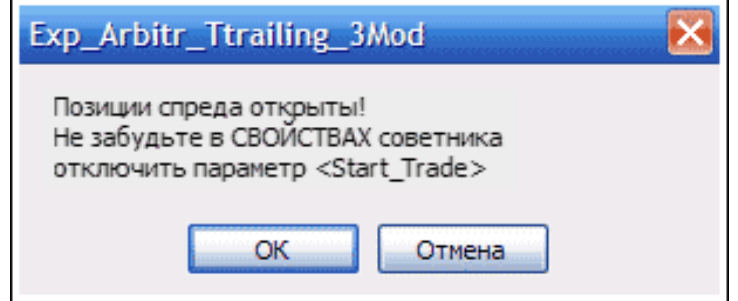

Программно трейлинг-стоп для тройной позиции реализован следующим образом:

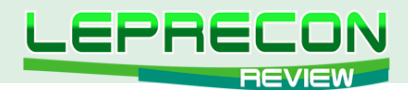

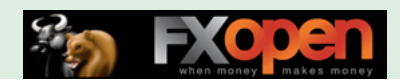

```
// *************** Тройной трейлинг-стоп **********
//вычисляем суммарный текущий профит наших позиций в валюте депозита :
pr up = ( GetProfitOpenPosInCurrency (Symbol 1,-1, MagicNumber ) +
                 GetProfitOpenPosInCurrency(Symbol 2,-1, MagicNumber) +
                 GetProfitOpenPosInCurrency(Symbol 3,-1, MagicNumber ) ) ;
if (Use TrailingStop==true && TRADE START==true) {//если выключатель трала включен
if (ExistPositions (Symbol 1,-1, MagicNumber) && ExistPositions (Symbol 2,-1, MagicNumber)
    && ExistPositions (Symbol 3, -1, MagicNumber) ) {//если открыты заданные позиции,
  if (!ProfitTrailing || pr up-Trailing Stop>0) {//если суммарный профит
    //больше заданного во внешних параметрах значения Trailing Stop
      if (gdProfit<pr up-Trailing Stop-Trailing Step) gdProfit=pr up-Trailing Stop;
    }// - подтянули виртуальный трал
  } else qdProfit=BEGIN PROFIT;
  if (qdProfit>=pr up) { // при развороте спреда - закрываем позиции
   for (int i=0; i<NumberOfTry; i++)\downarrowClosePosFirstProfit(Symbol 1,-1, MagicNumber);
   ClosePosFirstProfit(Symbol 2,-1, MagicNumber);
   ClosePosFirstProfit(Symbol 3,-1, MagicNumber); }
   \rightarrow
```
Здесь функция GetProfitOpenPosInCurrency() возвращает размер текущего профита заданной позиции в валюте депозита, а функция ClosePosFirstProfit() реализует закрытие заданной позиции. Как мы видим, для реализации опции «тройного трала» найдено достаточно простое программное решение.

Советник корректнее работает на графике более волатильного инструмента спреда, поскольку обновление отображения текушего «печатного» комментария «информационного блока» эксперта производится только с приходом очередного тика того инструмента, на графике которого установлен советник. Например, при входе по спреду нефть CL - бензин XRB - мазут НО, эксперт лучше установить на график более волатильной нефти. Чтобы избежать указанного недостатка, можно программно зациклить работу советника и не зависеть далее от прихода тиков. Это особенно важно для малоликвидных инструментов. Однако при этом, по нашему мнению, эксперт будет потреблять излишне много памяти процессора.

В советнике предусмотрена синхронизация работы по наличию текущих баров на графиках обоих инструментов. Это сделано для работы на инструментах с разным началом/окончанием времени торгов. Следует иметь в виду, что по этой причине на очень уж неликвидных товарных инструментах на малых тайм-фреймах возможны пропуски сигналов.

#### Скачать советник

Разумеется, при желании можно доработать код советника «под себя», добавив свои дополнительные полезные опции.

В советнике задействованы пользовательские функции от известного специалиста MQL Mropa Кима: OpenPosition() - функция открытия позиций: ModifvOrder() - функция модификации ордера; NumberOfPositions() - функция возвращает количество позиций; GetNameOP() - функция возвращает наименование торговой операции; GetNameTF() - функция возвращает наименование тайм-фрейма; ExistPositions() - возвращает флаг существования позиций; ClosePosBySelect() закрытие выбранной позиции; ClosePosFirstProfit() - функция закрытия позиций по рыночной цене; GetProfitOpenPosInCurrency() - возвращает профит выбранной позиции. Благодаря

 $\Box$ 

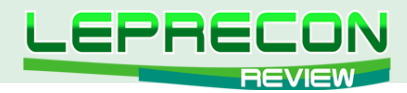

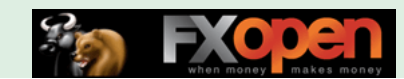

использованию этих функций удалось свести к минимуму сложные программные решения и привести код к «читабельному», простому и удобному виду, а также значительно повысить качество исполнения приказов советника на открытие/закрытие, модификации позиций и обработки ошибок сервера.

Далее, по сложившейся традиции, мы предлагаем вниманию читателей несколько перспективных на наш взгляд сезонных графиков по парным входам.

Со второй половины июня очень интересная и, видимо, перспективная закономерность наблюдается по сырьевому спреду сентябрьских контрактов нефть-мазут. Спред растет достаточно уверенно почти до начала августа! Иначе говоря, есть резон войти в покупку спреда на этот период, **BUY CLU1 – SELL HOU1= 1^1**.

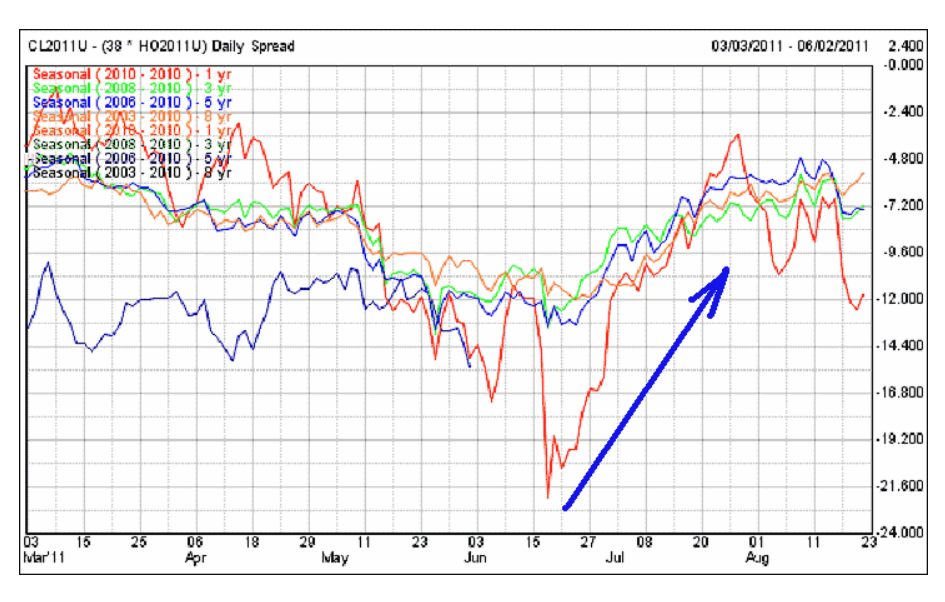

В последних числах июня можно оценить текущую ситуацию на предмет продажи спреда американских фондовых индексов - сентябрьские контракты мини (СП500 – ДоуДжонс), **SELL ESU1 – BUY YMU1 =**  $1^{\wedge}1$ **.** 

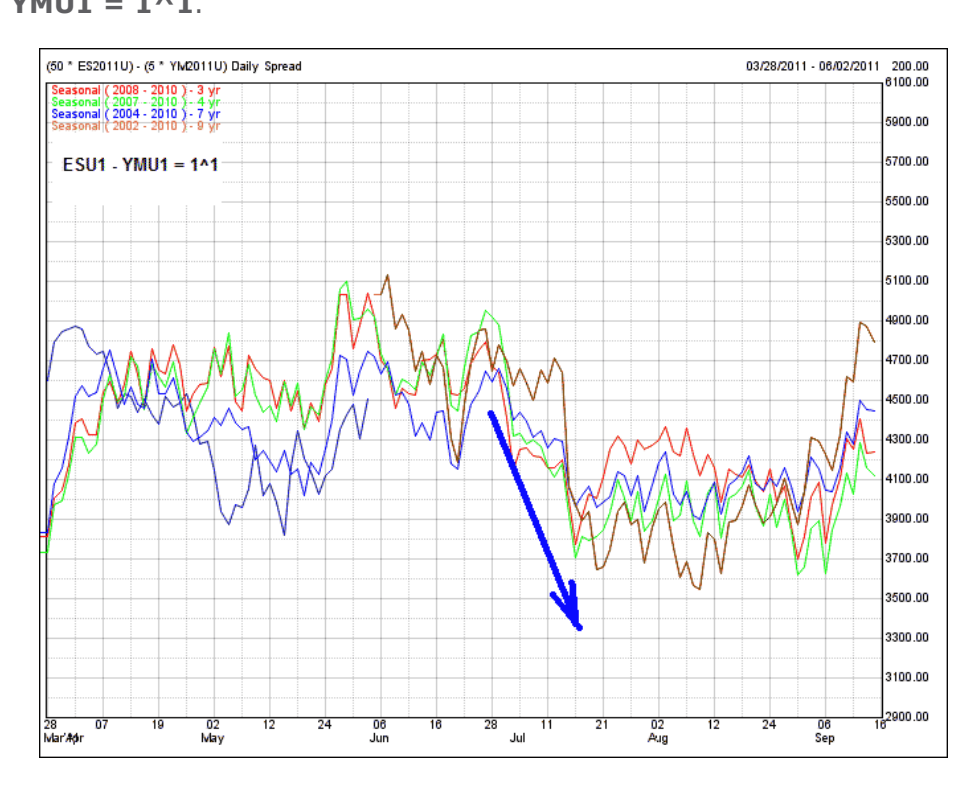

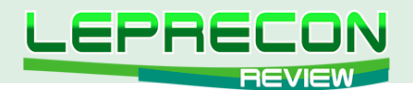

А вот по спреду американских индексов Насдак – ДоуДжонс будет интересен период с конца второй декады июля до начала августа. И тоже на продажу, **SELL NQU1 – BUY YMU1 = 1^1**.

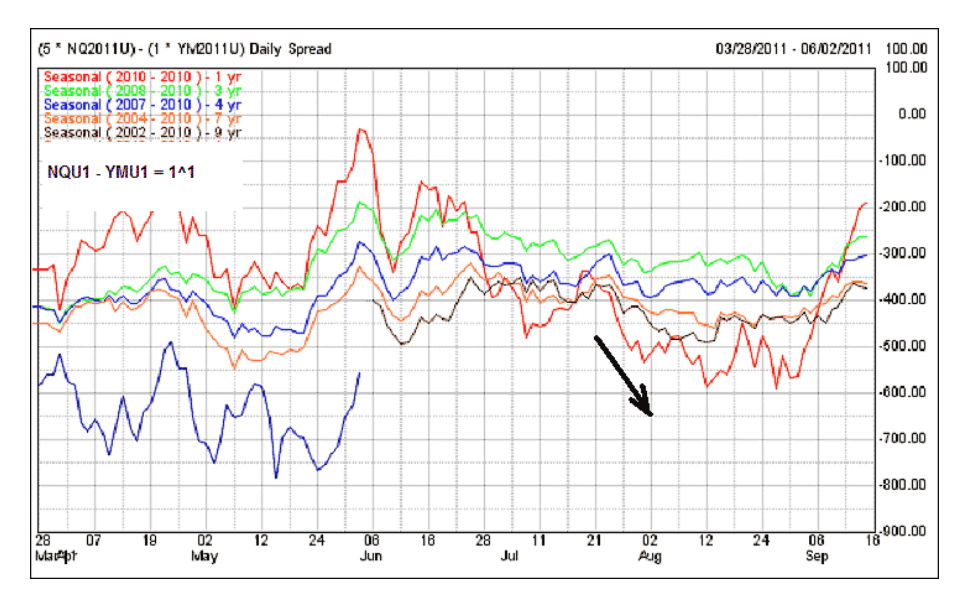

Достаточно отчетливо на ближайшие месяц-полтора выражены сезонные тенденции на графике соевого спреда мука (сентябрьский контракт) – масло (декабрьский контракт), **ZMU1 – ZLZ1**, без комментариев:

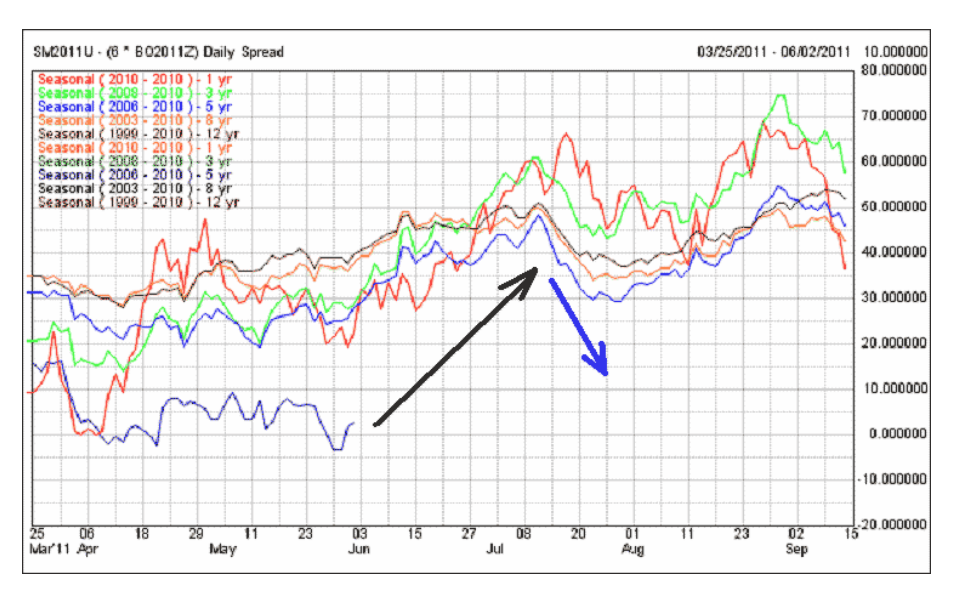

На этом мы заканчиваем очередной выпуск нашего цикла. До встречи в следующих номерах журнала!

Удачи всем!

Если у Вас возникли вопросы по этой статье, пишите – мы обязательно ответим на них в следующих номерах нашего журнала.

**[Написать письмо](mailto:review%40leprecontrading.com?subject=KVAZI)**

60

**F** 

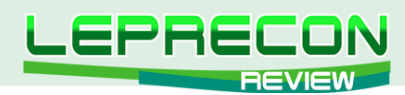

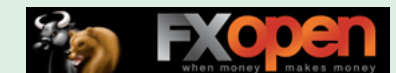

*Сергей Огарков (Son\_Of\_Earth)*

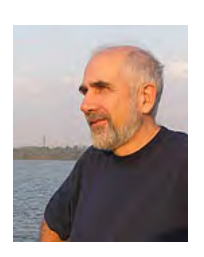

*Кандидат технических наук. Программист. Занимается трейдингом с 2006 года. Поработав на рынке Forex, с 2008 года полностью переключился на товарные фьючерсы, специализируясь на спредовой и сезонной торговле. Автор нескольких стратегий. Разработал ряд советников и оригинальных индикаторов.*

# ТОРГОВЛЯ СПРЕДОМ-7. ИНДИКАТОРЫ

# ВСТУПЛЕНИЕ

Продолжаем начатый в №№ 12-17 журнала «Leprecon Review» [\(http://www.lepreconreview.](http://www.lepreconreview.com/arhiv-jyrnala) [com/arhiv-jyrnala](http://www.lepreconreview.com/arhiv-jyrnala)) цикл публикаций о торговле спредом, основанный на книге «**Joe Ross. Trading Spreads and Seasonals**». Первая статья была посвящена базовым понятиям; вторая – сильным и слабым сторонам спредовой торговли; третья – хеджированию рисков прямых позиций; четвертая – способам отбора спредов по сезонным тенденциям; пятая – технике фильтрации с использованием фундаментальных факторов. Последняя, шестая статья, описывала технику входа и выхода из сделки, основанную исключительно на ценовых шаблонах.

Сегодня мы рассмотрим альтернативные приемы входа и выхода в рынок, использующие сигналы от технических индикаторов. Индикаторы обладают неоспоримыми преимуществами – наглядностью, простотой применения (на первый взгляд) и беспристрастностью при формировании сигналов, что делает их особенно популярными в среде начинающих трейдеров. Однако, независимо от алгоритма, все они имеют существенный недостаток - запаздывание, ибо они отражают процессы, которые уже случились и, в силу нестационарности рынка (то есть неповторяемости ценовых движений), не могут служить надежными средствами предсказания. Кроме того, подавляющее количество индикаторов используют усреднение (moving average), что делает их в той или иной степени взаимно коррелированными. Поэтому всегда, когда есть возможность, следует использовать ценовые паттерны как источник первичной информации при принятии решений.

Тем не менее, иногда возникают ситуации, когда непосредственно по графику цены сложно оценить состояние рынка. Тогда на помощь могут прийти индикаторы. Joe Ross рекомендует использовать комбинацию из двух широко известных индикаторов: **Bollinger Bands** и **RSI**. При этом он особо подчеркивает, что по отдельности они не формируют сигналов, и только совместное применение дает достаточно устойчивый положительный эффект.

Оба индикатора очень хорошо описаны в литературе, поэтому мы не будем останавливаться на их свойствах, а лишь перечислим основные сигналы, которые они генерируют, а после этого покажем, как их использовать при торговле спредом.

# BOLLINGER BANDS

**Bollinger Bands** (BB) является одним из лучших канальных индикаторов, очень хорошо отслеживая текущую волатильность и установившийся тренд. В подавляющем большинстве случаев применяется с параметрами ВВ(Close,20,2). В границах его верхней и нижней полос содержится примерно 95% движений, поэтому выход за пределы полосы является важным сигналом.

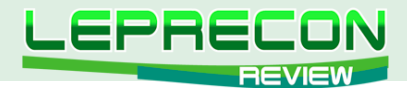

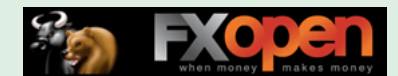

Создатель индикатора Джон Боллинджер отмечает следующие полезные сигналы:

- после того, как полосы сильно сжались вокруг средней линии, можно ожидать резкое, взрывное трендовое движение;
- движение за пределы полосы обычно означает продолжение тренда, а не его окончание. Очень часто первый бросок основного движения выталкивает цены за пределы полосы Боллинджера;
- резкое движение за пределы полосы с немедленной коррекцией признак истощения тренда;
- дно (или вершина), сформированная за пределами полосы, с последующим дном (вершиной) внутри полосы является признаком разворота тренда;
- полосы очень хорошо диагностируют двойное дно или вершину, особенно, когда второе дно ниже, чем первое, в то время, как относительно полосы Боллинджера оно выше, чем первое (эффект дивергенции). Соответствующее утверждение справедливо и для вершин;
- средняя линия индикатора служит хорошей поддержкой (сопротивлением) при бычьем (медвежьем) движении;
- движение, зародившееся возле одной границы, стремится к другой. Это свойство позволяет определять динамические цели.

# RSI

**Relative Strength Index** (RSI) или индикатор относительной силы сочетает в себе свойства измерителя моментума и степени перекупленности/перепроданности рынка. Для торговли спредом используется период усреднения 9 (для более быстрых спредов) или 14 (более спокойных). Для конкретного рынка период подбирается на основании анализа истории.

Если рынок находится в восходящем тренде, то пересечение линии 50% снизу вверх дает сигнал на покупку. Если рынок находится в нисходящем тренде, то пересечение линии 50% сверху вниз дает сигнал на продажу. Состояние перекупленности и перепроданности в трендовом движении игнорируется.

Если рынок находится в боковом движении (флете), то RSI(14) индицирует состояние перекупленности при значениях выше 70%, перепроданности – ниже 30%. Для периода усреднения 9 эти уровни, соответственно, равны 80% и 20%.

# СКЛАДЫВАЕМ ВМЕСТЕ

Проиллюстрируем совместное использование BB и RSI на примере спреда сахара **SBN11- SBV11.** MRCI (<http://www.mrci.com>) рекомендует сезонный вход на продажу 08.02.2011 и выход 11.04.2011. В соответствии с нашей обычной практикой, мы будем искать сигнал для входа во временном окне плюс/минус 10 торговых сессий, то есть с 25.01.2011 по 22.02.2011.

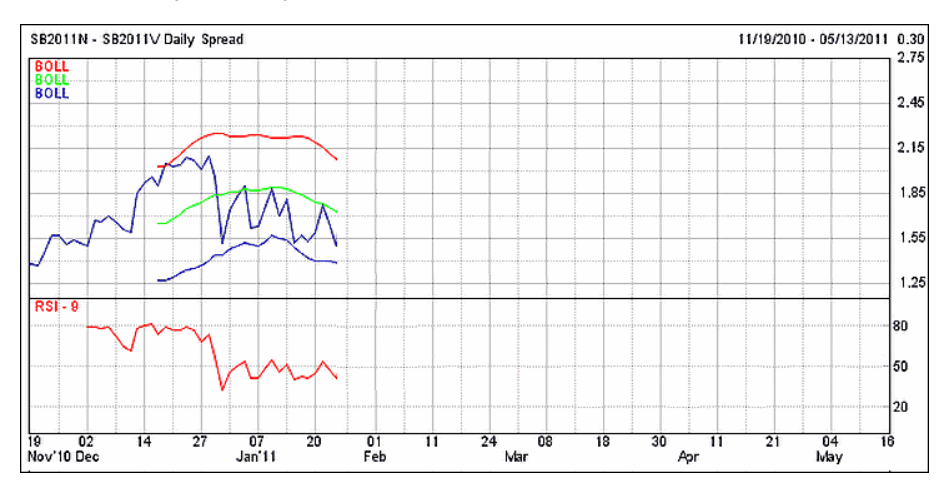

Рис. 1. Спред **SBN11-SBV11** по состоянию на 25 января 2011 года.

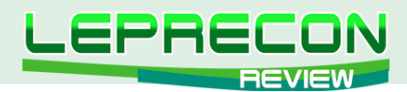

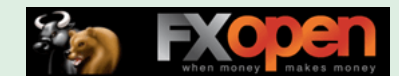

Рис. 1 отражает график спреда по состоянию на 25 января. Верхняя граница и средняя линия индикатора BB направлены вниз, однако от нижней границы подтверждение еще не получено, поэтому такое состояние будем трактовать как боковое движение. RSI(9) пока также не подает сигналов. В такой ситуации стоит выждать. Идеально, если произойдет коррекция, цена поднимется выше средней линии ВВ, а RSI станет больше 50%. Тогда сигналом для входа будет пересечение ценой средней линии, а RSI – уровня 50% сверху вниз.

Через неделю, 2-го февраля, стало ясно, что рынок находится в боковом движении (рис. 2). Об этом красноречиво свидетельствует горизонтальный канал ВВ. Восходящее движение цены индикатор расценил не как начало тренда, а как всплеск волатильности (границы канала начали расходиться в разные стороны).

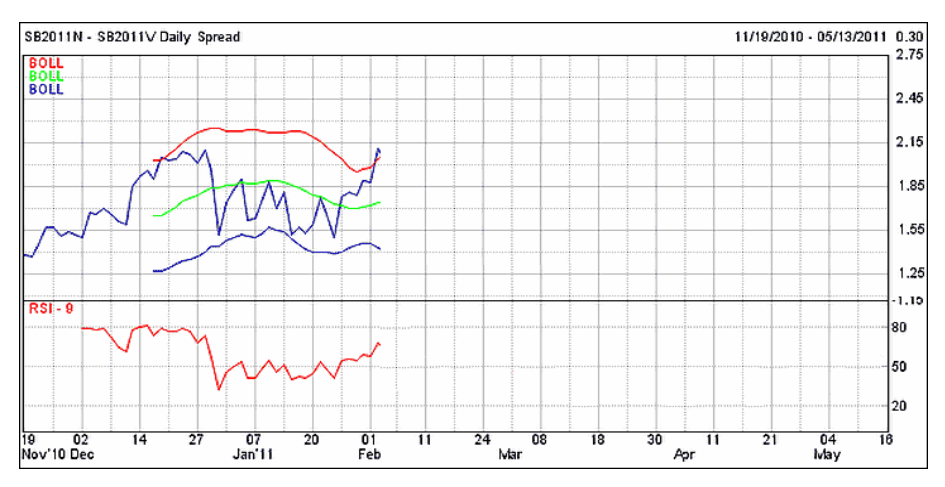

Рис. 2. Спред **SBN11-SBV11** по состоянию на 2 февраля 2011 года.

Индикатор RSI поднялся выше 50%, но не вошел в зону перекупленности. Складываются хорошие предпосылки для формирования сигнала входа в случае разворота цены вниз. Однако самого сигнала еще нет. Ждем.

К моменту рекомендованного MRCI входа 8 февраля (рис. 3) цена находилась выше средней линии, сам канал не подавал никаких признаков трендового движения, RSI также был больше 50%. Явное продолжение бокового тренда без сигналов на вход.

Ситуация изменилась на закрытии рынка 14 февраля. Во-первых, произошел пробой сверху вниз средней линии ВВ. Во-вторых, индикатор RSI показал 46%. Картину портит только то, что ВВ еще не развернулся в сторону нисходящего тренда. Следовательно, сигнал нужно пропустить. Если это действительно тренд, он еще даст нам возможность входа на коррекции. Однако, принимая во внимание, что сигнал образован в непосредственной близости от рекомендованной точки входа 8-го февраля, а также то, что была сформирована фигура **1-2-3** и пробита вершина **2** (что само по себе является хорошим сигналом), аргументов для входа более чем достаточно. Риск явно невелик, и такую возможность упускать неразумно. Входим по цене 1.73.

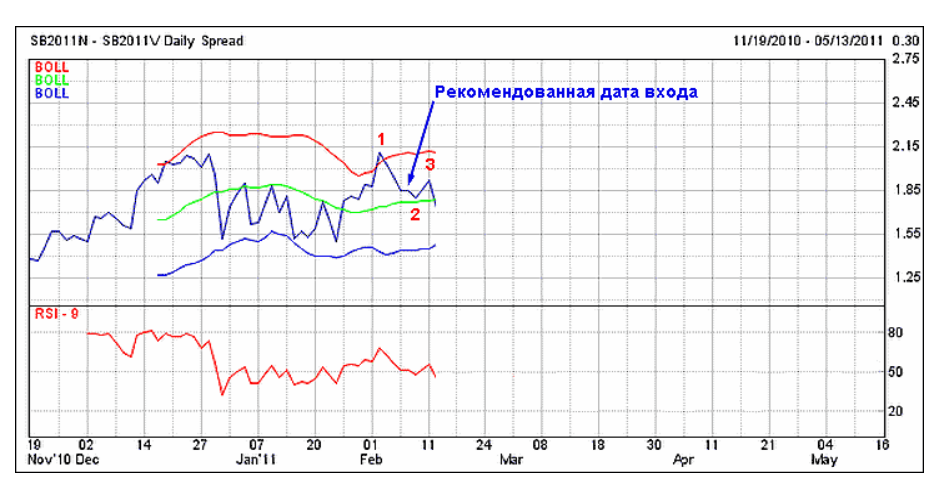

Рис. 3. Спред **SBN11-SBV11** по состоянию на 14 февраля 2011 года.

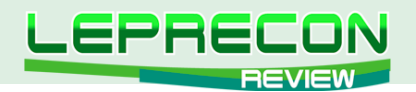

Дальнейшее развитие событий показало правоту принятого решения (рис. 4). Ценовая линия прочно обосновалась между средней и нижней границей ВВ (признак тренда), а 22 февраля даже пробила ее. Как мы знаем из свойств ВВ, возврат в канал после первого пробития является признаком не окончания, а продолжения тренда, если только ценовая линия останется в нижнем сегменте; при этом средняя становится хорошей линией сопротивления. Отскок от нее резко повысит шансы на продолжение тренда.

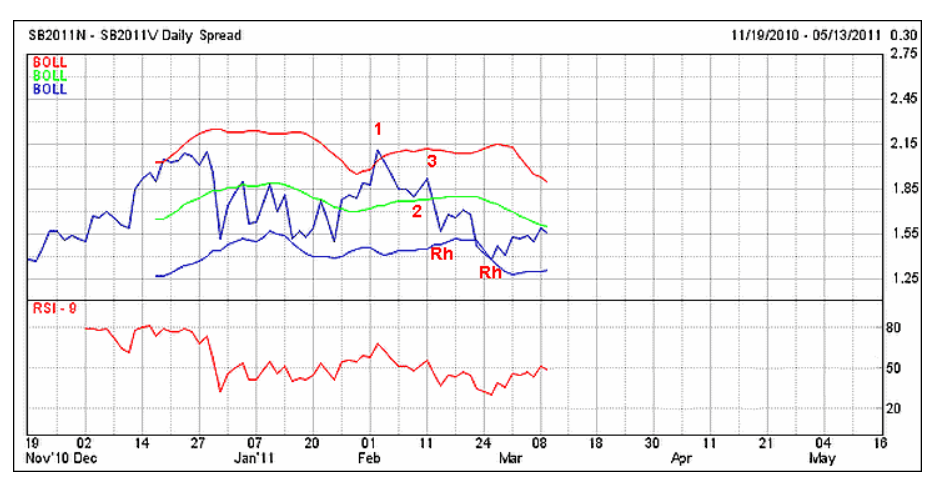

Рис. 4. Спред **SBN11-SBV11** по состоянию на 9 марта 2011 года.

9-го марта отскок был зафиксирован. Само по себе это не является достаточным сигналом, но у нас есть также подтверждающий сигнал от RSI, который 8-го марта поднялся чуть выше 50%, а 9-го – вновь опустился. Правда, нижняя граница ВВ развернута слегка вверх, показывая, что коррекция не закончена. Внешне это очень похоже на ситуацию 22 января, тогда тоже был отскок от средней, пробой RSI уровня 50% и неподтвержденный тренд со стороны нижней границы канала. Но тогда мы квалифицировали ситуацию как боковое движение, а сейчас склонны считать, что имеем дело с продолжением тренда. Почему?

Во-первых, 22 февраля была пробита нижняя граница канала, причем не в виде «прокола» с мгновенным откатом, а по касательной. Этого не было в январе. Во-вторых, посмотрите на разметку графика: сформирована фигура начала тренда **1-2-3**, которая была успешно реализована. Кроме того, пробита первая вершина **Rh**, что свидетельствует об установившемся тренде, и сформирована вторая (подробно техника трендовой разметки обсуждается в [1]). При таких аргументах вопрос о наличии тренда становится очевидным. Если же продолжать ожидать, пока нижняя граница канала также развернется вниз, то, в силу запаздывания индикатора ВВ, основной потенциал движения может быть безвозвратно растерян.

Итак, достаточно надежно установлено, что мы находимся в тренде. Также понятно, что сейчас развивается коррекция. Самое время подумать об усилении позиции, так как до окончания сезонной тенденции еще целый месяц. В этом отношении отскок от средней и пересечение RSI уровня 50% сверху вниз является идеальным сигналом для входа по окончании коррекции. Усиливаем позицию повторным входом в рынок по цене 1.55.

Как складывалась ситуация в дальнейшем, хорошо видно из рис. 5.

Рынок вошел в устойчивый тренд, который продолжался до начала мая. Закрытие позиции производилось не по сезонной дате окончания сезонного движения 11 апреля и не по сигналам индикаторов (Джо Росс категорически не рекомендует делать этого, поскольку очень часто можно растерять большую часть прибыли). Выход был осуществлен по пробитию естественного уровня сопротивления 19 апреля по цене -0.10. Отметим, что он оказался лучше, чем сезонный выход 11 апреля (0.18) и выход по пробитию средней ВВ и уровня 50% RSI 13 мая (0.10).

Подведем итоги. Первый ордер принес прибыль 1.73-(-0.10)=1.74 цента или 174 тика. Второй ордер закрыт с результатом 1.55-(-0.10)=1.56 цента или 156 тиков. Итого 330 тиков. Учитывая,

 $\blacksquare$ 

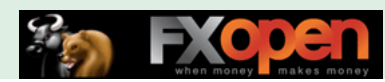

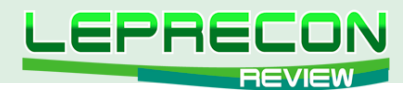

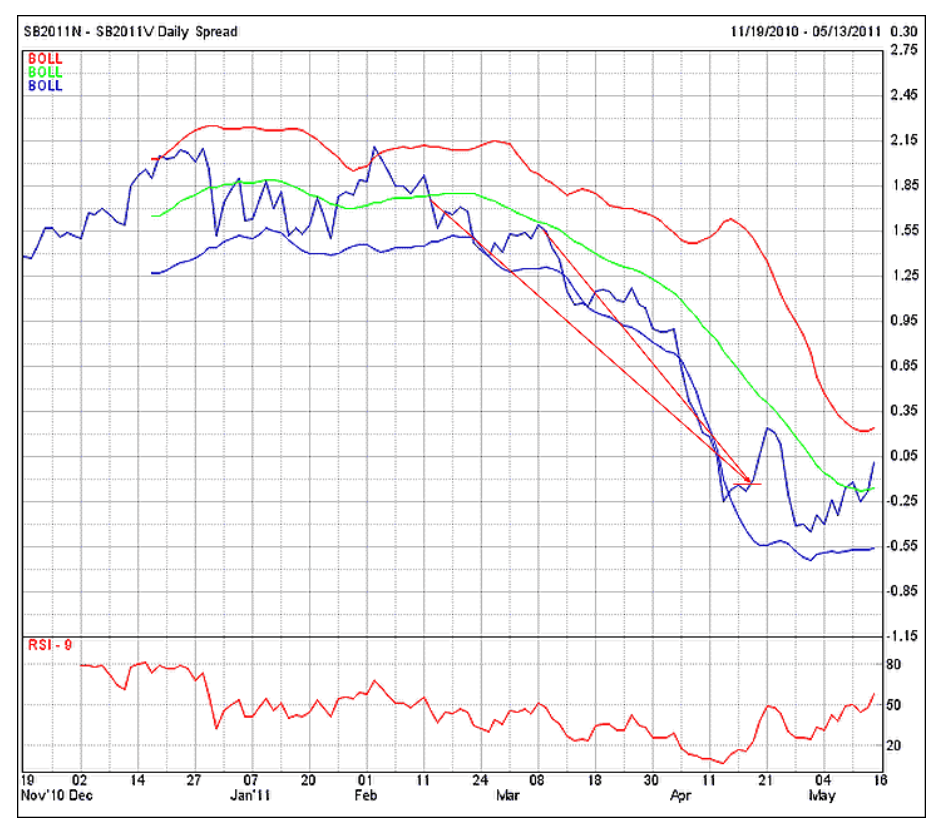

Рис. 5. Окончание сезонного движения спреда SBN11-SBV11.

что стоимость 1 тика составляет 11.2 USD, прибыль составила 3696 USD без вычета брокерских и биржевых комиссий.

Представленный пример наглядно показал, что технические индикаторы являются очень хорошим подспорьем в торговле, но только как вспомогательный инструмент. В обоих случаях, чтобы обрести уверенность для входа в рынок, приходилось привлекать дополнительную информацию: сведения о сезонности движений и анализ ценовых паттернов. Только такой всесторонний анализ позволяет получить надежный сигнал. Может, именно поэтому до сих пор не удается создать автоматическую программу торговли, которая бы приносила устойчивую прибыль на сравнительно продолжительном отрезке времени. Любой советник опирается на данные индикаторов, которые всегда запаздывают... Не пожалейте своих сил, изучайте рынки, особенности их ценовых движений, следите за главными фундаментальными событиями, отрабатывайте свою собственную модель торговли - и к вам обязательно придет успех!

# **ЗАКЛЮЧЕНИЕ**

Этой статьей мы заканчиваем анализ особенностей торговли спредом, основанный на работах Джо Росса. В следующей публикации мы рассмотрим, как подобрать брокера для торговли на рынке календарных фьючерсов, если в вашем распоряжении имеется всего 3-5 тысяч долларов.

#### Литература

1. Огарков С.Е. Торгуем по графикам. Ч.3. Анатомия тренда // Leprecon Review #3(15) 2011. c.68-73. http://www.lepreconreview.com/arhiv-jyrnala/15

До встречи на страницах журнала!

65

Если у Вас возникли вопросы по этой статье, пишите - мы обязательно ответим на них в следующих номерах нашего журнала.

Написать письмо

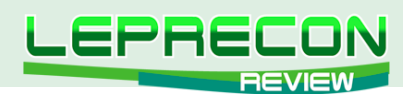

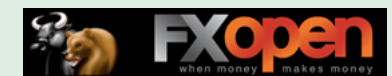

*Сергей Огарков (Son\_Of\_Earth)*

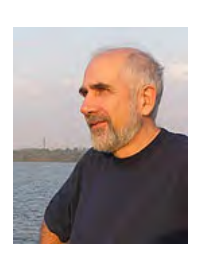

*Кандидат технических наук. Программист. Занимается трейдингом с 2006 года. Поработав на рынке Forex, с 2008 года полностью переключился на товарные фьючерсы, специализируясь на спредовой и сезонной торговле. Автор нескольких стратегий. Разработал ряд советников и оригинальных индикаторов.*

# ТОРГУЕМ ПО ГРАФИКАМ. ЧАСТЬ 6. ЗАЩИТА ОТ УБЫТКОВ

# ВВЕДЕНИЕ

Продолжаем цикл публикаций по книгам **Joe Ross. Trading by the Book** и **Joe Ross. Trading the Ross Hook**. В прошлых статьях цикла мы детально рассмотрели фазы зарождения, развития и старения тренда, методы фильтрации сигналов при входе по шаблонам **1-2-3** и **Rh**. Также была рассмотрена методика противодействия маркет-мейкерам при пробое важных уровней сопротивления и поддержки.

Сегодня нам предстоит освоить способы защиты средств от чрезмерного убытка, если события разворачиваются по неблагоприятному сценарию.

# ВЛИЯЮЩИЕ ФАКТОРЫ

О том, как правильно выбирать уровень защитного стопа (stop-loss), написано очень много. Задача действительно нетривиальная, потому что факторов, влияющих на размер защитного стопа, предостаточно:

- размер депозита; требования маржевого залога при торговле выбранным инструментом; количество уже открытых позиций. Все это определяет сумму свободных средств на счету, которые могут быть вовлечены в новую торговую позицию;
- волатильность рынка. Чем она выше, тем дальше от точки входа должен отстоять защитный стоп;
- ликвидность рынка. Чем меньше объемы торговли, тем выше вероятность непредсказуемых ценовых бросков;
- наличие на торговой площадке «больших парней». Если на рынок выходят крупные операторы, они в состоянии существенно повлиять на цену благодаря большим ресурсам, находящимся в их распоряжении;
- ваша стратегия торговли. Если предполагается долговременная, позиционная торговля, то стоп будет значительно больше, чем при скальпинге;
- экономическая целесообразность больших убытков. Если ваша готовность принимать значительный убыток достаточно высока, а сами убытки фиксируются часто, это может быстро привести к «сливу» депозита;
- индивидуальное психологически-эмоциональное отношение к боли, которую причиняют просадки. Вы можете торговать даже депозитом в 100.000 USD, но если при просадке более 200 USD вы теряете спокойствие и плохо спите, то 200 USD – это предел потерь, на который должна быть рассчитана ваша стратегия.

Часть из приведенных факторов может быть легко учтена с помощью системы управления капиталом, другая – формализуется по правилам технического анализа, третья – поддается учету очень непросто либо не формализуется вообще. Джо Росс отметил, что установка защитного стопа

66

**LR** 

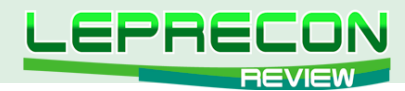

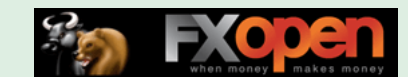

– это тот вопрос, который отличает профессионального трейдера от новичка. Поскольку Росс является профессионалом высшего класса, познакомиться с его техникой будет очень полезно.

На **трендовом** рынке Росс применяет методы установки стоп-лоссов, использующие:

- уровни естественного сопротивления/поддержки;
- текущую волатильность.

Рассмотрим их по порядку.

# ЕСТЕСТВЕННЫЕ УРОВНИ

Уровни естественного сопротивления и поддержки образуются в местах ценовых экстремумов. Фактически, это фракталы по Вильямсу. Чтобы образовался фрактал Вильямса, до и после экстремума должно быть минимум по 2 бара, которые не превосходят High экстремума (для пиков) и не опускаются ниже Low экстремума (для впадин). На практике двух баров оказывается маловато, хорошие результаты дают 3-5 баров. Оптимальное значение подбирается опытным путем на истории инструмента, при этом количество баров до и после экстремума может быть и разным.

На рис. 1 приведен график индийской меди **COPP** с уровнями поддержки (экстремумами), для которых минимум 5 баров с каждой стороны выше экстремального.

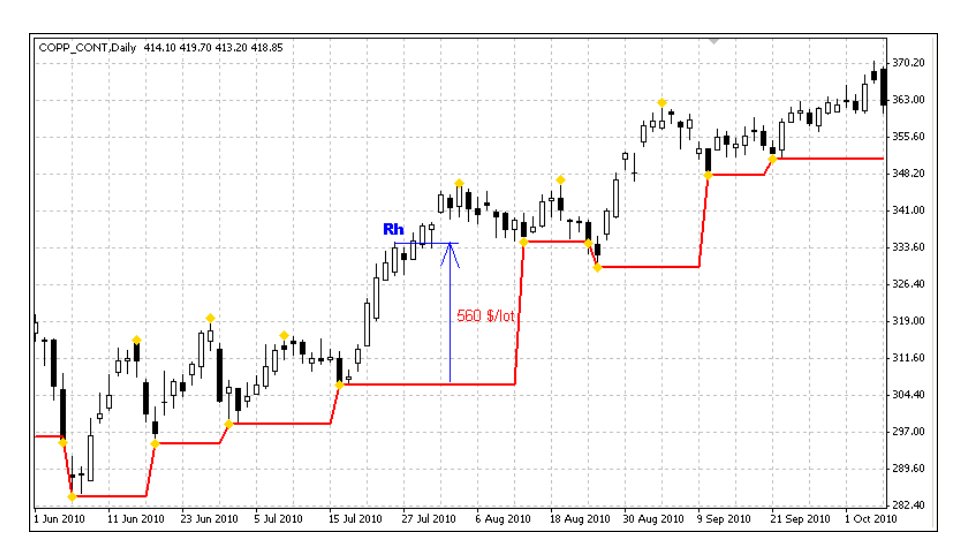

Рис. 1. Линия естественной поддержки на трендовом рынке меди **COPP**(MCX).

Уровни построены с помощью индикатора FractalLevels (автор lotos4u). Обратим внимание на следующее:

- естественный уровень очень хорошо работает на трендовом рынке. Он был пробит только однажды (24 августа), когда консолидация действительно грозила перерасти в разворот тренда (уже сформировались фигура /\/\). Во всех остальных случаях он являлся образцом для установки защитного стопа;
- с точки зрения технического анализа, пробой такого уровня являет собой признак прекращения трендового движения, поскольку нарушает основной признак восходящего тренда (каждый последующий минимум должен быть выше предыдущего). Если такое произошло, значит, наша гипотеза о трендовом движении не подтвердилась, и позиция должна быть ликвидирована;
- уровни являются объективными. Рынок сам их формирует, исключая всякую субъективную трактовку.

Перечисленные достоинства делают естественные уровни хорошим инструментом как для расчета защитных стопов, так и для сопровождения трендовых позиций.

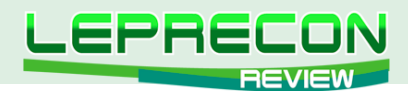

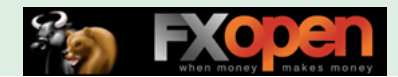

К сожалению, у этого метода есть один серьезный недостаток. Расстояние от текущей цены до линии поддержки/сопротивления может быть очень существенным. При этом потери окажутся весьма значительными, а в ряде случаев - просто неприемлемыми для вашей модели управления капиталом. К примеру, мы хотим войти в длинную позицию на пробое вершины Rh, которая образовалась 26.07.2010. Для этой позиции уровень естественной поддержки образован экстремумом от 16 июля (рис. 1). Риск сделки составит 2811 пипсов или, в пересчете на валюту депозита, 560 USD/ лот, что явно слишком много.

Как же быть? Следует либо пропустить сделку как слишком рискованную, либо применить альтернативный метод определения уровня, основанный на учете волатильности рынка.

# УРОВНИ, ОСНОВАННЫЕ НА ВОЛАТИЛЬНОСТИ

Уровни, основанные на волатильности, рассчитываются по следующим формулам:

$$
SL_{\text{buy}} = \text{Close}_{i-1} - K \times \text{ATR}(P)
$$

$$
SL_{\text{sell}} = \text{Close}_{i-1} + K \times \text{ATR}(P)
$$

где:

SL<sub>buv</sub>, SL<sub>sell</sub> - уровни стоп-лосс в случае покупки или продажи; Close... - цена закрытия бара, предшествующего дню входа в рынок; ATR(P) - - значение стандартного индикатора волатильности с периодом усреднения Р. Обычно период равен 5, но если график изобилует гэпами, его следует увеличить до 10; К - коэффициент пропорциональности, подбирается экспериментально. Типовые значения - от 1.2 до 1.7.

Посмотрим, как будет выглядеть картина пробоя вершины Rh с разметкой волатильности, выполненной индикатором VolatilitySL (рис. 2):

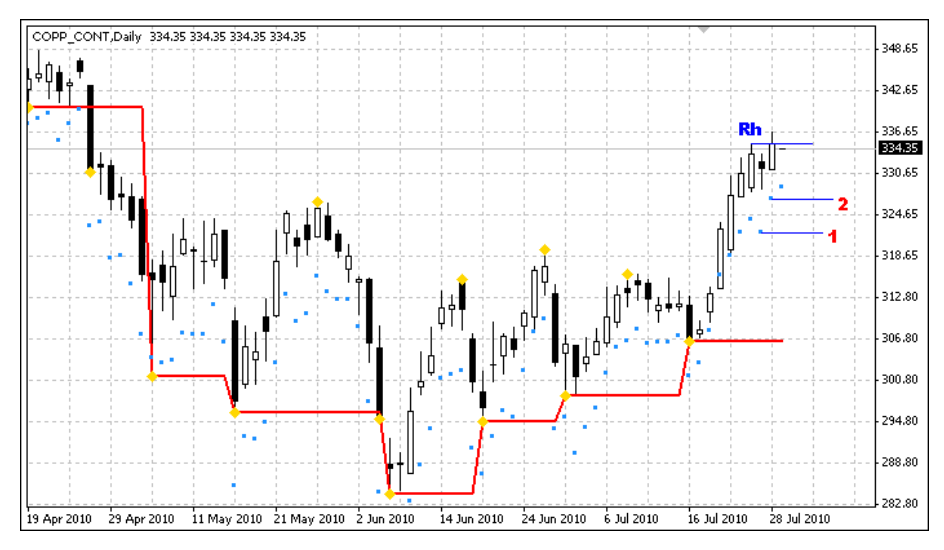

Рис. 2. Линия естественной поддержки и уровни волатильности на рынке меди СОРР(MCX).

В момент пробоя вершины мы выставили стоп-лосс на уровне 1, то есть под последним сформировавшимся баром, предшествующим пробою. После того, как торговая сессия закончилась, и бар пробоя окончательно сформировался, можно перенести стоп-лосс на следующий уровень 2. Если же уровень волатильности опустится ниже предшествующего, стоп-лосс оставляем на месте, действует железное правило: потенциальный убыток не увеличивается ни при каких обстоятельствах!

Как видно из рис. 2, риск при открытии позиции составлял всего 1285 пипсов или 257 USD/ лот, что в 2.17 раза меньше, чем с использованием линий естественной поддержки. Кроме

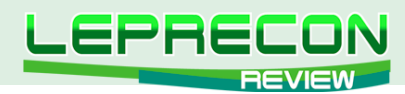

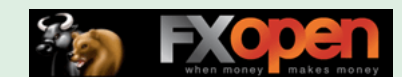

того, волатильность позволяет оперативно подтягивать стоп-лосс, не дожидаясь формирования очередного экстремума, как этого требует естественная поддержка.

Слабым местом волатильности является большая, по сравнению с естественными уровнями, субъективность. Во-первых, выбор значения коэффициента пропорциональности и периода усреднения является экспертным. Во-вторых, сама концепция волатильности носит статистический характер и «грешит» запаздыванием, как и любой индикатор, в то время как естественные уровни выдают «чистую» информацию.

Джо Росс рекомендует применять естественные уровни при открытии долговременных позиций. Для краткосрочных входов он предпочитает использовать стопы, основанные на волатильности.

# ВИРТУАЛЬНЫЙ СТОП

Итак, уровень волатильности формирует более близкие стопы, достаточные, чтобы защититься от рыночных шумов. Тем не менее, как мы уже знаем из предыдущей статьи цикла, маркет-мейкеры могут организовать очередной ценовой «прокол» в погоне за стопами далеко за пределами шумовой зоны - нет более обидной ситуации, когда правильно рассчитанная позиция оказывается жертвой такой охоты. Можем ли мы этому противостоять?

Можем. Джо Росс использует в своей практике следующую методику. При открытии позиции устанавливается так называемый «катастрофический» стоп. Если он сработает, убыток будет значительно больше, чем тот, который мы готовы принять по правилам управления капиталом. Но он и не должен сработать, ибо его назначение - защитить депозит от полного уничтожения в случае непредвиденных событий, приводящих к панике и обвалу рынка. Наш рабочий стоплосс устанавливается мысленно. Уровень такого стоп-лосса хорошо отражается индикатором **VolatilitySL**. Если суточный бар закрылся так, что наш мысленный стоп-лосс сработал, позиция ликвидируется.

Несомненными преимуществами такого метода является то, что мы не показываем маркетмейкеру (или своему брокеру, если имеем дело с национальной «кухней») своих намерений. Кроме того, мы избегаем значительного количества ложных срабатываний своей защиты, принимая решение только тогда, когда действительные тенденции рынка уже определились. Отрицательными сторонами такой методики является опасность получения большего убытка, чем планировалось, а также наличие жесткой дисциплины трейдера, который не позволит убытку перерасти в очень большой убыток в надежде «пересидеть» неприятность.

# **ПСИХОЛОГИЧЕСКИЙ АСПЕКТ**

Краеугольным камнем техники Росса по ограничению убытков является требование ликвидации позиции при первых признаках выхода ситуации из-под контроля. Тем не менее, он не дает четких критериев для вычисления этих признаков. Можно считать, что преодоление уровня волатильности - и есть тот самый сигнал, который говорит о крушении исходной гипотезы поведения рынка.

Хочу поделиться также результатами собственных поисков момента раннего выхода из убыточной сделки. Решение найдено в совершенно неожиданной, психологической плоскости.

Итак, открываем сделку на покупку по классическому сценарию: пробой вершины Rh с установкой защитного стопа на ближайшем уровне естественной поддержки. Стоп-лосс стоит достаточно далеко, чтобы устоять перед шумом; кажется невероятным, что цена может откатиться до такого уровня. Тем не менее, позиция не спешит перейти в зону устойчивой прибыли. При этом мое настроение переживает следующие фазы:

1. Цена находится в зоне, близкой к точке входа, иногда показывая прибыль в несколько тиков, иногда откатываясь. Я спокоен, все в рамках допустимого.

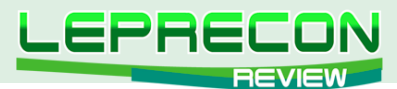

- 2. Цена показывает намерение откатиться. Я начинаю проявлять признаки нервозности. «Но ничего, - успокаиваю себя, - коррекция – это нормально, тем мощнее будет пробой. В
- конце-концов, пятидесятипроцентный откат это классика. Нечего волноваться!» 3. Цена проходит половину пути до стоп-лосса. У меня окончательно портится настроение. Но позицию не закрываю, ведь должен же теханализ сработать!
- 4. Цена продолжает свой победный путь к стоп-лоссу. Меня охватывает апатия. Что уж тут закрывать, столько потерял, копейкой больше, копейкой меньше! А вдруг все-таки отскочит…
- 5. Не отскочило.

Проанализировав сделки, которые развивались по подобному сценарию, я пришел к выводу, что точкой принятия решения является фаза 2. Если закрыть позицию в этот момент, то убыток будет минимальным. Конечно, нет никакой гарантии, что цена не развернется в нужную сторону на фазе 3 или 4. Или даже сразу после закрытия на фазе 2. Но результаты моей торговли стали лучше после того, как я принял решение принимать убыток при первых признаках собственной нервозности. «Моя нервозность меня бережет!» А вас?

# ЗАКЛЮЧЕНИЕ

Сегодня мы познакомились с техникой установки защитных приказов, использующих естественные уровни поддержки/сопротивления, а также волатильность рынка. Естественные уровни предпочтительней применять для позиционной торговли, а уровни, рассчитанные по волатильности, хороши для краткосрочных входов. Естественные уровни можно использовать в качестве «катастрофических» стопов, а волатильность – для раннего выхода из неудачной сделки.

В следующем номере мы рассмотрим технику сопровождения сделок для максимизации прибыли в трендовой торговле.

**[Скачать индикаторы](http://leprecontrading.com/lr/mag18/archieve/indicators.rar)**

До встречи на страницах журнала!

Если у Вас возникли вопросы по изложенному материалу, пишите – мы обязательно ответим на них в следующих номерах нашего журнала.

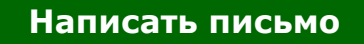

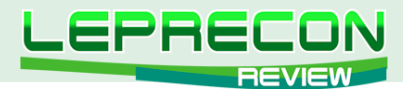

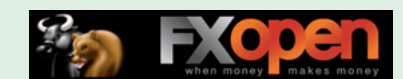

#### **ИНТЕРВЬЮ**

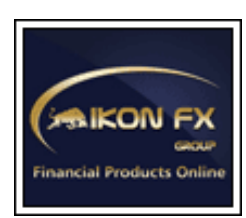

Гостем нашей сегодняшней рубрики стал **Константин Попов**, старший менеджер отдела по работе с партнерами и корпоративными клиентами компании **«Ikon Group»**.

q

Здравствуйте, Константин. Компания «Ikon Group» существует на рынке Форекс несколько лет, при этом она достаточно широко известна и узнаваема в финансовой сфере. Когда все только начиналось, вы не боялись трудностей и конкуренции? Расскажите, пожалуйста, немного об истории компании и ключевых моментах ее становления.

Здравствуйте! Прежде всего, хотелось бы заметить, что «Ikon Group» на рынке чуть более десяти лет, история у компании довольно длинная и насыщенная событиями. Одним из ключевых моментов, на мой взгляд, стал выход на азиатский рынок и развитие нашего офиса в Пекине, в котором сейчас работают более 120 человек из разных стран. Именно этот офис отвечает за развитие бизнеса в СНГ и обслуживание русскоязычных клиентов. Примерно полтора года назад компания приняла решение усилилить свое влияние на российском рынке, и были предприняты первые шаги. Страх перед трудностями и конкуренцией не уместен в нашем бизнесе, как и в любом другом ... тем более для компании такого уровня, как Ikon.

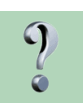

В состав компании «Ikon Group» входят представительства в Америке, Европе и в Азии. Планируется ли появление представительств на территории России?

Да, открытие представительства на территории России - один из самых приоритетных проектов для нас. За последний год мы сделали огромный рывок вперед и значительно расширили свое влияние в Азии, Латинской Америке и Австралии. Сейчас наши юристы изучают ситуацию в России и занимаются подготовкой необходимых документов.

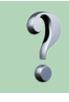

Какие преимущества компании «Ikon Group» Вы бы выделили в качестве основных? И какие из них отличают Вашу компанию от других?

Основным отличием от других компаний является значительный опыт в нашей сфере бизнеса, безупречная репутация и наличие передовых технологий, которые позволяют нашим трейдерам комфортно работать. На данном этапе развития рынка уже нет смысла меряться спредами или какими-либо еще не столь значимыми торговыми условиями. Сейчас для брокера важнее всего надежность и репутация – все это у нас есть.

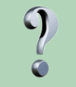

Вы предлагаете своим клиентам огромное количество торговых платформ. С одной стороны - это плюс, т.к. каждый клиент может выбрать торговую платформу по своему вкусу и потребностям, но, с другой стороны, не вызывает ли это проблемы выбора? Может ли клиент перед открытием счета получить консультацию о преимуществах той или иной платформы?

Я бы даже сказал, что мы рекомендуем клиентам проконсультироваться с нашей службой поддержки на счет плюсов и преимуществ доступных платформ. Это поможет клиенту определиться с выбором и выбрать именно ту платформу, на которой ему будет максимально комфортно работать. Такое количество платформ обусловлено особенностями продуктов, которые мы предагаем. К примеру – опционы, для полноценной торговли которыми необходим ряд функций, отсутствующих в стандартном Форекс-терминале.

Сейчас мы прилагаем все услилия, чтобы активно развивать наши продукты и платформы, чтобы сократить количество платформ в будущем.

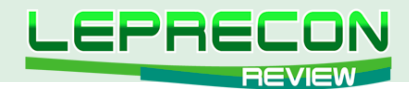

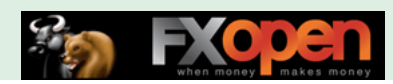

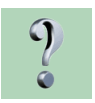

Согласно статистике, на рынке продолжительное время с прибылью торгует только 5% трейдеров. А как обстоят дела у клиентов «Ikon Group» - они подтверждают статистику, или процент прибыльных клиентов у Вас выше?

Статистика у крупных компаний примерно одинакова. Если, рассматривая этот вопрос, брать за основу именно количество прибыльных трейдеров, то оно будет в среднем варьироваться от 10% до 15%, но если соотносить депозиты прибыльных и не прибыльных трейдеров, то процентное соотношение значительно возрастет, так как многие профессиональные управляющие работают с депозитами выше 2-3 млн. долларов.

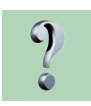

По Вашим наблюдениям, существуют ли у трейдеров какие-то типичные ошибки, заканчивающиеся, как правило, сливом депозита?

На мой взгляд, основной и самой распространенной ошибкой тредера, ведущей к сливу депозита, является слишком поспешное открытие реального счета и наличие реального депозита. Многие трейдеры не осознают всей сложности торговли и готовы открыть реальный счет сразу же после двухнедельных курсов в одном из дилинговых центров.

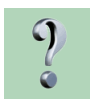

Существует мнение, что многие компании начинают «вставлять палки в колеса» тем трейдерам, которые начинают показывать стабильно большую прибыль. Вы можете честно сказать, как обстоят с этим дела у Вас? Как Вы позиционируете себя на рынке брокерских услуг, и может ли трейдер, работая с Вами, быть уверенным в том, что он получит заработанное?

Трейдер может быть уверн в нашей надежности – все наши торговые компании имеют серьезное регулирование (NFA, CFTC, FSA, NZX) и безупречную репутацию. Мы всегда рады трейдерам, которые показывают высокие результаты.

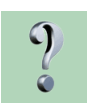

Возвращаясь к вопросу о конкуренции, хотелось бы узнать, какие нововведения были сделаны Вами совсем недавно и какие перспективы ждут Ваших клиентов в ближайшем будущем?

Мы стараемся постоянно развиваться и совершенствоваться. Основные нововведения этого года – улучшение условий для индивидуальных клиентов и IB. Кроме того, недавно вышла наша новая платформа Prodigy, позволяющая торговать опционами, Форекс и NDF в одном терминале. Она идеально подходит для быстрой торговли большими объемами, так как позволяет открывать позиции парой кликов по цене и открывает максимальный доступ к нашей ликвидности.

В ближайшем будущем мы планируем значительно расширить доступные способы пополнения счетов и снятия средств.

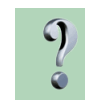

Вы можете рассказать, из каких стран Ваши клиенты? Если можно, укажите, пожалуйста, в процентном соотношении, хотя бы приблизительно. И если есть такая статистика, то в какой стране максимальный процент прибыльно торгующих трейдеров?

С нами сотрудничают клиенты со всего мира, однако основная масса – трейдеры из Северной Америки и Азии. Бизнес в России только начинает набирать обороты, но уже ясно видно, что трейдеры из России гораздо сильнее, чем из большинства других стран. Сейчас мы активно усиливаем влияние в Латинской Америке - скорее всего этот регион и СНГ будут самыми приоритетными для нас в ближайшее время.

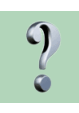

72

**LB** 

Скажите, что лично для Вас есть успех? Считаете ли Вы, что компания «Ikon Group» уже достигла успеха?

Лично для меня успех – это достижение установленных самому себе целей. Для компании – достижение целей компании: расширение круга клиентов, увеличение прибыли, улучшение продуктов и повышение качества услуг. Мы уже достигли определенных результатов и являемся
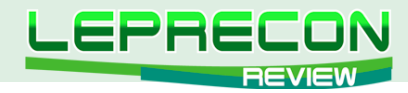

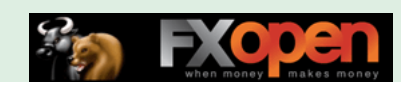

одними из лидеров в нашей сфере, но я считаю, что это только начало - всегда есть к чему стремиться. Одна из наших текущих целей – достижение успеха на российском рынке.

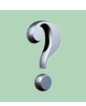

Наших читателей интересует, есть ли среди Ваших клиентов звезды трейдинга – те, чьи имена широко известны и присутствуют в рейтингах успешных трейдеров?

С нашей компанией сотрудничают очень успешные и очень интересные трейдеры, но я, к сожалению, не могу раскрывать какую-либо информацию о наших клентах.

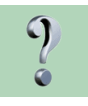

Наши читатели интересуются - лично Вы, Константин, являетесь активным трейдером? И если да, то на каких рынках работаете и какие стратегии предпочитаете использовать в торговле - дейтрейдинг или позиционную торговлю с большими целями?

В данный момент я не являюсь трейдером, так как на торговлю у меня просто не хватает времени, да и трейдер я не особо хороший, но несколько лет назад у меня были реальные счета, которые давали мне небольшую прибыль. Занимался, в основном, скальпингом с примитивным техническим анализом. Сейчас сам очень сильно удивляюсь, как мне удалось не слить свой депозит.

Константин, спасибо за интервью. Желаем компании «Ikon Group» успехов и процветания!

Большое спасибо за внимание к нашей компании! Искренне желаю Вам и всем читателям Вашего журнала успехов в торговле и хорошего настроения!

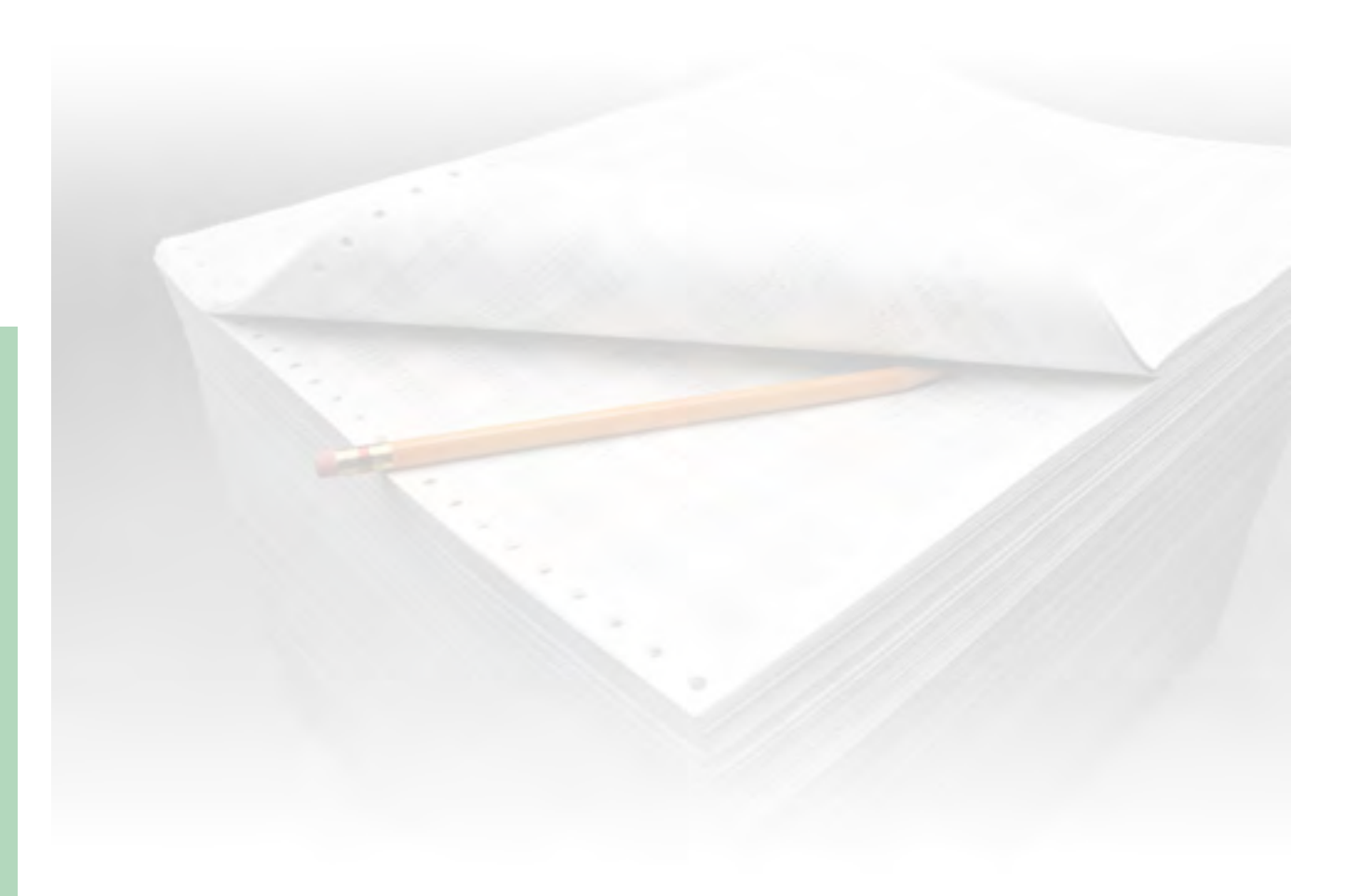

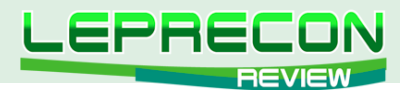

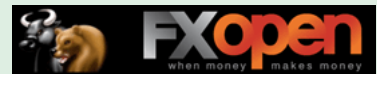

**БИРЖЕВОЙ ЛИКБЕЗ**

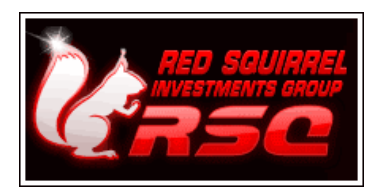

**Компания [«RSQForex»](http://rsqforex.com/ru/) представляет цикл обучающих статей «ФОРЕКС ДЛЯ ВСЕХ»**

# ЧАСТЬ 2. ПОНЯТИЕ «АНАЛИЗ РЫНКА». ОСНОВНЫЕ ВИДЫ АНАЛИЗА

### (ПРОДОЛЖЕНИЕ)

(начало см. №16-17 «Leprecon Review»<http://www.lepreconreview.com/arhiv-jyrnala>)

Из прошлых статей мы узнали, что такое FOREX: как он образовался, кто основные участники рынка, откуда берется цена на ту или иную валюту. Но вот теперь перед нами возникает главный вопрос: как торговать?! Не можем же мы просто тыкать пальцем в небо и говорить: «Сегодня я куплю канадский доллар». Необходимо как-то принимать решения, как-то использовать то необъятное множество информации, доступ к которому нам дает Интернет, необходимо эту информацию каким-то образом анализировать...

Валютный рынок Forex – это один из наиболее непредсказуемых рынков в мире. Но, несмотря на это, существуют способы свести риски к минимуму и повысить доходность от торговли на рынке Forex. Речь идет об анализе рынка, то есть об анализе факторов, влияющих на колебания курсов валют.

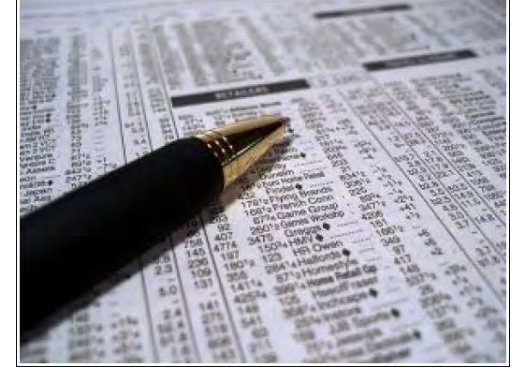

Вообще анализ предполагает разложение явления (в данном случае - потока котировок) на составные части с целью его более подробного изучения и выявления скрытых закономерностей, которые визуально могут быть не заметны. Что же в таком случае предполагает анализ рынка? Ответ на этот вопрос лежит на поверхности – это, прежде всего, выявление факторов, оказывающих влияние как на рынок FOREX в целом, так и на рынок конкретного анализируемого актива. Задача анализа как раз и сводится к тому, чтобы понять, как тот или иной фактор влияет на рынок. Таким образом, изучив влияние определенных факторов на рынок, можно выявить

некоторые закономерности движения цены, знание которых дает нам шанс верно спрогнозировать возможную цену актива в будущем.

В зависимости от типа выявляемых закономерностей выделяют два основных концептуально различных вида анализа: фундаментальный и технический. Каждый из них по-своему хорош, у каждого есть свои поклонники и последователи. Ниже мы постараемся дать наиболее ёмкие описания обоих методов.

# ФУНДАМЕНТАЛЬНЫЙ АНАЛИЗ

Фундаментальный анализ предполагает изучение ключевых, основополагающих факторов, воздействующих на экономики конкретных стран. С помощью фундаментального анализа Вы можете предсказать состояния экономик отдельных стран в целом и понять общую кондицию финансового климата – ожидается ли рост экономики страны, а вслед за ней и рост национальной

74

LR

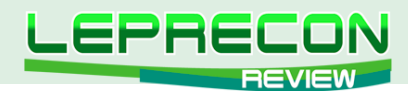

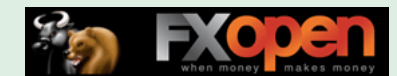

валюты, или же прогнозируется спад. Достаточно сложно предсказать конкретные точки входа и выхода из рынка. Разберем обобщенный пример: возьмем прогноз ВВП и отчет о занятости страны США. Анализируя эти два экономических показателя, с некоторой точностью мы можем получить вполне ясную картину состояния экономики и уровня занятости в США. Однако вряд ли найдется такой финансовый аналитик, который сможет, исходя из этой информации, сказать Вам однозначно: покупайте валюту США по такой-то цене и держите её, пока цена не достигнет такого-то уровня.

Фундаментальный анализ расплывчат. Отчасти это связано с тем, что он основан на факторах, которые меняются в течение средних и длительных промежутков времени. И именно поэтому фундаментальный анализ больше пригоден для принятия решений при входе в среднеи долгосрочные позиции. Для интрадей-торговли использовать фундаментальный анализ обычно не рекомендуют, так как фундаментальные тенденции, которые складываются неделями и месяцами, практически не влияют на движение цены внутри дня. Зато эти тенденции отчетливо прослеживаются на дневных и недельных графиках.

Фундаментальный анализ предсказывает движения цен и рыночные тренды посредством анализа таких факторов, как экономические индикаторы, политика государств, разнообразные социальные факторы и ряда других. Выделяют следующие основные группы факторов:

1. **Экономические**. Связь экономических и финансовых показателей с валютным курсом является наиболее тесной. В данную группу показателей входят публикации различных индексов, макроэкономических показателей, таких как внутренний валовой продукт, внутренний национальный продукт, торговый баланс государства, платежный баланс и т.д.

2. **Политические**. Также играют большую роль в формировании курсов валют. Это такие события, как выборы президента, проведение каких-либо серьезных государственных реформ и т.д.

3. **Психологические (слухи и ожидания)**. Именно психологическое состояние большинства участников рынка, их ожидания, связанные с принятием каких-либо экономических или политических решений, зачастую играют очень весомую роль, оказывая иногда даже большее влияние на рынок, нежели фактически принятые экономические или политические решения.

4. **Форс-мажор**. Это различные обстоятельства непреодолимой силы, которых никто не ожидает, никоим образом не подвластные контролю со стороны человека. Различные ураганы, наводнения, стихийные бедствия, террористические акты, войны – все это относится к группе форс-мажор. Данную группу многие недооценивают, хотя форс-мажоры в состоянии очень сильно повлиять на рынок.

Самым лучшим подходом для фундаменталистов считается обходиться несколькими наиболее влияющими на общую картину показателями, нежели использовать весь список фундаментальных факторов.

Существует так называемый «Экономический календарь событий», в котором находят отражение ситуации в экономиках многих стран мира. Кроме отчетов различных государственных и негосударственных организаций, здесь отображены значения показателей состояния экономики. Всем заранее известен график публикации статистических данных различных стран: в какой день и в какое время те или иные показатели будут официально объявлены. Участники рынка во всем мире стараются их предсказать, а если ожидания большинства участников не оправдываются, то мы видим серьезное ценовое движение на графике сразу после публикации значения этого показателя.

# ТЕХНИЧЕСКИЙ АНАЛИЗ

Технический анализ – область рыночного анализа, предполагающая, что рынок обладает памятью, и что на будущее движение курса большое влияние оказывают закономерности его прошлого поведения. Трейдеры принимают свои решения на основе анализа прошлых движений курсов валют.

С математической точки зрения понять это можно так. Представьте, что на вход анализирующего устройства подаётся дискретный сигнал – поток котировок. Его прошлые значения представлены пятью сериями: OHLCV – цены открытия (Open), максимума (High), минимума (Low), закрытия (Close) и объём (Volume). Задача заключается в том, чтобы, исходя из огромного числа исторических данных этих серий, попытаться предсказать значение сигнала в некоторой точке в будущем.

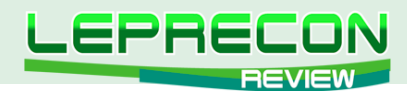

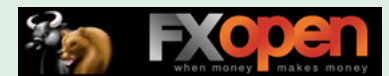

Даже с точки зрения математики - это задача непростая, и если считать, что сигнал случайный, то точность любого предсказания будет весьма низкой. И вот тут вступает в игру концепция «памяти» рынка! Изучая многолетнюю историю изменений курсов валют, человечество (а точнее - трейдеры) пришло к выводу, что закономерности, наблюдавшиеся в какой-то отдельный момент времени, имеют свойство повторяться в будущем. Отсюда и возникла гипотеза о «памяти» рынка, значительно облегчающая общий подход технического анализа к предсказанию ценового поведения в будущем.

Основными инструментами технического анализа являются графики изменения валютных цен за определенные промежутки времени, предшествующие заключаемым сделкам наравне с техническими индикаторами, получаемыми в результате математической обработки характеристик движений цен. С появлением современных компьютеров и недорогого программного обеспечения инвесторы и трейдеры получили доступ ко всем преимуществам технического анализа любой сложности.

Почти каждый трейдер в том или ином виде использует технический анализ. Даже самый ярый последователь фундаментального анализа хотя бы просматривает графики цен перед осуществлением сделки. На самом простом уровне их использования эти графики помогают трейдерам определить идеальные точки входа и выхода для сделки. Они обеспечивают наглядное представление исторического поведения цены. В любой момент трейдеры могут посмотреть на график и определить, покупают ли они по реальной цене (fair value) (основываясь на истории цены определенного рынка), продают ли они на вершине колебания цены или рискуют своим капиталом на неустойчивом рынке. Это только небольшая часть рыночных условий, которые трейдер идентифицирует с помощью графиков. В зависимости от уровня сложности, графики также помогают произвести более продвинутый анализ рынка.

Технический анализ – это наука, которая требует к себе особого внимания. Этот вид анализа интересен прежде всего тем, что позволяет работать со многими инструментами по очереди или одновременно. В периодических деловых изданиях технический анализ давно занял устойчивые позиции. Ни один анализ рынка Forex не обходится без данных технического анализа и прогнозов на ближайшее будущее.

Более подробно о видах анализа мы расскажем в следующих выпусках журнала «Leprecon Review».

Продолжение следует…

Если у Вас возникли вопросы по этой статье, пишите – мы обязательно ответим на них в следующих номерах нашего журнала.

#### **[Написать письмо](mailto:review%40leprecontrading.com?subject=RSQ)**

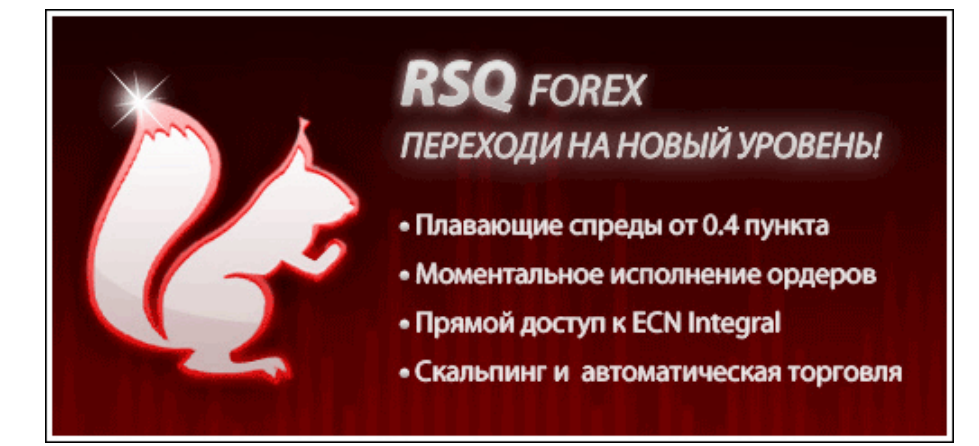

**Red Squirrel Investments Group Ltd!**

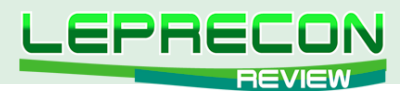

#### **ДНЕВНИК ТРЕЙДЕРА**

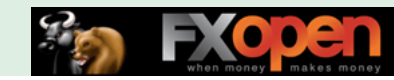

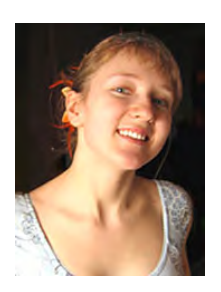

*Алина Сибирева (Сонька-Золотая Мышка)*

*Трейдер с опытом работы на бирже более двух лет. Торгует на фондовой бирже по собственной торговой системе.* 

# МАЙ

Май на рынке прошёл отлично. Ну для меня, по крайней мере. Моя долгожданная майская коррекция таки случилась. Помните, в прошлом месяце?

#### *«Но я по традиции надеюсь на май. Не помешал бы какой-нибудь «провальчик» процентов на 10-15%, верно?»*

«Провальчик» произошёл, и я в нём поучаствовала. Я «зашортила» практически все свои основные торговые активы. Ну и неплохо заработала. А теперь, думаю, наступает период спокойствия на рынке. Всё же пришло лето. Думаю, в ближайшие пару месяцев мы не увидим сильных движений. А значит - настраиваюсь на спокойную торговлю с крайне редкими входами. Самая оптимальная тактика в таком периоде — стараться не потерять заработанное. А может и просто не торговать — съездить на море, отдохнуть. Вряд ли что интересное получится пропустить.

Ну да хватит мечтать об отдыхе! Сначала разберёмся с майскими сделками.

## ФЬЮЧЕРС НА ИНДЕКС РТС

Начнём по традиции с фьючерса на индекс РТС. В конце апреля меня посещали такие мысли:

*«Пока позиций в этом активе нет. Я старательно фильтрую сигналы — стараюсь избежать ложных. Глобально цена продолжает двигаться в рамках восходящего канала.*

*А всю последнюю неделю апреля цена была зажата в очень узкий диапазон 197000-203000 пп. Думаю, подожду выхода из этого диапазона и встану в позицию по направлению пробоя... Если хотите знать моё мнение, то снижение более вероятно. Май всё-таки. А май — традиционно время коррекции. Хотя, конечно, не факт. Всякое может быть. Но рынок последние дни всё-таки не очень позитивно выглядит, чувствуется давление».*

Традиционная майская коррекция не подвела. Всё произошло так, как я и думала. При пробое уровня в районе 197000 пп, на 195500 пп я открыла короткую позицию. Снижение оказалось даже более значительным, чем я предполагала.

Посмотрите на **2-х часовой график фьючерса на индекс РТС**:

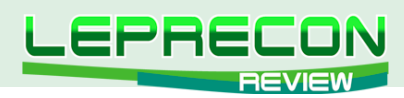

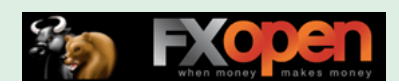

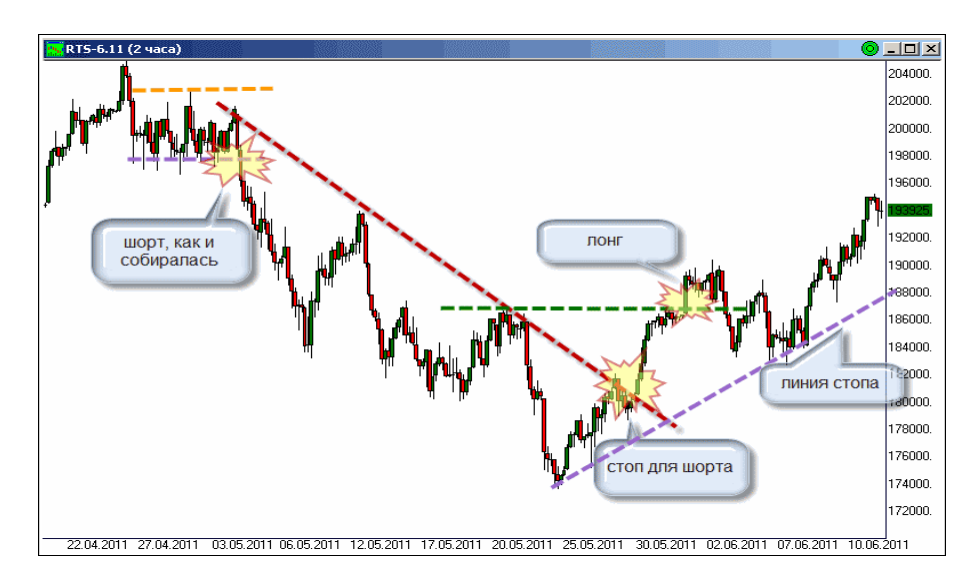

На нём виден уровень входа. Нисходящий тренд образовал диагональный уровень сопротивления. Именно за ним я и тянула свой стоп (на графике - красная пунктирная линия). В районе 180000 пп цена пробила этот уровень и на 181800 пп я закрыла короткую позицию. Итого 13700 пп на контракт или 7% прибыли на сделку. Вот это уже неплохо.

Но на этом моя майская торговля не закончилась. В последний день месяца был ударный «бычий» день. Был пробит уровень в районе 187000 пп. Именно тогда я и решила открыть длинные позиции во фьючерсе РТС. Цена покупки — 188800 пп. Итак, продолжаю держать лонг. Стоп тяну по диагональному уровню поддержки, который сейчас проходит в районе 188000 пп (на графике - сиреневая пунктирная линия).

## СБЕРБАНК

Ещё в прошлом месяце я открывала короткую позицию в акциях Сбербанка. Помните?

*«Итак, по 101.5 рублей я открыла шорт в акциях Сбербанка. С тех пор цена так никуда особенно и не ушла. Но локальный нисходящий тренд — после отбоя на 110 рублях — налицо. Каждый новый минимум и максимум - ниже предыдущих. Стоп, кстати, тяну по диагональному уровню сопротивления нисходящего тренда. Сейчас он проходит в районе 102 рублей, то есть практически в безубытке».* 

Стоп удачно сработал, и по 95,5 рублей я закрыла позицию. Итого 6 рублей на акцию или 6% прибыли на сделку. Тоже неплохо.

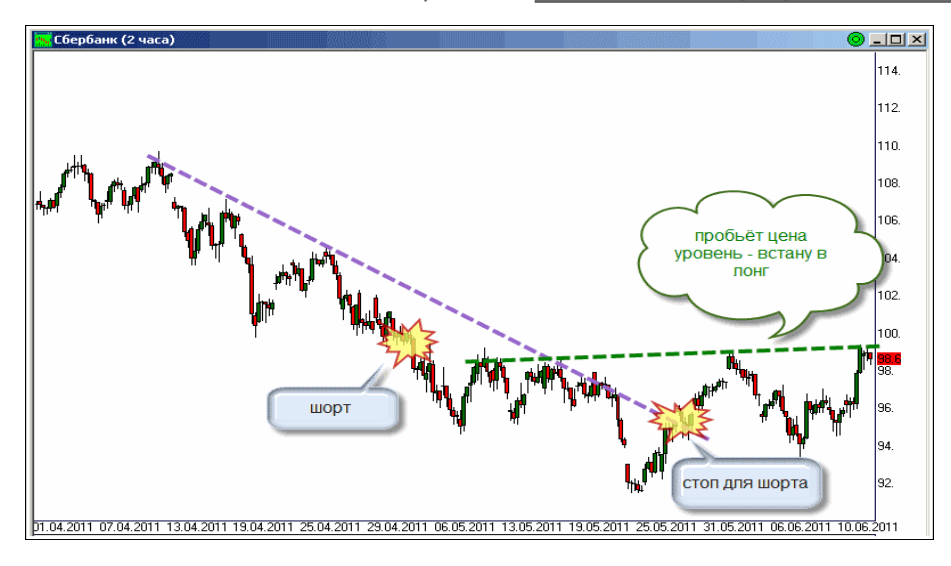

Пока без позиции в этом активе. Посмотрите на **2-х часовой график акций Сбербанка**:

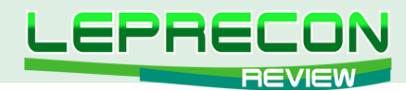

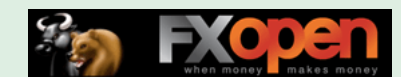

Видно, что сейчас цена консолидируется в боковой формации. Думаю, можно будет купить этих акций при пробое практически горизонтального уровня сопротивления (на графике зелёная пунктирная линия), который сейчас проходит в районе 99 рублей.

## ГАЗПРОМ

А вот с Газпромом в мае у меня как-то не задалось (что-то не везёт мне с ним в последнее время). В позапрошлом месяце я прозевала сигнал на покупку и, жутко расстроившись по этому поводу, в прошлом месяце решила «исправлять ошибки»:

#### *«Прикуплю его при подходе к нижней границе канала — сейчас это где-то 223 рубля. Вот обидно будет, если всё-таки начнётся глобальная майская коррекция, и цена пойдёт ниже уровня... Но волков боятся — в лес не ходить».*

Да-да, коррекция-то как раз и случилась. При подходе к 220 рублям я отчаянно пыталась найти зацепку, чтобы сыграть на отбое и купить Газпром. Но цена летела вниз, одна красная свеча за другой, никаких намёков на разворот — посмотрите на **4-х часовой график Газпрома**. А я очень хотела купить «подешевевший» актив и увидела разворот на 212 рублях. По 214 рублей я отрыла длинную позицию. Но цена после недолговременных откатов продолжала камнем лететь вниз.

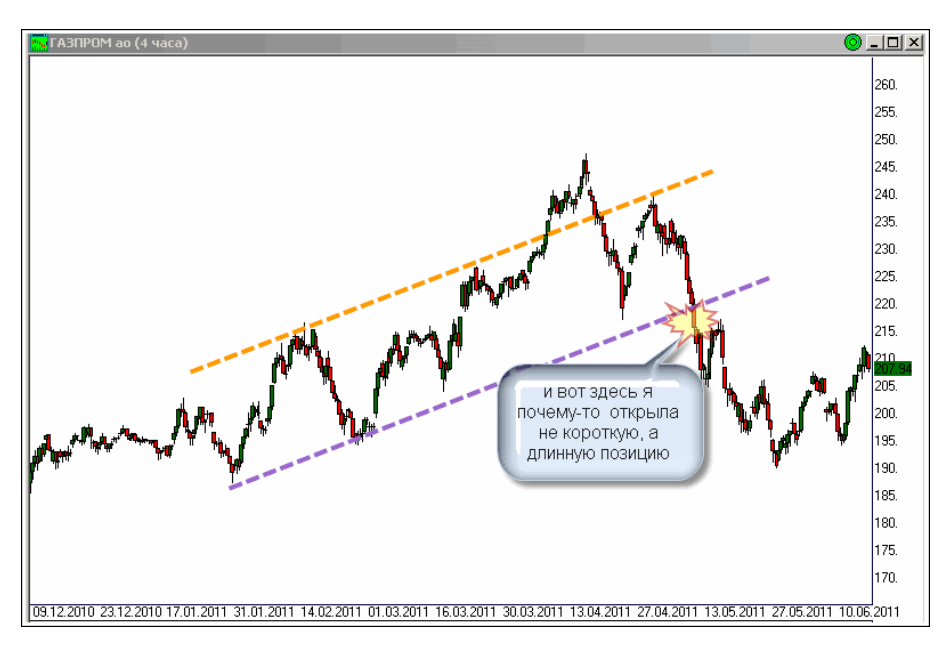

Я никак не хотела признавать ошибку и закрывать лонг. Мне почему-то казалось, что Газпром очень хорошо выглядел в последнее время, и он просто не может ТАК упасть. Закрыть-таки эту позицию помог случай. Встретив на просторах Интернета знакомого трейдера, рассказала ему про лонг Газпрома. Он посоветовал не переживать, а «разбавить» его, то есть купить ещё акций Газпрома по понизившейся цене. Вот тут-то я поняла, что «заигралась», и пора фиксировать убыток.

«Разбавление» позиций, когда цена идёт против тебя — это крайне опасная вещь. Я знаю очень много трейдеров, теперь уже бывших, которые потеряли всё, разбавляя свои лонги на снижении во время Великого Кризиса 2008 года. На мой взгляд, наращивать стоит только прибыльные позиции. В случае, когда цена идёт против тебя, нужно как можно быстрее признать ошибку, зафиксировать убыток и перевернуться.

Ну вот я, в конце концов, так и сделала. Точнее, почти так. На 202 рублях, когда был пройдён очередной бастион поддержки в районе 205 рублей, я смирилась со снижением и зафиксировала убыток. Итого 12 рублей или -5,6% на сделку. Но вот перевернуться я так и не смогла. А всё изза предубеждений. Помните, ещё в прошлом месяце:

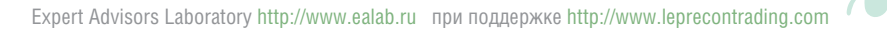

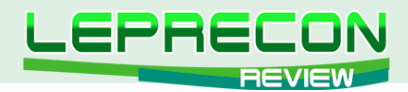

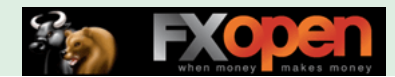

*И вообще как-то страшно «шортить» Газпром. Уж больно хорошо он выглядит в последнее время, хотя, конечно, «непотопляемых» бумаг не бывает. И если уж нефть начнёт падать (а это, как мне кажется, залог хорошей майской коррекции), так и Газпром не устоит (цена на газ «привязана» к ценам на нефть)».*

И как бы мне научится бороться со своими предубеждениями? Очень уж они мне мешают. Ну не бывает «дорогих» или «дешёвых», «хороших» или «плохих» бумаг... Как себя в этом убедить? Буду стараться.

# ЛУКОЙЛ

С Лукойлом же всё получилось как нельзя лучше. Шорт открыла ещё в прошлом месяце:

*«Так вот, и в Лукойле появился сигнал на продажу. Цена пробила диагональный уровень поддержки, и я открыла короткую позицию в этом активе. Цена продажи — 1960 рублей. Стоп буду тянуть по наметившейся уже линии сопротивления нисходящего тренда. Сейчас, кстати, линия эта находится в районе 1930 рублей. А, значит, позицию эту в самом худшем случае закрою, если не с прибылью, так как минимум в безубытке».* 

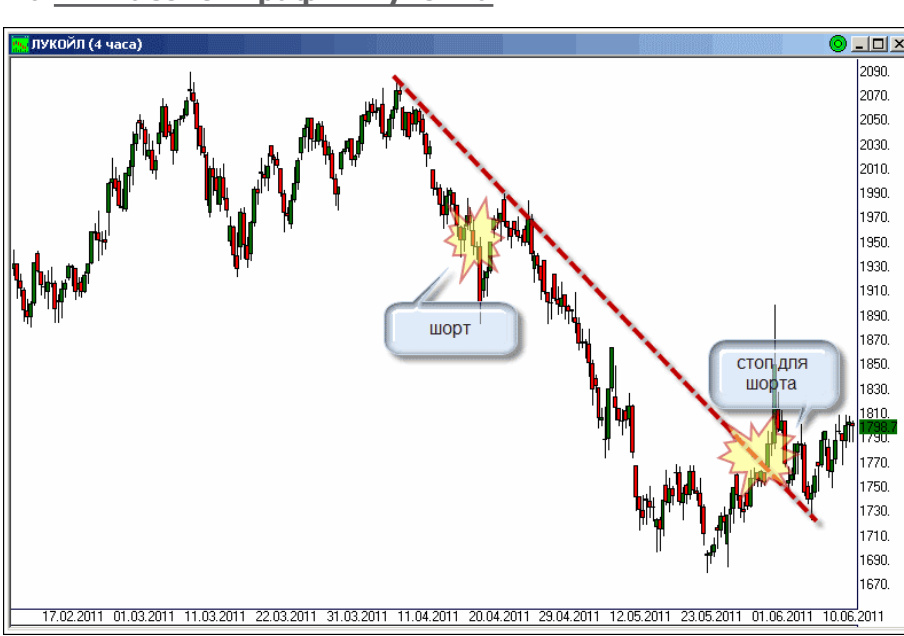

Посмотрите на **4-х часовой график Лукойла**:

Видно, что линия стопа для шорта сработала на 1780 рублях. Итого по этой позиции 150 рублей на акцию или +7,6% прибыли на сделку. Тоже очень хорошо. Позиций в Лукойле пока нет.

## ТРАНСНЕФТЬ

Ну и напоследок расскажу об ещё одной удачной сделке. Транснефть после долгого сползания в нисходящем тренде сумела выбраться из него. Посмотрите на **часовой график Транснефти**. Сигнал на покупку появился на 38500 рублях. Но купила я её только на 39000. Долго раздумывала, брать или нет. Акция дорогая, а свободных средств в моём депозите было маловато. Но так как в основном торгую фьючерсами, то небольшое кредитное плечо могу себе позволить. В общем, купила я Транснефть. И уже видно, что не зря.

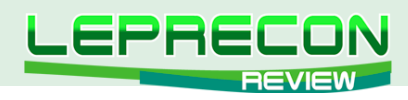

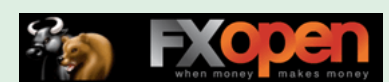

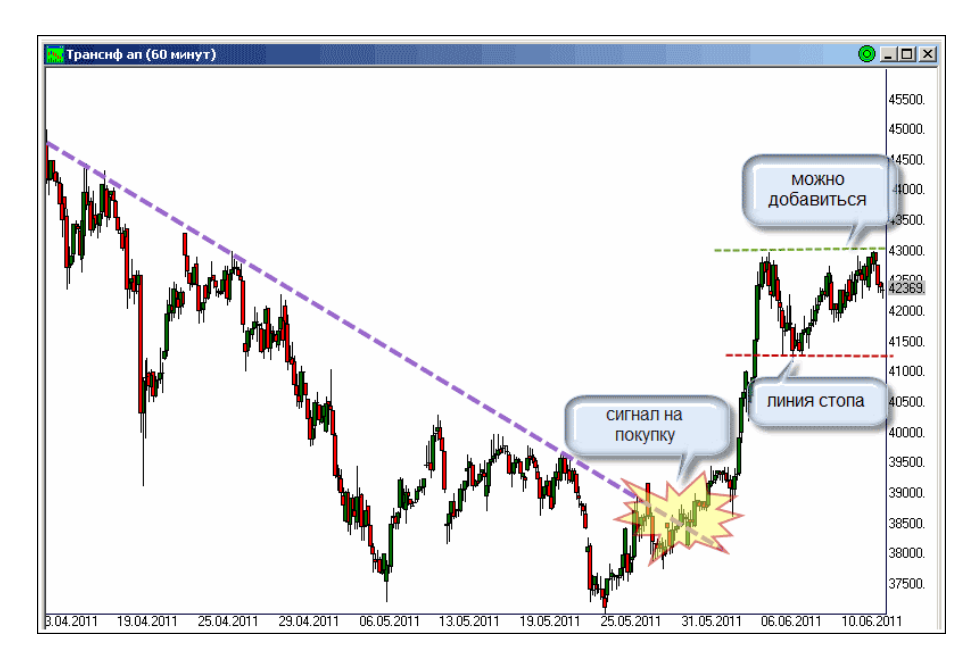

Стоп сейчас на уровне 41200 рублей. Цена же никак не может пройти уровень в районе 43000. Можно, конечно, и сейчас зафиксировать неплохую прибыль, но я подожду, вдруг дальше пойдёт. Хотя, конечно, терпение у меня не бесконечно, и, видимо, приму решение в течение месяца. Если уж цена заляжет в «боковик», то это может быть очень и очень надолго.

По-идее, если цена сумеет пробить уровень на 43000, то можно наращивать позицию. Но я, пожалуй, не буду. Уж очень дорогая акция, да и не самая ликвидная.

Ну вот, пожалуй, и всё на сегодня. Всем удачной торговли, и не забывайте выставлять стопы.

Если у Вас возникли вопросы по изложенному материалу, пишите – мы обязательно ответим на них в следующих номерах нашего журнала.

**[Написать письмо](mailto:review%40leprecontrading.com?subject=ALINA)**

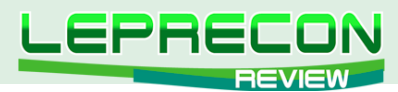

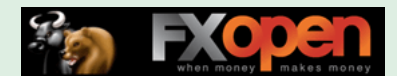

#### **РЕЙТИНГ ТОРГОВЫХ СИСТЕМ**

В данном разделе нашей Лаборатории мы проводим мониторинг советников, торгующих только на реальных счетах. Вы можете оценить основные характеристики представленных советников и наблюдать за их работой.

Рейтинговая таблица лидеров на сегодняшний день выглядит следующим образом:

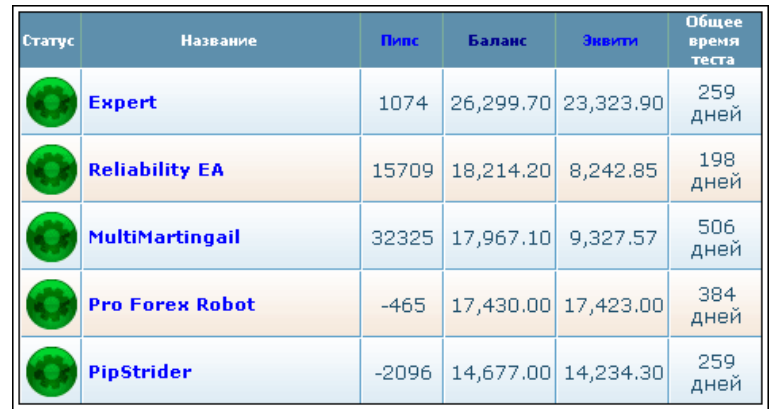

Из основных изменений рейтинга следует отметить просадку советника **«Forex Combo System»**, позволившую более удачливому **«PipStrider»** обогнать этот эксперт. График роста баланса у **«Forex Combo System»** вообще носит достаточно неровный характер, что и сыграло свою роль в выбывании советника из пятерки лидеров:

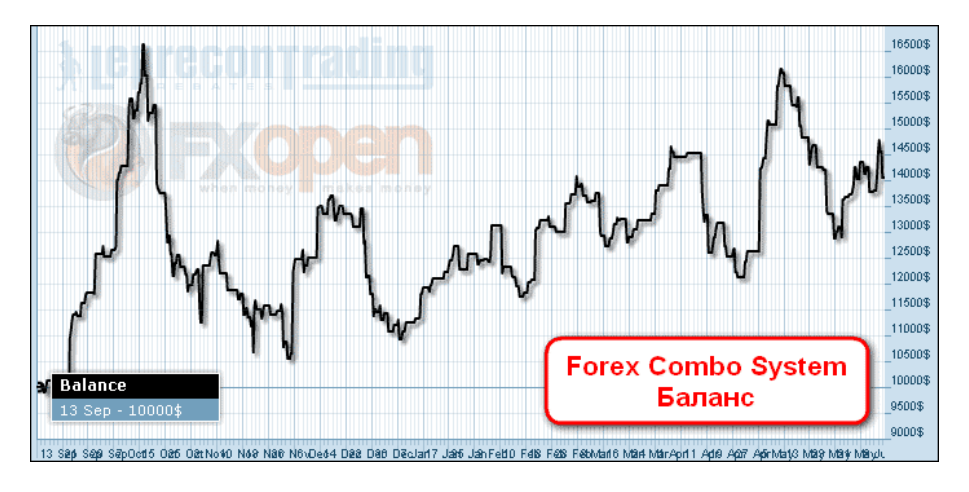

Далее рассмотрим всех участников рейтинга по порядку.

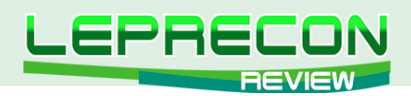

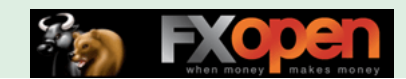

## «EXPERT»

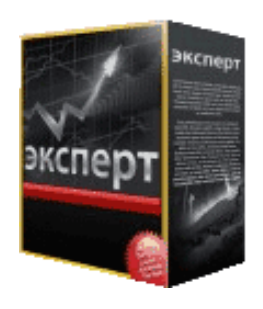

*«Expert» - среднесрочник, поэтому не так часто совершает сделки. Торгует на паре GBP/USD.*

Последний месяц принес советнику 3.8% прироста к балансу. При этом общая прибыль за 259 дней мониторинга составляет 163% при максимальной просадке 22.3%.

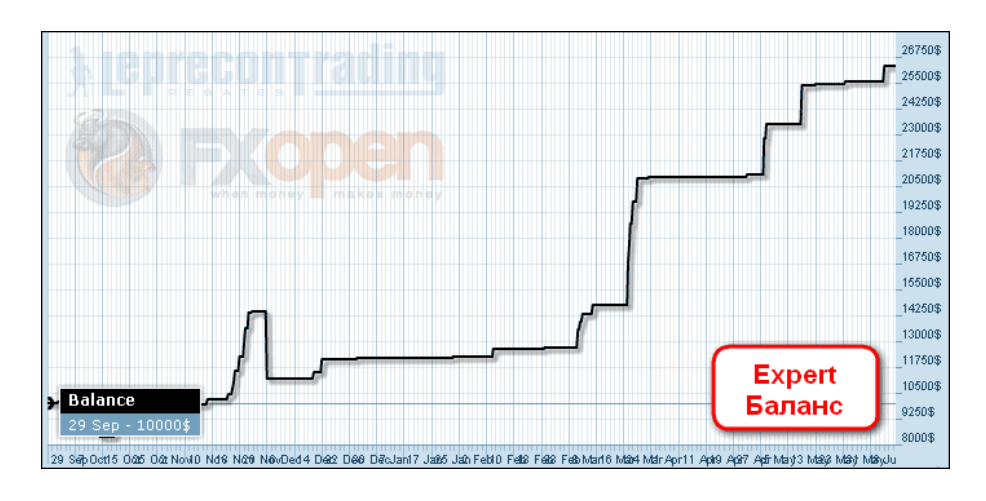

По графику эквити видно, насколько опасна торговля без стопов – просадка на счете составляла 68%, и буквально чудо спасло советник от слива: цена развернулась в нужную сторону, что позволило закрыться с профитом.

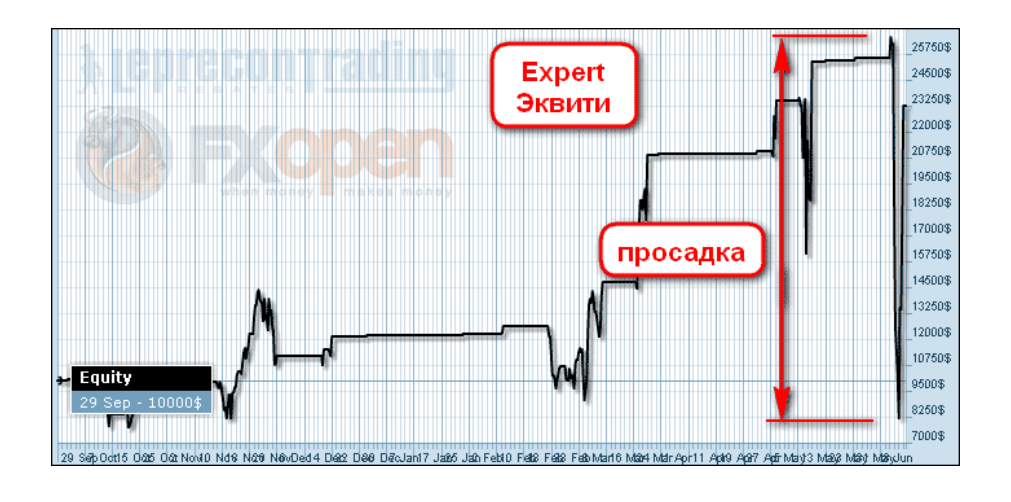

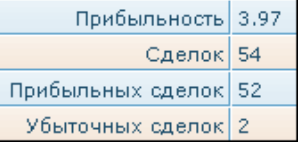

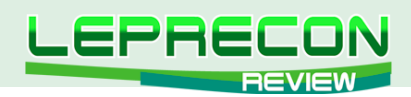

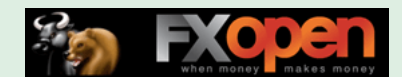

## «RELIABILITY EA»

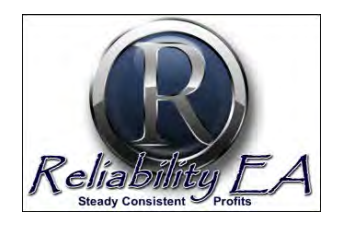

*«Reliability EA» торгует одновременно по таким парам как USD/JPY, USD/CAD, NZD/JPY, GBP/CHF, EUR/USD, EUR/CHF и AUD/USD, чем обеспечивает общую профитность системы за счет перекрытия минусов на одной паре плюсами по другой.*

За месяц советник увеличил депозит на 4.4%. При этом общая прибыль за 198 дней мониторинга составила 82.1% при максимальной просадке 3.07%.

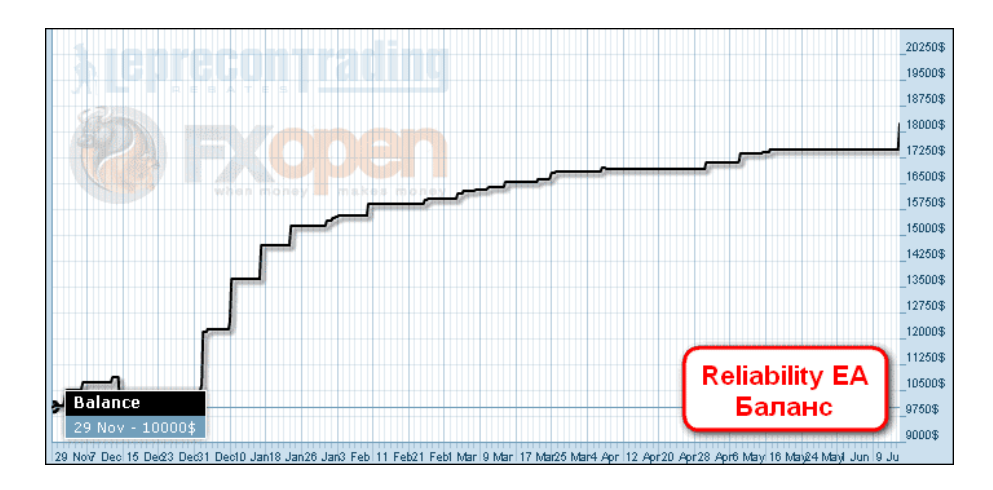

Стопы советник не ставит, и в итоге, несмотря на прибыль на балансе, по эквити советник сейчас в минусе, и если цена еще будет идти против него, то неизбежен слив всего депозита.

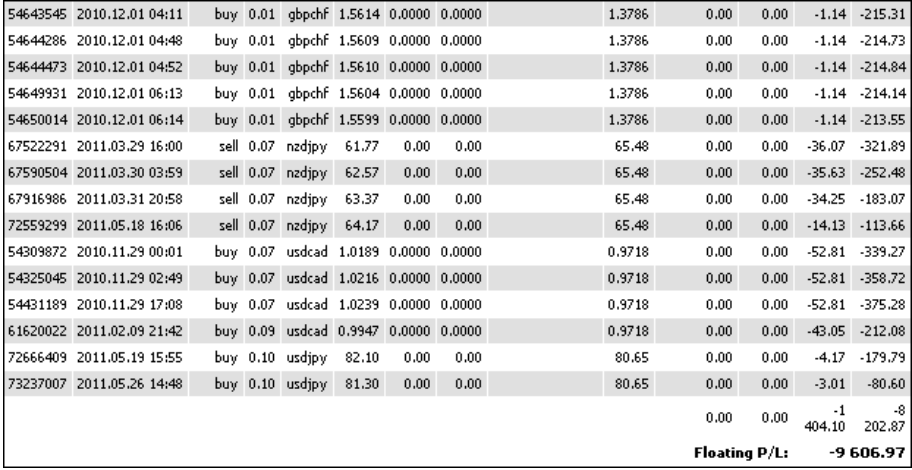

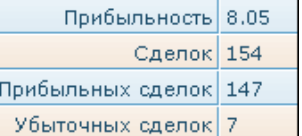

 $84$ 

.n

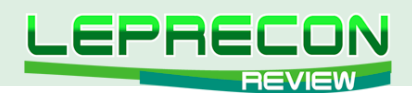

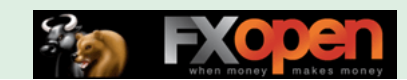

## «MULTIMARTINGAIL»

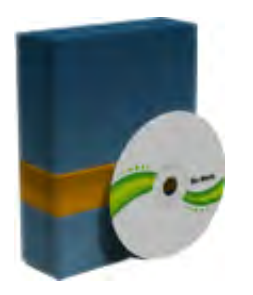

*«MultiMartingail» использует несколько интегрированных алгоритмов по принципу Мартингейла.*

Прирост за месяц составил 1.9%. При этом за 506 дней мониторинга советнику удалось увеличить депозит на 79.7%. Максимальная просадка составляет 2.26%.

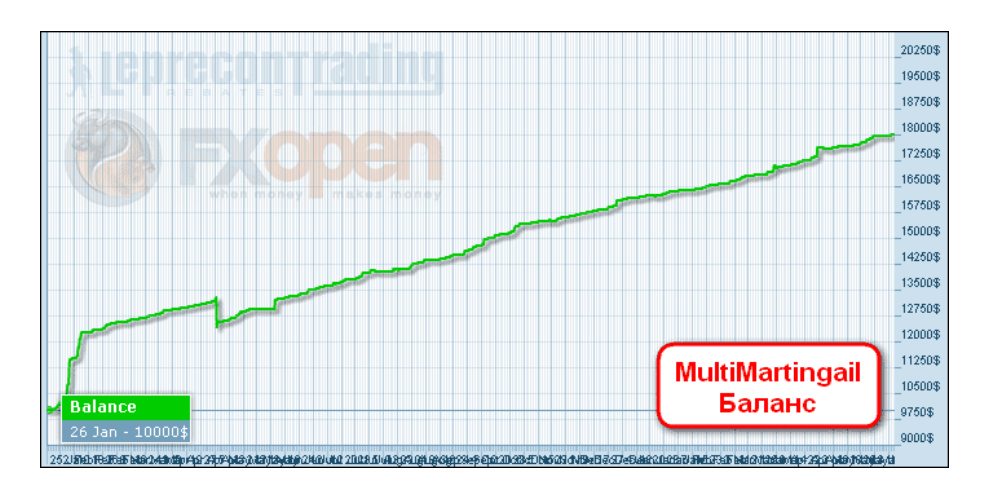

Советник – еще один «пересиживатель» нашего рейтинга: стопы не ставятся, что хорошо заметно по просадкам на графике эквити:

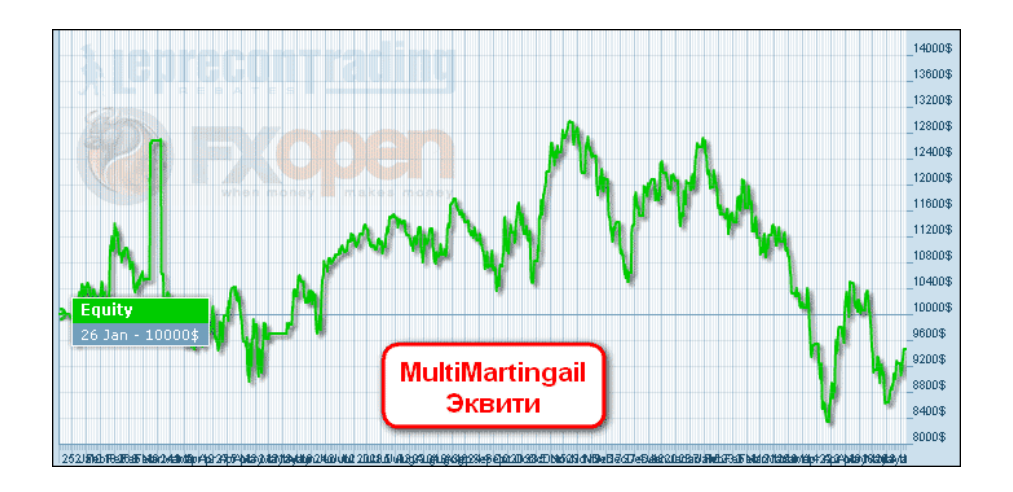

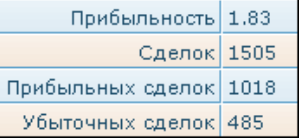

**РЕЙТИНГ ТОРГОВЫХ СИСТЕМ РЕЙТИНГ ТОРГОВЫХ СИСТЕМ**

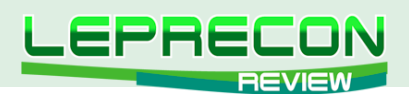

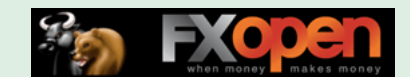

## «PRO FOREX ROBOT»

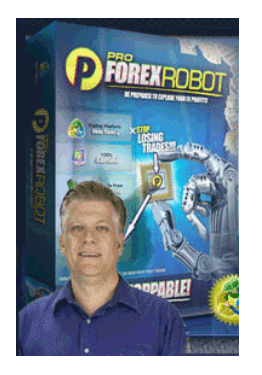

*«Pro Forex Robot» торгует на парах EUR/USD, GBP/USD, USD/JPY, USD/CHF. Имеется 4 уровня риска: консервативный, стандартный, агрессивный и супер-агрессивный. Ордера закрываются по*  достижению уровней TakeProfit или StopLoss. Если срабатывает *StopLoss, то лот следующего ордера удваивается.*

Прибыль за месяц составила 1.5%. Общая прибыль за 384 дня составляет 74.3% при максимальной просадке 5%.

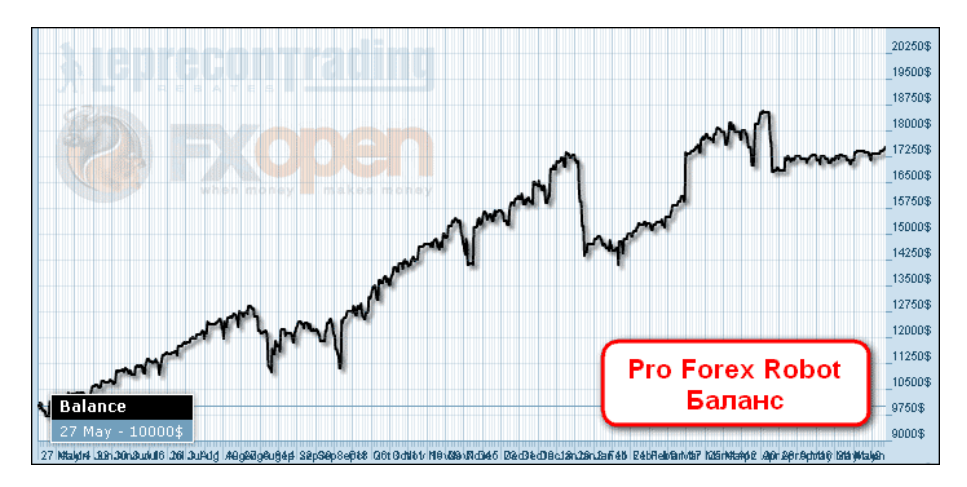

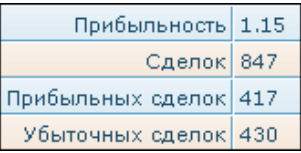

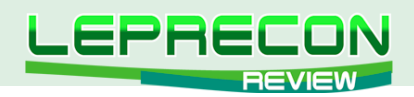

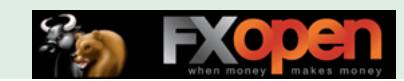

## «PIPSTRIDER»

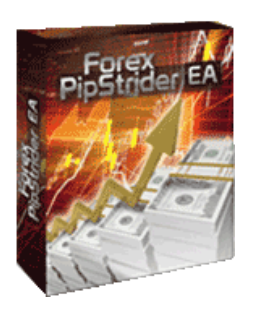

*«PipStrider» торгует на паре AUD/CAD и относится к АТС, работающим с ММ Мартингейла.*

И снова перед нами советник-«пересиживатель». Прирост за месяц составил 3%. Общий прирост за 259 дней мониторинга составляет 46.8% при максимальной просадке 3.8%.

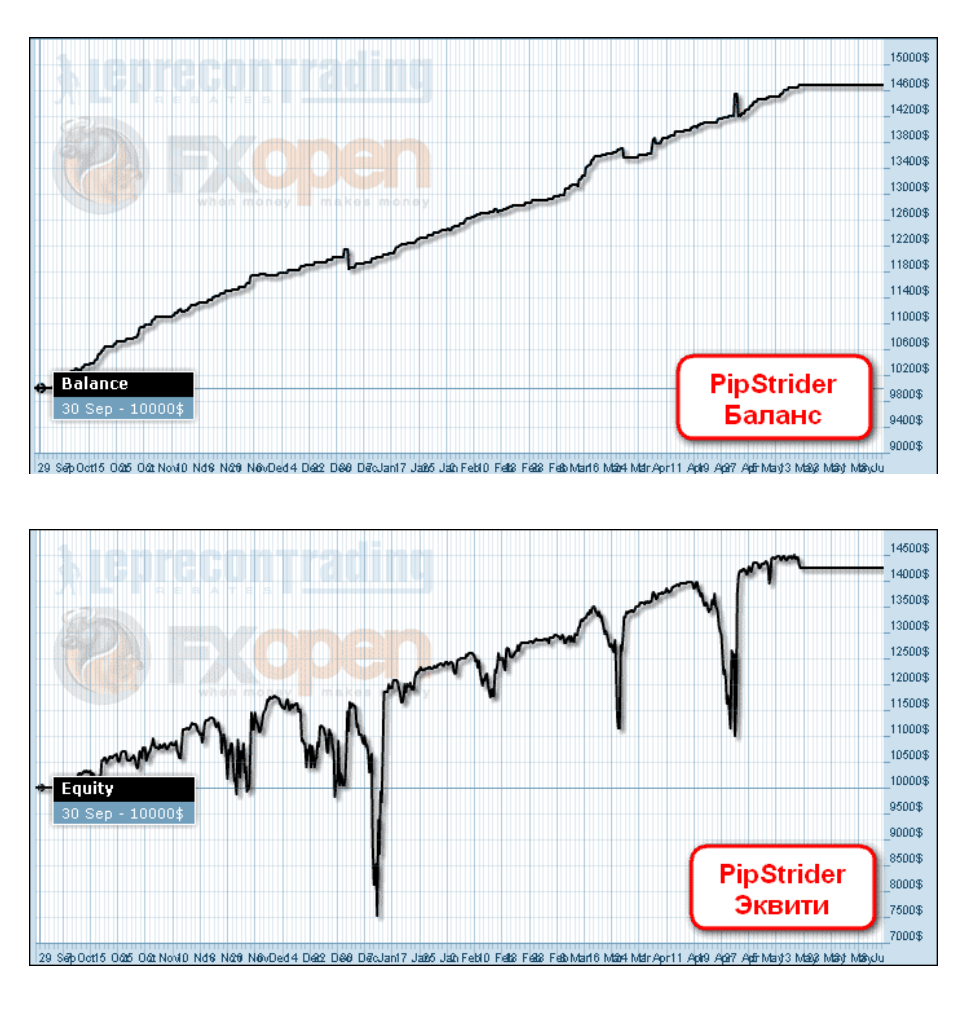

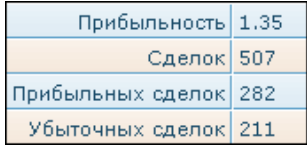

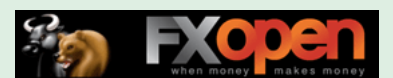

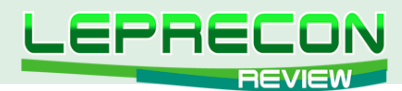

#### **ПРОЦЕНТНОЕ СООТНОШЕНИЕ ПРИБЫЛИ СОВЕТНИКОВ**

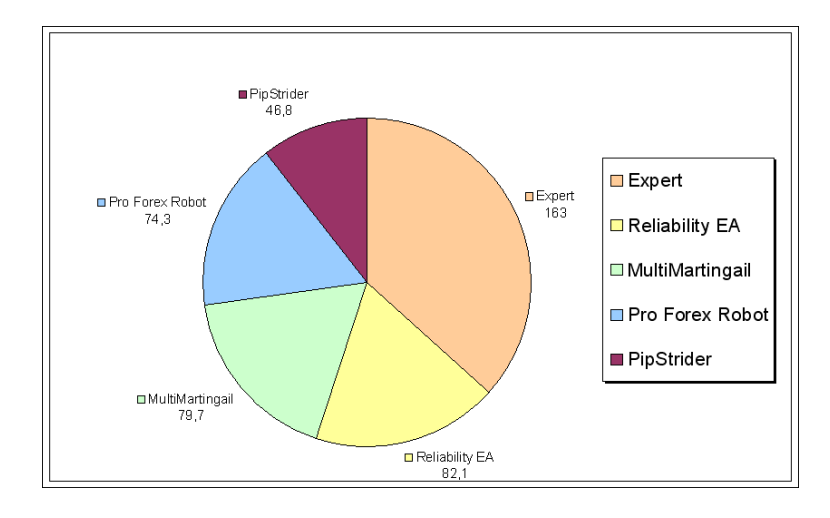

#### **ИТАК, ПОБЕДИТЕЛЕМ РЕЙТИНГА ПО ПОЛУЧЕННОМУ ПРОФИТУ ВНОВЬ СТАНОВИТСЯ...**

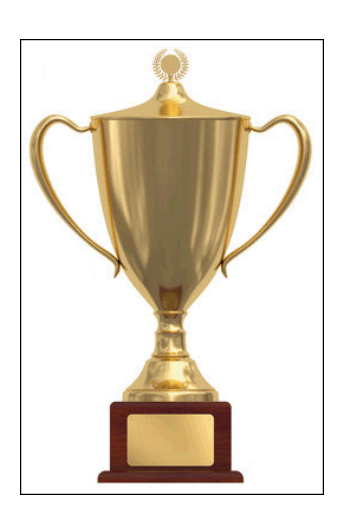

# **«EXPERT»**

**Несмотря на рискованную торговлю, за 259 дней мониторинга советнику удалось увеличить депозит на 163%**

Кто станет победителем в следующем месяце, читайте в следующем выпуске нашего журнала.

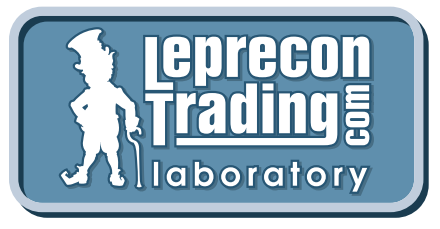

88

.n

*Вспоминая поговорку «Семь раз отмерь – один раз отрежь», мы призываем вас не рисковать своими деньгами и делать выводы о целесообразности покупки того или иного советника только после наблюдения за его работой на реальных счетах в нашей Лаборатории!*

**[Перейти в Лабораторию](http://ealab.ru/members.php?t=0)**

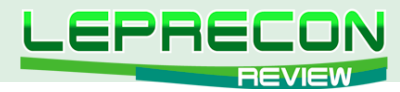

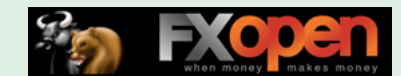

#### **РЕЙТИНГ СИГНАЛЬНЫХ СЕРВИСОВ**

Данный раздел посвящен сервисам, предоставляющим торговые сигналы. Для того чтобы оценить множество таких сервисов в одном месте, не шаря по интернету в поисках информации, мы создали данный раздел. Мы предоставим вам всю необходимую информацию, и вы сами сможете решить, чьими сигналами хотели бы воспользоваться.

В рейтинге сигнальных сервисов изменений не произошло. По-прежнему он представляет собой лишь рейтинг сливших сервисов – у кого-то это получилось быстрее, кто-то тянул дольше:

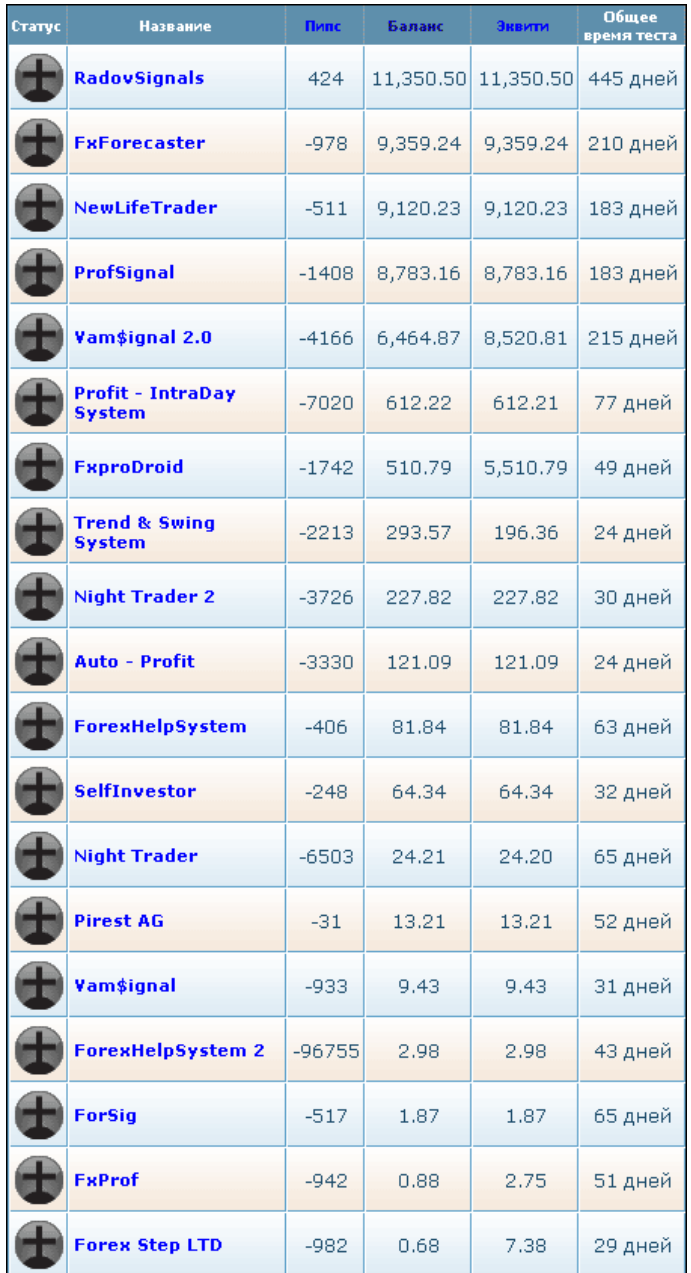

В чем же причина? Неужели прибыльная торговля по сигналам в принципе невозможна?! Не хочется в это верить, и мы надеемся, что к нам обратятся представители прибыльных сигнальных сервисов, которые смогут доказать нам, нашим читателям и всем, кто следит за событиями в нашей [Лаборатории](http://ealab.ru/members.php?t=2), что такая торговля может приносить прибыль!

Прибыльно торгующие сигнальные сервисы, отзовитесь! Мы ждем вас!

**[Перейти в Лабораторию](http://ealab.ru/members.php?t=2)**

 $8<sup>c</sup>$ 

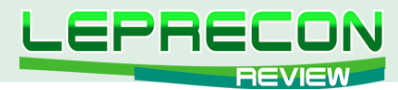

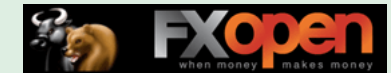

#### **КТО ТАКОЙ ЛЕПРЕКОН**

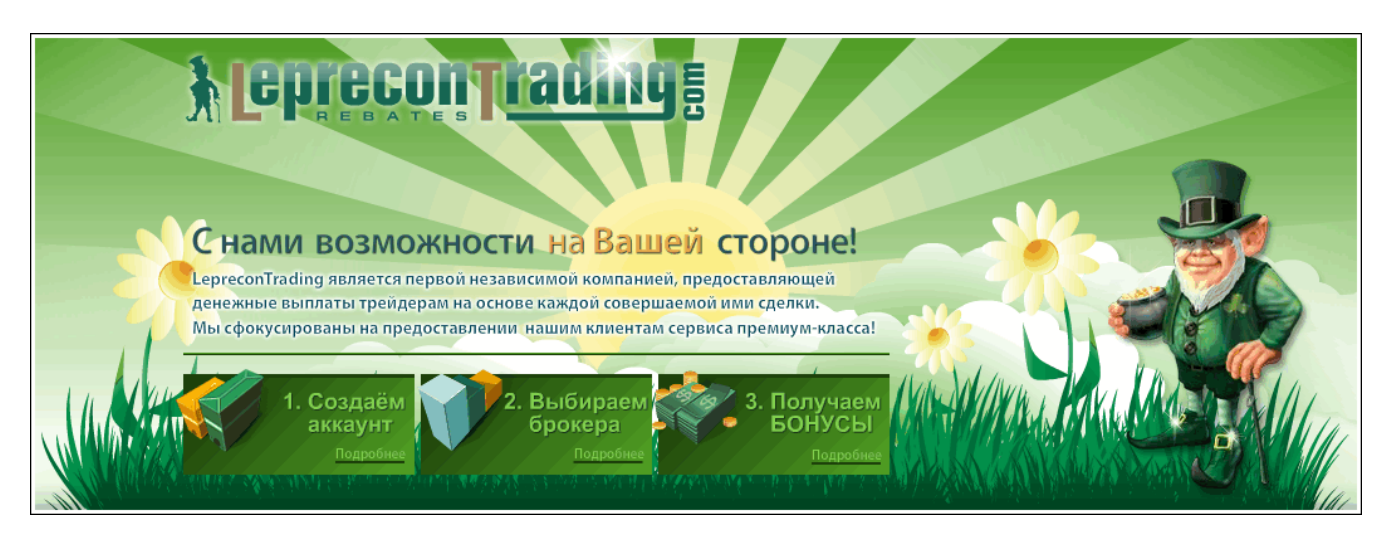

# КТО ТАКОЙ ЛЕПРЕКОН?

Сначала позволим себе сказать пару слов о том, для чего создавалась данная статья. Дело в том, что, когда мы начали делать наш журнал «Leprecon Review», он планировался больше для клиентов компании. Но потом мы увидели интерес к нашему изданию также со стороны тех, кто пока еще не примкнул к дружным рядам наших клиентов, но интересуется вопросами биржевой торговли, ее автоматизации, поиска различных методов и стратегий для успешной работы на рынке. Количество наших читателей растет с каждым днем, на наш электронный адрес постоянно поступают письма с просьбами, пожеланиями и предложениями, среди которых достаточно часто можно увидеть похожие вопросы:

- А кто такой Лепрекон?
- Почему именно Лепрекон?
- Чем занимается компания «Leprecon Trading»?

Поэтому мы решили, что эта статья поможет каждому новому клиенту компании «Leprecon Trading» узнать больше о нас и о том, что Лепрекон - это не просто название, а символ будущего успеха!

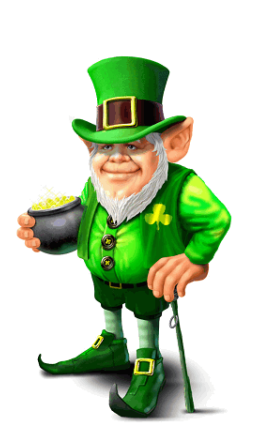

**КТО ТАКОЙ ЛЕПРЕКОН**

**СТО ТАКОЙ ЛЕПРЕКОН** 

90

# ИТАК, КТО ЖЕ ТАКОЙ ЛЕПРЕКОН?

Лепрекон – это маленький сказочный человечек в шляпе и зеленом костюме, владеющий спрятанным горшком золота. Если удачливому искателю сокровищ удастся поймать Лепрекона, то это существо должно рассказать человеку о том, где спрятаны его сокровища.

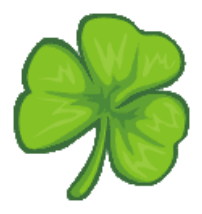

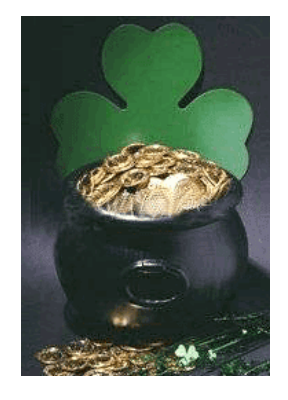

Лепрекон считается символом Дня Святого Патрика, который празднуется 17 марта во многих странах мира. Родиной этого праздника является Ирландия. Изображение Лепрекона можно встретить в этот день где угодно: на майках, плакатах, значках и т.д. Этот праздник принято встречать в зеленой одежде (зеленый - цвет весны, Ирландии и трилистника). Желательно также

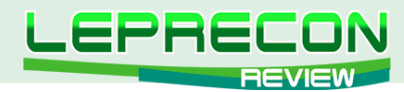

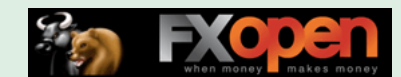

декорировать свой костюм стилизованным трилистником и в цветах ирландского флага. Особым шиком считается приколотый к лацкану пучок живого трилистника, который ирландцы перед Днем Святого Патрика развозят по всему миру для продажи.

На вопрос о том, почему же компания «Leprecon Trading» стала называться в честь Лепрекона, во втором номере нашего журнала ответил основатель, руководитель и идейный вдохновитель компании Игорь Дягилев, известный в сети под ником Ree:

**«Я долгое время жил и работал в Ирландии. Символика зелёного листка и самого Лепрекона используется ирландцами везде, где только можно. Считается, что это приносит удачу не только в бизнесе, но и в личной жизни. Назвав так компанию, мы хотим принести удачу всем нашим клиентам. Скажу по секрету, у меня тоже есть статуэтка Лепрекона, купленная в одной из небольших деревушек северного Корка в Ирландии. Она всегда со мной, когда я работаю и отдыхаю».**

# ЧЕМ ЗАНИМАЕТСЯ КОМПАНИЯ «LEPRECON TRADING»?

«LepreconTrading» - крупнейший в рунете сервис по компенсации затрат на спред в большинстве известных ДЦ и Брокерских компаний. Торгуя через «LepreconTrading», Вы сможете получать часть спреда на свой счет по каждой закрытой Вами сделке, независимо от ее результата.

Чтобы разобраться в нюансах, рассмотрим, что же вообще такое спред.

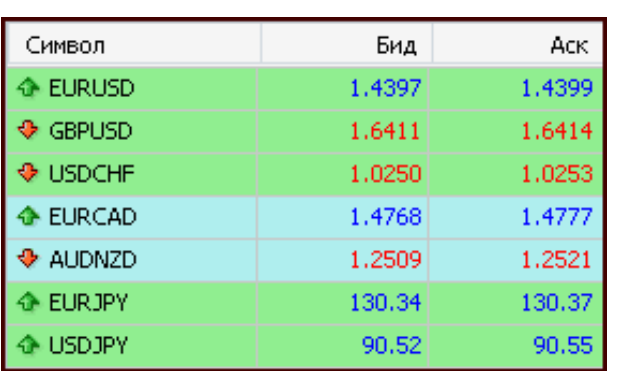

В терминале MetaTrader Вы можете увидеть такую картинку.

Справа от каждой валютной пары находятся две цены: Бид и Аск – цены спроса и предложения. Разница между ними - и есть тот самый спред, который при открытии сделки трейдер уже заплатил брокеру.

Для примера, на приведенном скрине спред по EUR/USD равен 2 пипса, по GBP/USD 3 пипса, по USD/CHF 3 пипса, по EUR/CAD 9 пипсов. Таким образом, торгуя через брокера напрямую, Вы теряете с каждой сделки сумму, эквивалентную величине спреда.

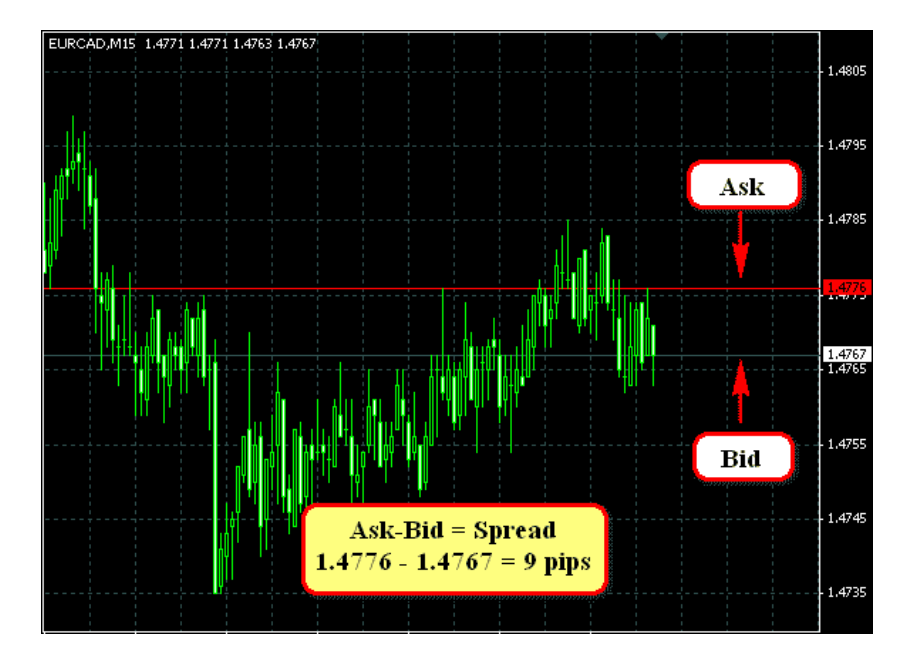

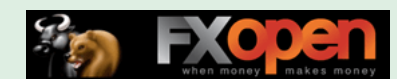

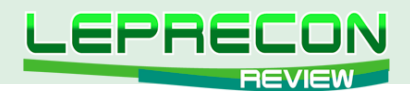

А при торговле через компанию «LepreconTrading» часть этого спреда возвращается компании, которая, в свою очередь, выплачивает 70% от данной суммы клиенту.

У тех брокеров, у которых вместо спредов с каждой сделки удерживается комиссия, расчет ведется аналогично, но производится не со спреда, а с комиссии.

При всем при этом подключение к сервису совершенно бесплатное и нет никаких скрытых платежей.

В настоящее время для подключения доступны 38 компаний, и этот список не окончательный – если вы торгуете в компании, которой пока нет в списке, то пишите нам – мы постараемся, чтобы интересующая Вас компания была в нашем списке:

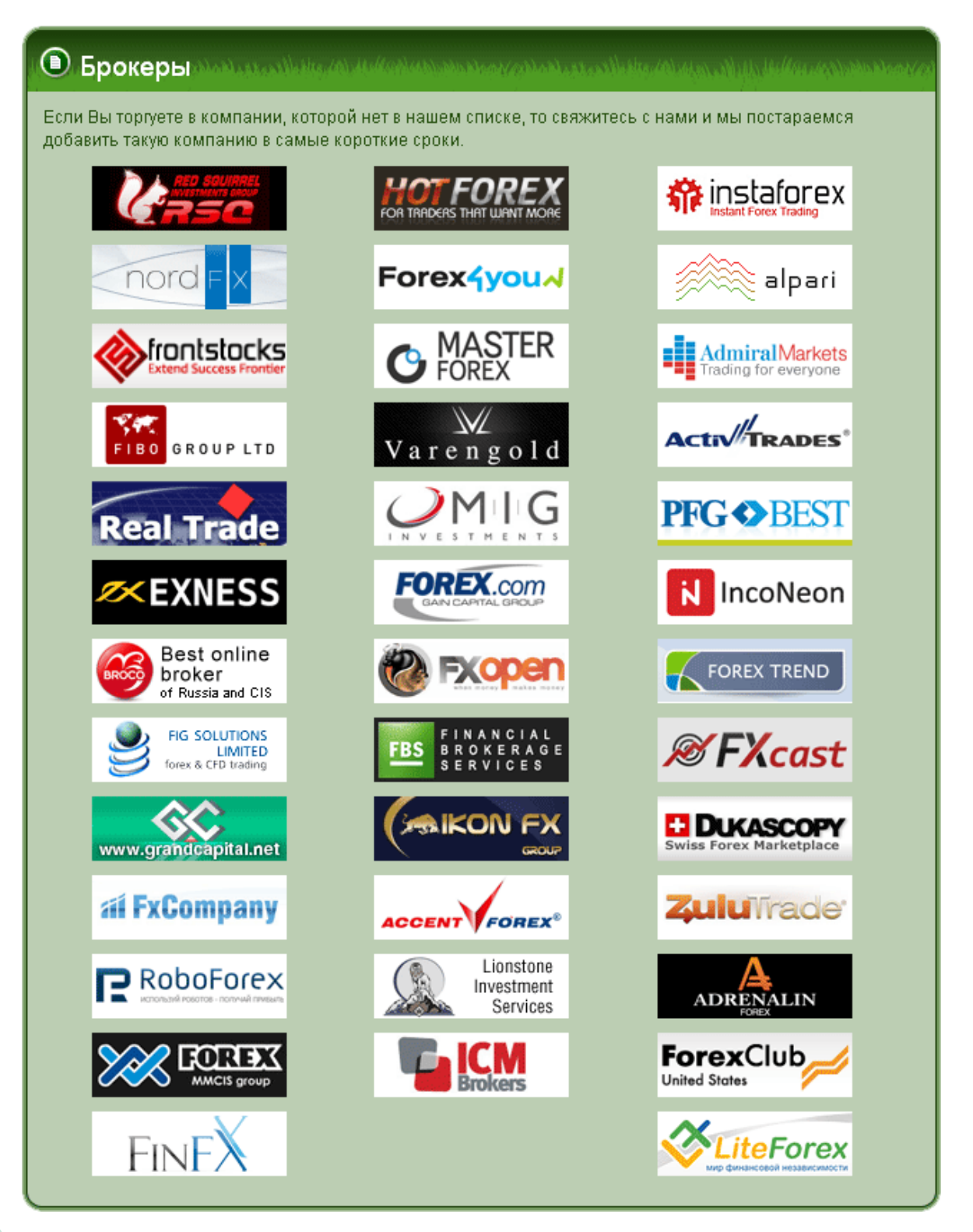

92

.A

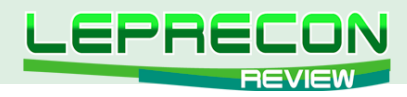

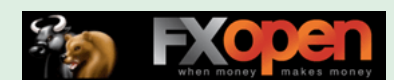

## ТАКЖЕ «LEPRECON TRADING» ЭТО:

## ЛАБОРАТОРИЯ

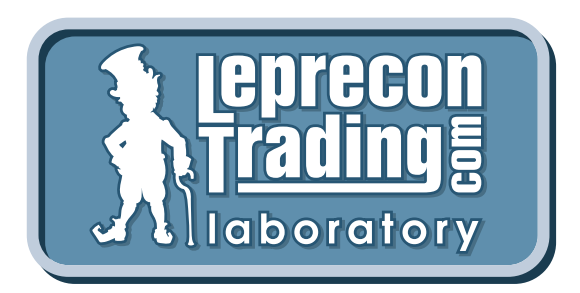

#### <http://ealab.ru>

Лаборатория, посвященная тестированию торговых систем, сигналов, включая АТС и МТС. Как известно, в последние несколько лет в Интернете активизировались продажи торговых систем, которые, при более близком рассмотрении, зачастую оказываются обманом. Так как мы сами являемся трейдерами и знаем, насколько важна в наши дни правильная информация, мы решили создать этот раздел для помощи трейдерам.

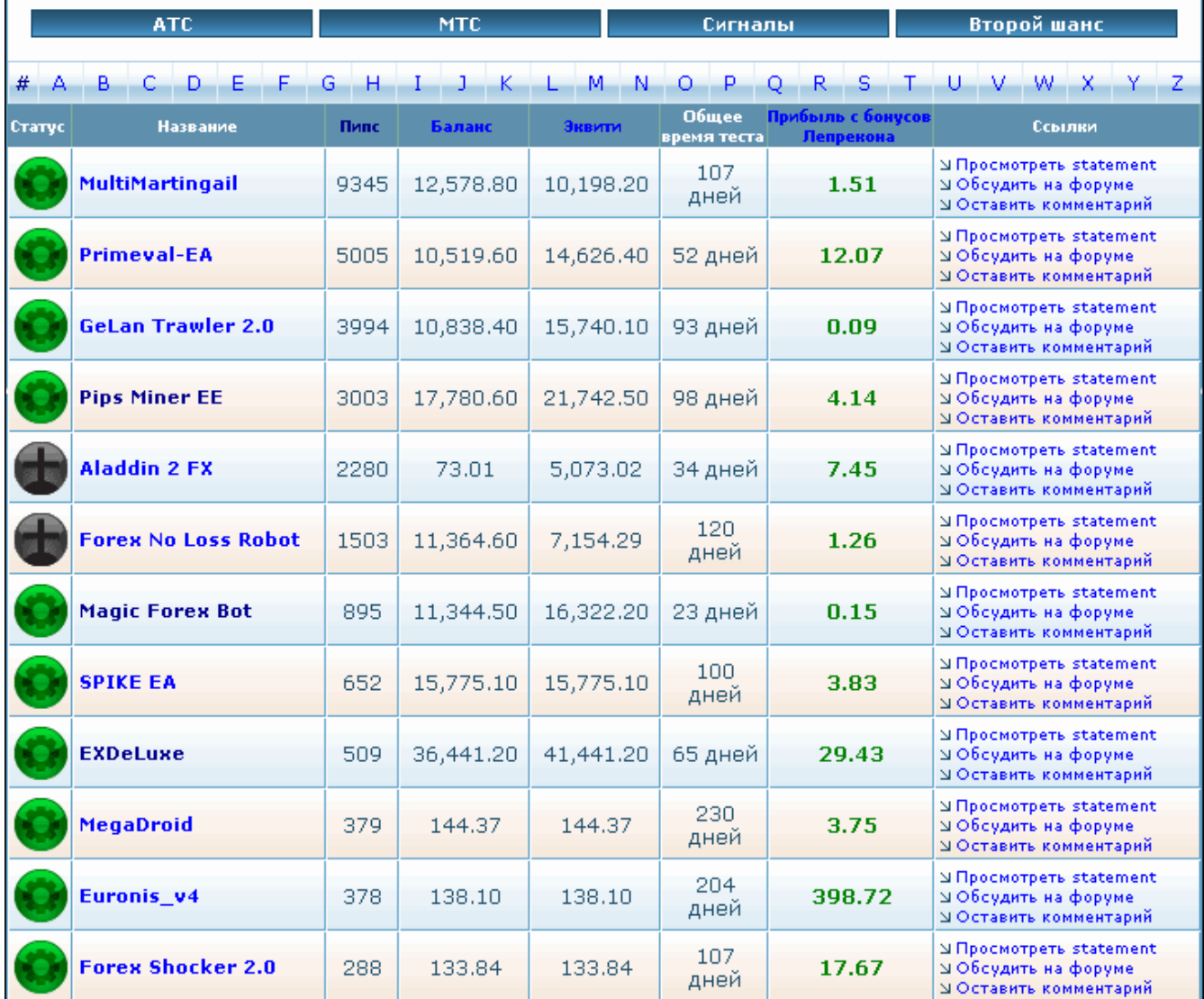

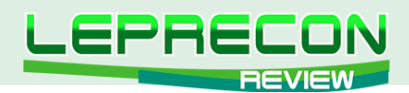

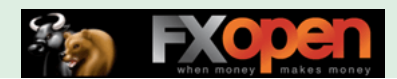

## ФОРУМ

#### <http://forum.leprecontrading.com>

Форум создан для общения и обмена опытом между трейдерами. На форуме обсуждается множество важных вопросов: торговые стратегии - их оптимизация и практическое использование, механические торговые системы, выбор брокера, а также рассматриваются сопутствующие трейдингу темы - банки, платежные системы, инвестиции, ПАММ-счета и многое другое.

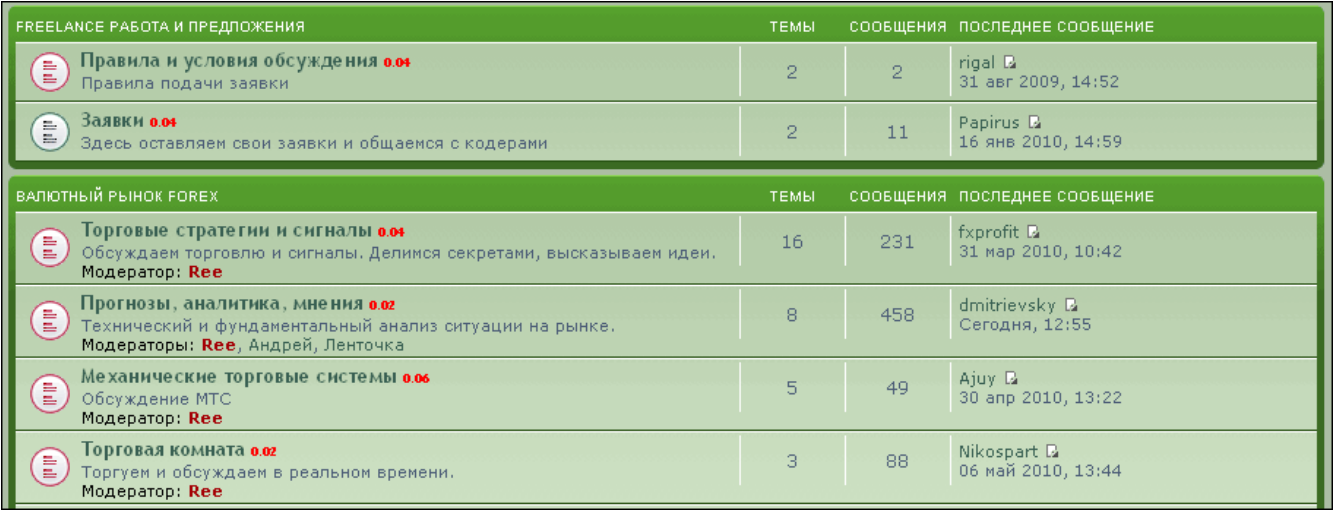

#### Re: Моя стратегия лучше вашей! :) □ begemor > 20 фев 2010, 03:51

 $\overline{\mathbb{V}}$  $($   $($   $\sqrt{$  ЦИТАТА

СПАСИБО

ФУ

Сообщения: 2 Зарегистрирован: 13 фев 2010, ддунд<br>**Благодарил (а):** 1 раз. скатедарии (а) та раз.<br>Поблагодарили: 1 раз.<br>Сказали "Фу": 0 раз.<br>Банк:0.04

 $8nc$ 

begemor

вложения

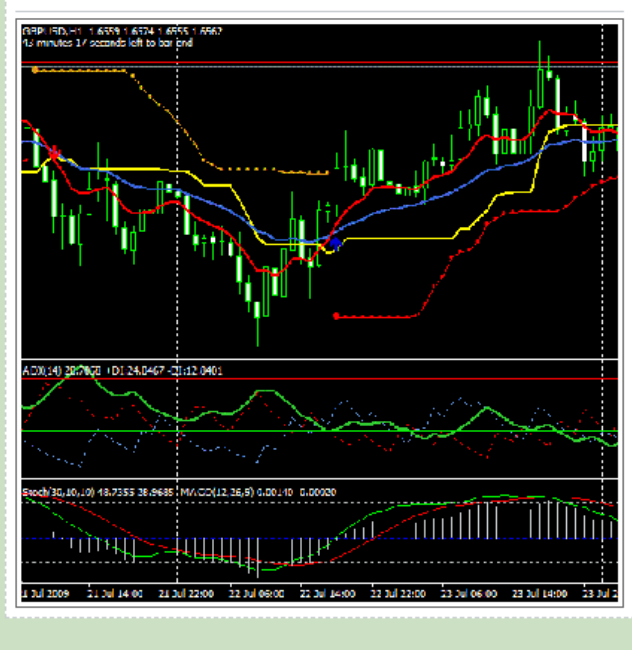

II\_AlexUnder\_II а как по твоему лучше применять манименеджмент к THV? Лично я не приветсвую короткие

Основана на 6ти индикаорах. В среднем дает 2-3 сильних сигнала в неделю по основним парам. Сделки держу от нескольких часов до нескольких суток. Таймфрейм Н1 реже Н4. Прибыль всреднем от 50ти до 200

таймфрейми потому как сливаю на них. Нашел для себя среднесрочную стратегию Kijun-Sen Bandit.

пунктов от сделки. На кросах лучше не использовать так как часто дает ложные сигнали.

 $Q\Delta$ 

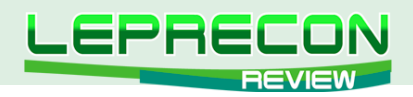

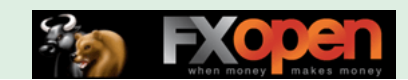

## АРХИВ КОТИРОВОК

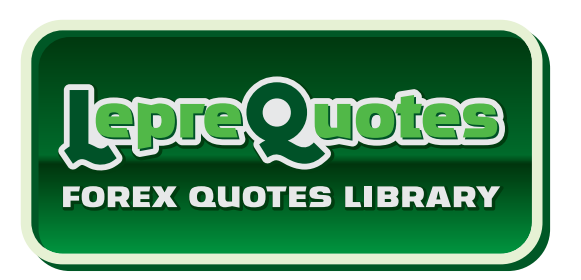

#### <http://leprequotes.com>

Этот сайт представляет собой онлайн библиотеку рыночных котировок. Нами была создана база данных котировок, запись в которую происходит круглосуточно в реальном времени.

Являетесь ли вы активным пользователем советников и торговых систем или только собираетесь им стать? А может быть вы - программист, занимающийся созданием новых советников или тестированием и оптимизацией уже известных в сети разработок?

В любом случае, если вы планируете тестировать или торговать советником у выбранного вами брокера, то желательно делать это на котировках именно того брокера, которого вы выбрали для торговли, чтобы результат тестирования максимально совпадал с реальностью. А котировки с реальных счетов у разных брокеров, как правило, имеются только за две последние недели (максимум месяц), и если у вас возникнет желание провести тест на котировках с реальных счетов компаний, то **«LepreQuotes»** - это то, что вам нужно.

Все котировки хранятся в формате .hst и записываются ТОЛЬКО с минутного временного периода (М1), как с реальных, так и с демо-счетов, так как котировки у таких счетов зачастую довольно сильно отличаются. Мы ввели возможность скачивания архивов обоих типов счетов.

Каждый желающий может совершенно бесплатно скачать архив за любой выбранный отрезок времени для последующего сравнения или использования для исторических тестов своей торговой системы.

Для получения ссылки на архив достаточно выбрать компанию, тип счёта, торговый символ, диапазон дат, и при нажатии на кнопку «Скачать» на ваш e-mail будет выслана ссылка для скачивания выбранного вами участка истории котировок.

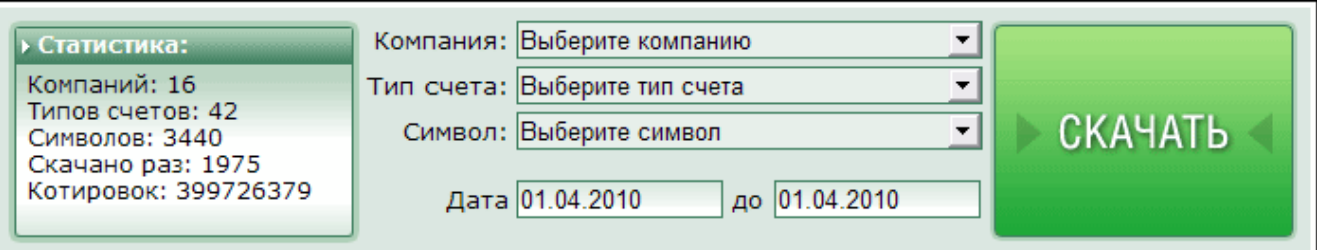

Ссылка на архив действительна только в течение определённого времени (указывается в полученном e-mail) и автоматически становится неактивной, как только указанное время заканчивается.

Пример письма со ссылкой на архив котировок:

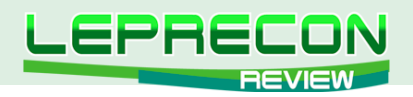

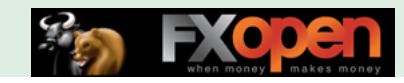

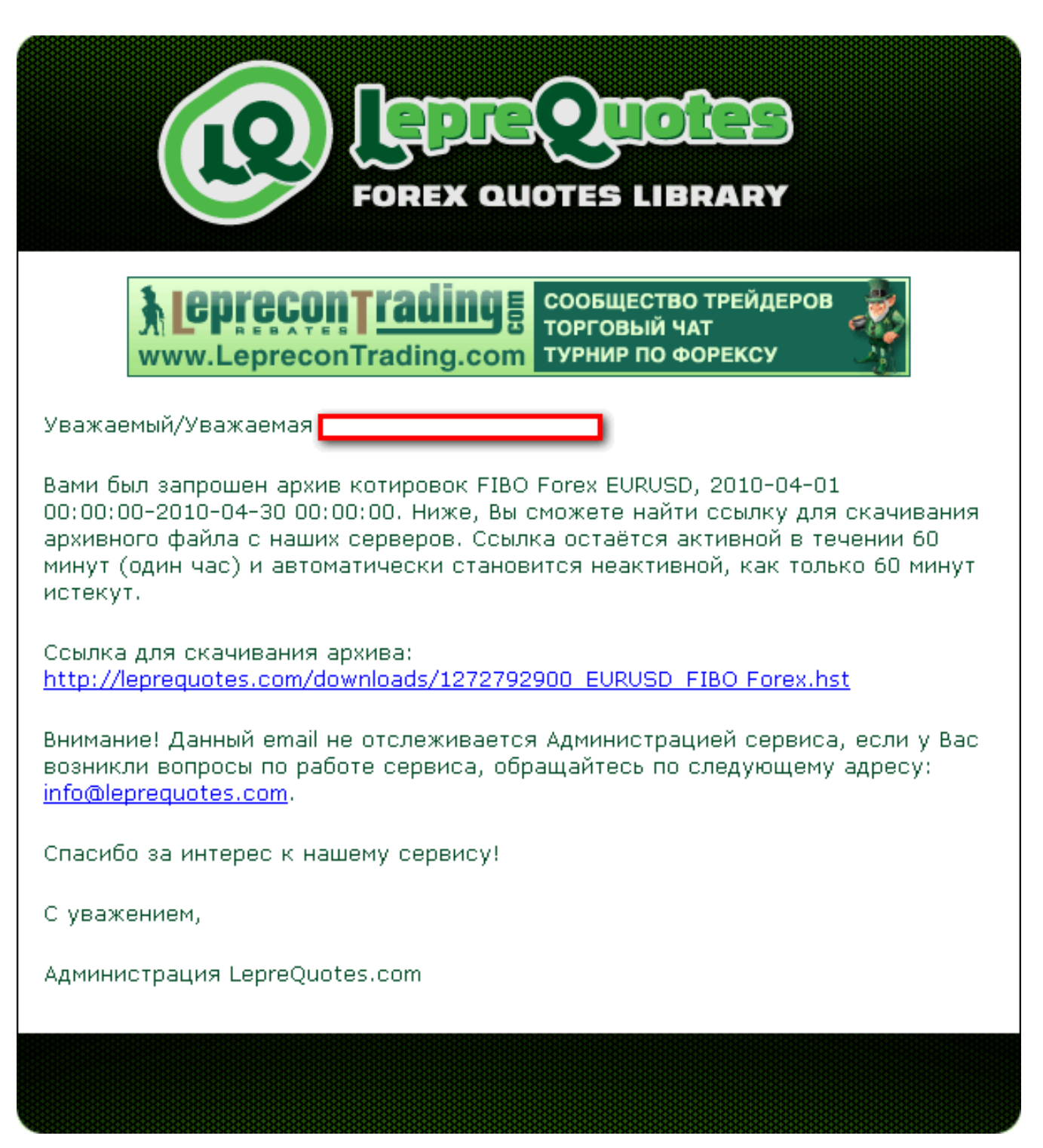

Количество брокеров постоянно увеличивается, и, соответственно, накапливается история котировок. Если в списке вы не найдете брокера, у которого торгуете, то пишите нам – мы постараемся добавить интересующие вас компании в наш список в ближайшее время.

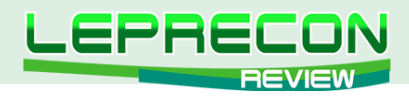

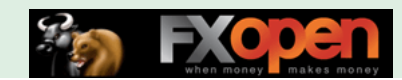

## ЖУРНАЛ «LEPRECON REVIEW»

<http://www.lepreconreview.com>

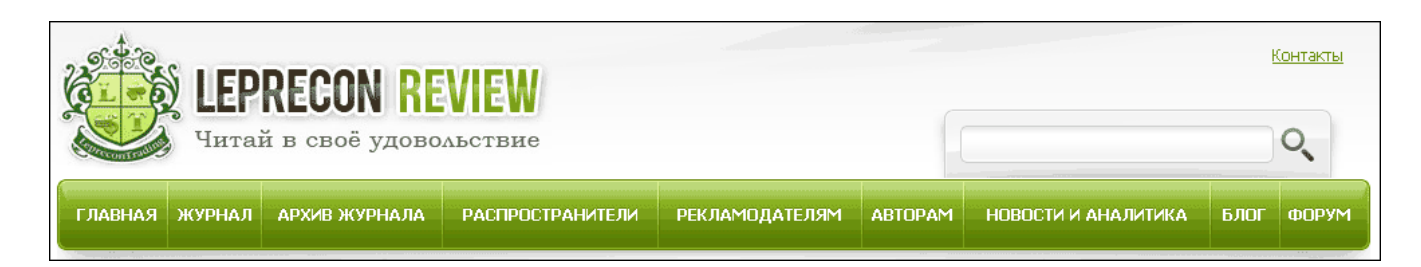

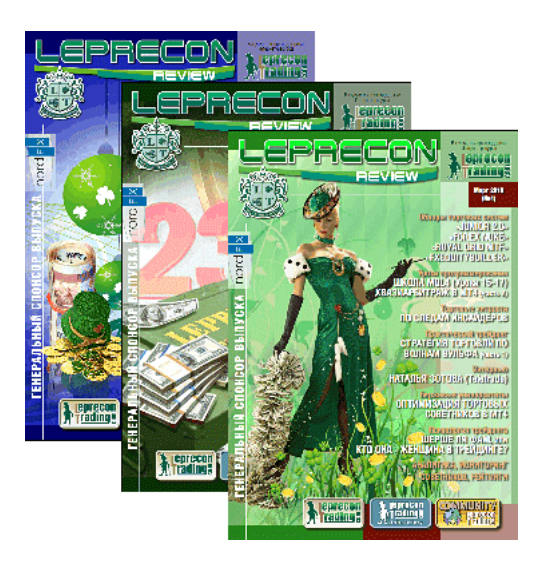

Журнал «Leprecon Review» – это электронное издание, которое станет Вашим незаменимым помощником в получении самой свежей информации о биржевой торговле. В журнале делается акцент на тестировании коммерческих и «домашних» торговых советников, рассматриваются интересные торговые системы, а также затрагиваются психологические, правовые и другие аспекты биржевой торговли.

Представляем Вам сайт нашего журнала:

#### <www.lepreconreview.com>

#### <www.lepreconreview.ru>

Новый сайт несёт в себе много различных возможностей не только для читателей, но и для наших партнёров:

- Просмотр журнала в онлайн режиме с пролистыванием и обновлением информации в реальном времени;
- Регистрация в разделе распространителей с полным списком выбора баннеров для своих сайтов и блогов;
- Полный архив всех номеров за всю историю существования журнала;
- Новости и анализ рынка;
- Различные конкурсы и призы для самых активных распространителей;
- Самая полезная и интересная информация по тестированию торговых систем, интервью, анализ рынка, интересные проекты и т.д. Все собрано в одном месте, искать бoльше не надо;
- И ещё много другой интересной информации.

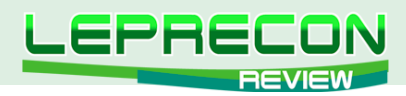

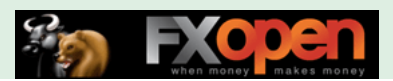

## РАССЫЛКА «ВЕСТНИК ЛЕПРЕКОНА»

<http://forum.leprecontrading.com/viewforum.php?f=88>

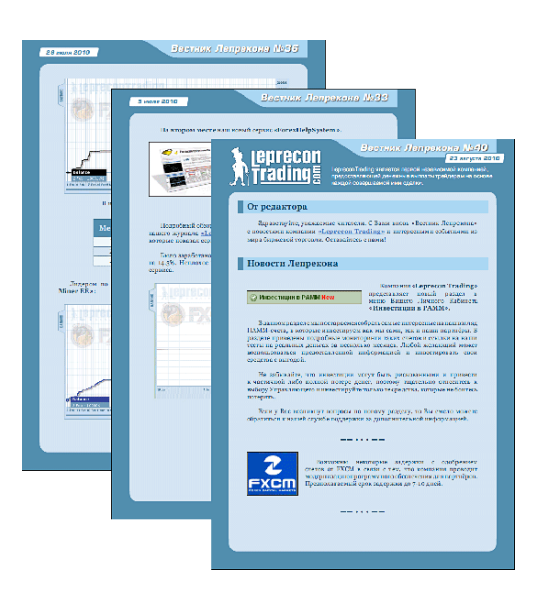

Последние новости, рейтинг торговых систем, обзор ПАММ-счетов, аналитика и анонсы от компании «Leprecon Trading».

# А ТАКЖЕ «LEPRECON TRADING» ЭТО:

- Более 10600 клиентов!
- Бесплатный чат в Skype, где вы можете задать интересующие Вас вопросы по торговле и получить на них ответы опытных трейдеров
- Наша группа «ВКонтакте»
- Дополнительные бонусы
- Отсутствие комиссий и минимума на вывод
- Различные акции и конкурсы для клиентов
- Бесплатные вебинары по биржевой торговле, организованные совместно с нашими партнерами.

<http://leprecontrading.com>

# КАК ЖЕ СТАТЬ КЛИЕНТОМ КОМПАНИИ «LEPRECON TRADING»?

Достаточно перейти по ссылке<http://leprecontrading.com> и следовать пошаговой инструкции:

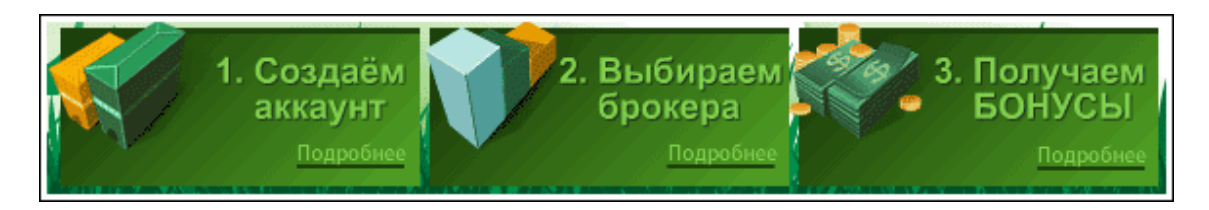

**Более подробное описание всегда можно найти в разделе FAQ на сайте:** <http://leprecontrading.com/faq.php>

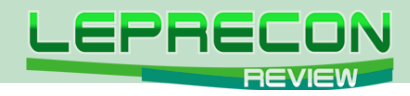

#### КОНТАКТЫ

Сайт журнала: <http://www.lepreconreview.com>

Редакция журнала: [review@leprecontrading.com](mailto:review%40leprecontrading.com?subject=)

Главный редактор: [editor@leprecontrading.com](mailto:editor%40leprecontrading.com?subject=)

Для рекламодателей: [advertising@leprecontrading.com](mailto:advertising%40leprecontrading.com?subject=)

По всем вопросам, связанным с содержанием материалов журнала, а также с замечаниями и предложениями обращаться на электронный адрес редакции журнала.

Напоминаем, что торговля на рынке Forex является высокорискованным видом инвестиций. Опубликованные в журнале обзоры и аналитические материалы носят рекомендательный характер и не являются руководством к действию.

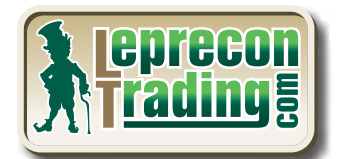

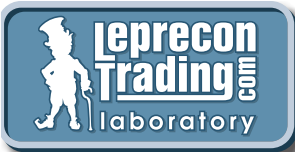

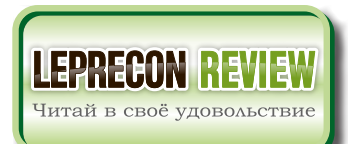

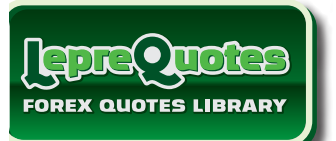

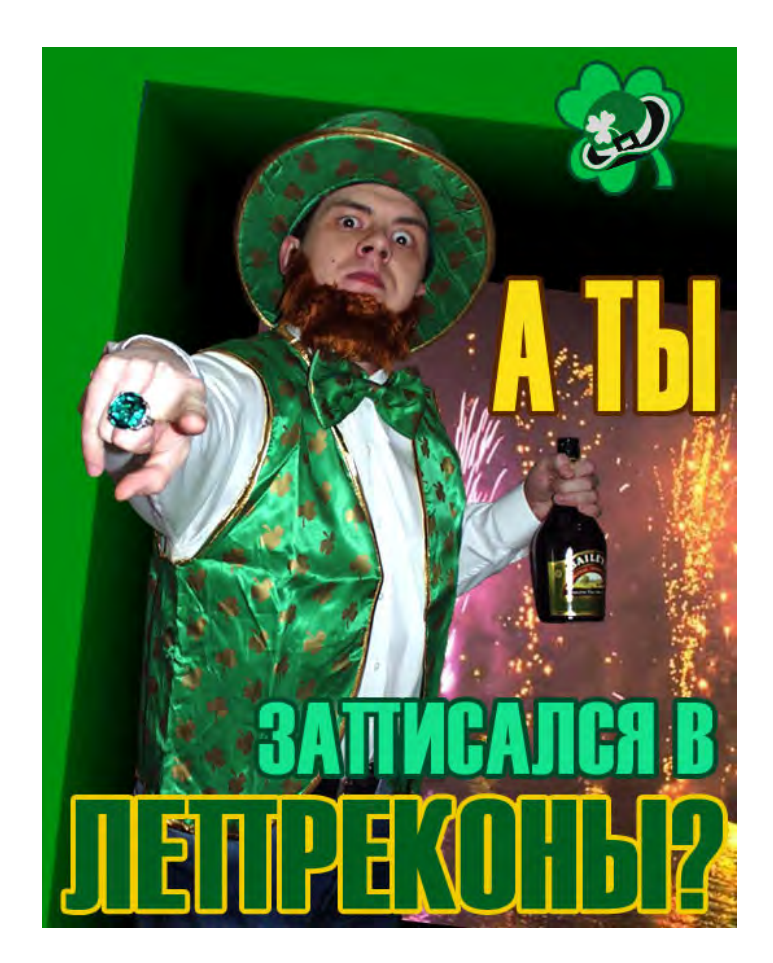

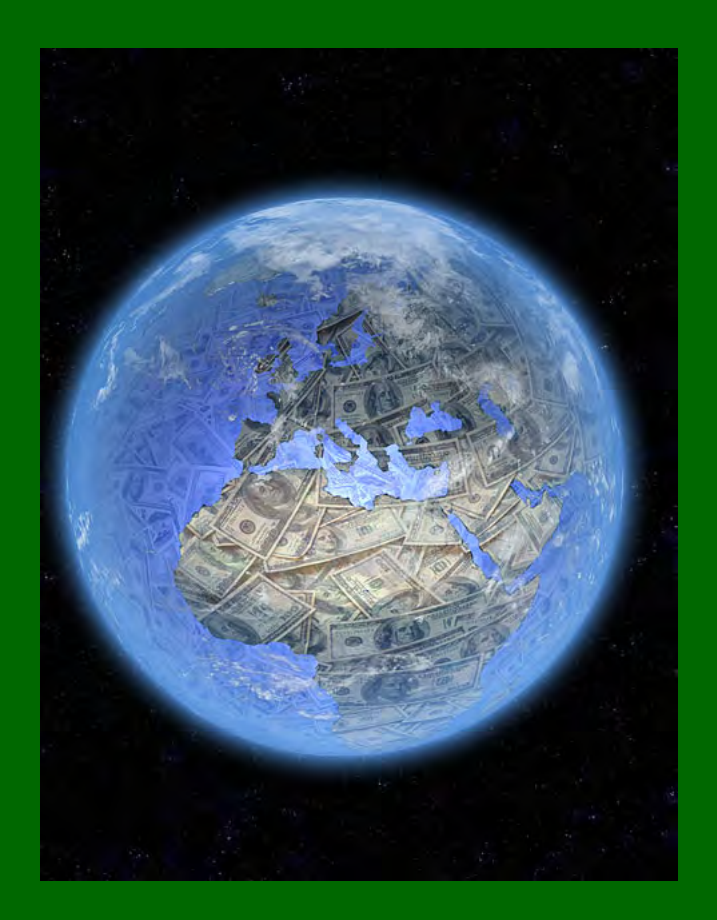